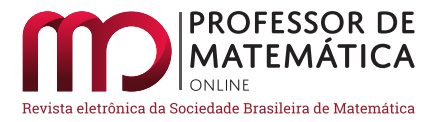

## **Criptografia na educação básica: das escritas ocultas ao código RSA**

Igor N[a](https://orcid.org/0000-0002-8759-5590)scimento da Silva **D** Christine Sertã Costa **D** 

#### **Resumo**

Este trabalho, fruto de uma dissertação de conclusão de curso do Profmat PUC-Rio apresentada em 2016, propõe a introdução nas aulas de matemática da escola básica de um tema que agrega significado e interesse ao alunado. A partir dele, é possível desenvolver conteúdos novos e clássicos de matemática pertinentes a esse nível de escolaridade. O tema em questão é a criptografia, e esta escolha possibilitou o desenvolvimento de uma abordagem histórica da sua evolução até o código RSA, a promoção de discussões sobre a relevância atual do assunto até os nossos dias e o trabalho com conteúdos importantes da matemática básica. Com o intuito de aprimorar e avaliar a proposta, uma pequena aplicação numa escola pública foi feita, através de uma oficina, com resultados bastante satisfatórios. Pretende-se que este trabalho seja mais uma fonte para auxiliar professores na construção de novas propostas pedagógicas adaptadas à realidade de cada sala de aula com olhar motivador, significativo e contemporâneo.

**Palavras-chave:** Aritmética modular; Criptografia na educação básica; RSA.

#### **Abstract**

This work, the result of a dissertation dissertation by Profmat PUC-Rio presented in 2016, proposes the introduction in mathematics classes of the basic school of a theme that adds meaning and interest to the students. From it, it is possible to develop new and classic mathematics content relevant to this level of education. The subject in question is cryptography and this choice enabled the development of a historical approach to its evolution to the RSA code, the promotion of discussions on the current relevance of the subject to the present day and the work with important contents of basic mathematics. In order to improve and evaluate the proposal, a small application in a public school was made, through a workshop, with very satisfactory results. It is intended that this work is another source to assist teachers in the construction of new pedagogical proposals adapted to the reality of each classroom with a motivating, meaningful and contemporary look.

**Keywords:** Modular arithmetic; Encryption in basic education; RSA.

## **1. Introdução**

O presente artigo é fruto do trabalho de conclusão de curso (TCC) do Profmat PUC-Rio apresentado em 2016 e intitulado CRIPTOGRAFIA NA EDUCAÇÃO BÁSICA: DAS ESCRITAS

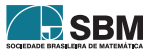

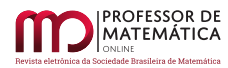

OCULTAS AO CÓDIGO RSA (Silva, 2016). O trabalho original constrói uma trajetória histórica que retrata a evolução de alguns sistemas criptográficos desde os mais rudimentares até o código RSA; apresenta, descreve e demonstra conceitos matemáticos que fundamentam esses sistemas; propõe uma sequência didática de aplicações práticas sobre o tema, pertinentes para uma sala de aula da educação básica e, finalmente, analisa alguns resultados das aplicações realizadas numa escola pública do estado do Rio de Janeiro.

Todo o estudo foi pensado procurando aliar pesquisa e fundamentação teórica e prática ao chão da escola básica, com a pretensão de trazer significado e motivação ao alunado. Objetivou-se contribuir para o desenvolvimento do pensamento matemático lógico e crítico e para a ampliação do repertório histórico e cultural de cada aluno de modo que ele se torne, cada vez mais, um cidadão capaz de, com autonomia, construir suas estratégias, argumentações e conclusões. No presente texto, um recorte com um enfoque mais conceitual do trabalho original é apresentado.

## **2. Justificativa e motivação**

Procurar um assunto contemporâneo, relevante e carregado de significado para os alunos foi um dos desafios primordiais do trabalho desenvolvido. Com esse olhar, a criptografia foi o tema escolhido, uma vez que, além de ser um assunto com avanços significativos e relevantes na história mundial e estar presente em importantes aplicações do mundo moderno, permite o desenvolvimento de conteúdos matemáticos interessantes e possíveis de serem abordados na escola básica.

Constatamos que muitos alunos desse nível de escolaridade ainda desconhecem o significado da palavra criptografia mas ficam curiosos sobre o tema assim que o mesmo lhes é apresentado. Por outro lado, outros já experimentaram algum contato com o tema através de séries, filmes, livros ou notícias. Fazer uso dessas associações que partem das vivências dos alunos facilita o trabalho do professor, amplia o arcabouço cultural e acadêmico do alunado e, especialmente, o aproxima da Matemática.

Para trabalhar o tema, fez-se necessário desenvolver o estudo da aritmética modular, assunto esse que não consta no currículo mínimo da educação básica, mas que é pertinente e viável de ser trabalhado neste nível de escolaridade e certamente auxilia e traz significado a outros conteúdos, como os sistemas de numeração, critérios de divisibilidade, estudos sobre números primos e resolução de equações.

O fato de que uma comunicação possa se estabelecer entre duas pessoas, de modo que uma terceira pessoa não consiga compreender o significado da mensagem encaminhada, aliado à notória fascinação desta geração pela tecnologia encanta e desperta o interesse e curiosidade de crianças e adolescentes, possibilitando um solo fértil para o aprendizado.

## **3. Um passeio histórico por alguns sistemas criptográficos**

Segundo SINGH (2007), um dos primeiros relatos de escrita oculta foi encontrado no livro *As histórias de Heródoto* (485 a.C–420 a.C). Singh relata que Demarato, um grego que teria sido expulso de sua terra natal, sabendo dos planos de uma possível invasão de Xerxes, imperador Persa de 486 a.C até a data de seu assassinato em 465 A.C, à Grécia, mandou uma mensagem ao seu povo, raspando a cera de um par de tabuletas, escrevendo os planos de Xerxes nessas madeiras e em seguida cobrindo-as novamente com cera. Sua mensagem chegou aos gregos de forma segura e deixou-os preparados para a invasão. Este artifício de ocultar fisicamente uma mensagem recebe o

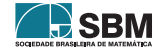

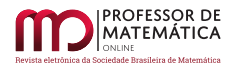

nome de esteganografia, derivado do grego *steganos*, que significa coberto, e *graphein*, que significa escrever.

Com o surgimento da criptografia, do grego *kriptos* que significa oculto, as mensagens não precisavam mais ser ocultadas fisicamente. Outras estratégias para que uma mensagem enviada por um remetente a um destinatário não fizesse sentido para uma terceira pessoa, passaram a ser utilizadas. De modo geral, essas estratégias dividiram-se em dois grandes grupos de sistemas criptográficos: a cifra da transposição e a da substituição.

Na transposição, as letras do texto original são misturadas com um determinado critério previamente combinado entre remetente e destinatário, formando anagramas que, especialmente para textos longos, tornam-se difíceis de serem decifrados. A Cerca de Ferrovia (Figura 1) e o Citale Espartano (Figura 2) são exemplos de criptografias da categoria transposição.

Na primeira, escreve-se as letras da mensagem original de forma alternada em duas linhas, e a mensagem cifrada é escrita com as letras da primeira linha seguida das letras da segunda linha.

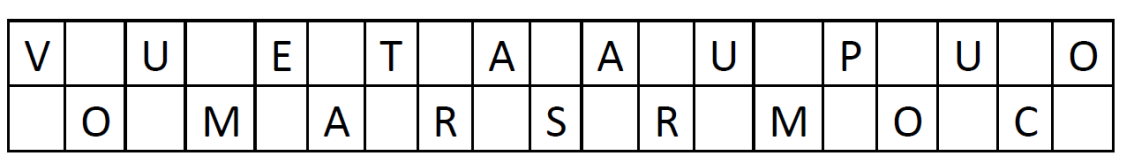

# Mensagem original: VOU ME ATRASAR UM POUCO Mensagem cifrada: VUETAAUPUOOMARSRMOC

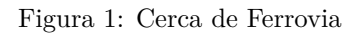

Já na criptografia do tipo Citale Espartano, remetente e destinatário precisam possuir um bastão (citale) de madeira idêntico. Uma fita de couro é enrolada neste bastão pelo destinatário e a mensagem é escrita ao longo do comprimento do bastão. A fita então é desenrolada e enviada ao destinatário que só consegue decifrar a mensagem quando enrola novamente a fita no bastão idêntico ao do remetente.

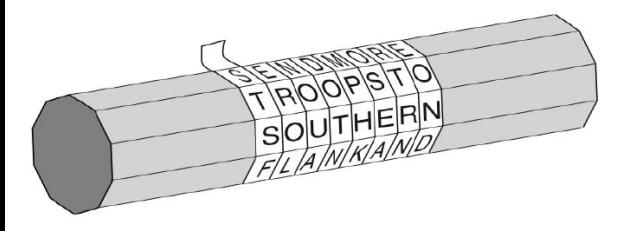

Mensagem original:

SEND MORE TROOPS TO SOUTHERN FLANK...

Mensagem cifrada:

STSF...

Figura 2: Citale Espartano

A cifra da substituição consiste em trocar cada letra da mensagem original por outra letra do alfabeto, seguindo um determinado padrão preestabelecido. Segundo SINGH (2007), uma das

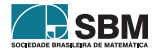

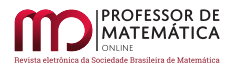

primeiras descrições da substituição data do século IV a.C. A principal fraqueza desse tipo de codificação é que, com uma análise de frequência das letras do idioma aliada a um conhecimento da sua estrutura, é possível decifrar a mensagem.

A Cifra de César, muito utilizada pelo imperador Júlio Cesar na Roma Antiga, é um exemplo de uma cifra de substituição que utilizava um deslocamento de 3 posições no alfabeto, conforme mostra a Figura 3.

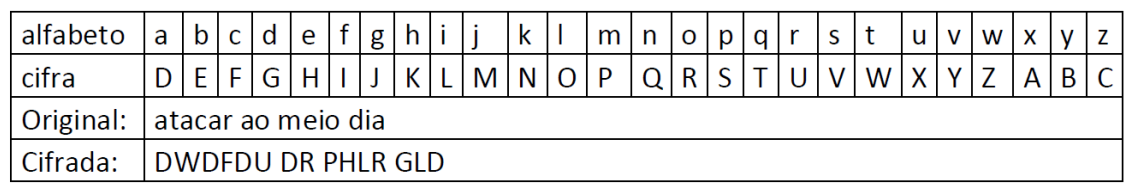

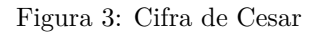

O disco de Alberti (Figura 4), formado por dois discos concêntricos com diâmetros distintos presos por um pino, foi criado em 1466. É também um sistema de substituição em que destinatário e remetente precisam possuir discos idênticos e combinar uma letra de cada disco para alinhá-las nos discos e servir de base do sistema. A Figura 4 retrata uma situação em que as letras V, do disco maior, e c, do disco menor, foram alinhadas. Neste sistema, também, foi incorporado uma espécie de dicionário de códigos que associa algumas palavras a números, dificultando ainda mais a decodificação.

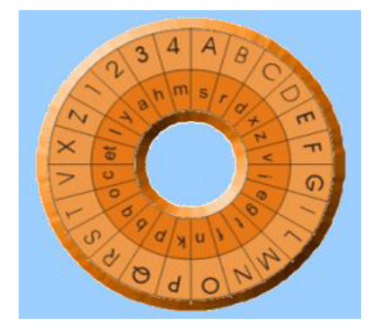

## Mensagem original: MATAR O REI LOGO

Mensagem cifrada: tsosb n yam gngn

Obs.: Supondo que, no dicionário de códigos, a palavra REI esteja associada ao numeral 124

Figura 4: Disco de Alberti

Por volta de 1518, um grande passo para a criptografia é dado com o surgimento de sistemas de cifragem que utilizam a chamada Tabula Recta – uma tabela que possui o mesmo número de linhas e colunas e onde na primeira linha escreve-se o alfabeto na ordem normal e em cada linha seguinte escreve-se o alfabeto da linha anterior deslocado de uma posição, conforme a Figura 5. A cifragem de uma mensagem tem a primeira linha como referência para as substituições, e a primeira letra da mensagem é transformada na letra correspondente na segunda linha, a segunda letra é transformada na letra correspondente na terceira linha e assim sucessivamente.

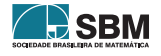

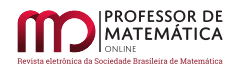

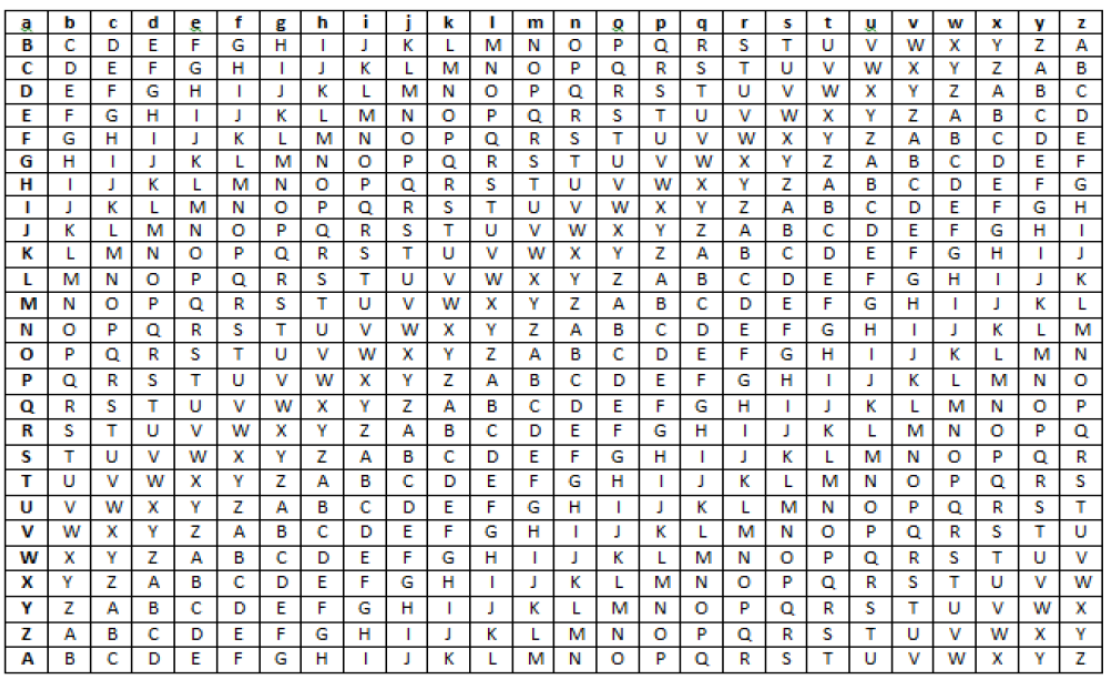

## Mensagem original: CHEGO NA SEGUNDA Mensagem cifrada: DJHKT TH ANQFZQO

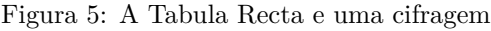

A Cifra de Vigenère é um exemplo de um sistema de substituição mais sofisticado que foi apresentado por volta de 1586. Também utiliza a Tabula Recta mas agrega o **conceito de chave** – usada para cifrar e/ou decifrar mensagens. Nesse sistema, a chave inicial é uma letra que é usada para cifrar a primeira letra da mensagem original. Em seguida, a primeira letra da mensagem original torna-se a chave para cifrar a segunda letra da mensagem e assim sucessivamente. O procedimento para a cifragem consiste em substituir cada letra da mensagem original pela letra correspondente ao par ordenado (letra da chave, letra da mensagem original) na Tabula Recta.

Por exemplo, na Figura 6 a seguir, a chave inicial foi a letra b e a mensagem a ser codificada é ATACAR HOJE. Assim, consultando na Tabula Recta (Figura 5) o par ordenado (chave inicial, primeira letra da mensagem original)= (b, A), vemos que esse par está relacionado à letra B, que se torna a primeira letra da mensagem cifrada. O próximo par ordenado a ser pesquisado (primeira letra da mensagem original, segunda letra da mensagem original)= (A, T) corresponde na TabuRecta à letra T, que é portanto a segunda letra da mensagem cifrada. Seguindo com esse procedimento, os próximos pares da mensagem exemplificada são  $(T, A) = T$ ,  $(A, C) = C$ ,  $(C, A) =$  $C, (A, R) = R, (R, H) = Y, (H, O) = V, (O, J) = Xe(J, E) = N$ , finalizando a mensagem cifrada BTTCCRYVXN.

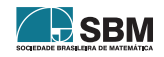

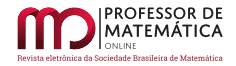

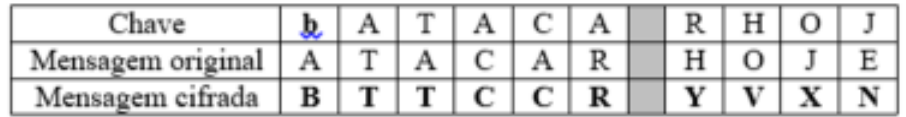

Figura 6: Cifra de Vigenere

Durante a segunda guerra mundial, diversas máquinas cifradoras foram construídas, entre elas a japonesa Purple e as alemãs Enigma e Lorenz SZ40. Nessa época, havia também um grande esforço em construir máquinas decifradoras. Para isso, os britânicos contaram com a ajuda de um dos pais da computação, Alan Turing, que em 1938 fazia parte de uma organização do governo britânico responsável por quebrar códigos e enigmas, chamada Government Code and Cypher School. Com o começo da guerra em 1939, Turing ingressou no Bletchley Park, a instalação que reuniu grandes matemáticos e criptógrafos e que teve papel fundamental na interceptação de mensagens trocadas pelos exércitos da Itália, Alemanha e Japão. Nessa instalação houve uma intensa cooperação de cientistas ingleses, franceses e poloneses para decifrar o código utilizado pelos alemães e seus aliados.

Por meio dos estudos de Turing e dos demais pesquisadores desse grupo, foi concebida uma máquina decifradora conhecida como "bomba eletromecânica" (The Bombe, em inglês), que decifrou o código da máquina Enigma e permitiu que os Aliados tivessem acesso a informações privilegiadas ao longo da guerra. A cada mês, cerca de 84 mil mensagens enviadas pelos alemães via Enigma eram decifradas. Os britânicos, por exemplo, conseguiram mapear a posição de embarcações alemãs, e, dessa forma, desviar a rota das embarcações inglesas com antecipação.

Os estudos de Turing também serviram de base para que a cifra da Lorenz fosse quebrada em 1943, com a máquina Colossus, que se tornou a precursora do computador digital.

Todas essas máquinas trabalhavam com o conceito de chaves simétricas, ou seja, a mesma chave que era usada para cifrar mensagens também era usada para decifrá-las. O principal empecilho, por muito tempo, para o desenvolvimento da criptografia foi a questão da troca de chaves, um problema que chegou a ser considerado sem solução. Ou a chave deveria ser trocada diretamente entre os correspondentes, o que nem sempre era uma tarefa simples, ou tal tarefa deveria ser delegada outra pessoa, o que nem sempre era uma tarefa segura.

## **4. Sobre a aritmética modular**

Para os sistemas criptográficos apresentados a partir de agora é importante o entendimento de algumas definições, propriedades e resultados relativos à aritmética modular que apresentamos a seguir.

Sejam a, b e m inteiros com m não nulo.

**Definição 1.** Dizemos que dois números inteiros a e b são congruentes módulo m, se m é um divisor de a – b. Utilizamos a notação: a ≡ b mod m.

**Corolário 1.** *Dizemos que dois números inteiros* a *e* b *são congruentes módulo* m*, se* a *e* b *deixam o mesmo resto na divisão euclidiana por* m*.*

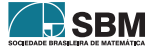

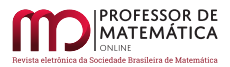

Para efeito de simplificação vamos considerar m > 1 uma vez que:

- 1. É fato que  $a \equiv b \mod m$  sempre que  $m = 1$  e
- 2. Se a ≡ b mod m então a ≡ b mod –m.

Decorre naturalmente da definição de congruência módulo m, as propriedades enunciadas a seguir. Considere a, b, c, d e m inteiros com m não nulo e n um natural.

**Propriedade 1.** *A congruência módulo* m *é uma relação de equivalência sobre o conjunto* Z *dos números inteiros uma vez que satisfaz às seguintes propriedades:*

*1.*  $a \equiv a \mod m$  *(Reflexiva)* 

*2. Se* a ≡ b mod m *então* b ≡ a mod m *(Simétrica)*

*3. Se* a ≡ b mod m *e* b ≡ c mod m *então* a ≡ c mod m *(Transitiva)*

**Propriedade 2.** *Se* a ≡ b mod m *e* 0 ⩽ b < m *então* b *é o resto da divisão de* a *por* m*. ( Observe que sempre existe um único*  $0 \leq b \leq m$  *tal que*  $a \equiv b \mod m$ *.*)

**Propriedade 3.** *Se*  $a \equiv b \mod m$  *então*  $a + c \equiv b + c \mod m$ *.* 

**Propriedade 4.**  $Se$   $a \equiv b \mod m$  *então*  $ac \equiv bc \mod m$ *.* 

**Propriedade 5.** *Se* a  $\equiv$  b mod m *então* ac  $\equiv$  bc mod mc*.* 

**Propriedade 6.** *Se* a  $\equiv$  b mod m *então* a<sup>n</sup>  $\equiv$  b<sup>n</sup> mod m.

**Propriedade 7.** *Se*  $a \equiv b \mod m$  *e*  $c \equiv d \mod m$  *então*  $a + c \equiv b + d \mod m$ *.* 

**Propriedade 8.**  $Se$   $a \equiv b \mod m$   $ee \equiv d \mod m$  *então*  $ac \equiv bd \mod m$ *.* 

A definição de inverso multiplicativo e alguns teoremas que envolvem congruências e números primos também são necessários para um completo entendimento do funcionamento dos sistemas apresentados nas próximas seções, e estão listados a seguir.

**Definição 2.** Se existe um inteiro b tal que ab  $\equiv 1 \mod m$  diz-se que b é o inverso multiplicativo de a módulo m.

<span id="page-6-0"></span>**Teorema 1.** *Se* a *e* m *são primos entre si, então existe o inverso multiplicativo de* a *módulo* m*.*

**Teorema 2.** *Se* p *é primo então*  $(a + b)^p \equiv a^p + b^p \mod{p}$ . *(Teorema Binomial Fácil)* 

**Teorema 3.** *Se* p *é primo então* a<sup>p</sup>  $\equiv$  a mod p. *(Pequeno Teorema de Fermat)* 

<span id="page-6-1"></span>**Teorema 4.** *Se* p *é primo e* a *não é múltiplo de* p *então*  $a^{p-1} \equiv 1 \mod p$ .

<span id="page-6-2"></span>**Teorema 5.** *Sejam*  $m_1, m_2, ..., m_k$  *números inteiros positivos, dois a dois primos entre si.* O  $x \equiv a_1 \mod m_1$  $\parallel$  $x \equiv a_2 \mod m_2$ 

*sistema de congruências*  $\left| \right|$  $x \equiv a_k \mod m_k$ ... *admite uma solução simultânea, que é única módulo*

*o inteiro* m = m1m<sup>2</sup> ...mk*. (Teorema Chinês do Resto - TCR)*

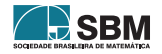

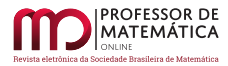

## **5. Uma troca de chaves mais eficiente: o sistema DHM**

Em 1976, foi apresentado por Whitfield Diffie, Martin Hellman e Ralph Merkle uma função de mão única que resolvia de forma simples o problema da troca de chaves. Eles desenvolveram uma função matemática fácil de ser calculada mas difícil de ser revertida. O sistema ficou conhecido como sistema DHM, em homenagem a seus criadores, e possibilitou que duas pessoas distintas conseguissem calcular a chave de um sistema criptográfico de forma independente. Essa função, de mão única, tem por base conceitos da aritmética modular e possibilita que dois interlocutores calculem a chave, sem necessidade de compartilhá-la diretamente.

Seja  $\alpha$  a chave a ser calculada. Os passos a seguir explicam o procedimento para esse cálculo.

Suponha que duas pessoas,  $M \in G$ , desejem calcular uma chave  $\alpha$  de um sistema criptográfico pelo sistema DHM.

- 1. M e G precisam conhecer dois números naturais, Y e P, públicos.
- 2. G escolhe um número  $\alpha_{\rm G},$ calcula o número  $\beta_{\rm G}$ como sendo o resto da divisão de Y $^{\alpha_{\rm G}}$ por P e envia  $\beta_G$  para M.
- 3. M escolhe um número  $\alpha_M$ , calcula o número  $\beta_M$  como sendo o resto da divisão de Y<sup> $\alpha_M$ </sup> por P e envia  $\beta_{\rm M}$  para G.
- 4. De posse de  $\beta_{M}$ , G pode calcular o resto da divisão de  $\beta_{M}^{\alpha_{G}}$  por P. Mas,  $\beta_{M} \equiv Y^{\alpha_{M}}$  mod  $P \Rightarrow \beta_M^{\alpha_G} \equiv Y^{\alpha_M \alpha_G} \text{ mod } P.$
- 5. De modo análogo, M pode calcular o resto da divisão de  $\beta_{\rm G}^{\alpha_{\rm M}}$  por P. Mas,  $\beta_{\rm G} \equiv Y^{\alpha_{\rm G}}$  mod  $P \Rightarrow \beta_G^{\alpha_M} \equiv Y^{\alpha_G \alpha_M} \text{ mod } P.$
- 6. A chave  $\alpha$  procurada portanto pôde ser calculada tanto por G quanto por M.

A Figura 7 a seguir resume e apresenta um exemplo numérico para os passos do cálculo da chave pelo sistema DHM.

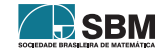

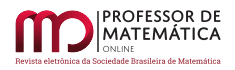

| <b>PASSOS</b>                                                                                                    | EXEMPLO                                                                                               |
|----------------------------------------------------------------------------------------------------|----------------------------------------------------------------------------------------------------|
| G e M escolhem dois números naturais em comum acordo, Y e P, que<br>podem ser públicos.                                                                                                    | $Y = 53 e P = 170$                                                                                    |
| G escolhe, sem divulgar, um número natural $\alpha_G$ e calcula $\beta_G$ < P tal que<br>$Y^{\alpha_G} \equiv \beta_G \mod P$ . G envia $\beta_G$ a M.                                                                                             | $\alpha_{\rm G}$ = 7. O resto da<br>divisão de 53 <sup>7</sup> por<br>170 é $\beta$ <sub>G</sub> = 77 |
| M escolhe, sem divulgar, um número natural $\alpha_M$ e calcula $\beta_M$ < P tal que<br>$Y^{\alpha_M} \equiv \beta_M \mod P$ . M envia $\beta_M$ a G.                                                                                             | $\alpha_{\rm M}$ = 5. O resto da<br>divisão de 53 <sup>5</sup> por<br>170 é $\beta_{\rm M}$ = 83      |
| G calcula $\alpha$ < P como o resto da divisão de $\beta_M^{\alpha_G}$ por P.<br>Como $\beta_M \equiv Y^{\alpha_M} \mod P$ , $\beta_M^{\alpha_G} \equiv (Y^{\alpha_M})^{\alpha_G} \equiv Y^{\alpha_M \alpha_G} \equiv \alpha \mod P$ .             | O resto da divisão de<br>$837$ por 170 é 127                                                          |
| M calcula $\alpha$ < P como o resto da divisão de $\beta_{\rm G}^{\alpha_{\rm M}}$ por P.<br>Como $\beta_G \equiv Y^{\alpha_G} \mod P$ , $\beta_G^{\alpha_M} \equiv (Y^{\alpha_G})^{\alpha_M} \equiv Y^{\alpha_G \alpha_M} \equiv \alpha \mod P$ . | O resto da divisão de<br>77 <sup>5</sup> por 170 é 127                                                |

Figura 7: O sistema DHM

Observe que o sistema é útil quando se trata da comunicação entre duas pessoas por vez, o que nem sempre é satisfatório. Além disso, o cálculo da chave depende do envio a M do número  $\beta$ <sub>G</sub> e do envio a G do número  $\beta_M$ . Embora esses números possam ser enviados de forma pública, esse procedimento possivelmente torna o processo mais lento.

## **6. Um sistema criptográfico importante: o sistema RSA**

Em 1977, Ron Rivest, Leonard Adleman e Adi Shamir, pesquisadores do laboratório de ciência da computação do Massachusetts Institute of Technology, sofisticaram o DHM incluindo características necessárias para seu funcionamento com chaves assimétricas (chaves distintas para cifrar e decifrar). Surgia assim o sistema RSA, em homenagem a seus criadores, e que se tornaria a cifra mais influente da criptografia moderna.

O RSA ficou conhecido como criptografia de chave pública, onde parte dessa chave é um número N, cujo valor é obtido pelo produto de dois números primos (bem grandes), p e q. Nesse caso, o valor de N pode ser divulgado amplamente, pois tal chave é utilizada para cifrar as mensagens, mas os valores de p e q devem ser mantidos em sigilo, pois sem esses valores fica impossível obter a chave de decifragem. Cabe ressaltar que, teoricamente, conhecendo-se o valor de N é possível deduzir os valores de p e q, mas, na prática, essa não é uma tarefa fácil. Quando p e q são dois números primos muito grandes, nem mesmo os computadores mais modernos conseguem obtê-los a partir de N, e é aí que se encontra a segurança do RSA.

Segundo COUTINHO (2015), o RSA Laboratory, que pertence à empresa detentora dos direitos do sistema, propôs desafios que consistiam em fatorar possíveis chaves públicas (N). Ainda segundo o autor, a última fatoração até então, anunciada em 2005, de um número com 193 algarismos,

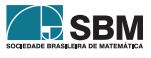

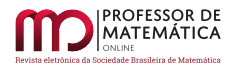

utilizou 80 computadores de 2.2GHz cada e, ainda assim, foram necessários 5 meses para que todas as contas fossem finalizadas. Mais recentemente, em 2019, foi anunciado um novo maior número primo descoberto, que é composto por 24.862.048 algarismos. Esse número é o 51º primo de Mersenne e denominado no meio matemático por M82589933. Tais considerações deixam clara a magnitude da dificuldade da fatoração, garantindo assim a segurança do RSA.

Voltando aos personagens M e G, suponha agora que M (remetente) deseje encaminhar uma mensagem X cifrada para G (destinatário), utilizando o sistema RSA. Os passos a seguir explicam o funcionamento desse código.

- 1. O destinatário (G) escolhe dois números primos grandes p e q e calcula N = pq.
- 2. G escolhe um número  $\alpha$  (chave de codificação) tal que mdc $(\alpha, \phi(N)) = 1$  onde  $\phi(N) = (p-1)(q-1)$ .
- 3. G divulga  $N e \alpha$  (números que compõe a chave pública). Qualquer um que queira encaminhar uma mensagem para G precisa dessa chave e pode obtê-la, já que é pública.
- 4. De posse de N e de  $\alpha$ , o remetente (M) calcula o número Y que é o resto da divisão de  $X^{\alpha}$  por N. Y é o número X codificado.
- 5. M divulga Y.
- 6. De posse de Y, apenas G consegue decodificá-lo, já que apenas G conhece p e q. G calcula o número  $\beta$  (chave de decodificação) resolvendo a equação de congruência  $\alpha \beta \equiv 1 \mod \phi(N)$ .
- 7. De posse de  $\beta$ , G consegue decodificar Y obtendo X já que X é o resto da divisão de  $Y^{\beta}$  por N.

A Figura 8 abaixo resume e apresenta um exemplo numérico para os passos da codificação (cifragem – transformar X em Y) e decodificação (decifragem – transformar Y em X) pelo sistema RSA.

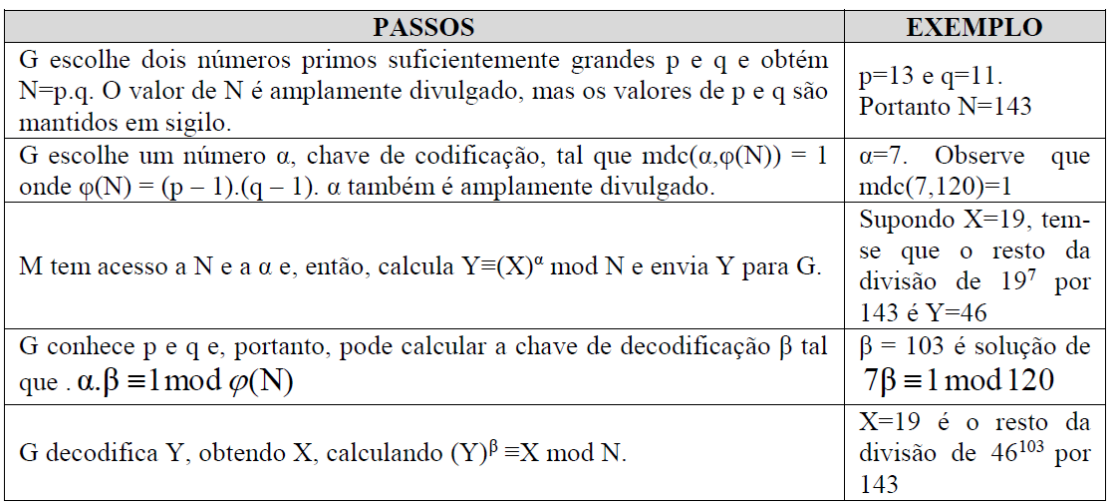

Figura 8: O código RSA

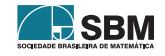

Por que funciona?

Observe que inicialmente G escolhe dois números primos suficientemente grandes p e q e calcula N = pq. O valor de N então é amplamente divulgado (público), mas os valores de p e q são mantidos em sigilo. Apenas o destinatário G (que vai decodificar a mensagem) o conhece. Em seguida G escolhe também um número  $\alpha$ , chave de codificação, com a única restrição que mdc $(\alpha, \phi(N)) = 1$ , onde  $\phi(N) = (p-1)(q-1)$ . O valor de  $\alpha$  também é amplamente divulgado (público).

Um destinatário (M), interessado em enviar uma mensagem criptografada para G, deve obter os valores públicos de N e  $\alpha$ . E, para codificar uma mensagem X transformando-a na mensagem codificada Y, basta calcular o resto da divisão de  $X^a$  por N, ou seja, basta resolver a equação de congruência Y  $\equiv$  X<sup> $\alpha$ </sup> mod N. M assim envia a mensagem Y, que está codificada, para G.

G precisa decodificar Y, ou seja, G precisa encontrar a mensagem original X que satisfaz  $X^{\alpha} \equiv Y$ mod N. Para isso, G vai precisar da chave  $\beta$  de decodificação que só ele pode encontrar, uma vez que só ele conhece os valores de p e de q e, portanto, só G conhece o valor de  $\phi(N)$ . Como mdc( $\alpha$ ,  $\phi(N)$ ) = 1, sabe-se que existe o inverso multiplicativo de  $\alpha$  módulo  $\phi(N)$  (teorema [1\)](#page-6-0). Esse número é justamente a chave  $\beta$  de decodificação, uma vez que:

 $\alpha\beta \equiv 1 \mod \phi(N) \Rightarrow \alpha\beta - 1 = k(p-1)(q-1)$ , k inteiro  $\Rightarrow \alpha\beta = 1 + k(p-1)(q-1) \Rightarrow X^{\alpha\beta} =$  $X^1 X^{k(q-1)(p-1)} \Rightarrow (X^{\alpha})^{\beta} = X^1 (X^{k(p-1)})^{q-1}$  ou  $(X^{\alpha})^{\beta} = X^1 (X^{k(q-1)})^{p-1}$ .

Mas sabe-se que  $X \equiv X \mod p$  e  $X \equiv X \mod q$ .

Além disso p e q são primos, logo  $(X^{k(q-1)})^{p-1} \equiv 1 \mod p$  e  $(X^{k(p-1)})^{q-1} \equiv 1 \mod q$ . (teorema [4\)](#page-6-1)

Logo, tem-se que  $(X^{\alpha})^{\beta} = X^1(X^{k(q-1)})^{p-1} \equiv X \mod p$  e  $(X^{\alpha})^{\beta} = X^1(X^{k(p-1)})^{q-1} \equiv X \mod q$ . Logo, pelo teorema [5,](#page-6-2) tem-se que  $Y^{\beta} \equiv X^{\alpha}$ ,  $\beta \equiv X \mod pq$ .

Portanto, depois de obter  $\beta$ , G só precisa calcular o resto da divisão de  $Y^{\beta}$  por N.

## **7. Considerações finais**

A apresentação da evolução histórica da criptografia e do funcionamento dos sistemas DHM e RSA permitem o desenvolvimento de uma série de atividades lúdicas com alunos da escola básica de diversos níveis que, além de fundamentações matemáticas importantes, permitem associações interessantes e o desenvolvimento do raciocínio lógico. Questões sobre mensagens sigilosas usando as cifras de substituição ou que envolvam a aritmética do relógio ou dos calendários são alguns exemplos interessantes que podem ser trabalhados desde as séries inciais do fundamental II e permitem propostas criativas e inovadoras. Além disso, a aritmética modular propicia uma riqueza de questões mais elaboradas envolvendo o estudo de números primos, a codificação e decodificação de mensagens, números binários, divisibilidade e diversos outros temas que podem ser entrelaçados e organizados de forma contemporânea e significativa para o alunado.

Convidamos o leitor a consultar o texto original (SILVA,2016) para que possa observar algumas atividades construídas nesse sentido e, especialmente, analisar a visão dos alunos frente às propostas pedagógicas que puderam ser aplicadas.

Embora a criptografia seja uma realidade do mundo moderno e tema constante de estudos e publicações, ainda é assunto desconhecido por grande parte dos alunos da educação básica. No entanto, a simples introdução de conceitos básicos do tema gera motivação, interesse e envolvimento dos alunos. O presente trabalho, então, pretende ser mais uma semente para que projetos engenhosos e transformadores estejam cada vez mais presentes na sala de aula da educação básica.

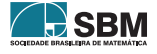

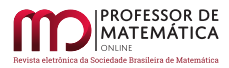

## **Referências**

- [1] Coutinho, Severino. *Criptografia*. Rio de Janeiro, Impa, 2015.
- [2] Hefez, Abramo. *Aritmética*. Coleção Profmat. Rio de Janeiro, Editora SBM, 2013.
- [3] Silva, Igor Nascimento da. *Criptografia na Educação Básica: das escritas ocultas ao código RSA*. Dissertação de Mestrado. Rio de Janeiro: PUC-Rio, 2016. Disponível em https ∶ //sca.profmat – sbm.org.br/sca<sub>v</sub>2/get<sub>t</sub>cc3.php?id = 94676. Acesso em 13 set. 2018.
- [4] Singh, Simon. *O Livro dos Códigos*. São Paulo, Editora Record, 2007.

Igor Nascimento da Silva Escola Municipal Joaquim da Silva Gomes  $\langle$ [igor\\_etfq@yahoo.com.br](igor_etfq@yahoo.com.br) $>$ 

Christine Sertã Costa Pontifícia Universidade Católica do Rio de Janeiro Colégio Pedro II <<cserta@globo.com>>

> Recebido: 15/08/2019 Publicado: 13/04/2020

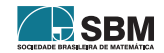

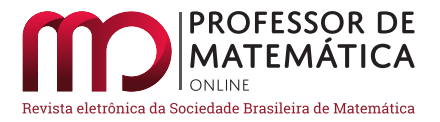

## **Sobre a soma dos ângulos planos de ângulos poliédricos convexos**

Roberto Ribeiro Paterlin[i](https://orcid.org/0000-0002-6728-578X)

#### **Resumo**

Uma propriedade muito usada na teoria dos poliedros convexos é que *a soma das medidas dos ângulos contíguos a um vértice deve ser estritamente menor do que* 360<sup>∘</sup> *.* Neste texto apresentamos uma demonstração para tal resultado, e tecemos comentários sobre algumas situações em que ele é aplicado.

**Palavras-chave:** Geometria; n-edros convexos; ângulo poliédrico convexo; cone poliédrico convexo; poliedros; soma de ângulos planos.

## **Abstract**

A property widely used in the theory of convex polyhedra is that *the sum of the measurements of the angles containing a vertex must be strictly less than* 360<sup>∘</sup> *.* In this text we present a demonstration of this result and comment on some situations in which it is applied.

**Keywords:** Geometry; convex polyhedral angle; convex polyhedral cone; polyhedra; sum of plan angles.

## **1. Introdução**

Na classificação de poliedros convexos é muito utilizada a seguinte propriedade: *a soma das medidas dos ângulos planos de qualquer ângulo poliédrico convexo é* < 360<sup>∘</sup> . Esse resultado é considerado óbvio e é aplicado sem justificativa formal nos livros didáticos atuais. Encontramos demonstrações dessa propriedade em livros didáticos antigos, como em [\[1\]](#page-24-0), em geral usando uma definição de ângulo poliédrico não muito conveniente para aplicações em poliedros convexos.

Penso ser correto que os livros atuais não apresentem essa demonstração, por ser propriedade muito intuitiva, e, dessa forma, forma os autores não precisam sobrecarregar os livros didáticos com detalhes técnicos excessivos. É entretanto bom termos uma redação atualizada para ela.

Para exemplificar e tornar mais claras as ideias e os conceitos dos quais estamos tratando, consideremos um vértice do icosaedro truncado com faces regulares. Vemos que a ele concorrem dois hexágonos e um pentágono regulares, como está ilustrado na Figura [1.](#page-13-0) Lembrando que o ângulo de um hexágono regular mede 120<sup>∘</sup> e o de um pentágono regular, 108<sup>∘</sup> , a soma dos ângulos planos ao redor desse vértice é  $2 \times 120^{\circ} + 108^{\circ} = 348^{\circ}$ , portanto < 360°.

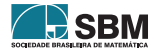

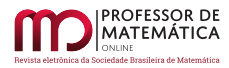

Na Figura [2](#page-13-1) vemos que dois hexágonos e um heptágono regulares não formam um vértice de poliedro. Para isso seria necessário que as três arestas que concorrem ao vértice formassem um triedro. Mas as medidas dos ângulos planos de todo triedro devem ser < 360<sup>∘</sup> , conforme veremos. Nesse caso temos a soma  $\approx 2 \times 120^{\circ} + 128,57^{\circ} = 368,57^{\circ}$ , que ultrapassa 360°.

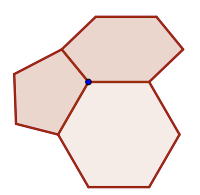

120  $20$ 

<span id="page-13-0"></span>Figura 1: Triedro determinado por lados de dois hexágonos e um pentágono regulares.

<span id="page-13-1"></span>Figura 2: Dois hexágonos e um heptágono regulares não determinam um triedro.

#### **2. Algumas definições**

Começamos com a definição de n-edro e, em particular, de n-edro convexo. Observamos, antes, que, dados dois pontos  $A \in B$ , a semirreta de origem  $A \in \text{contento } B$  será anotada por  $\overline{AB}$ . O leitor já sabe que se C ∈  $\overline{AB}$ , com C ≠ A, então  $\overline{AC} = \overline{AB}$ . Ainda, um plano  $\alpha$  reparte o espaço em três conjuntos disjuntos dois a dois  $\alpha$ ,  $\alpha_+$  e  $\alpha_-$ , sendo que esses dois últimos são chamados lados determinados por . Usaremos a notação ∠ABC tanto para indicar o ângulo como sua medida, e AB tanto para indicar o segmento quanto sua medida.

Sejam  $\overrightarrow{OA_1}$ ,  $\overrightarrow{OA_2}$ , ...,  $\overrightarrow{OA_n}$ , com n ≥ 3, n semirretas (no espaço) com um vértice comum O, consideradas nessa ordem (ou em reordenações circulares ou inversas), satisfazendo às seguintes condições: (i) os ângulos ∠A<sub>1</sub>OA<sub>2</sub>, ∠A<sub>2</sub>OA<sub>3</sub>, ..., ∠A<sub>n–1</sub>OA<sub>n</sub> e ∠A<sub>n</sub>OA<sub>1</sub> têm medidas < 180°; (ii) os interiores desses ângulos são disjuntos dois a dois; (iii) dois ângulos contíguos quaisquer não são coplanares.

A união dessas semirretas chama-se n*-edro*. O ponto O é o seu *vértice* e as semirretas são as suas arestas. Os ângulos ∠A<sub>i</sub>OA<sub>i+1</sub> (1 ≤ i ≤ n – 1) e ∠A<sub>n</sub>OA<sub>1</sub>, juntamente com os seus interiores, são as *faces* ou os *ângulos planos* do n-edro. O n-edro será anotado por  $\hat{OA}_1A_2\ldots A_n.$ 

Na Figura [3](#page-14-0) vemos o desenho de um n-edro. Um caso particular é n = 3, chamado *triedro*, ilustrado na Figura [4.](#page-14-1)

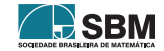

*Paterlini*

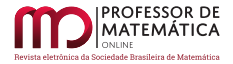

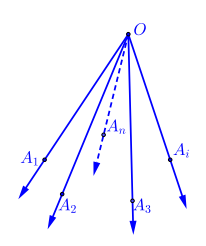

<span id="page-14-0"></span>Figura 3: Desenho de um n-edro. Figura 4: Um triedro.

Vejamos agora a definição de n-edro convexo.

O n-edro  $\hat{O}A_1A_2...A_n$  será dito ser *convexo* quando satisfizer à seguinte condição: o plano suporte de cada face deixa o restante do n-edro contido em um de seus lados. A Figura [5](#page-14-2) ilustra essa ideia. Por outro lado, na Figura [9](#page-18-0) podemos ver um 6-edro não convexo.

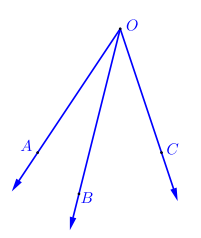

<span id="page-14-1"></span>

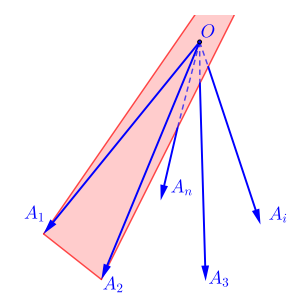

<span id="page-14-2"></span>Figura 5: Ilustração de n-edro convexo.

Na literatura os n-edros são também chamados pelos nomes de *ângulo poliédrico*, *cone poliédrico* ou *espaço piramidal*. O nome "ângulo poliédrico" lembra-nos de observar que se considerarmos a definição usual de poliedro, como a que está apresentada em [\[5\]](#page-24-1), seção 19.5, um vértice qualquer, juntamente com as arestas que a ele concorrem, determinam um n-edro. Se o poliedro for convexo, o n-edro também é.

## **3. Uma propriedade básica dos triedros**

Notemos inicialmente que todo triedro ÔABC é convexo. Se  $\alpha$  é o plano determinado por ∠AOB, então, pela condição (iii) da definição de n-edro, C  $\notin \alpha$ . Assim a semirreta aberta  $OC - \{O\}$  está contida em um dos lados de  $\alpha$ , e esse é todo o restante do triedro. O mesmo se aplica aos outros ângulos ∠BOC e ∠AOC: seus planos suportes deixam o restante do triedro em um só lado. Isso implica também que O não pertence ao plano que contém o triângulo ABC.

<span id="page-14-3"></span>**Propriedade 1.** *Em todo triedro, a medida de um ângulo plano qualquer é menor do que a soma das medidas dos outros dois.*

*Demonstração.* Seja OABC um triedro. Vamos demonstrar que ̂ ∠AOC < ∠AOB + ∠BOC, e basta considerar o caso em que ∠AOC > ∠AOB e ∠AOC > ∠BOC.

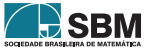

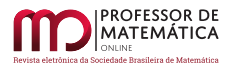

Seja D um ponto de AC tal que ∠AOD = ∠AOB. Sem perda de generalidade podemos assumir que OB = OD (movendo o ponto B em sua semirreta, se necessário, o que não modifica ∠AOB e ∠BOC). Confira a Figura [6.](#page-15-0) Portanto AOB ≅ AOD pelo caso de congruência lado-ângulo-lado. Disso segue AB = AD. Mas no triângulo ABC temos AC < AB + BC  $\Rightarrow$  BC > AC – AB  $\Rightarrow$  $BC > AC - AD \Rightarrow BC > DC$ .

Comparamos agora os triângulos BOC e DOC. Eles têm dois pares de lados congruentes. Em virtude do resultado conhecido com recíproca do Teorema da Dobradiça([\[5\]](#page-24-1), seção 9.15) dentre os ângulos por eles determinados o maior é o que se opõe ao maior lado. Como DC < BC temos ∠DOC < ∠BOC. Portanto

> ∠AOD = ∠AOB ⇒ ∠AOD + ∠DOC = ∠AOB + ∠DOC  $\Rightarrow$   $\angle AOC = \angle AOB + \angle DOC \leq \angle AOB + \angle BOC$

<span id="page-15-0"></span>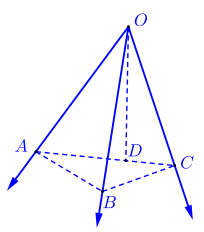

Figura 6: Ilustração da demonstração da Propriedade [1.](#page-14-3)

O mesmo vale para os outros ângulos planos: a medida de um ângulo plano qualquer do triedro é menor do que a soma das medidas dos outros dois.  $\Box$ 

A Propriedade 1 pode ser estendida para n-edros convexos quaisquer, usando o Princípio da Indução Matemática. Não vamos usar esse resultado, de modo que deixamos para o leitor conferir isso.

## **4. Propriedades dos** n**-edros convexos**

Precisaremos da seguinte

<span id="page-15-1"></span>**Propriedade 2.** *Dado um* n*-edro convexo, existe um plano que contém seu vértice e que deixa todas as suas arestas em um único de seus lados, com exceção do próprio vértice.*

*Demonstração.* Lembramos que em uma esfera S de centro O, um círculo máximo é a interseção da esfera com um plano que contém O. Dois círculos máximos dizem-se perpendiculares quando seus planos suportes são perpendiculares. Dados dois pontos não antípodas de S, existe um único círculo máximo que os contém. O arco menor desse círculo ligando os pontos chama-se geodésica com extremos nesses pontos, e o comprimento desse arco é a distância entre eles (em S). A distância de um ponto de S a um círculo máximo é o comprimento da geodésica determinada pelo arco menor do círculo máximo, perpendicular ao círculo dado, que passa por esse ponto e o liga a ele. Para mais detalhes confira as seções 17.6 e 21.2 de [\[5\]](#page-24-1).

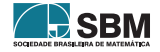

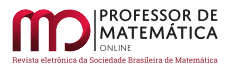

Tendo isso em mente, seja $\hat{O}A_1A_2\ldots A_n$ um n-edro convexo. Consideremos uma esfera S com centro em O. Podemos supor, sem perda de generalidade, que os pontos  $A_i$ ,  $1 \le i \le n$ , estão em S. Seja  $\alpha$ o plano determinado por  $\angle A_1OA_2$ , e seja  $\mathrm{C}_1$  o círculo máximo determinado por esse plano em S. C<sub>1</sub> reparte S em dois hemisférios abertos C<sub>1+</sub> e C<sub>1-</sub>. Devido à convexidade do n-edro, os pontos  $A_j,$   $3\leq j\leq n,$ estão em um deles, digamos que seja em  $C_{1+}.$  Confira a Figura [7.](#page-16-0)

Como ∠A<sub>1</sub>OA<sub>2</sub> < 180° podemos escolher um diâmetro AB de C<sub>1</sub> de modo que A<sub>1</sub> e A<sub>2</sub> estejam na mesma semicircunferência aberta determinada por esse diâmetro. Seja C<sub>2</sub> o círculo máximo que contém  $\{A, B\}$  e é perpendicular a  $C_1$ . Também  $C_2$  reparte S em dois hemisférios abertos  $C_{2+}$  e  $C_{2-}$ , e suponhamos que  $A_1$  e  $A_2$  estejam em  $C_{2+}$ .

Dado um ponto $\rm A_{j}$ em  $\rm C_{1+}\cap \rm C_{2-},$ seja $\rm g_{j}$ a geodésica que o liga perpendicularmente a  $\rm C_{1}.$ 

Seja agora CD o diâmetro de C<sub>1</sub> perpendicular a AB, com C  $\in C_{2+}$ . Seja C<sub>3</sub> o círculo máximo que contém {C, D} e é perpendicular a C<sub>1</sub>. Tomemos em C<sub>3</sub> um ponto E situado em C<sub>1</sub>– $\cap$  C<sub>2+</sub> de forma que a distância de C a E seja menor do que a medida de qualquer g<sup>j</sup> . Seja C<sup>4</sup> o círculo máximo que contém {A, B,E}. Esse círculo reparte S em dois hemisférios abertos, e suponhamos que  $A_1$  e  $A_2$  estejam em  $C_{4+}$ . Todos os pontos  $A_i$  de  $C_{1+} \cap C_{2+}$  e de  $C_2$  também estão em  $C_{4+}$ . Vemos que  $\mathrm{C}_4$  intersecta as geodésicas  $\mathrm{g}_\mathrm{j}$  fora de  $\mathrm{A}_\mathrm{j},$  portanto esses pontos  $\mathrm{A}_\mathrm{j}$ também estão em  $C_{4+}$ .

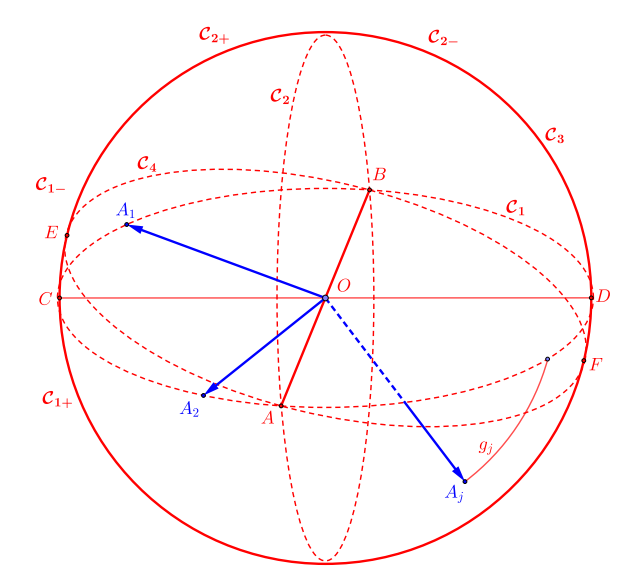

Figura 7: Ilustração da demonstração da Propriedade [2.](#page-15-1)

Finalmente, seja  $\beta$  o plano determinado por C<sub>4</sub>. Vemos que  $\beta$  contém <u>O. A</u>inda, os pontos A<sub>i</sub>,  $1\leq i\leq n,$ estão do mesmo lado desse plano. Assim todas as semirretas $\overrightarrow{OA_i},\ 1\leq i\leq n,$ estão do mesmo lado de  $\beta$ , com exceção de O.  $\Box$ 

Vejamos agora a

<span id="page-16-1"></span>**Propriedade 3.** *Dado um* n*-edro convexo, existe um plano que não contém seu vértice e que intersecta todas as suas arestas. Ainda mais, se o* n*-edro é* OÂ <sup>1</sup>A<sup>2</sup> … An*, e indicando por* B<sup>i</sup> *a interseção de* ⃗⃗⃗⃗⃗⃗⃗⃗⃗⃗⃗⃗⃗⃗⃗⃗⃗⃗⃗⃗ OA<sup>i</sup> *com o plano referido, então* B1B<sup>2</sup> … B<sup>n</sup> *é um polígono convexo.*

<span id="page-16-0"></span>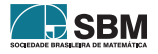

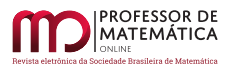

 $Demonstração. Devido à Propriedade 2 existe um plano  $\alpha$  que contém O e que deixa as arestas do$  $Demonstração. Devido à Propriedade 2 existe um plano  $\alpha$  que contém O e que deixa as arestas do$  $Demonstração. Devido à Propriedade 2 existe um plano  $\alpha$  que contém O e que deixa as arestas do$ n-edro do mesmo lado, com exceção do vértice. Consideremos um plano  $\beta$  paralelo a  $\alpha$  e situado do mesmo lado de  $\alpha$  em que está o restante do n-edro. Nenhuma das arestas do n-edro é paralela a  $\beta$  (caso contrário seria paralela a  $\alpha$ , e como  $O \in \alpha$  a aresta estaria contida em  $\alpha$ , gerando uma contradição). Consequentemente a reta  $\overrightarrow{OA_i}$  encontra  $\beta$ , e esse encontro tem que ser em  $\overrightarrow{OA_i}$ , pois é a parte da reta que está do mesmo lado de  $\alpha$  que  $\beta$ . Assim existem os pontos  $B_i = \beta \cap \overrightarrow{OA_i}$ ,  $1 \leq i \leq n$ .

Observemos que  $B_1B_2...B_n$  é um polígono. De fato, os pontos  $B_i$  são diferentes dois a dois, pois as arestas do n-edro também são. Dois lados contíguos da linha poligonal fechada  $B_1B_2...B_n$  não podem ser colineares, caso contrário as faces do n-edro que os contêm seriam coplanares, o que contraria a condição (iii) da definição de n-edro. Devido à condição (ii) da mesma definição, os lados da linha poligonal não se intersectam a não ser nas suas extremidades. Portanto  $B_1B_2...B_n$ é um polígono.

Aplicando a definição de convexidade de n-edro, vemos que a reta suporte de qualquer aresta de  $B_1B_2...B_n$  deixa o restante do polígono em um único lado relativamente ao plano  $\beta$ . Dessa forma,  $B_1B_2...B_n$  é convexo.  $\Box$ 

*Nota* 1*.* Em livros didáticos antigos, por exemplo [\[1\]](#page-24-0), os autores definem ângulo poliédrico já supondo a existência do polígono convexo  $B_1B_2...B_n$  obtido na Propriedade [3.](#page-16-1) Com isso os autores evitam a necessidade de demonstrar as propriedades [2](#page-15-1) e [3.](#page-16-1) Entretanto nossa definição é mais atualizada e permite aplicar os resultados aqui obtidos aos poliedros convexos.

Finalmente temos o

<span id="page-17-1"></span>**Teorema 1.** *Em qualquer* n*-edro convexo, a soma das medidas dos seus ângulos planos é* < 360<sup>∘</sup> *.*

 $Demonstração. Seja $\hat{O}A_1A_2\ldots A_n$ um n-edro convexo, n $\geq 3.$  $\geq 3.$  $\geq 3.$  Usando a Propriedade $3$ podemos$ supor que os pontos  $A_i$ ,  $1 \le i \le n$  são coplanares, e que  $A_1A_2...A_n$  é um polígono convexo. Acompanhemos a Figura [8.](#page-17-0)

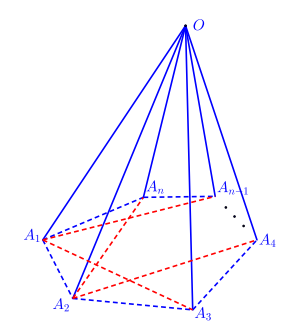

Figura 8: Ilustração da demonstração do Teorema [1.](#page-17-1)

Uma forma elegante de demonstrar a afirmação é usar repetidamente a Propriedade [1.](#page-14-3) Temos

<span id="page-17-0"></span>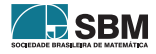

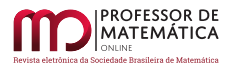

 $\Box$ 

$$
\hat{A}_1 A_n A_2 O \stackrel{\circ}{\epsilon} \text{um triedro} \Rightarrow \angle A_n A_1 A_2 < \angle A_2 A_1 O + \angle A_n A_1 O
$$
\n
$$
\hat{A}_2 A_1 A_3 O \stackrel{\circ}{\epsilon} \text{um triedro} \Rightarrow \angle A_1 A_2 A_3 < \angle A_1 A_2 O + \angle A_3 A_2 O
$$
\n
$$
\hat{A}_3 A_2 A_4 O \stackrel{\circ}{\epsilon} \text{um triedro} \Rightarrow \angle A_2 A_3 A_4 < \angle A_2 A_3 O + \angle A_4 A_3 O
$$
\n
$$
\vdots
$$
\n
$$
\hat{A}_n A_{n-1} A_1 O \stackrel{\circ}{\epsilon} \text{um triedro} \Rightarrow \angle A_{n-1} A_n A_1 < \angle A_{n-1} A_n O + \angle A_1 A_n O
$$

Somando membro a membro as desigualdades, no lado esquerdo temos a soma dos ângulos do polígono  $A_1A_2...A_n$ , portanto essa soma vale (n – 2)180°. Do lado direito temos a soma dos ângulos dos vértices  $A_1$ ,  $A_2$ , ...,  $A_n$  dos triângulos  $A_1OA_2$ ,  $A_2OA_3$ , ...,  $A_nOA_1$ . Logo essa soma vale n180<sup>∘</sup> – S, em que S é a soma dos ângulos planos do n-edro.

Portanto

$$
(n-2)180^\circ < n180^\circ - S \quad \Rightarrow \quad S < 360^\circ
$$

e terminamos a demonstração.

Notemos que o esquema da demonstração do Teorema [1](#page-17-1) funciona perfeitamente para n = 3.

#### **5. Um contraexemplo para o caso não convexo**

Se o poliedro não for convexo então a soma dos ângulos de alguns de seus n-edros pode ser > 360<sup>∘</sup> . Vemos um exemplo na Figura [9,](#page-18-0) em que o poliedro é formado pela junção de seis cubos. Esse poliedro é claramente não convexo. O vértice destacado, juntamente com as arestas que a ele concorrem, define um 6-edro cujos ângulos planos medem 90<sup>∘</sup> . Portanto a soma dos ângulos planos desse 6-edro é  $6 \times 90^\circ = 540^\circ$ .

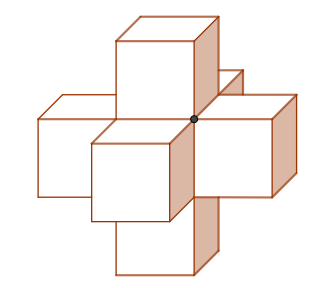

<span id="page-18-0"></span>Figura 9: Poliedro não convexo formado pela junção de seis cubos.

*Nota* 2*.* Aproveitamos para observar que 360<sup>∘</sup> é o melhor valor possível para o Teorema [1](#page-17-1) (isto é, não podemos colocar no lugar de 360<sup>∘</sup> um valor menor). Para constatar isso consideremos os prismas com todas as faces regulares (um exemplo está desenhado na Figura [11\)](#page-20-0). Em um vértice qualquer concorrem dois quadrados e um polígono regular de lado  $n \geq 3$ . Portanto a soma dos ângulos planos em redor de um vértice é S = 90° + 90° +  $\alpha_n$  = 180° +  $\alpha_n$ , em que  $\alpha_n$  é o ângulo do polígono. Mas  $\alpha_n = (n-2)180^\circ/n = 180^\circ - \frac{2}{n}180^\circ$  pode ser tão próximo de 180° quanto quisermos para n suficientemente grande, e assim S é menor do que 360<sup>∘</sup> e é tão próximo desse valor quanto quisermos.

#### <span id="page-18-1"></span>**6. Aplicações à classificação de poliedros convexos com faces regulares**

O uso do Teorema [1](#page-17-1) pode facilitar a classificação da família dos poliedros de Platão. São poliedros convexos formados por faces regulares de um só tipo e com todos os vértices de um único tipo (aos quais concorrem sempre a mesma quantidade de arestas).

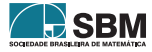

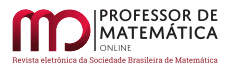

Observemos que a um vértice de um poliedro qualquer sempre concorrem pelo menos três faces. Em um poliedro de Platão essas faces não podem ser hexágonos regulares, pois seus ângulos medem 120<sup>∘</sup> e 3 deles perfazem 360<sup>∘</sup> , o que contraria o Teorema [1.](#page-17-1) Polígonos com 7 lados ou mais têm ângulos ainda maiores, de modo que um poliedro de Platão só pode ser formado por triângulos equiláteros, quadrados ou pentágonos regulares.

Dado um poliedro de Platão, seja n a quantidade de lados de cada face, e seja p a quantidade de arestas que concorrem a cada vértice. Cada vértice forma um ângulo poliédrico convexo, ou um p-edro, de modo que p  $\geq 3$ . Já vimos que n = 3, ou n = 4 ou n = 5. Vejamos o que ocorre em cada caso. Observemos que, dado um poliedro de Platão, se F é a quantidade de faces, A a de arestas e V a de vértices, então a contagem desses elementos fornece-nos duas relações:

<span id="page-19-0"></span>
$$
2A = nF \quad e \qquad pV = nF \tag{1}
$$

Lembremos também a relação de Euler:

$$
V - A + F = 2 \tag{2}
$$

**Caso 1:** n = 5. Como as faces são pentágonos regulares e seu ângulo mede 108<sup>∘</sup> , a quantidade de faces que concorre em cada vértice não pode ultrapassar 3, devido ao Teorema [1.](#page-17-1) Portanto  $n = 5$  implica  $p = 3$ . As relações [\(1\)](#page-19-0) tornam-se  $2A = 5F e 3V = 5F$ . De  $V - A + F = 2$  temos  $6V - 6A + 6F = 12 \Rightarrow 10F - 15F + 6F = 12 \Rightarrow F = 12$ . Voltando às duas primeiras relações vem  $2A = 5 \times 12 = 60 \Rightarrow A = 30$  e  $3V = 60 \Rightarrow V = 20$ . O dodecaedro regular tem esses valores (Figura [10,](#page-20-1) desenho da direita).

**Caso 2:** n = 4. Como as faces são quadrados e seus ângulos medem 90<sup>∘</sup> , a quantidade de faces que concorre em cada vértice não pode ultrapassar 3, novamente devido ao Teorema [1.](#page-17-1) Portanto  $n = 4$  implica  $p = 3$ . As relações [\(1\)](#page-19-0) tornam-se  $2A = 4F e 3V = 4F$ . Procedendo de modo análogo ao caso 1 obtemos  $F = 6$ ,  $A = 12$  e  $V = 8$ . O hexaedro regular, ou cubo, tem esses valores (Figura [10,](#page-20-1) segundo desenho da esquerda para a direita).

**Caso 3:** n = 3. Como as faces são triângulos equiláteros e seus ângulos medem 60<sup>∘</sup> , o Teorema [1](#page-17-1) diz-nos que podemos ter  $p = 3$ ,  $p = 4$  ou  $p = 5$ . Procedendo de modo análogo ao caso 1 temos:

Se n = 3 e p = 3 obtemos F = 4, A = 6 e V = 4, o que corresponde ao tetraedro regular.

Se  $n = 3$  e  $p = 4$  obtemos  $F = 8$ ,  $A = 12$  e  $V = 6$ , o que corresponde ao octaedro regular.

Se n = 3 e p = 5 obtemos F = 20, A = 30 e V = 12, o que corresponde ao icosaedro regular.

Esses sólidos estão desenhados na Figura [10.](#page-20-1) Sua construção pode ser feita manualmente, por exemplo, usando planificações, ou através de coordenadas cartesianas ou usando outras técnicas. Dessa forma podemos constatar que existem e são únicos. Em resumo temos a

**Propriedade 4.** *Existem apenas cinco poliedros convexos com todas as faces regulares do mesmo tipo e todos os vértices do mesmo tipo. São: o tetraedro, o hexaedro, o octaedro, o icosaedro e o dodecaedro (todos regulares).*

Para estudar mais detalhes sobre os poliedros de Platão (em particular, sua construção) confira, por exemplo, [\[3\]](#page-24-2), a partir da pág. 327. Em [\[6\]](#page-25-0), a partir da página 26, os autores explicam como construir, com dobraduras, o cubo, o tetraedro, o octaedro e o icosaedro.

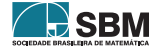

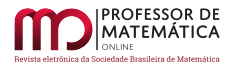

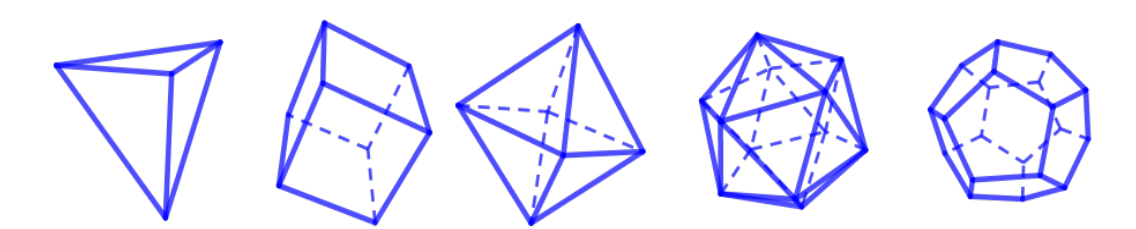

Figura 10: Os poliedros de Platão. Da esquerda para a direita: o tetraedro, o hexaedro, o octaedro, o icosaedro e o dodecaedro (todos regulares).

O Teorema [1](#page-17-1) auxilia bastante na classificação da próxima família de poliedros convexos, os chamados sólidos de Arquimedes. São poliedros convexos semirregulares que não pertencem às famílias dos prismas e dos antiprismas. Poliedros semirregulares são aqueles que satisfazem às duas condições seguintes: (i) todas as faces são regulares mas não do mesmo tipo e (ii) todos os vértices têm a mesma configuração cíclica.

Existem 13 sólidos de Arquimedes. Uma classificação é apresentada em [\[6\]](#page-25-0) a partir da página 57. Confira também [\[4\]](#page-24-3), a partir da página 181.

Exemplos de prisma e antiprisma podem ser vistos nas Figuras [11](#page-20-0) e [12.](#page-20-2)

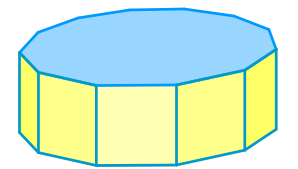

<span id="page-20-1"></span>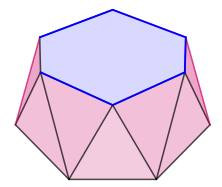

<span id="page-20-0"></span>Figura 11. Prisma dodecagonal com faces regulares.

<span id="page-20-2"></span>Figura 12: Antiprisma hexagonal com faces regulares.

A afirmação do Teorema [1](#page-17-1) é usada ainda na classificação das famílias restantes de poliedros convexos cujas faces são polígonos regulares. Faremos apenas algumas observações parciais, já que se trata de um assunto bastante longo.

Já comentamos que se a um vértice de um poliedro convexo concorrem apenas triângulos equiláteros, podemos ter: (i) 3 triângulos, como no tetraedro regular (desenho da esquerda na Figura [10\)](#page-20-1); (ii) 4 triângulos, como no vértice da pirâmide de base quadrada (Figura [13\)](#page-21-0); (iii) 5 triângulos, como no vértice da pirâmide cuja base é um pentágono regular (Figura [14\)](#page-21-1).

Levando em conta que as faces laterais de uma pirâmide são sempre triângulos, temos a seguinte conclusão:

<span id="page-20-3"></span>**Propriedade 5.** *Existem apenas três pirâmides cujas faces são regulares: a de base triangular regular (o tetraedro regular), a de base quadrada e a de base pentagonal regular.*

As considerações acima nos fazem ver ainda que, em qualquer vértice de um poliedro convexo cujas faces são regulares, concorrem no máximo cinco faces. De fato, para obter o maior número de faces

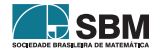

MATEMÁTICA

*Paterlini*

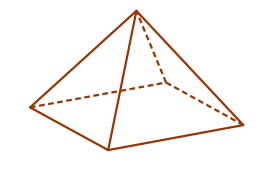

<span id="page-21-1"></span>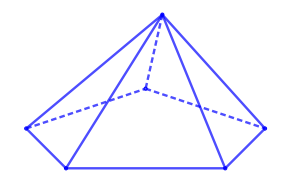

<span id="page-21-0"></span>

Figura 13: Pirâmide quadrada regular. Figura 14: Pirâmide pentagonal regular.

precisamos considerar a que tem o ângulo de menor medida, que é o triângulo equilátero. Mas já vimos que o máximo é 5.

Por outro lado, se a um vértice concorrem 5 faces, pelo menos quatro precisam ser triângulos equiláteros. De fato, se existirem apenas três, as outras duas têm ângulos ≥ 90<sup>∘</sup> . Assim a soma dos ângulos planos no 5-edro seria

$$
S \ge 60^{\circ} + 60^{\circ} + 60^{\circ} + 90^{\circ} + 90^{\circ} = 360^{\circ}
$$

e já vimos que isso não é possível.

Portanto, pelo menos quatro faces são necessariamente triângulos equiláteros. Essas faces perfazem 4 × 60<sup>∘</sup> = 240<sup>∘</sup> . Como 360<sup>∘</sup> – 240<sup>∘</sup> = 120<sup>∘</sup> , a quinta face precisa ter ângulo < 120<sup>∘</sup> . Portanto a quinta face precisa ser outro triângulo equilátero, um quadrado ou um pentágono regular (ângulo de 108<sup>∘</sup> ). Qualquer outro polígono regular com n ≥ 6 lados não é possível, pois tem ângulo ≥ 120<sup>∘</sup> .

Temos assim a

<span id="page-21-2"></span>**Propriedade 6.** *Existem apenas três tipos de vértices de poliedros convexos aos quais concorrem cinco faces regulares: (i) as cinco faces são triângulos equiláteros; (ii) quatro faces são triângulos equiláteros e a quinta é um quadrado; (iii) quatro faces são triângulos equiláteros e a quinta é um pentágono regular.*

O tipo (i) comentado na Propriedade [6](#page-21-2) ocorre, por exemplo, na pirâmide pentagonal (Figura [14\)](#page-21-1) e também no icosaedro regular (quarto desenho da esquerda para a direita na Figura [10\)](#page-20-1). As Figuras [15](#page-22-0) e [16](#page-22-1) apresentam exemplos para os outros dois tipos.

Consideremos agora um vértice do tipo 4, ao qual concorrem as faces regulares  $f_a$ ,  $f_b$ ,  $f_c$  e  $f_d$ , de tipos a, b, c e d, respectivamente, com a  $\leq b \leq c \leq d$ , e ângulos de medida  $\alpha$ ,  $\beta$ ,  $\gamma$  e  $\delta$ , respectivamente. Sabemos que o ângulo do polígono regular de n lados é  $\alpha_n = (n-2)180°/n$ . Com um cálculo simples podemos mostrar que n  $\rightarrow \alpha_n$  é crescente. Portanto  $\alpha \leq \beta \leq \gamma \leq \delta$ .

Em virtude do Teorema [1](#page-17-1) temos  $\alpha + \beta + \gamma + \delta < 360^{\circ}$ , e vemos que nem todos esses valores podem ser ≥ 90°. Portanto f<sub>a</sub> é um triângulo regular e a = 3. Como  $\alpha = 60^{\circ}$  temos  $\beta + \gamma + \delta < 300^{\circ}$ . Mas esses valores não podem ser todos ≥ 108<sup>∘</sup> (ângulo do pentágono regular), de modo que b = 3 ou  $b = 4$ .

Se b = 4 temos  $\beta$  = 90° e  $\gamma$  +  $\delta$  < 210°, e esses dois valores não podem ser ambos ≥ 108°. Portanto  $b = 4$  implica c = 4. Então  $\gamma = 90^\circ$  e segue  $\delta < 120^\circ$  com d = 4 ou d = 5.

Suponhamos b = 3, com  $\beta$  = 60°. Temos  $\gamma + \delta < 240^\circ$ , e assim c e d não podem ser ambos ≥ 6 ( o ângulo do hexágono regular é 120<sup>∘</sup> ). Portanto 3 ≤ c ≤ 5.

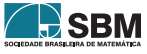

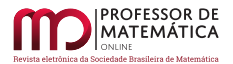

## *Paterlini*

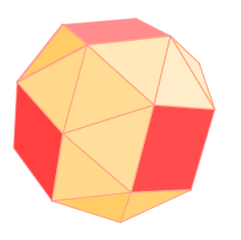

<span id="page-22-1"></span>

<span id="page-22-0"></span>Figura 15: O cubo aumentado: em cada vértice concorrem quatro triângulos equiláteros e um quadrado.

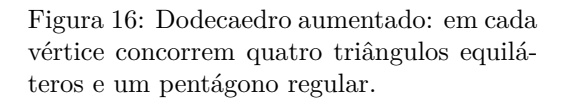

Se c = 3 temos  $\gamma = 60^{\circ}$ , e a condição sobre  $\delta \in \delta < 180^{\circ}$ . Assim d pode ter qualquer valor d ≥ 3.

Se c = 4 temos  $\gamma$  = 90°, e a condição sobre  $\delta$  é  $\delta$  < 150°. Como o ângulo do dodecágono regular mede 150° obtemos,  $4 \le d \le 11$ .

Se c = 5 temos  $\gamma = 108^{\circ}$ , e a condição sobre  $\delta$  é  $\delta$  < 132°. Como o ângulo do heptágono regular mede ≈ 128,57° e o do octógono regular, 135°, temos  $5 \le d \le 7$ .

Podemos organizar essas conclusões da seguinte forma:

<span id="page-22-2"></span>**Propriedade 7.** *Suponhamos que a um vértice concorram quatro faces regulares, formando um 4-edro convexo. Temos as seguintes possibilidades:*

*(i) três faces são triângulos regulares e a quarta é um polígono regular com qualquer número de lados;*

*(ii) duas faces são triângulos regulares, a terceira é um quadrado e a quarta é um polígono regular com* n *lados*,  $4 \le n \le 11$ ;

*(iii) duas faces são triângulos regulares, a terceira é um pentágono regular e a quarta é um polígono regular com* n *lados*,  $5 \le n \le 7$ ;

*(iv) uma face é um triângulo regular e as outras três são quadrados;*

*(v) uma face é um triângulo regular, outras duas são quadrados e a quarta é um pentágono regular.*

Podemos examinar ainda os triedros gerados por faces regulares. Procedendo de forma análoga à que fizemos acima temos:

<span id="page-22-3"></span>**Propriedade 8.** *Suponhamos que a um vértice concorram três faces regulares, formando um triedro. Temos as seguintes possibilidades:*

*(i) três faces são triângulos regulares;*

*(ii) duas faces são triângulos regulares, e a terceira é um polígono regular com* n *lados,* 4 ≤ n*;*

*(iii) uma face é um triângulo regular, a segunda é um quadrado, um pentágono ou um hexágono (regulares), e a terceira é um polígono regular com número de lados maior ou igual do que o da segunda face;*

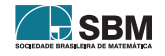

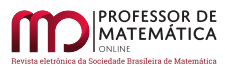

*(iv) uma face é um triângulo regular, a segunda é um heptágono ou um octógono ou um eneágono ou um decágono ou um undecágono (regulares), e a terceira é um polígono regular com número de lados* n *satisfazendo, respectivamente,* 7 ≤ n ≤ 41*,* 8 ≤ n ≤ 23*,* 9 ≤ n ≤ 17*,* 10 ≤ n ≤ 14 *e* 11 ≤ n ≤ 13*;*

*(v) três faces são quadrados;*

*(vi) duas faces são quadrados e a terceira é um polígono regular com número de lados* n ≥ 5*;*

*(vii) uma face é um quadrado, a segunda é um pentágono ou um hexágono ou um heptágono regulares, e a terceira um polígono regular com* n *lados satisfazendo, respectivamente*,  $5 \le n \le 19$ ,  $6 \le n \le 11$  *e*  $7 \le n \le 9$ ;

*(viii) três faces são pentágonos regulares;*

*(ix) duas faces são pentágonos regulares e a terceira é um polígono regular com número de lados*  $6 < n \leq 9$ ;

*(x) uma face é um pentágono regular, outra face é um hexágono regular e a terceira é um hexágono ou um heptágono regulares.*

*Nota* 3*.* Observamos que alguns dos casos descritos acima já foram obtidos como vértices dos poliedros de Platão ou fazem parte dos sólidos de Arquimedes. O antiprisma hexagonal (Figura [12\)](#page-20-2) exemplifica o caso (i) da Propriedade [7,](#page-22-2) e o prisma dodecagonal com faces regulares (Figura [11\)](#page-20-0) exemplifica o caso (vi) da Propriedade [8.](#page-22-3)

Entretanto vários dos casos descritos nas Propriedades [7](#page-22-2) e [8](#page-22-3) ocorrem, a princípio, apenas como ângulos poliédricos. Muitos deles não fazem parte de poliedros convexos com faces regulares. Daremos mais detalhes adiante, na Nota [6.](#page-24-4)

*Nota* 4*.* Norman W. Johnson elaborou, em 1966, uma lista de 92 poliedros convexos com faces regulares (chamados sólidos de Johnson). Para ver a lista completa desses sólidos e as referências consulte [\[7\]](#page-25-1). Victor A. Zalgaller provou, também em 1966, que não existem outros.

Da lista de Johnson não fazem parte os poliedros de Platão, os sólidos de Arquimedes, os prismas e os antiprismas. Portanto os poliedros convexos com faces regulares podem ser:

- (a) os cinco sólidos de Platão (poliedros regulares);
- (b) os treze sólidos de Arquimedes;
- (c) os prismas com faces regulares (existem infinitos);
- (d) os antiprismas com faces regulares (existem infinitos);
- (e) os sólidos de Johnson, em número de 92.

Sobre as três pirâmides mencionadas na Propriedade [5,](#page-20-3) o tetraedro regular é um sólido de Platão, e as outras duas são sólidos de Johnson. Os poliedros das Figuras [15](#page-22-0) e [16](#page-22-1) são sólidos de Arquimedes. Nas Figuras [11](#page-20-0) e [12](#page-20-2) já vimos exemplos de prisma e antiprisma.

Por outro lado, na Figura [17](#page-24-5) temos o desenho do sólido de Johnson denominado "bipirâmide quadrada giralongada". Ele é formado pela junção de duas pirâmides quadradas com um antiprisma de bases quadradas. Tem 16 faces (que são triângulos equiláteros), 24 arestas e 10 vértices, sendo 2 do tipo 4 e 8 do tipo 5. A Figura [18](#page-24-6) mostra uma das suas planificações, e usá-la é certamente a forma mais fácil para se construir um modelo desse poliedro.

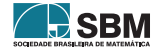

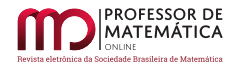

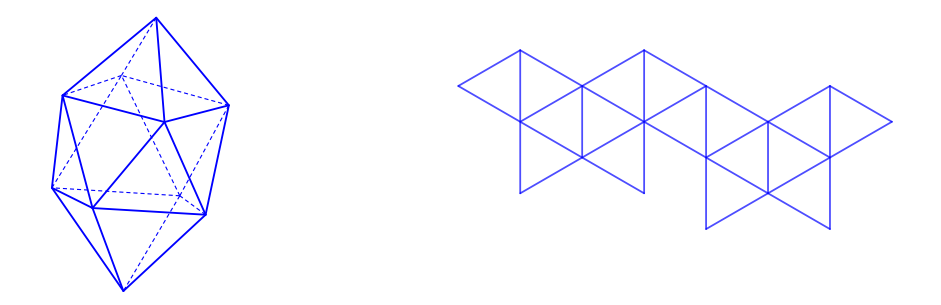

<span id="page-24-5"></span>Figura 17: Bipirâmide quadrada giralongada.

<span id="page-24-6"></span>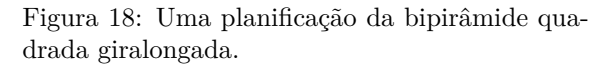

*Nota* 5. Vimos que, em um poliedro convexo, a soma s<sub>i</sub> dos ângulos das faces que circundam o vértice i e que são contíguos a esse vértice satisfaz à desigualdade s<sub>i</sub> < 360°. A diferença  $\delta_i$  = 360° $-s_i$ chama-se *deficiência* do vértice i. Um Teorema de Descartes diz que a soma das deficiências em qualquer poliedro convexo é

$$
\delta_1 + \delta_2 + \dots + \delta_V = 720^\circ
$$

O Teorema de Descartes é equivalente à fórmula de Euler  $V - A + F = 2$ . Mais detalhes podem ser lidos em [\[4\]](#page-24-3), a partir da pág. 172.

<span id="page-24-4"></span>*Nota* 6*.* Estivemos estudando na Seção [6](#page-18-1) condições para a existência de vértices de certos tipos em poliedros convexos. É bom observarmos que são condições locais. Constatada a possibilidade de ocorrência de um vértice com determinada configuração, é necessário examinar se ele combina com outros vértices para formar um poliedro. Uma forma de fazer isso consiste em obter restrições adicionais, como o uso de fórmulas combinatórias e o exame das medidas dos diedros.

A título de informação complementar, um teorema de Grünbaum e Johnson [\[2\]](#page-24-7) afirma que os poliedros convexos com faces regulares, e que não sejam das famílias dos prismas e dos antiprismas, são finitos e neles só podem ocorrer como faces triângulos, quadrados, pentágonos, hexágonos, octógonos e decágonos (todos regulares). Esse teorema ajuda bastante na construção dos 92 sólidos de Johnson.

## **Referências**

- <span id="page-24-0"></span>[1] Fouet, E. A. *Leçons de Géométrie Élémentaire.* Paris: Librairie Vuibert, 1924.
- <span id="page-24-7"></span>[2] Grünbaum, B. e Johnson, N. W. "*The Faces of a Regular-Faced Polyhedron*. Journal of the London Mathematical Society,"Volume s1-40, Issue 1, 1965, Pages 577–586.
- <span id="page-24-2"></span>[3] Neto, A. C. M. *Geometria.* Rio de Janeiro: Sociedade Brasileira de Matemática, 2013.
- <span id="page-24-3"></span>[4] Oliveira, L. A. T. "*Poliedros.* "*In*: Sá, C. C. e Rocha, J. (Ed.) *Treze Viagens pelo Mundo da* Matemática. 2ª ed. Rio de Janeiro: Sociedade Brasileira de Matemática, 2012. p. 161-194.
- <span id="page-24-1"></span>[5] Paterlini, R. R. *Geometria Elementar, gênese e desenvolvimento.* Disponível em <[https://www.](https://www.dm.ufscar.br/~ptlini/livros/livro_geo.html) [dm.ufscar.br/~ptlini/livros/livro\\_geo.html](https://www.dm.ufscar.br/~ptlini/livros/livro_geo.html)> Acesso em: 14 de maio de 2019.

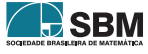

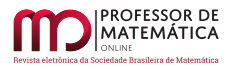

- <span id="page-25-0"></span>[6] Sampaio, J. C. V. et alii. *Geometria Espacial.* Coleção Matem@tica na Pr@tica. Cuiabá: Central de Texto, 2013. Para obter este texto solicite o arquivo .pdf ao autor Prof. João Carlos Vieira Sampaio, do Departamento de Matemática da UFSCar.
- <span id="page-25-1"></span>[7] Wikipédia. *Sólidos de Johnson.* Disponível em <[https://pt.wikipedia.org/wiki/Solidos\\_de\\_]( https://pt.wikipedia.org/wiki/Solidos_de_Johnson) [Johnson]( https://pt.wikipedia.org/wiki/Solidos_de_Johnson)> Acesso em: 14 de maio de 2019.

Roberto Ribeiro Paterlini Universidade Federal de São Carlos <<roberto@dm.ufscar.br>>

> Recebido: 02/01/2020 Publicado: 15/04/2019

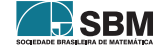

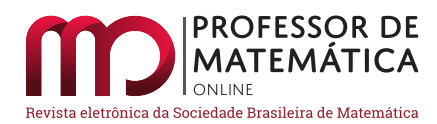

## **Montando critérios de divisibilidade diferentes**

Bruno Ribeiro **D** T[a](https://orcid.org/0000-0002-7301-3422)lysson Paulo da Silva D

#### **Resumo**

Critérios de divisibilidade são tópicos de bastante interesse dos professores e alunos pois servem como exercícios elementares de aritmética, geralmente divertidos e curiosos. Propomos neste artigo a criação, demonstração e exemplificação de critérios de divisibilidade diferentes dos usuais, baseados na ideia de "quebrar" um número, retirando parte de seus algarismos e manipulando algebricamente essa quebra para formar números menores, cujas divisibilidades sejam equivalentes à divisibilidade do número original.

**Palavras-chave:** Critérios de Divisibilidade; Números Primos; Aritmética Modular.

#### **Abstract**

Divisibility rules are topics of great interest to teachers and students as they serve as elementary arithmetic exercises, usually fun and curious. We propose in this article the creation, demonstration and exemplification of divisibility criteria different from the usual ones, based on the idea of "breaking" a number, removing part of its digits and algebraically manipulating this break to form smaller numbers, whose divisibilities are equivalent to the divisibility of the original number.

**Keywords:** Divisibility rules, Modular Arithmetics, Prime Numbers

## **1. Introdução**

Recentemente, foi bastante noticiado na imprensa brasileira e internacional o feito de um menino nigeriano, Chika Ofili, de 12 anos, que descobriu um novo critério de divisibilidade por 7. Um feito tido por muitos como fantástico e surpreendente. Se você está lendo esse artigo numa época próxima a sua publicação, poderá procurar em qualquer *site* de busca estas notícias; veja por exemplo em [\[2,](#page-34-0) [5\]](#page-35-0). Caso contrário, não importa. Nosso objetivo não é dissertar especificamente sobre tal descoberta e sim mostrar como obtê-la (e várias outras que você leitor queira criar). O critério desenvolvido pelo garoto Ofili pode ser assim descrito: pegue um número inteiro positivo qualquer, n. Retire dele seu algarismo da unidade e ao número resultante some a quantia de 5 vezes esse algarismo. Com um exemplo: se n = 623 então faça 62 + 5 ⋅ 3. O resultado, igual a 77, é um número bem menor que o original e mais fácil de checar possível divisibilidade por 7. O que ele afirmou é que n é divisível por 7 se e somente se o número menor também for (é o caso aí nesse exemplo). A proposta deste artigo é mostrar que a aritmética básica aliada à poderosa linguagem notacional de congruência "módulo n", introduzida no século 19 por Carl Friedrich Gauss, podem ser usadas para criar e demonstrar princípios e critérios de divisibildade semelhantes para quaisquer primos p que se queira. Por exemplo, Ofili poderia ter multiplicado por –2 em vez de 5, criando um novo critério (que seria até melhor pois o número resultante ficaria ainda menor). Cabe ressaltar que de maneira alguma os autores pretendem

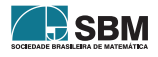

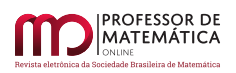

diminuir o feito do garoto. Apenas pretende-se mostrar que a Matemática em geral, quando bem esclarecida, é bem mais simples do que parece.

Este artigo não tem pretensões de originalidade. Resultados semelhantes e ideias equivalentes podem ser encontrados, por exemplo, em [\[1\]](#page-34-1). No entanto, acreditamos que o material é escasso em língua portuguesa e vale a pena ser explorado. Avisamos também ao leitor que é necessário o domínio de alguns preliminares algébricos e aritméticos básicos, principalmente envolvendo a aritmética modular e a notação desenvolvida por Gauss. Para uma boa introdução a esses conceitos elementares, indicamos os livros do A. Hefez, [\[3\]](#page-34-2) e do J. Plínio de Oliveira [\[6\]](#page-35-1). Sugerimos também um bom livro introdutório à aritmética modular para se inserir já no ensino fundamental, por Kersonowsky [\[4\]](#page-35-2). No entanto, colocamos numa seção de preliminares os principais resultados utilizados, para que a leitura seja tão autossuficiente quanto possível.

A ideia central deste trabalho é elaborar critérios para mostrar que um determinado primo p divide um certo inteiro n se, e somente se, p divide m, um inteiro devidamente construído através de somas de múltiplos de algarismos da unidade (e dezena e centena) retirados de n. Esclarecemos essa ideia nas próximas seções.

## **2. Algumas notações e resultados preliminares**

Como mencionado na introdução, precisaremos de algumas notações e definições da aritmética modular básica, bem como alguns resultados elementares, para que a leitura e entendimento dos critérios de divisibilidade que iremos propor sejam bem compreendidos. De qualquer forma, em vez de exigir que o leitor busque em outras fontes tais conceitos, colocaremos aqui o básico.

**Definição 1.** Seja m um inteiro não nulo, positivo. Dois inteiros a e b serão ditos *congruentes módulo* m se os restos de a e b por m forem iguais. Quando a e b são congruentes módulo m, escrevemos

$$
a \equiv b \pmod{m}.
$$

Quando os números não forem congruentes, utilizamos a notação óbvia a  $\neq$  b (mod m). Um fato crucial e elementar de se observar é o seguinte: Se a, b, m  $\in \mathbb{Z}$ , tem - se que a  $\equiv$  b (mod m) se, e somente se, a – b é múltiplo de m. Ou seja, em vez de buscar restos da divisão de a por m e de b por m e compará-los, podemos fazer a diferença a – b e verificar se este número é múltiplo de m. Por exemplo,  $25 \equiv 1 \pmod{6}$ já que 6 divide 25 – 1 = 24 e 15 ≢ 5 (mod 4) pois 4 não divide 10 = 15 – 5. Além disso, essa notação de congruência é compatível com as operações elementares de soma e multiplicação, de várias maneiras que elencamos (sem demonstração) abaixo. Para uma prova destas afirmações, indicamos [\[3,](#page-34-2) [4\]](#page-35-2).

Sejam a, b, c, d, m,  $n \in \mathbb{Z}$  e  $n \geq 1$ . Temos que:

- 1. Se  $a \equiv b \pmod{m}$  e  $c \equiv d \pmod{m}$  então  $a + c \equiv b + d \pmod{m}$ ;
- 2.  $a + c \equiv b + c \pmod{m} \Leftrightarrow a \equiv b \pmod{m}$ ;
- 3. Se  $a \equiv b \pmod{m}$  e  $c \equiv d \pmod{m}$ , então  $a \cdot c \equiv b \cdot d \pmod{m}$ ;
- 4. Se  $a \equiv b \pmod{m}$ , então  $a^n \equiv b^n \pmod{m}$ .

Para efeito de curiosidade, note que não é verdade a "lei do corte" para a multiplicação, analogamente ao item 2 acima: Se a ⋅ c ≡ b ⋅ c (mod m) então não necessariamente teremos a ≡ b (mod m). Esse corte vale caso m e c sejam coprimos, ou seja, não possuam divisores comuns além do 1 e –1.

Um conceito importante que vamos utilizar nos critérios de divisibilidade que iremos propor adiante é o de inverso multiplicativo módulo m.

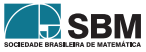

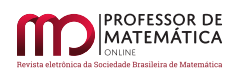

**Definição 2.** Seja m um inteiro não nulo, positivo e a um inteiro qualquer. Dizemos que x é um inverso multiplicativo de a módulo m se vale a igualdade

$$
a \cdot x \equiv 1 \pmod{m}.
$$

Cabem aqui algumas observações importantes: fixado um m > 1, não é verdade que qualquer número inteiro possua inverso multiplicativo módulo m. Por exemplo, é impossível encontrar um x tal que  $6 \cdot x \equiv 1$ (mod 4). Na verdade, é direto checar que existe inverso multiplicativo de a módulo m se e somente se a e m forem coprimos. Além disso, inversos multiplicativos módulo m, caso existam, nunca são únicos. Veja: 5 é inverso multiplicativo de 3 módulo 7, assim como também é –2, 12, 19, etc. Todas essas afirmações podem ser verificadas com suas demonstrações em [\[3,](#page-34-2) [6\]](#page-35-1).

Para finalizar essas preliminares, deixamos aqui uma propriedade fundamental de um número primo p, que iremos usar bastante no decorrer deste artigo:

**Afirmação:** Sejam a, b, p ∈ ℤ, com p primo. Se p divide o produto a ⋅ b e p não divide a então obrigatoriamente p divide b.

Isso significa, trazendo para a linguagem de congruências, que se a ⋅ b ≡ 0 (mod p) e a não é múltiplo de p então  $b \equiv 0 \pmod{p}$ .

#### **3. Construindo critérios de divisibilidade**

Nesta seção apresentamos o método geral que utilizamos para desenvolver alguns critérios de divisibilidade curiosos (e tornar possível você desenvolver seu próprio critério!). Para estabelecer se um dado número natural n é divisível por um primo p a ideia é reduzir o problema checando a divisibilidade por p de um outro número m construído adequadamente a partir de n, obtido ao retirar-se de n algarismos de sua representação decimal. O método mostra-se efetivo porque m tem ordem de grandeza menor do que n e a propriedade de ser divisível por p será equivalente para esses dois números.

#### **3.1. Quebra na unidade**

Sejam r  $\geq 1$  e n =  $a_{r}a_{r-1}a_{r-2}...a_{1}a_{0}$  um número natural, onde os  $a_{i}$  são os algarismos da representação decimal de n. Ou seja, esta representação significa que os a<sub>i</sub> são algarismos entre 0 e 9 posicionados nesta sequência de acordo com sua ordem de grandeza decimal.

$$
n = a_r \cdot 10^r + a_{r-1} \cdot 10^{r-1} + a_{r-2} \cdot 10^{r-1} + \dots + a_2 \cdot 10^2 + a_1 \cdot 10 + a_0.
$$

Assim, por exemplo, o número 7340 pode ser escrito como 7340 =  $7 \cdot 10^3 + 3 \cdot 10^2 + 4 \cdot 10 + 0$ . Quebrar n em relação à unidade consiste em considerar um número da forma m =  $a_1a_{r-1}a_{r-2}...a_1 + x \cdot a_0$  para algum inteiro x. Assim, para estabelecer a divisibilidade de n por um número primo p a ideia é encontrar um valor para x de tal forma que p divide n se, e somente se, p também divide m. Como a propriedade de ser divisível por p, vale para n se, e somente se, vale para m, a existência do inteiro x permite repetir o argumento sucessivamente até obtermos um número m cuja relação de divisibilidade por p possa ser mais facilmente verificada.

Temos o seguinte resultado:

<span id="page-28-0"></span>**Teorema 1** (uma quebra na unidade). *Sejam*  $n = a_n a_{r-1} a_{r-2} ... a_{2} a_1 a_0$  *um número natural*, p *um número primo (diferente de 2 e 5) e* x ∈ ℤ *tal que* 10 ⋅ x ≡ 1 (mod p)*. Ou seja,* x *é um inverso multiplicativo de* 10

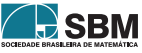

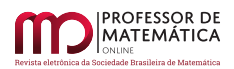

*módulo* p. *O critério de divisibilidade então é o seguinte: se* m =  $a_{r}a_{r-1}a_{r-2}...a_{2}a_{1} + x \cdot a_{0}$  *então* p *divide* n *se e somente se* p *divide* m*.*

*Prova*: A notação n =  $a_r a_{r-1} a_{r-2} ... a_2 a_1 a_0$  e m =  $a_r a_{r-1} a_{r-2} ... a_2 a_1 + x \cdot a_0$  significa que

$$
n = a_r \cdot 10^r + a_{r-1} \cdot 10^{r-1} + a_{r-2} \cdot 10^{r-1} + \dots + a_2 \cdot 10^2 + a_1 \cdot 10 + a_0
$$

$$
m = a_r \cdot 10^{r-1} + a_{r-1} \cdot 10^{r-2} + a_{r-2} \cdot 10^{r-3} + \dots + a_2 \cdot 10 + a_1 + x \cdot a_0,
$$

de onde segue que

$$
n = 10 \cdot m + (1 - 10 \cdot x) \cdot a_0.
$$

Note que como x é um inverso multiplicativo de 10 módulo p, então o termo (1 – 10 ⋅ x) que aparece do lado direito da equação acima é divisível por p. Portanto, não importa quem é  $\rm{a_{0}}$ , temos certeza que

<span id="page-29-0"></span>
$$
n \equiv 10 \cdot m \pmod{p}.
$$
 (1)

A equação acima afirma que n é divisível por p se, e somente se 10⋅m também é divisível por p. No entanto, como p é primo e p não divide 10 (já que p não é igual a 2 nem 5), então temos que p divide n se, e somente se, p divide m.

Que tal um critério de divisibilidade por 3 diferente? Tudo bem, é bem verdade que o bom e velho critério de somar os algarismos é extremamente prático e melhor que este que apresentaremos, mas fica o registro (mesmo que por pura curiosidade):

**Corolário 1** (divisibilidade por 3). *Um número natural*  $n = a_n a_{n-1} a_{n-2} ... a_2 a_1 a_0$  é divisível por 3 se, e *somente se* 3 *divide*  $m = a_r a_{r-1} a_{r-2} \dots a_2 a_1 + a_0$ .

*Prova.* De fato, uma vez que 10 ⋅ 1 ≡ 1 (mod 3), segue que um inverso multiplicativo de 10 módulo 3 é 1. Então basta fazer x = 1 no Teorema [1.](#page-28-0) П

Exemplos são sempre bons: pegue  $n = 273$ . Então a divisibilidade por 3 desse número ocorre pois  $27 + 3 =$ 30 e 30 é divisível por 3.

Uma observação curiosa é que esse critério de divisibilidade por 3 acima, quando aplicado sucessivas vezes até se esgotarem os algarismos do número original, é precisamente o critério usual da soma dos algarismos.

Vamos agora para o 7.

**Corolário 2** (divisibilidade por 7). *Um número natural*  $n = a_n a_{n-1} a_{n-2} ... a_2 a_1 a_0$  é divisível por 7 se, e *somente se,* 7 *divide*  $m = a_r a_{r-1} a_{r-2} ... a_2 a_1 + 5 \cdot a_0$ .

*Prova.* Note que  $10 \cdot 5 = 50 = 49 + 1$ . Daí, segue que um inverso multiplicativo de 10 módulo 7 é 5. Ou seja, tome  $x = 5$  no Teorema [1.](#page-28-0) п

Cabe um comentário: –2 também é um inverso multiplicativo de 10 módulo 7, portanto, o critério de 7 pode ser com –2 no lugar do 5, caso prefira. Observe ser esse exatamente o critério que mencionamos na introdução deste artigo.

Exemplos? Vamos lá: Será que 652 é divisível por 7? Bem, é divisível caso 65 + 5 ⋅ 2 também seja. Mas,  $65 + 5 \cdot 2 = 75$  e portanto, 652 não é múltiplo de 7.

E 1428? vamos usar o –2 agora. Talvez uma figura com passo a passo ajude, já que vamos implementar a ideia de quebra mais de uma vez, nesse caso. Observe a Figura [1.](#page-30-0)

Como 0 é obviamente múltiplo de 7, temos que 1428 também é.

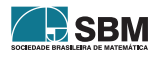

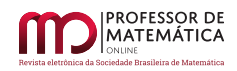

<span id="page-30-0"></span>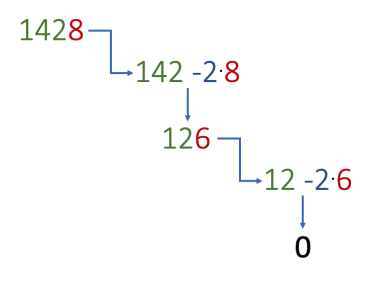

Figura 1: Esquema de verificação de divisibilidade por 7

**Corolário 3** (divisibilidade por 11). *Um número natural*  $n = a_n a_{n-1} a_{n-2} \dots a_2 a_1 a_0$  é divisível por 11 se, e *somente se,* 11 *divide*  $m = a_r a_{r-1} a_{r-2} ... a_2 a_1 - a_0$ .

*Prova.* De fato, desde que 10 ⋅ 10 = 100 = 9 ⋅ 11 + 1, segue que um inverso multiplicativo de 10 módulo 11 é 10 ≡ –1 (mod 11). Então basta fazer x = –1 no Teorema [1.](#page-28-0)  $\Box$ 

Poderíamos também escolher  $x = 10$  neste critério, mas o número obtido ao quebrar a unidade e somá-lo com 10 vezes o valor dela fica demasiado grande em comparação com a escolha do –1.

Vamos verificar se n = 22737 é divisível por 11. Aplicando o critério de divisibilidade estabelecido acima, n é divisível por 11 se, e somente se, m =  $2273 - 7 = 2266$  também é. Como ainda não é evidente se m é ou não divisível por 11, aplicamos o critério novamente agora sobre esse m. O número m é divisível por 11 se, e somente se,  $226 - 6 = 220$  também é. Mais uma vez, isso ocorre se, e somente se,  $22 - 0 = 22$  é divisível por 11. Como 11 divide 22, segue que n = 22737 também é divisível por 11.

O critério de divisibilidade por 11 mais conhecido consiste em fazer uma soma de algarismos trocando o sinal alternadamente entre as ordens: por exemplo, pode-se começar somando a unidade, subtraindo a dezena, somando a centena etc. O resultado obtido é congruente módulo 11 ao número original. No caso acima, n = 22737 faríamos  $2-2+7-3+7=11$ , concluindo que este n é múltiplo de 11.

Vamos continuar nossa brincadeira formando critérios para outros números primos maiores, mesmo que corramos o risco de ficar um pouco repetitivo a partir de agora.

**Corolário 4** (divisibilidade por 13). *Um número natural*  $n = a_n a_{n-1} a_{n-2} ... a_2 a_1 a_0$  é divisível por 13 se, e *somente se,* 13 *divide*  $m = a_r a_{r-1} a_{r-2} ... a_2 a_1 + 4 \cdot a_0$ .

*Prova.* Como usual, tudo que precisamos é tomar um inverso multiplicativo de 10 módulo 13 mais apropriado. No caso,  $x = 4$ . П

Cansados de exemplos? Só mais um: vamos mostrar que n = 15678 é divisível por 13. De novo, para quebrar a monotonia dos textos, vamos fazer um esquema mais dinâmico com auxílio de recursos gráficos. Veja a próxima figura.

Como claramente 39 é divisível por 13, segue que 15678também é.

Enfim, vamos fazer o último desses critérios com essa quebra da unidade:

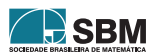

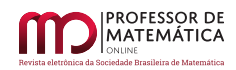

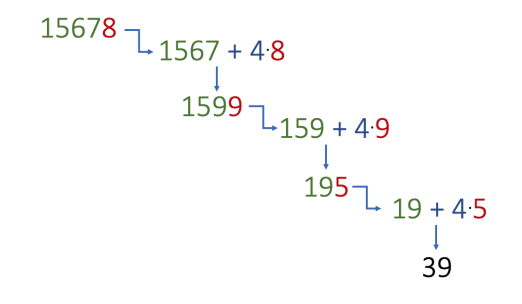

Figura 2: Esquema de verificação de divisibilidade por 13

**Corolário 5** (divisibilidade por 17). *Um número natural*  $n = a_n a_{n-1} a_{n-2} \dots a_2 a_1 a_0$  é divisível por 17 se, e *somente se,* 17 *divide*  $m = a_r a_{r-1} a_{r-2} ... a_2 a_1 - 5 \cdot a_0$ .

 $\Box$ *Prova.* Novamente, basta notar que –5 é um inverso multiplicativo de 10 módulo 17.

Convidamos o leitor a verificar com exemplos este critério. Poderíamos continuar com critérios para quaisquer primos seguintes, como 19, 23 etc. Mas acreditamos que o caminho já está claro para todos que queiram agora desenvolver tais critérios.

Antes de continuar, cabe aqui uma observação importante: os critérios baseados no Teorema [1](#page-28-0) são apenas para divisibilidade. Diferentemente de alguns critérios tradicionais, que determinam a congruência  $n \equiv m$ mod p, os critérios acima são consequência da equação [\(1\)](#page-29-0). Isso significa que vários critérios usuais não são apenas de divisibilidade mas também servem para cálculos de restos quando os números não forem divisíveis. Por exemplo, aquele critério usual do 3, de somar os algarismos, não só diz que um número é divisível por 3 quando a soma dos algarismos for, mas também estabelece que o resto da divisão do número por 3 é o mesmo resto da divisão desta mesma soma por 3. Em nosso caso, isso não é verdade. Se o número obtido pela quebra da unidade, em qualquer exemplo acima, não for divisível pelo primo em questão, então o seu resto não será igual ao resto do número original (note que temos um fator 10 multiplicando a congruência entre n e m). Veja o caso do 652 no exemplo que trouxemos para a divisibilidade por 7 acima. Enquanto que o resto da divisão de 652 por 7 é 1, o resto de 65 + 5 ⋅ 2 = 75 é 5.

#### **3.2. Quebra na dezena**

Podemos ampliar a ideia da última seção. Em vez de quebrar apenas o algarismo da unidade e somar o número quebrado a um múltiplo desta unidade, propomos quebrar o número nos algarismos da unidade e da dezena, diminuindo ainda mais a ordem do número resultante. Sejam r  $\geq 2$  e n =  $a_{r}a_{r-1}a_{r-2}...a_{1}a_{0}$  um número natural. De maneira análoga à quebra do algarismo da unidade, consideremos números da forma  $m = a_r a_{r-1} a_{r-2} ... a_2 + y \cdot a_1 + x \cdot a_0$  para certos inteiros x e y. Agora a "brincadeira" consiste em encontrar valores para x e y de maneira que a divisibilidade de n por um primo p seja equivalente à divisibilidade de m por este p.

O leitor atento pode pensar: parece um critério ruim de se aplicar, porque exige uma operação complexa de calcular dois múltiplos dos algarismos retirados e somar ao número quebrado, tornando um pouco difícil o cálculo mental. Nossa resposta à eventual pergunta: o leitor está coberto de razão. Não é um critério que

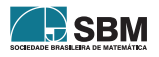

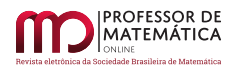

poderíamos chamar de prático, mas serve como um exercício de aritmética interessante e pode ser útil para números primos relativamente grandes.

Segue o resultado.

<span id="page-32-1"></span>**Teorema 2** (quebra na dezena). *Sejam*  $r \geq 2$ ,  $n = a_r a_{r-1} a_{r-2} ... a_2 a_1 a_0$  e p *um número primo diferente de 2 e 5. Sejam* x *e* y *soluções inteiras das seguintes equações de congruência:*

<span id="page-32-0"></span>
$$
\begin{cases} 10 \cdot y \equiv 1 \pmod{p} \\ 100 \cdot x \equiv 1 \pmod{p}. \end{cases}
$$
 (2)

*Então* n é múltiplo de p se e somente se  $m = a_{r}a_{r-1}a_{r-2}...a_2 + y \cdot a_1 + x \cdot a_0$  é múltiplo de p.

*Prova.* Considerando o sistema de representação decimal de  $n = a_1a_{r-1}a_{r-2}...a_2a_1a_0$  e m =  $a_1a_{r-1}a_{r-2}...a_2+a_1a_0$  $y \cdot a_1 + x \cdot a_0$ , podemos escrever

$$
n = a_r \cdot 10^r + a_{r-1} \cdot 10^{r-1} + a_{r-2} \cdot 10^{r-1} + \dots + a_2 \cdot 10^2 + a_1 \cdot 10 + a_0
$$

$$
100 \cdot m = a_r \cdot 10^r + a_{r-1} \cdot 10^{r-1} + a_{r-2} \cdot 10^{r-1} + \dots + a_2 \cdot 10^2 + 100 \cdot y \cdot a_1 + 100 \cdot x \cdot a_0,
$$

de onde segue que

$$
n - 100 \cdot m = 10 \cdot a_1 - 100 \cdot y \cdot a_1 + a_0 - 100 \cdot x \cdot a_0 = (10 - 100 \cdot y) \cdot a_1 + (1 - 100 \cdot x) \cdot a_0.
$$

Assim, uma vez que p divide  $10 \cdot (1 - 10 \cdot y) \cdot a_1$  e  $(1 - 100 \cdot x) \cdot a_0$  (hipótese do teorema), temos que

 $n \equiv 100 \cdot m \pmod{p}$ .

Mas p não é 2 nem 5. Ou seja, p não divide 100. Sendo assim, o fato de p dividir 100 ⋅ m é equivalente a dividir m. Portanto, p divide n se e somente se p divide m. П

Note que y deve ser um inverso multiplicativo de 10 módulo p e x um inverso multiplicativo de 100 módulo p.

A única restrição para p é não ser igual a 2 ou 5. Então podemos formar novos critérios para divisibilidade por 3, por 7 etc, assim como fizemos na seção anterior. Tudo que precisamos resolver são as equações em [\(2\)](#page-32-0) para o primo p em questão. Por exemplo, para o 3, tomaríamos  $x = 1$  e  $y = 1$ . Para o 7,  $x = 4$  e  $y = 5$ serveriam (ou  $x = -3$  e  $y = -2$ ). Como aplicação desse teorema, vamos, porém, propor critérios para primos maiores pois imaginamos que esta quebra só parece fazer sentido para números grandes.

**Corolário 6** (divisibilidade por 13). *Um número natural*  $n = a_n a_{n-1} a_{n-2} ... a_2 a_1 a_0$  é divisível por 13 se, e *somente se,* 13 *divide*  $m = a_{r}a_{r-1}a_{r-2}...a_{2} + 4 \cdot a_{1} + 3 \cdot a_{0}$ .

*Prova.* Verifique que  $x = 3$  e  $y = 4$  resolvem as equações [\(2\)](#page-32-0) no Teorema [2.](#page-32-1)  $\Box$ 

Para ilustrar vamos mostrar que n = 13728 é divisível por 13. Novamente, apelando para recursos gráficos. Assim, 13728 é divisível por 13 pois 52 também é.

Continuando nosso passeio por novos critérios, vejamos o primo 17, omitindo a prova desta vez.

**Corolário 7** (divisibilidade por 17). *Um número natural*  $n = a_n a_{n-1} a_{n-2} \dots a_2 a_1 a_0$  é divisível por 17 se, e *somente se,* 17 *divide*  $m = a_r a_{r-1} a_{r-2} ... a_2 - 5 \cdot a_1 + 8 \cdot a_0$ .

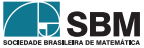

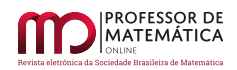

$$
13728 \rightarrow 137 + 4 \cdot 2 + 3 \cdot 8
$$
\n  
\n
$$
169 \rightarrow 1 + 4 \cdot 6 + 3 \cdot 9
$$
\n  
\n
$$
52
$$

Figura 3: Esquema de verificação de divisibilidade por 13 com duas quebras

Vamos verificar se n = 65792 é divisível por 17. Aplicando o critério de divisibilidade acima, o número n é divisível por 17 se, e somente se, 17 divide  $657 - 5 \cdot 9 + 8 \cdot 2 = 628$ . Este número, por sua vez, é divisível por 17 se, e somente se, 17 divide  $6-5 \cdot 2 + 8 \cdot 8 = 60$ . Como 17 não divide 60, segue que n = 65792 também não é divisível por 17.

Notemos o seguinte: assim como os critérios de quebra da unidade estabelecem equivalência de divisibilidade nos números mas não dão equivalência em seus restos caso não sejam, também ocorre o mesmo fenômeno aqui. Observe que o resto da divisão de 65792 por 17 é 2, 628 é 16 e 60 é 9.

Por último segue nosso último critério, também sem demonstração.

**Corolário 8** (divisibilidade por 19). *Um número natural*  $n = a<sub>r</sub>a<sub>r-1</sub>a<sub>r-2</sub> ... a<sub>2</sub>a<sub>1</sub>a<sub>0</sub> *e divisível por* 19 *se*, *e*$ *somente se* 19 *divide*  $m = a_r a_{r-1} a_{r-2} ... a_2 + 2 \cdot a_1 + 4 \cdot a_0$ .

Vamos ver que n = 14991 é divisível por 19. Aplicando o critério de divisibilidade acima, o número n é divisível por 19 se, e somente se, 19 divide  $149 + 2 \cdot 9 + 4 \cdot 1 = 171$ . Esse número, por sua vez, é divisível por 19 se, e somente se, 19 divide 1 + 2 ⋅ 7 + 4 ⋅ 1 = 19. Como 19 divide 19, segue que n = 14991 também é divisível por 19.

Deixamos para o leitor a busca de critérios para primos ainda maiores.

#### **3.3. Quebra na centena**

O objetivo agora é entender um padrão nessa técnica. Vamos fazer agora três quebras, nos algarismos da centena, da dezena e da unidade. Note que se o critério com duas quebras já parece de pouca praticidade, com três então, sejamos sinceros, o cálculo mental já fica bem mais complicado. No entanto, ao entender o critério com três quebras, um padrão natural e claro surge. Temos nosso último resultado.

<span id="page-33-1"></span>**Teorema 3** (quebra na centena). *Sejam*  $r \ge 3$ ,  $n = a_r a_{r-1} a_{r-2} \dots a_2 a_1 a_0 e_p p$  *um número primo diferente de 2 e 5. Sejam* x*,* y *e* z *soluções inteiras das seguintes equações de congruência:*

<span id="page-33-0"></span>
$$
\begin{cases}\n10 \cdot z \equiv 1 \pmod{p} \\
100 \cdot y \equiv 1 \pmod{p} \\
1000 \cdot x \equiv 1 \pmod{p}.\n\end{cases}
$$
\n(3)

*Então* n é múltiplo de p se, e somente se,  $m = a_r a_{r-1} a_{r-2} ... a_3 + z \cdot a_2 + y \cdot a_1 + x \cdot a_0$  é múltiplo de p.

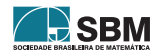

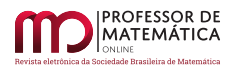

*Prova.* Escrevendo

$$
n = a_r \cdot 10^r + a_{r-1} \cdot 10^{r-1} + a_{r-2} \cdot 10^{r-1} + \dots + a_3 \cdot 10^3 + a_2 \cdot 10^2 + a_1 \cdot 10 + a_0
$$

$$
1000 \cdot m = a_r \cdot 10^r + a_{r-1} \cdot 10^{r-1} + \dots + a_3 \cdot 10^3 + 1000 \cdot z \cdot a_2 + 1000 \cdot y \cdot a_1 + 1000 \cdot x \cdot a_0,
$$

temos que

$$
n-1000\cdot m = (100a_2+10a_1+a_0) - (1000za_2+1000ya_1+1000xa_0)
$$

ou seja,

$$
n - 1000m = 100 \cdot (1 - 10 \cdot z) \cdot a_2 + 10 \cdot (1 - 100 \cdot y) \cdot a_1 + (1 - 1000 \cdot x) \cdot a_0.
$$

Note que p divide todas as parcelas do lado direito da equação acima por causa de [\(3\)](#page-33-0). Sendo assim, temos que n ≡ 1000 ⋅ m (mod p). Mas p não divide 1000, já que p ≠ 2 e p ≠ 5. Portanto, a divisão exata de n por p ocorre se e somente se também ocorrer a divisão de m por p.  $\Box$ 

Aqui percebemos o padrão, pois z deve ser um inverso multiplicativo de 10 módulo p, y deve ser um inverso de 100 e x um inverso de 1000. Ou seja, se quiséssemos continuar com quatro quebras, cinco, ou mais, já saberíamos o que fazer, certo?

Então, vamos a nosso último critério.

**Corolário 9** (divisibilidade por 23). *Um número natural*  $n = a_n a_{n-1} a_{n-2} ... a_2 a_1 a_0$  é divisível por 23 se, e *somente se,* 23 *divide* m =  $a_{r}a_{r-1} \cdots a_{3} + 7 \cdot a_{2} + 3 \cdot a_{1} - 2 \cdot a_{0}$ 

*Prova.* Tome  $z = 7$ ,  $y = 3$  e  $x = -2$ , pois esses números resolvem as equações [\(3\)](#page-33-0) das hipóteses do Teorema [3.](#page-33-1) П

Para terminar, vamos mostrar que n = 9867359812 é divisível por 23. Aplicando o critério de divisibilidade acima, o número n é divisível por 23 se, e somente se, 23 divide  $9867359 + 7 \cdot 8 + 3 \cdot 1 - 2 \cdot 2 = 9867414$ . Esse número, por sua vez, é divisível por 23 se, e somente se, 23 divide 9867 + 7 ⋅ 4 + 3 ⋅ 1 − 2 ⋅ 4 = 9890. Por sua vez, esse número é divisível por 23 se, e somente se, 23 divide  $9 + 7 \cdot 8 + 3 \cdot 9 - 2 \cdot 0 = 92$ . Como 92 é divisível por 23, segue que n = 9867359812 também é divisível por 23.

#### **Agradecimentos**

Este artigo foi parcialmente desenvolvido durante a elaboração da dissertação de Mestrado do segundo autor quando era discente do Profmat UFPB. O autor agradece à instituição e a todos os envolvidos na organização deste programa pela excelente formação recebida.

## **Referências**

- <span id="page-34-1"></span>[1] CONRAD, K. *Universal divisibility test*, <[https://kconrad.math.uconn.edu/blurbs/ugradnumthy/](https://kconrad.math.uconn.edu/blurbs/ugradnumthy/universaldivtest.pdf) [universaldivtest.pdf](https://kconrad.math.uconn.edu/blurbs/ugradnumthy/universaldivtest.pdf)> Acesso em: 19 de março de 2020.
- <span id="page-34-0"></span>[2] ELLIS, M. *Chika's Test.* Disponível em: <<https://www.westminsterunder.org.uk/chikas-test/>> Acesso em: 30 de janeiro de 2020.
- <span id="page-34-2"></span>[3] HEFEZ, A. *Elementos de Aritmética*, Sociedade Brasileira de Matemática (Coleção Textos Universitários). Rio de Janeiro: 2005.

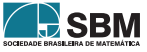

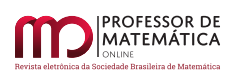

- <span id="page-35-2"></span>[4] KERSNOWSKY, I. *A Aritmética Modular como Ferramenta para as Séries Finais do Ensino Fundamental*.Edição. Rio de Janeiro, 2013.
- <span id="page-35-0"></span>[5] PESTANA, L. *Menino de 12 anos descobre fórmula matemática que ajuda o estudo da divisão*. Disponível em: <[https://www.em.com.br/app/noticia/internacional/2019/11/19/interna\\_internacional,1102274/](https://www.em.com.br/app/noticia/internacional/2019/11/19/interna_internacional,1102274/menino-de-12-anos-descobre-formula-matematica-que-ajuda-o-estudo-da-di.shtml) [menino-de-12-anos-descobre-formula-matematica-que-ajuda-o-estudo-da-di.shtml](https://www.em.com.br/app/noticia/internacional/2019/11/19/interna_internacional,1102274/menino-de-12-anos-descobre-formula-matematica-que-ajuda-o-estudo-da-di.shtml)>. Acesso em: 30 de janeiro de 2020.
- <span id="page-35-1"></span>[6] SANTOS, J. P. O. *Introdução à Teoria dos Números.* Sociedade Brasileira de Matemática (Coleção Textos Universitários). 3<sup>a</sup> Edição. Rio de Janeiro: 2017.

Bruno Ribeiro Universidade Federal da Paraíba [<bruno@mat.ufpb.br>](bruno@mat.ufpb.br)

Talysson Paulo da Silva Universidade Federal da Paraíba [<talys1991@gmail.com>](talys1991@gmail.com)

> Recebido: 12/02/2020 Publicado: 20/04/2020

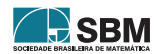
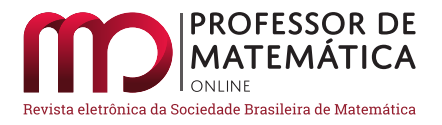

# **Matemática financeira no ensino médio técnico: análise de erros apresentados por alunos do terceiro ano**

Maurício de Morae[s](https://orcid.org/0000-0001-7248-1171) Fontes<sup>o</sup> Dineusa Jesus dos Santos Fontes<sup>o</sup>

#### **Resumo**

A Matemática Financeira é um tópico da Matemática que merece muita atenção, pois está diretamente ligado ao cotidiano dos cidadãos. O propósito deste estudo foi analisar os erros e dificuldades cometidos pelos alunos do terceiro ano do ensino médio técnico em questões de Matemática Financeira básica, em Belém do Pará, em 2017. A metodologia aplicada foi a Qualitativa, com estudo descritivo. A amostra foi não probabilística, com dezessete estudantes de uma turma do terceiro ano do ensino médio dessa escola. Para coletar os dados utilizou-se uma prova de dez questões discursivas sobre os fundamentos de Matemática Financeira. Os resultados apresentados nesse estudo parecem demonstrar que os tópicos de variação percentual e juros compostos foram os de maior dificuldade apresentados por eles, e os erros predominantes foram devido às dificuldades de linguagem e a um deficiente aprendizado de fatos, habilidades e conhecimentos prévios.

**Palavras-chave:** Análise de erros. Matemática Financeira. Alunos. Ensino Médio.

### **Abstract**

Financial Mathematics is a Mathematical topic that deserves much attention, as it is directly linked to the daily lives of citizens. The purpose of this study is to analyze the errors and difficulties made by the students of the third year of technical high school in matters of Basic Financial Mathematics in Belém do Pará in 2017. The applied methodology is the Qualitative with Descriptive study. The sample is non-probabilistic with seventeen students from a third year high school class. To collect the data, we used a test of ten discursive questions about the fundamentals of Financial Mathematics. The results presented in this study seem to demonstrate that the topics of percentage variation and compound interest were the questions with the most difficulties presented by them and the predominant errors were due to language difficulties and poor learning of facts, skills and previous knowledge.

**Keywords:** Error analysis. Financial Mathematics. Students. High school.

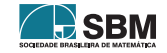

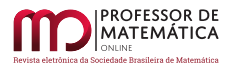

# **1. Introdução**

A Matemática Financeira é um tópico da Matemática que merece muita atenção por estar diretamente ligada ao cotidiano dos cidadãos, dos estudantes de qualquer nível de escolaridade e das pessoas que não fazem parte deste contexto.

[\[6,](#page-49-0) p.71] afirma "em nosso dia a dia é comum observarmos expressões como estas: *Desconto de até 30% na grande liquidação de verão; Os jovens perfazem um total de 50% da população brasileira; A inflação registrada em dezembro foi de 1,93%; O rendimento da caderneta de poupança foi de 1,99% em dezembro.*"

Todas essas expressões envolvem uma razão especial chamada porcentagem.

A falta desse conhecimento na vida das pessoas traz consequências significativas para as famílias, haja vista que desequilíbrio financeiro, falta de investimento em educação, falta de um plano de saúde, nome incluso no Serasa, são situações administráveis quando o usuário ou cidadão tem esclarecimento.

Essa má-formação, que implica os resultados obtidos, expõe a falta de conhecimentos básicos de Matemática Financeira, demonstrada, inclusive, pelos meios de comunicação que expõem um índice alarmante de mais de treze milhões de desempregados na sociedade brasileira<sup>[1](#page-37-0)</sup> atualmente. Tal lacuna deixada nas pessoas pode vir da família, que deveriam ter a função de orientar os filhos para aprender a administrar o dinheiro. Por outro lado, também pode vir da escola, já que os professores deveriam possibilitar ao alunos numa boa formação sobre finanças, mas o que observamos na prática é que muitos estudantes demonstram o desconhecimento em Matemática Financeira, apresentando muitos erros conceituais fundamentais sobre noções básicas de finanças.

Em [\[10,](#page-50-0) p. 116], temos que "A Matemática Financeira é um assunto da Matemática muito importante para que os estudantes possam compreender as relações envolvendo dinheiro no seu dia a dia. Em todos os momentos, os discentes estão se envolvendo com porcentagens, juros, taxas, entre outros elementos que compõem os conceitos básicos de Matemática Financeira".

Pelo apresentado acima, esse trabalho teve como propósito analisar as dificuldades e os erros cometidos pelos alunos do terceiro ano do ensino médio técnico em questões de Matemática Financeira básica, em Belém do Pará, 2017.

# **2. Marco Teórico**

# **2.1. Ensino de Matemática Financeira**

Para [\[1,](#page-49-1) p.1]: "a Matemática Financeira trata, em essência, do estudo do valor do dinheiro ao longo do tempo. O seu objetivo básico é o de efetuar análises e comparações dos vários fluxos de entrada e saída de dinheiro de caixa verificados em diferentes momentos". Duzentos reais hoje não terão o mesmo valor que duzentos reais daqui a um ano; o poder de compra já não é mais o mesmo.

Essas entradas e saídas do dinheiro podem ser entendidas tanto numa empresa quanto no seio familiar. Administrar o que se ganha é uma tarefa que precisa de conhecimentos básicos sobre esse assunto. Nesse sentido, para [\[3,](#page-49-2) p.1]: "A Matemática Financeira é um segmento da Matemática

<https://www.brasildefato.com.br/2019/05/16/quase-40-dos-desempregados-esta-ha-mais-de-um-ano-sem-trabalho-aponta-ibge/>. Acesso em 17 jul. 2019.

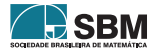

<span id="page-37-0"></span><sup>1</sup>Dados disponível em:

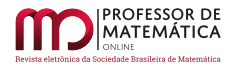

que reúne uma série de conceitos os quais contribuem para que os indivíduos possam exercer sua cidadania em um mundo capitalista".

# **2.2. O Erro no Ensino de Matemática**

Dentro do Ensino de Matemática, o erro aparece permanentemente nas produções dos alunos mostrando as dificuldades apresentadas por eles no processo de ensino e aprendizagem.

Segundo [\[9,](#page-49-3) p.1] "o erro deve ser considerado como a presença de um esquema cognitivo do aluno de forma inadequada e não somente a consequência de uma falta específica de conhecimento ou uma distração".

Para analisar os erros provenientes das respostas dos discentes, usaremos a classificação de Radatz (1979), citado por [\[14,](#page-50-1) pp. 88-90], que estabelece cinco categorias gerais:

- 1. *Erros devido a dificuldades de linguagem (E1):* Determina que o aprendizado dos conceitos, símbolos e vocabulário matemático é para muitos alunos um problema semelhante ao aprendizado de uma língua estrangeira. Uma falta de compreensão semântica dos textos matemáticos é fonte de erros; por isso, a resolução de problemas verbais está especialmente aberta a erros de tradução desde um esquema semântico na linguagem natural a um esquema mais formal na linguagem matemática.
- 2. *Erros devido a dificuldades para obter informação espacial (E2):* Ainda que se trate de um campo de estudo cujo desenvolvimento se está iniciando, é certo que as diferenças individuais na capacidade para pensar mediante imagens espaciais ou visuais é uma fonte de dificuldades para muitos jovens e crianças na realização de tarefas matemáticas. Algumas representações icônicas de situações matemáticas podem supor dificuldades no processamento da informação; a análise e síntese perceptivas implicam uma demanda considerável para alguns alunos, apresentando dificuldades e produzindo erros.
- 3. *Erros devido a um aprendizado deficiente de fatos, habilidades e conceitos prévios (E3):* Neste tipo de err incluem-se todas as diferenças de conhecimento sobre conteúdos procedimentais específicos para a realização de uma tarefa matemática. Essas deficiências incluem a ignorância dos algoritmos, conhecimentos inadequados de fatos básicos, procedimentos incorretos na aplicação de técnicas e domínio insuficiente de símbolos e conceitos matemáticos.
- 4. *Erros devidos a associações incorretas ou a rigidez do pensamento (E4):* A experiência sobre problemas similares anteriores pode produzir uma rigidez no modo habitual de pensamento e uma falta de flexibilidade para codificar e decodificar nova informação. Nesses casos os alunos desenvolvem operações cognitivas, que continuam empregando ainda quando as condições fundamentais da tarefa matemática em questão tenham se modificado. Persistem na mente alguns aspectos do conteúdo ou do processo de solução, inibindo o processamento de nova informação. Dentro dessa classe de erros encontram-se os seguintes:
	- **Erros por perseveração,** em que predominam elementos singulares de uma tarefa ou problema.
	- **Erros de associação,** que incluem interações incorretas entre elementos singulares.
	- **Erros de interferência,** em que operações ou conceitos diferentes interferem com outros.
	- **Erros de assimilação,** em que uma audição incorreta produz falhas na leitura ou escritura.

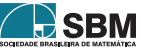

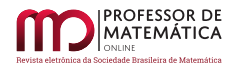

**Erros de transferência negativa a partir de tarefas prévias,** em que pode identificar o efeito de uma impressão errada obtida de um conjunto de exercícios ou problemas verbais.

5. *Erros devido à aplicação de regras ou estratégias irrelevantes (E5):* Esses tipos de erros surgem com frequência por aplicar com êxito regras ou estratégias similares em áreas de conteúdos diferentes.

Usaremos essas categorias propostas por Radatz citadas acima para analisar os erros apresentados pelos discentes nesta pesquisa, levando em consideração a orientação dada por [\[7,](#page-49-4) p.2] que diz "que se entenda como erro, na resolução de uma questão, o que não corresponde à produção esperada de um aluno (ou professor) que já deve ter tido contato com os conteúdos apresentados na referida questão ou com estratégias de resolução de problemas em Matemática".

# **3. Marco Metodológico**

A metodologia aplicada no presente trabalho foi a Qualitativa, pois "a investigação qualitativa é a sondagem com que os investigadores recolhem os dados em situações reais por interação com pessoas selecionadas em seu próprio entorno" [\[12,](#page-50-2) p.400].

A amostra foi intencional, pois, ao contrário da determinação de probabilidade, consiste em "selecionar casos com abundante informação para estudos detalhados" [\[12\]](#page-50-2)

Utilizamos uma prova escrita com dez questões sobre conhecimentos básicos de Matemática Comercial e Financeira, a saber: razão, proporção, regra de três, porcentagem e juros. A prova foi realizada em uma turma do terceiro ano do Ensino Médio em uma escola técnica estadual em Belém do Pará, no ano de 2017.

# **4. Análise e Discussão dos Resultados**

Neste estudo, trabalhamos com dezessete estudantes do Ensino Médio Técnico de uma escola pública em Belém do Pará, sendo 41,18% do sexo masculino e 58,82% do sexo feminino. Esses discentes serão indicados aqui de D1 a D17.

No dia onze de maio de 2017, antes de iniciarmos o projeto pedagógico "A importância da Matemática Financeira para os alunos do Ensino Médio", fizemos um estudo exploratório com os educandos que estão concluindo o ensino médio. Apresentamos a eles dez questões discursivas retiradas dos livros de [\[2\]](#page-49-5), [\[13\]](#page-50-3), [\[8\]](#page-49-6), [\[11\]](#page-50-4), [\[4\]](#page-49-7)e [\[5\]](#page-49-8).

A primeira questão desse teste teve como objetivo calcular a densidade demográfica de cada uma das regiões de nosso país. No caso em questão, seis estudantes resolveram a questão corretamente e cinco não apresentaram nenhuma resolução para a questão; dois discentes acertaram o cálculo da maioria das regiões pedidas, porém erraram o cálculo de apenas uma delas. A Figura [1](#page-40-0) abaixo mostra a resolução de um deles.

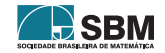

1 Na tabela, temos a área e a população aproximada das regiões brasileiras, segundo dados do Anuário<br>Estatístico do Brasil 2000

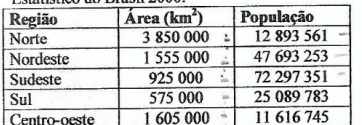

Fonte: Anuário estatístico do Brasil, Rio de Janeiro: **IBGE, 2002.** 

<span id="page-40-0"></span>a) Qual era a densidade demográfica de cada região? Norte: 33, 48  $N$ erdeste= $30, 67$ Sudet 78, 15 Sul 43,63 Certro  $7,23$ aste b) Qual era a região de maior densidade demográfica? Sudeste c) Qual era a região de menor densidade demográfica? Contro sente

Figura 1: Protocolo de D10. Fonte: Pesquisa de Campo.

A aluna D10 errou o cálculo da região Norte e como consequência errou a pergunta feita na letra c acima.

Ainda sobre a primeira questão, quatro estudantes erraram sua resolução; por exemplo, a aluna D1, cujo protocolo está mostrado na Figura **??** abaixo.

| Região<br>Norte<br>Nordeste<br>Sudeste<br>Sul<br>Centro-oeste<br>Fonte: Anuário estatístico do Brasil, Rio de Janeiro: | Area (km <sup>2</sup> )<br>3850000<br>1 555 000<br>925 000<br>575 000 | 12 893 561<br>47 693 253          |  |  |
|----------------------------------------------------------------------------------------------------|-----------------------------------------------------------------------|-----------------------------------|--|--|
|                                                                                                    |                                                                       |                                   |  |  |
|                                                                                                    |                                                                       |                                   |  |  |
|                                                                                                    |                                                                       | 72 297 351                        |  |  |
|                                                                                                    |                                                                       | 25 089 783                        |  |  |
|                                                                                                    | 1 605 000                                                             | 11 616 745                        |  |  |
|                                                                                                    | Norte - 49, 640, 209, 850, 000                                        |                                   |  |  |
| a) Qual era a densidade demográfica de cada região?                                                                    |                                                                       |                                   |  |  |
|                                                                                                    |                                                                       |                                   |  |  |
|                                                                                                    |                                                                       | Nordeste - 24, 163008, 415, 000   |  |  |
|                                                                                                    |                                                                       | Sucleste - 66,875,049,675,000     |  |  |
|                                                                                                    |                                                                       |                                   |  |  |
|                                                                                                    |                                                                       | $5ul - 141426, 625, 225, 000$     |  |  |
|                                                                                                    |                                                                       | Centro-Obste - 18,644,875,725,000 |  |  |
|                                                                                                    |                                                                       |                                   |  |  |
|                                                                                                    |                                                                       |                                   |  |  |
|                                                                                                    |                                                                       |                                   |  |  |
| era                                                                                                    | a                                                                     | densidade<br>região de maior      |  |  |
| Oual<br>b)                                                                                                    |                                                                       |                                   |  |  |
| demográfica?<br>Nordertie                                                                                              |                                                                       |                                   |  |  |
|                                                                                                    | a                                                                     | região de menor densidade         |  |  |
|                                                                                                    |                                                                       |                                   |  |  |
| c) Qual era<br>demográfica?                                                                                            |                                                                       |                                   |  |  |

Figura 2: Protocolo de D1. Fonte: Pesquisa de Campo.

Observamos pela Figura [2](#page-40-1) acima, que a aluna, em vez de dividir o número de habitantes das regiões

<span id="page-40-1"></span>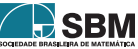

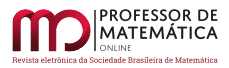

pelas respectivas áreas correspondentes, multiplicou esses valores. Ela demonstra não ter entendido o conceito de densidade demográfica, que significa a razão do número de habitantes de determinada região pela sua área correspondente. Temos que [\[10,](#page-50-0) p.121], em sua pesquisa com alunos do ensino médio regular, encontrou resultado parecido com esse em seu estudo, quando afirma: "Dos outros vinte e cinco por cento, o estudante multiplicou a área pela população correspondente, (...) e no final ainda errou o cálculo dessa multiplicação". O tipo de erro predominante nesse caso foi conceitual, o que, de acordo com a categorização de Radatz (1979) citado por [\[14\]](#page-50-1), é o erro (E3).

Na segunda questão de nosso teste, cujo propósito foi de calcular razão direta numa situação contextualizada, somente dois estudantes resolveram corretamente a questão pedida, e sete não apresentaram nenhuma resolução. Três resolveram em parte a questão; entre eles vamos registrar a resolução de um desses estudantes.

<span id="page-41-0"></span>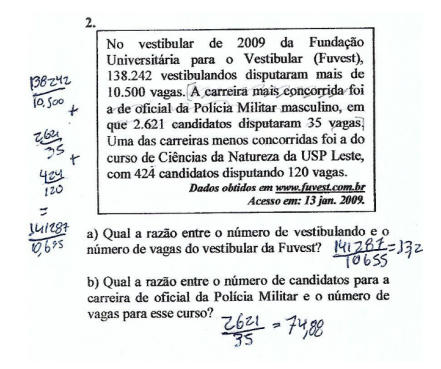

Figura 3: Protocolo de D3. Fonte: Pesquisa de Campo.

Na Figura [3](#page-41-0) acima, letra a, o aluno parece ter somado o número total de candidatos (138242 +  $2621 + 424 = 141287$ ) e o total de vagas  $(10500 + 35 + 120 = 10655)$  e depois dividiu esses valores, apresentando, assim, o erro (E1). Já o item b, ele acertou. Contudo, cinco erraram a resolução dessa questão. Entre esses que erraram a questão, a aluna D17 apresentou erro (E1), isto é, erro devido à dificuldade de linguagem, como mostra a Figura [4](#page-41-1) abaixo.

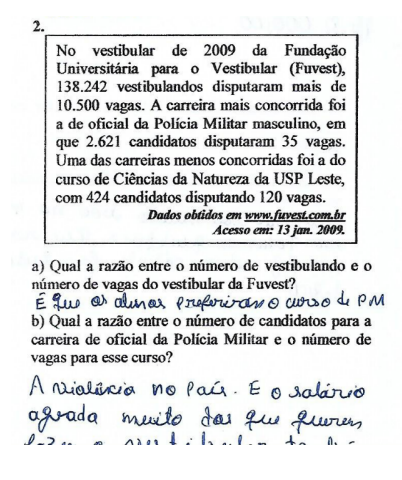

Figura 4: Protocolo de D17. Fonte: Pesquisa de Campo.

<span id="page-41-1"></span>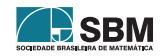

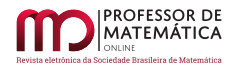

A discente D17 demonstra não ter interpretado o comando da questão corretamente, ou seja, era para calcular a razão entre os elementos pedidos.

Os demais alunos, ao resolverem a segunda questão, apresentaram erro conceitual, erro (E3), isto é, erro devido a um aprendizado deficiente de fatos, habilidades e conceitos prévios, como mostra a resolução da estudante D6.

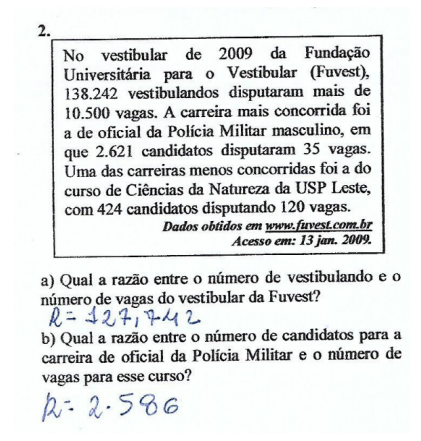

<span id="page-42-0"></span>Figura 5: Protocolo de D6. Fonte: Pesquisa de Campo.

A Figura [5](#page-42-0) acima mostra que a aluna apresentou um erro conceitual, pois em vez de dividir o número de vestibulandos pelo número de vagas, subtraiu esses valores.

Na terceira questão de nosso teste, cujo propósito foi calcular regra de três simples; oito alunos resolveram a questão corretamente, dois não apresentaram nenhuma resolução para a situação-problema e cinco educandos resolveram a questão parcialmente. A Figura [6](#page-42-1) abaixo expõe a resolução de um deles.

| Valor energético por porção de alguns alimentos                     |                                                                           |      |
|---------------------------------------------------------------------|---------------------------------------------------------------------------|------|
| <b>Alimento</b>                                                     | Porcão                                                                    | kcal |
| Mucarela                                                            | 30g                                                                       | 80   |
| Palmito                                                             | 100 <sub>g</sub>                                                          | 5    |
| Panetone                                                            | 80 g                                                                      | 150  |
| Sorvete                                                             | 45g                                                                       | 130  |
| www.anvisa.gov.br/alimentos/rotulos/manual_rotulagem.               | Fonte de pesquisa: Anvisa. Disponível em<br>pdf. Acesso em: 11 abr. 2015. |      |
| a) Quantas quilocalorias têm 100 g de palmito?                      |                                                                           |      |
| b) Aproximadamente, quantas quilocalorias têm 100<br>g de Muçarela? |                                                                           |      |

Figura 6: Protocolo de D13. Fonte: Pesquisa de Campo.

O aluno acertou a resposta da letra a; no entanto, errou a resolução da letra b, como mostra a Figura [6](#page-42-1) acima. Ele não conseguiu resolver uma regra de três simples para esse item, apresentando,

<span id="page-42-1"></span>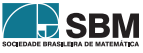

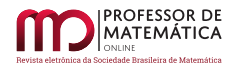

assim, o erro (E3).

E dois estudantes resolveram erradamente a questão. Nesta situação, vamos mostrar a resolução apresentada por D2, na Figura [7.](#page-43-0)

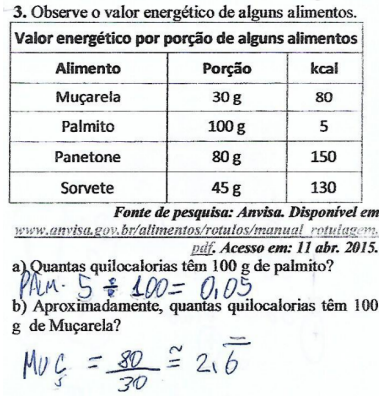

<span id="page-43-0"></span>Figura 7: Protocolo de D2. Fonte: Pesquisa de Campo.

Essa aluna apresentou dificuldades na leitura da tabela acima, visto que não prestou atenção que a tabela já fornece a resposta para a letra a, apresentando assim erro (E1), e, para a letra b, bastaria fazer uma regra de três simples ou dando continuidade ao que parece que estava pensando, bastava multiplicar o resultado apresentado por cem.

Tal questão também poderia ter sido resolvida por meio do cálculo proporcional, já que "o conceito de proporção tem uma importância muito grande, não apenas em Matemática, como também no cotidiano"  $[6, p.15]$ .

A quarta questão teve como objetivo calcular regra de três composta. Somente dois alunos resolveram a questão corretamente, treze deixaram em branco e dois estudantes resolveram erradamente, dentre eles, vamos registrar a resolução de D3, em que o aluno tentou resolver a questão por meio de duas regras de três simples, como mostra a Figura [8](#page-43-1) abaixo, encontrando dois valores para a quantidade de dias procurada. Dessa forma, o aluno demostrou não saber como resolver uma regra de três composta. E como ele não inverteu a grandeza número de homens, apresentou o erro (E3).

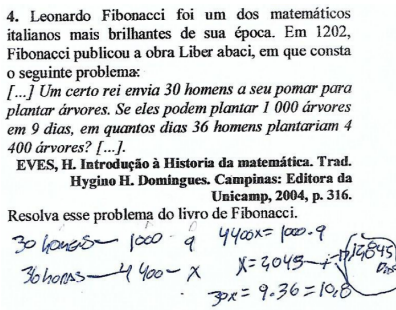

Figura 8: Protocolo de D3. Fonte: Pesquisa de Campo.

<span id="page-43-1"></span>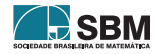

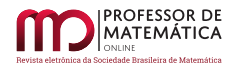

Ao analisar as respostas dos alunos nessa pesquisa, bem como da experiência de sala de aula, constata-se que um dos problemas enfrentados por alguns estudantes quando chegam no ensino médio é que para eles todas as grandezas parecem que são diretamente proporcionais. Eles não analisam quando elas são diretamente ou inversamente proporcionais para depois armarem a proporção necessária para resolver o que foi pedido.

Na quinta questão de nosso estudo, o objetivo proposto foi calcular a variação percentual em um determinado período de tempo. Quinze estudantes deixaram a questão em branco, e dois alunos a resolveram erradamente. Entre eles, apresentamos, na Figura [9](#page-44-0) abaixo, o protocolo de D10.

> 5. Leia o trecho extraído de uma reportagem sobre a cultura de cana-de-açúcar no Brasil e, em seguida, responda a questão abaixo. A cana-de-açúcar tem ganhado cada vez mais espaço nas culturas brasileiras, e os próximos anos prometem ser ainda mais promissores para o setor. Atualmente, o Brasil produz cerca de 480 milhões de toneladas por ano de cana, e a expectativa é de que, em 2020, a produção chegue a I bilhão de toneladas. **PRZIBISCZKI, Cristiane. Canaviais crescendo em São Paulo.<br>PRZIBISCZKI, Cristiane. Canaviais crescendo em:** www.oeco.com.br Acesso em: 28 set. 2008. Para atender a expectativa para 2020, qual deverá ser o percentual de aumento na produção brasileira de cana-de-açúcar? 0,480%x 2020 969,600%.

<span id="page-44-0"></span>Figura 9: Protocolo de D10. Fonte: Pesquisa de Campo.

Observamos que a aluna parece não ter compreendido o enunciado do problema, porque tudo indica que ela dividiu os 480 por 1000 e depois multiplicou pelo ano pedido de projeção da safra de cana-de-açúcar. Aqui percebemos um erro tipo (E1) por não ter interpretado corretamente o enunciado do problema

A sexta questão de nosso estudo teve como objetivo interpretar e resolver questões apresentadas em uma tabela. Dois discentes resolveram a questão corretamente e quatro deixaram a questão em branco. Todos os demais educandos resolveram a questão parcialmente, acertando o item a dessa questão, que era para identificar a resposta entre os dados da tabela. Desses, quatro deixaram em branco os itens b e c, quatro erraram esses itens, um errou o item c e dois apresentaram respostas que não condizem com o enunciado. Dentre os que erraram, os estudantes D10 e D14 apresentaram erro devido à dificuldade de linguagem (E1), como mostra o protocolo de D10, na Figura [10.](#page-45-0)

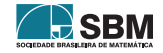

#### 6. Interpretando dados com porcentagens

Quando se compra um produto numa loja ou em um supermercado, parte do valor pago corresponde aos impostos que incidem sobre aquele produto. Muitas vezes, esses impostos chegam a comprometer mais de 40% do preço final de determinado produto. Observe na tabela abaixo alguns produtos que compõem a lista de material escolar e os respectivos percentuais pagos em

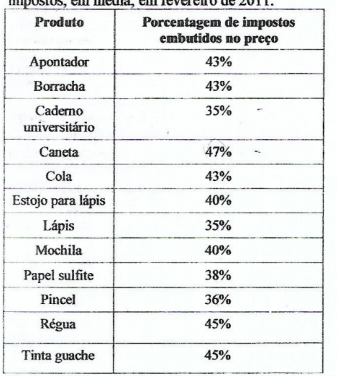

Fonte: IBPT - Instituto Brasileiro de Planejamento Tributário. Dados aproximados. Disponível em: Analise a tabela e responda: a) Qual produto possui maior porcentagem de seu a) Qual produto possui maior porcentagem<br>
preço em impostos?<br>  $\frac{11}{4} \frac{7}{6}$  (Qyuulo)<br>
b) Se um caderno universitário custar BS 11

b) Se um caderno universitário custar R\$ 11,90, qual quantia é paga em impostos?  $11$  $35%$ 

<span id="page-45-0"></span>c) Se uma caneta custa R\$ 0,50, quanto desse preço corresponde a impostos?  $47%$ 

Figura 10: Protocolo de D10. Fonte: Pesquisa de Campo.

A falta de interpretação dos enunciados das situações-problema é outro grande problema no ensino médio enfrentado por nossos alunos não apenas em Matemática, mas nas demais disciplinas também, conforme relato de colegas professores.

A escola precisa preparar os estudantes para a vida, pois [\[8,](#page-49-6) p. 242] afirma "ao abrir jornais ou revistas, acompanhar os noticiários de rádio e da televisão ou os jornais na internet, certamente se encontram muitas situações relacionadas a dinheiro". Para que o cidadão possa entender o que está sendo divulgado através dos meios de comunicação, ele necessita ser preparado para interpretar tais situações.

A sétima questão teve como propósito resolver problemas de juros simples. Um aluno resolveu a questão corretamente e treze estudantes não apresentaram nenhuma resolução. Três alunos D3, D4 e D6 resolveram a questão erradamente. O discente D3 tentou resolver a questão (item a) por meio de uma regra de três simples, como mostra a Figura [11](#page-46-0) abaixo, entretanto, a resolução dele está incorreta, apresentando, assim, o erro (E1).

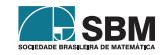

 $\overline{7}$ Carlos adquiriu uma moto nas seguintes condições: uma entrada de R\$ 2,000.00 mais uma única parcela de R\$ 4.500.00, paga 2 meses após a compra. Sabendo que o preço á vista da moto é R\$  $6.000,00$ , responda ás questões:

<span id="page-46-0"></span>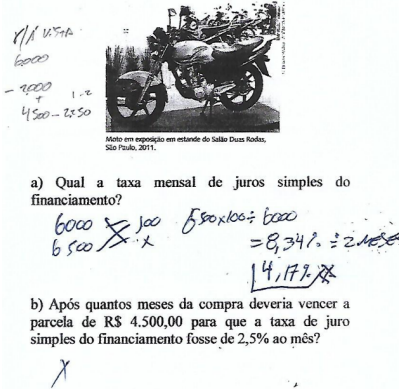

Figura 11: Protocolo de D3. Fonte: Pesquisa de Campo.

Quanto ao item b, este discente D3 não conseguiu desenvolver a atividade proposta para o cálculo do tempo pedido.

Já a estudante D4 parece que pensou em utilizar a fórmula do cálculo de juros simples, como mostra a Figura [12,](#page-46-1) porém utilizou os valores equivocados em sua resolução. Ela apresentou, assim, o erro (E1).

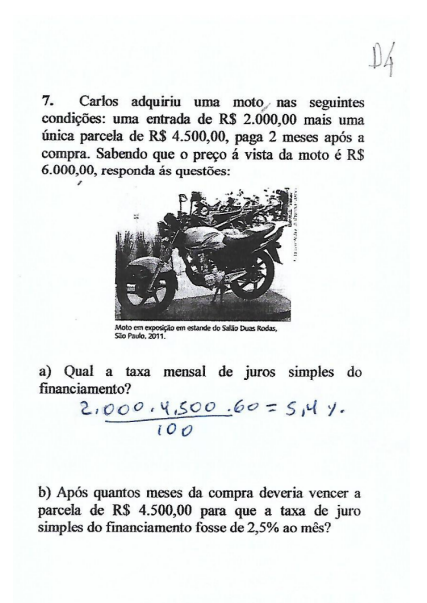

Figura 12: Protocolo de D4. Fonte: Pesquisa de Campo.

<span id="page-46-1"></span>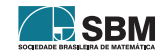

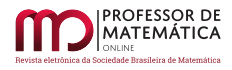

Observe que ela utiliza o tempo em dias e o problema pede a taxa mensal. Para [\[1,](#page-49-1) p.2]: "nas fórmulas de Matemática Financeira, tanto o prazo de operações como a taxa de juros devem necessariamente estar expressos na mesma unidade de tempo".

Quanto ao item b, a aluna D4 não conseguiu desenvolver a resolução, como mostra a Figura [12](#page-46-1) acima.

A aluna D6, Figura [13,](#page-47-0) somou o valor à vista da moto com o percentual pedido no texto (item b), isto é, 6.000 + 2, 5% = 6.150. Isso demonstra o erro (E3) na classificação de Radazt (1979) *apud* [\[14\]](#page-50-1).

<span id="page-47-0"></span>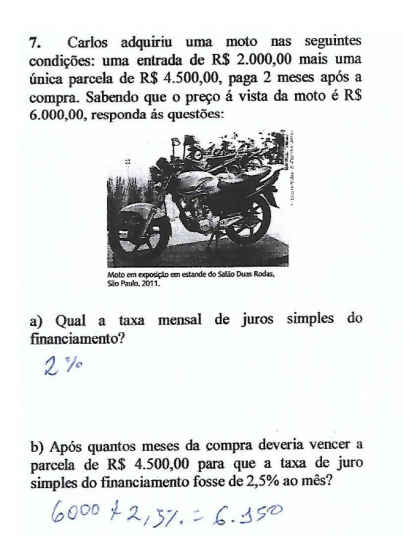

Figura 13: Protocolo de D6. Fonte: Pesquisa de Campo.

Essa falta de conhecimento prévio tem se tornado um problema para os estudantes se desenvolverem em finanças pessoais, já que, para [\[11,](#page-50-4) p.8]: "O conhecimento de operações financeiras simples, como cálculo de empréstimos, financiamentos, descontos, taxas de juros e rendimentos de investimentos, é de grande importância para o exercício pleno da cidadania".

A oitava situação-problema apresentada teve como objetivo calcular o montante de uma aplicação financeira no regime de capitalização composta. Treze alunos não apresentaram nenhuma resolução para a questão e quatro discentes (D3, D4, D6 e D12) resolveram erradamente a questão. O discente D3 errou a resolução da questão, pois tentou resolvê-la por meio de uma regra de três simples, D6 somou o capital ao percentual e o resultado multiplicou pelo tempo; e os estudantes D4 e D12 tentaram resolver essa questão como se fosse uma situação-problema de juros simples. Abaixo, na Figura [14,](#page-48-0) vamos registrar essa situação com a resolução de um desses educandos.

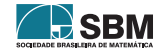

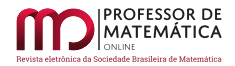

<span id="page-48-0"></span>8. Um capital de R\$ 5.000,00 é aplicado a juros compostos, á taxa de 2% a.m. Qual o montante se os prazo de aplicação foi de 5 meses?  $\sum_{i=1}^{n}$  $1 - 50$  $C = 5000$  $21100 = 902$  $125000 \times 902 \times 5$ 

Figura 14: Protocolo de D12. Fonte: Pesquisa de Campo.

O cálculo de Juros compostos tem se mostrado muito difícil para os discentes na última etapa da educação básica. As dificuldades encontradas nesse estudo também foram mencionadas por [\[10,](#page-50-0) p.128] que registrou: "e a questão com mais alunos sem nenhuma resolução foi a questão número oito, que trata de juros compostos com vinte provas sem nenhuma resolução". E o fato de tentar resolver as questões de juros compostos com as fórmulas de juros simples também foi mencionado pelo autor acima, nesse mesmo estudo. O tipo de erro apresentado aqui foi o (E5).

A penúltima questão perguntou se os discentes encontraram dificuldades nessas situações-problema propostas a eles, e 94,12% disseram que sim.

As principais dificuldades mencionadas por eles estão registradas na Tabela [1](#page-48-1) abaixo.

| <b>Dificuldades</b>         | <b>Discentes</b>                                  |  |
|-----------------------------|---------------------------------------------------|--|
| Todas                       | D7, D14, D15 e D16                                |  |
| Porcentagem e Juros         | D2, D6 e D10                                      |  |
| Interpretação               | D <sub>8</sub>                                    |  |
| Juros                       | D1                                                |  |
| Regra de três e Porcentagem | D5                                                |  |
| Lembrar o que foi estudado  | D <sub>4</sub> , D <sub>9</sub> e D <sub>13</sub> |  |
| Falta de uma calculadora    | D <sub>11</sub>                                   |  |
| Não sou boa em matemática   | D <sub>17</sub>                                   |  |
| Porcentagem                 | D <sub>12</sub>                                   |  |
| Não tem dificuldades        | D3                                                |  |

Tabela 1: Dificuldades apresentadas pelos alunos nesse teste.

<span id="page-48-1"></span>A Tabela [1](#page-48-1) acima demonstra as angústias desses educandos. O tópico de porcentagem é o que mais foi mencionado por eles, seguido de juros. Esse fato é preocupante, levando em consideração que a porcentagem é um tema de fundamental importância para a formação dos cidadãos, já que "praticamente todos os dias, ao abrir jornais ou revistas, ouvir rádio, assistir a debates ou à televisão, observamos expressões matemáticas relacionadas à porcentagem." [\[13,](#page-50-3) p. 236].

Apenas um aluno afirmou não ter dificuldade nesse teste, e um estudante mencionou a falta de uma calculadora para ajudar na resolução dessas questões propostas, entretanto, foi permitido o uso da máquina de calcular.

# **5. Considerações Finais**

Este trabalho teve como propósito analisar os erros e dificuldades cometidos pelos alunos do terceiro ano do ensino médio técnico em questões de Matemática Financeira básica, em Belém do Pará,

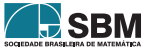

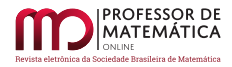

em 2017.

Nenhum educando acertou as questões referentes a variação percentual e juros compostos. O maior índice de questões sem nenhuma resolução foi no tópico de variação percentual, com 88,23% dos discentes não apresentando nenhuma resolução para a situação-problema apresentada; e logo depois vieram os problemas de juros simples e de juros compostos, com 76,47% dos estudantes não apresentando nenhuma resolução para o que foi pedido em cada questão. No tópico de juros simples, somente um aluno acertou a resolução dessa questão. Esses dados reforçam o que foi comentado pelos aprendizes quanto às dificuldades apresentadas por eles, isto é, que a porcentagem e o cálculo de juros foram os maiores obstáculos encontrado para resolver as situações-problema.

O assunto que os alunos mais acertaram foi a regra de três simples, com 47,06% deles acertando o que foi pedido.

Nas questões de juros compostos, vimos alguns discentes tentando resolvê-las com as fórmulas de juros simples.

Os erros mais frequentes nesse estudo aconteceram devido à dificuldade de linguagem e erros devido a um aprendizado deficiente de fatos, habilidades e conceitos prévios, mas também foram encontrados erros relacionados à aplicação de regras ou estratégias irrelevantes.

Tal situação desses alunos não pode continuar, por isso vamos propor uma sequência de ensino dos tópicos básicos de Matemática comercial e financeira para ser desenvolvida em sala de aula e, posteriormente, aplicar um teste parecido com esse para verificar se haverá uma melhora significativa entre as duas medições.

Finalmente, pensando nos estudantes que estão ingressando no ensino fundamental: que eles possam, efetivamente, ter acesso aos fundamentos da Matemática Financeira, com o propósito de se educar financeiramente para que não se tornem os endividados no futuro. Nesse sentido, defende-se que os tópicos de Matemática Financeira façam parte dos conteúdos de Matemática desde o ensino fundamental.

# **Referências**

- <span id="page-49-1"></span>[1] Assaf Neto, A. *Matemática Financeira e suas aplicações.* 13<sup>a</sup> ed. São Paulo: Atlas, 2016.
- <span id="page-49-5"></span>[2] Bianchini, E. *Matemática.* 7° ano. 6<sup>a</sup> ed. São Paulo: Moderna, 2006.
- <span id="page-49-2"></span>[3] Castelo Branco, A. C. *Matemática Financeira Aplicada – Método algébrico*, HP – 12C, Microsoft EXCEL. 4<sup>a</sup> ed. revista e ampliada. São Paulo: Cengage Learning, 2016.
- <span id="page-49-7"></span>[4] Chavante, E. R. *Convergências: Matemática.* 7° ano. São Paulo: Edições SM, 2015.
- <span id="page-49-8"></span>[5] Chavante, E. R. *Convergências: Matemática.* 9<sup>°</sup> ano. São Paulo: Edições SM, 2015.
- <span id="page-49-0"></span>[6] Crespo, A. A. *Matemática Financeira Fácil*. 14<sup>a</sup> ed. São Paulo: Saraiva, 2009.
- <span id="page-49-4"></span>[7] Cury, H. N."Análise de Erros". *In:* "Encontro Nacional de Educação Matemática", 10. Salvador. *Anais do X ENEM.* Salvador, 2010.
- <span id="page-49-6"></span>[8] Dante, L. R. *Projeto Teláris: Matemática.* 7<sup>o</sup> ano. 1<sup>a</sup> ed. São Paulo: Ática, 2012.
- <span id="page-49-3"></span>[9] Del Puerto, S. M.; Minnaard, C. L. & Seminara, S. A. "Análisis de los errores: una valiosa fuente de información acerca del aprendizaje de las matemáticas". *In: Revista Iberoamericana de Educación.* v. 38. n<sup>o</sup> 4. 2006.

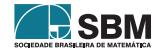

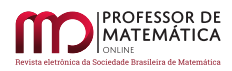

- <span id="page-50-0"></span>[10] Fontes, M. M. "Matemática Financeira no Ensino Médio: Um estudo exploratório". *In: COINSPIRAÇÃO: Revista de professores que ensinam matemática* – SBEM/Mato Grosso. V.1, N<sup>o</sup> 2, Julho/Dezembro de 2018.<<http://sbemmatogrosso.com.br/publicacoes/>>.
- <span id="page-50-4"></span>[11] Leonardo, F. M. *Conexões com a Matemática*. 2<sup>a</sup> ed. Volume 3. São Paulo: Moderna, 2013.
- <span id="page-50-2"></span>[12] McMillan, J. & Shumacher, S. *Investigación Educativa: una introducción conceptual.* 5<sup>a</sup> ed. Pearson Educación, S. A. Madrid, 2005.
- <span id="page-50-3"></span>[13] Mori, I. & Onaga, D. S. *Matemática: ideias e desafíos.* 7° ano. 15<sup>a</sup> ed. São Paulo: Saraiva, 2009.
- <span id="page-50-1"></span>[14] Rico,"L. Errores en el aprendizaje de las matemáticas". *In: Kilpatrick, J.; Rico, L. & Gómez, P. (Eds.). Educación Matemática. "una empresa docente".* Colombia, 1998.

Maurício de Moraes Fontes Seduc - PA <<mauriciofontes@gmail.com>>

Dineusa Jesus dos Santos Fontes Seduc - PA <<dineusa@gmail.com>>

> Recebido: 15/08/2019 Publicado: 05/05/2020

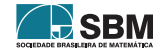

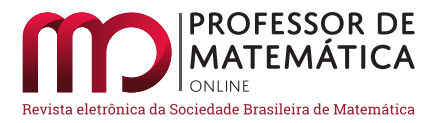

# **Generalização de um truque matemático**

Rogério Cé[s](https://orcid.org/0000-0002-1362-2234)ar d[o](https://orcid.org/: 0000-0002-3507-5614)s Santos **D** Paulo Eduardo de Brito **P** Wescley Well Vicente Bezerr[a](https://orcid.org/0000-0002-9537-4317) **D** Carl[o](https://orcid.org/0000-0003-1264-7226)s Derli Almeida Cornélio

#### **Resumo**

O intuito do presente artigo é generalizar o truque matemático apresentado por Santos e Gontijo (2018)[\[1\]](#page-57-0). Na mágica, o adivinhador disponibiliza para um participante voluntário T, 7 bolinhas iguais para que o participante escolha uma certa quantidade dessas bolinhas e as distribua em suas duas mãos, tudo secretamente. Depois, informa ao adivinhador o resultado da soma S = 2x + 3y , onde x é a menor quantidade de bolinhas numa mão e y a maior, para que o mesmo descubra quantas bolinhas o participante escolheu e como elas foram distribuídas em suas mãos. Os coeficientes 2 e 3 são chamados de multiplicadores. Nesse artigo será demonstrado o funcionamento da mágica para o caso mais geral de qualquer quantidade total T de bolinhas, e também quais devam ser os multiplicadores apropriados. Para a prova, serão utilizados resultados básicos da teoria de divisibilidade nos inteiros.

**Palavras-chave:** Lúdico; Mágica Matemática; Divisibilidade.

### **Abstract**

The purpose of this paper is to generalize the mathematical trick presented by Santos and Gontijo  $(2018)[1]$  $(2018)[1]$ . In this magic, the diviner makes it available to a volunteer participant T, 7 equal balls for the participant to choose a certain amount of these balls and distribute them in his two hands, all secretly. Then, he tells the diviner the result of the sum  $S = 2x + 3y$ , where x is the smallest number of balls in one hand and y is the largest, to find out how many balls the participant chose and how they were distributed in their hands. The coefficients 2 and 3 are called multipliers. This article will demonstrate how the magic works for the most general case of any total number of T balls, and also what the appropriate multipliers should be. For the proof, basic results of the theory of divisibility in integers will be used.

**Keywords:** Ludic; Mathematical Magic; Divisibility.

# **1. Introdução**

Os truques matemáticos em sala de aula podem ser utilizados como uma importante atividade para motivar e prender a atenção dos alunos para que, num segundo momento, o professor possa trabalhar os conteúdos matemáticos presentes nessas mágicas. O artigo '''Uma Mágica Desafiadora", de Santos e Gontijo (2018), traz uma instigante atividade lúdica, na qual podem ser trabalhados os conceitos de equação do primeiro grau, e sistemas dois por dois.

O enunciado da mágica presente no referido artigo é descrito a seguir:

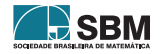

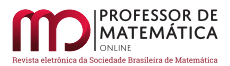

*1) Peça para que um aluno voluntário segure 7 bolinhas (ou qualquer objeto pequeno como tampas ou moedas) e escolha secretamente um número w entre 3 e 7, e, também secretamente, distribua essa quantidade de bolinhas nas mãos (nenhuma mão pode ficar vazia). Suponha, por exemplo, que ele tenha escolhido 4 bolinhas, distribuindo 1 numa mão e 3 na outra. Nenhum desses dados será informado a você*.

*2) Peça que ele mentalmente dobre a mão de menor quantidade e triplique a mão de maior quantidade e informe a soma* z *dos resultados. Se a distribuição das bolinhas tiver sido igual nas duas mãos, continue normalmente. No nosso exemplo, a soma* z *será* 2 ⋅ 1 + 3 ⋅ 3 = 11.

*3) Você já pode adivinhar quantas bolinhas ao todo ele escolheu inicialmente:* w = 4, *e também como elas foram distribuídas: 1 e 3. Como?* [\[1\]](#page-57-0)

Neste trabalho, que objetiva generalizar tal truque, o total de bolinhas será denotado por  $T(T = 7$ no referido artigo), os multiplicadores por u e v (u = 2 e v = 3 no artigo citado), a menor quantidade distribuída numa mão por x e a maior por y, e a soma ux + vy por S.

Vamos dividir nossa tarefa em três partes: primeiro, mostrar a unicidade da soma S para qualquer quantidade total T > 0 de bolinhas, desde que se escolham corretamente os multiplicadores u e v; segundo, mostrar como é possível descobrir as quantidades de bolinhas em cada mão e, por fim, será dado um exemplo de como proceder à realização do truque em uma situação particular.

# **2. Unicidade da soma informada** *S***: prova algébrica**

Antes de mais nada, pensamos em quais seriam os multiplicadores adequados que garantem a unicidade da soma S. Por tentativa e erro, dado T, percebemos que basta os multiplicadores satisfazerem dois critérios: devem ser coprimos e também maiores ou iguais ao quociente da divisão de T por 2. O menor multiplicador multiplica a menor quantidade de bolinhas em uma mão e o maior multiplica a maior quantidade na outra mão. Nessas condições testamos computacionalmente para centenas de possibilidades, e verificamos a unicidade da soma S em todas elas. Assim, fomos levados a formular a proposição seguinte.

Considere inicialmente que o participante 1 escolha $\mathbf{Q}_1 = \mathbf{x}_1 + \mathbf{y}_1$ de um conjunto T de bolinhas tal que  $0 \leq x_1 \leq y_1$ , e que um participante 2 escolha $Q_2 = x_2 + y_2$ de um outro conjunto, também de T bolinhas, em que $0 \leq x_2 \leq y_2$  .

**Teorema 1.** *Dado*  $T \geq 0$ , *consideremos*  $N \geq 0$  *o quociente da divisão de* T *por* 2 *e* v > u  $\geq$  N, *sendo* u *e* v *coprimos maiores do que zero, os multiplicadores. Tomemos*  $(x_1, y_1) \neq (x_2, y_2)$ , *com*  $x_1 \le y_1$  e  $x_2 \le y_2$  naturais tais que  $Q_i = x_i + y_i \le T$ , i = 1,2*.* Definindo

$$
S_i = ux_i + vy_i \quad 8i = 1, 2,
$$

*então garante-se que*

 $S_1 \neq S_2$ .

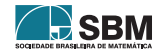

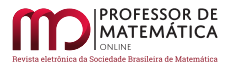

 $\emph{Demonstração}.$  Suponhamos por contradição que existam inteiros T, N, u, v, x<sub>1</sub>, y<sub>1</sub>, x<sub>2</sub> e y<sub>2</sub> que cumprem as hipóteses da proposição e sejam tais que

$$
S_1 = ux_1 + vy_1 = S_2 = ux_2 + vy_2.
$$

Chegaremos em uma contradição, ao final das passagens seguintes. Da igualdade acima, temos:

<span id="page-53-0"></span>
$$
v(y_1 - y_2) = u(x_2 - x_1).
$$
 (1)

Se  $x_1 = x_2$  então  $y_1 = y_2$ , contrariando uma hipótese da proposição. Portanto,  $x_1 \neq x_2$  e, como  $v > u > 0$ , tem-se que  $y_1 \neq y_2$ .

Como v e u são coprimos, conclui-se, por [\(1\)](#page-53-0) e da Teoria dos Números, que v deve ser divisor de  $x_2 - x_1$ , ou seja, existe a inteiro não nulo tal que

$$
\mathbf{x}_2 - \mathbf{x}_1 = \mathbf{a} \mathbf{v}.
$$

O inteiro não nulo a pode ser positivo ou negativo nesta equação.

**Caso 1** Suponha inicialmente que a > 0. O caso a < 0 será tratado à parte. De [\(1\)](#page-53-0),

$$
v(y_1 - y_2) = uav,
$$
  

$$
y_1 - y_2 = ua.
$$

De a $\geq 1$ e somando $x_2 - x_1 = av$ com  $y_1 - y_2 = ua$ , temos

 $(x_2 - x_1) + (y_1 - y_2) = av + ua \ge v + u \ge v + N > N + N = 2N,$ 

de onde decorre que

<span id="page-53-1"></span>
$$
x_2 - x_1 + y_1 - y_2 \ge 2N + 1. \tag{2}
$$

Bem, sabemos que  $T = 2N + 1$  ou  $T = 2N$ , conforme T seja ímpar ou par, respectivamente. De toda forma, é certo que  $T \leq 2N + 1$ .

Então, como por hipótese  $x_2 - y_2 \leq 0$ , temos:

<span id="page-53-2"></span>
$$
x_2 - x_1 + y_1 - y_2 \le y_1 - x_1 \le y_1 \le T \le 2N + 1. \tag{3}
$$

Logo, de  $(2)$  e  $(3)$ ,

<span id="page-53-3"></span>
$$
x_2 - x_1 + y_1 - y_2 = 2N + 1,\t\t(4)
$$

e as desigualdades em  $(3)$  na verdade são igualdades. Assim,  $T = 2N + 1$  é ímpar! As igualdades em [\(3\)](#page-53-2) ainda implicam que  $y_1 - x_1 = y_1 = 2N + 1$ , o que só é possível se  $x_1 = 0$ . Desta forma, de [\(4\)](#page-53-3),  $x_2 - 0 + 2N + 1 - y_2 = 2N + 1$ , e daí  $x_2 = y_2$ . Logo, av =  $x_2 - x_1 = x_2 = y_2$ .

O próximo passo acarretará na contradição que queremos. Por esta última igualdade, e das hipóteses da proposição, tem-se:

$$
Q_2 = x_2 + y_2 = 2av \ge 2v \ge 2(u + 1) = 2u + 2 \ge 2N + 2 > 2N + 1 \ge T.
$$

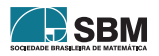

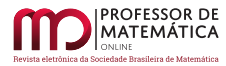

*Santos, Brito e outros*

Ou seja,

$$
Q_2 > T
$$

uma contradição.

**Caso 2** Por outro lado, suponha agora que a < 0 na mesma equação  $x_2 - x_1 = av$ . Iremos chegar, por caminhos ligeiramente semelhantes, na contradição Q<sup>1</sup> > T.

De [\(1\)](#page-53-0), ainda temos

$$
v(y_1 - y_2) = uav,
$$
  

$$
y_1 - y_2 = u a.
$$

Considere  $b = -a > 0$ . Desta forma,

 $x_1 - x_2 = bv$ 

e

$$
y_2 - y_1 = ub.
$$

De  $b \ge 1$  e somando  $x_1 - x_2 = bv$  com  $y_2 - y_1 = ub$ , temos

$$
(x_1-x_2)+(y_2-y_1)=bv+ub\geq v+u\geq v+N>N+N=2N,
$$

de onde decorre que

<span id="page-54-0"></span>
$$
x_1 - x_2 + y_2 - y_1 \ge 2N + 1. \tag{5}
$$

Lembremos que  $T = 2N + 1$  ou  $T = 2N$ , de modo que  $T \le 2N + 1$ .

Então, como por hipótese  $x_1 - y_1 \leq 0$ , temos:

<span id="page-54-1"></span>
$$
x_1 - x_2 + y_2 - y_1 \le y_2 - x_2 \le y_2 \le T \le 2N + 1. \tag{6}
$$

Logo, de [\(5\)](#page-54-0) e de [\(6\)](#page-54-1),

<span id="page-54-2"></span>
$$
x_1 - x_2 + y_2 - y_1 = 2N + 1,\t\t(7)
$$

e as desigualdades em [\(6\)](#page-54-1) na verdade são igualdades. Assim, T = 2N + 1.

As igualdades em  $(6)$  ainda implicam que  $y_2 - x_2 = y_2 = 2N + 1$ , o que só é possível se  $x_2 = 0$ . Desta forma, de  $(7)$ ,  $x_1 - 0 + 2N + 1 - y_1 = 2N + 1$ , e daí  $x_1 = y_1$ .

$$
Logo, bv = x_1 - x_2 = x_1 = y_1.
$$

O próximo passo acarretará na contradição que queremos. Por esta última igualdade, e das hipóteses da proposição, tem-se:

$$
Q_1 = x_1 + y_1 = 2bv \ge 2v \ge 2(u + 1) = 2u + 2 \ge 2N + 2 > 2N + 1 \ge T,
$$

ou seja, $Q_1 > T$ , uma nova contradição,

o que conclui, enfim a prova da unicidade de S para todos os casos possíveis para o inteiro não nulo a.

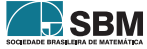

 $\Box$ 

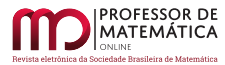

### **3. Como adivinhar** x **e** y

Bem, até aqui vimos como escolher os multiplicadores u e v e também provamos que não há repetição de somas S com essas escolhas. Como descobrir, porém, as quantidades x e y a partir da informação do valor de S? Certamente não será memorizando todas as possíveis somas S e os respectivos valores de x e y; afinal, T poderá ser qualquer natural!

Ora, como  $S = ux + vy$ , tomando  $v - u = m$ , temos:

$$
S = xu + y(u + m) = xu + yu + ym,
$$

então, somando xm dos dois lados:

$$
S + xm = xu + yu + ym + xm =
$$
  
\n
$$
u(x + y) + m(x + y) =
$$
  
\n
$$
(u + m)(x + y) =
$$
  
\n
$$
v(x + y),
$$
  
\n
$$
S + xm = v(x + y).
$$

Logo, x será aquele valor que, multiplicado por m e somado a S, resulta em um múltiplo de v , o que teoricamente enseja a descoberta de x .

Analogamente, se subtrairmos ym dos dois lados na fórmula de S:

$$
S - ym = xu + y(u + m) - ym = u(x + y).
$$

Assim, y será aquele valor que, multiplicado por m e subtraído de S, resulta em um múltiplo de u.

Não parece ser simples encontrar x ou y por estes dois critérios. No entanto, se u e v forem consecutivos positivos (logo coprimos), então m = 1 e daí y será o número que subtraído de S resulta em múltiplo de u, o que torna as operações mais fáceis.

### **4. Um exemplo**

Enfim, analisemos uma situação concreta por meio de um diálogo, com T = 200, entre o adivinhador e participante. Os multiplicadores escolhidos serão os números inteiros consecutivos e coprimos u = 100 e v = 101, maiores ou iguais à metade de 200, como manda a proposição; sendo assim, m = 1 e y será o número que subtraído de S resulta em um múltiplo de 100:

*Adivinhador*: Vamos jogar? Escolha uma quantidade de bolinhas entre 0 e 200.

*Participante*: Escolhida.

*Adivinhador*: Distribua nas duas mãos. Multiplique a menor quantidade por 100 e a maior por 101.

*Participante*: Feito.

*Adivinhador*: Some os resultados. Quanto deu?

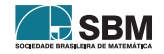

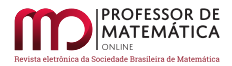

*Participante*: Deu 9.580.

*Adivinhador*: Então, das 200 bolinhas, você escolheu 95, sendo 15 em uma mão e 80 na outra. Participante: Como você descobriu?

*Adivinhador*: Vamos lá: S = 9.580. Então, y é o valor que, subtraído de 9.580, resulta num múltiplo de 100. Como  $9.580 - 80 = 9.500$ , então y = 80 é a maior quantidade que você escolheu distribuir numa das mãos.

Logo, isolando x em  $S = 9.580 = 100x + 101 \cdot 80$ , tenho que

$$
x = \frac{9.580 - 101 \cdot 80}{100} = 15.
$$

Esta é a menor quantidade escolhida. Você escolheu, portanto, um total de 95 bolinhas.

Ainda pode ficar uma dúvida. Caso pegássemos outro valor para y que subtraído de 9.580 também resultasse em um múltiplo de 100, por acaso não teríamos uma solução diferente, contrariando a proposição que ora provamos? A unicidade mostra ser isto impossível, porém, vejamos o que ocorreria nesse exemplo, a título de ilustração.

Se y = 180, portanto, teríamos 9.580 – 180 = 9.400, também um múltiplo de 100. O problema ocorre agora, ao tentarmos encontrar x:

$$
x = \frac{9.580 - 101 \cdot 180}{100} = -86.
$$

Isto é, x seria negativo, o que não condiz com a mágica e tampouco com as hipóteses de nossa proposição.

### **5. Considerações no ensino**

Naturalmente, a demonstração algébrica da validade do resultado é um tanto quanto complexa para ser mostrada a alunos de Ensino Médio, a menos que seja feita em alguma atividade extraclasse. No entanto, de posse do resultado, vale a aplicação da mágica aqui apresentada por despertar no estudante o espírito de investigação e questionamento do porquê de ela funcionar, servindo, quem sabe, como motivação para que o próprio aluno busque uma prova, com auxílio do seu professor.

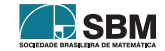

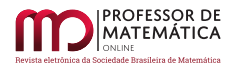

# **Referências**

- <span id="page-57-0"></span>[1] Santos, R. C. dos & Gontijo, C. H. "Uma mágica desafiadora". *Revista do professor de Matemática.* São Paulo: SBM, nº 96. pp.31-32, 2018.
- [2] Shokranian, S S; Soares, M. & Godinho, H. *Teoria dos Números*. Brasília, UnB, 1999.

Rogério César dos Santos Faculdade UnB - Planaltina <<rogerc@unb.br>>

Paulo Eduardo de Brito Faculdade UnB - Planaltina <<pedebrito@unb.br>>

Wescley Well Vicente Bezerra Faculdade UnB - Planaltina <<wescley@unb.br>>

Carlos Derli Almeida Cornélio Faculdade UEG - Formosa - Go <<matcarlosderli@gmail.com>>

> Recebido: 02/03/2020 Publicado: 08/05/2020

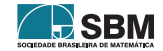

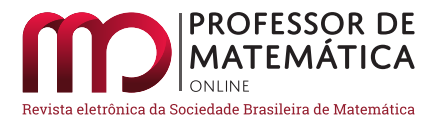

# **Sobre a soma dos termos de progressões geométricas e métodos numéricos para determinar autovalores e raízes de polinômios**

José Claudinei Ferreir[a](https://orcid.org/0000-0002-4607-8431)

### **Resumo**

Este texto traz uma breve apresentação da evolução de algoritmos para a aproximação de raízes de polinômios e de autovalores de matrizes, a partir de relações de recorrência, funções geradoras e da expressão para a soma dos termos de uma progressão geométrica. Com isso, pretende-se mostrar que ideias simples, quando analisadas por tempo suficiente, podem levar a resultados impressionantes, principalmente se aliadas ao pensamento e ao poder de processamento computacional. Para ilustrar os resultados incluímos um apêndice no texto, com alguns exemplos implementados em linguagem de programação R.

**Palavras-chave:** Relações de recorrência; Modelagem matemática; Métodos numéricos; Algoritmos.

# **Abstract**

This article deals with a brief discussion about the origins of some algorithms to find approximations to roots of polynomial equations and the eigenvalues of matrices, using recurrence relations, generating functions, and the expression to the sum of all terms of geometric series. The basic idea is to show that, sometimes, a simple argument can give us a very interesting and profound answer, when we think about it for a long time, and use the computational power to do many calculations. To help us to understand what we mean, we have included an appendix with some examples, and R language implementations of algorithms.

**Keywords:** Recurrence relations; Mathematical Modeling; Numerical methods; Algorithms.

# **1. Introdução**

Considere um número real r e um número real  ${\bf a_0}$ e defina a sequência  ${\bf a_n}={\bf a_{n-1}r},$ para cada número natural n. A sequência a<sup>n</sup> é conhecida como progressão geométrica e é um dos dois exemplos clássicos de [relação de recorrência](https://pt.wikipedia.org/wiki/Rela%C3%A7%C3%A3o_de_recorr%C3%AAncia)<sup>[1](#page-58-0)</sup> (ou sequências recursivas) apresentados nas aulas de Matemática, desde o Ensino Fundamental. Outro exemplo é o de progressão aritmética. Cabe destacar que o

<span id="page-58-0"></span><sup>&</sup>lt;sup>1</sup>Não posso deixar de mencionar que o termo recorrência pode ser usado para trabalhar com a geração de belas imagens fractais relacionadas com o trabalho de [Benoit Mandelbrot](https://en.wikipedia.org/wiki/Benoit_Mandelbrot) e com o [conjunto com seu nome!](https://www.youtube.com/watch?v=FFftmWSzgmk)

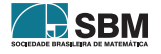

trabalho com relações de recorrência e algoritmos tem sido incentivado pela [Base Nacional Comum](http://basenacionalcomum.mec.gov.br/a-base) [Curricular.](http://basenacionalcomum.mec.gov.br/a-base)

Um exemplo comum, e útil no dia a dia das pessoas, é o uso de progressão geométrica em aplicações financeiras, em que r é uma  $\text{taxa}$  de juros e  $\text{a}_0$  é uma aplicação inicial (ou mensal fixa, por exemplo).

Podemos definir uma nova relação de recorrência, que é a soma dos termos da progressão geométrica

$$
s_n = a_0 + a_1 + \cdots + a_n = a_0 (1 + r + r^2 + r^3 + \cdots + r^n)
$$

ou, por exemplo, o montante após  $n+1$  aplicações mensais iguais a  $a_0$ , com taxa de juros mensais igual a r.

Imagine agora a multiplicação de  $s_n$  por r e subtraia  $s_n$  do resultado. Deve notar que

$$
rs_n - s_n = s_n(r-1) = a_0(r^{n+1} - 1).
$$

Isso produz a conhecida expressão para a soma dos termos iniciais de uma progressão geométrica como

$$
s_n = a_0 \frac{1 - r^{n+1}}{1 - r}, \quad n = 0, 1, \dots.
$$

Com um pouco mais de imaginação, caso |r| < 1, vemos que a soma de todos os termos da progressão é

<span id="page-59-0"></span>
$$
\frac{1}{1-r} = 1 + r + r^2 + r^3 + \dots = \sum_{i=0}^{+\infty} r^i,
$$
 (1)

que é o ponto de partida para o que queremos discutir neste texto.

O problema torna-se um pouco mais complicado quando a taxa de juros não é conhecida. Uma forma de determinar a taxa é encontrar as raízes de um polinômio. Vejamos um exemplo disso a seguir.

Um amigo fez um empréstimo de R\$ 1.200,00 de um outro conhecido nosso, para auxiliar nos gastos da festa de aniversário da filha. Esse valor deve ser pago em seis parcelas mensais de R\$ 300,00, sem entrada. Meu amigo veio logo me contar do negócio e eu perguntei de imediato: Qual é a taxa de juros compostos mensais você vai pagar nesse empréstimo? O meu amigo ficou quieto, disse que nem pensara sobre isso.

Pensei que uma forma de responder a essa pergunta seria observar que, após um mês do empréstimo, o meu amigo teria uma dívida de  $d_0(1 + r)$ , sendo r a taxa de juros cobrados e  $d_0 = 1.200, 00$  reais. Fazendo o pagamento de 300 reais a dívida restante seria de  $d_1 = d_0(1 + r) - 300$  reais. Quando n meses tivessem passado, o meu amigo teria uma dívida $d_n = d_{n-1}(1 + r) - 300$ reais, mas não ficaria devendo após o sexto mês. Bastaria resolver a equação polinomial  $d<sub>6</sub> = 0$ , de grau seis na variável r. Pensei, mas achei melhor não explicar isso para o meu amigo, que não gosta muito de falar em matemática com letras, com números ele suporta uma conversa, quando não tem jeito de fugir dela.

Um raciocínio semelhante ao desse exemplo pode ser aplicado a outros problemas, como no que segue.

Um amigo negociava a compra de um terreno no valor de R\$ 114.900,00. Ele, porém, não dispunha do valor total e, sendo assim, a proposta em negociação era a seguinte: seria feito o pagamento de R\$ 11.000,00 como entrada, com cheque para o dia 12 de agosto de 2019, um cheque de R\$

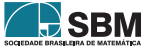

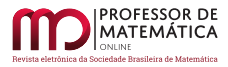

30.000,00 pré-datado para o dia 12 de setembro de 2019. O restante do valor deveria ser pago em 96 parcelas fixas de R\$ 1.159,00 com vencimento no dia 12 de cada mês, com início no dia 12 de outubro de 2019.

Quando meu amigo estava fazendo a negociação, ele perguntou a si mesmo: Qual é a taxa de juros compostos mensais cobrada pelo vendedor? E a taxa anual? Quanto eu ainda estarei devendo em agosto de 2025?

Problemas como esses podem ser relacionados a outros mais gerais, como o de lidar com relações de recorrência, determinar raízes de polinômios e resolver equações diferenciais e que exigem métodos numéricos. O ponto de partida para esses métodos parece ter sido influenciado pela Expressão [\(1\)](#page-59-0).

Atualmente existem vários *softwares* para lidar com tais problemas e alguns dos algoritmos usados surgiram do conceito de função geradora. Por isso, discutimos de forma breve neste texto algumas propriedades dessas funções e suas aplicações em problemas que envolvem a determinação de autovalores e raízes de polinômios. Ilustramos isso com o uso da linguagem de programação R em alguns exemplos como Apêndice do texto.

# **2. Funções geradoras**

Lembramos que uma sequência de números reais é uma função a ∶ ℕ → ℝ que denotamos como  $a(n) = a_n$ . Vamos associar essa sequência ao que chamamos de [função geradora](https://en.wikipedia.org/wiki/Generating_function) (veja [\[6\]](#page-71-0)), dada por

$$
G(x) = a_0 + a_1 x + a_2 x^2 + a_3 x^3 + \cdots
$$
 (2)

sem a preocupação com a convergência da série e nem preocupação com o que é o domínio de G(x). O interesse principal é no caso em que  $a_n$  é uma relação de recorrência que depende linearmente  $a_{n-1}, \ldots, a_{n-j}.$ 

Vejamos isso em uma situação real, em que desejamos saber a quantidade de formas possíveis para fazer uma faixa 1 × n utilizando ladrilhos de tamanho 1 × 1 e 1 × 2.

O diagrama da Figura [1](#page-60-0) relaciona a sequência  $a_0 = 1, a_1 = 1 e a_n = a_{n-1} + a_{n-2}$ para n $\equiv$ 2, 3, …, conhecida como [sequência de Fibonacci,]( https://pt.wikipedia.org/wiki/Sequ%C3%AAncia_de_Fibonacci) com o problema de contar formas de se obter os ladrilhamentos.

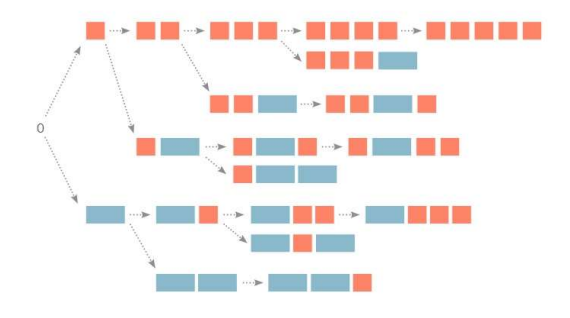

<span id="page-60-0"></span>Figura 1: Ladrilhamento  $1 \times n$ , com peças  $1 \times 1$  e  $1 \times 2$ . Fonte: [\[2\]](#page-71-1)

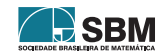

Isso quer dizer que, para se obter o valor de  $a_{100}$ , por exemplo, precisamos conhecer todos os  $a_n$ , para n entre 2 e 99. Nesse caso, temos a função geradora

<span id="page-61-0"></span>
$$
G(x) = 1 + x + 2x^{2} + 3x^{3} + 5x^{4} + \cdots
$$
  
\n
$$
= 1 + x + \sum_{n=2}^{+\infty} (a_{n-1} + a_{n-2})x^{n}
$$
  
\n
$$
= 1 + x \sum_{n=0}^{+\infty} a_{n}x^{n} + x^{2} \sum_{n=0}^{+\infty} a_{n}x^{n}
$$
  
\n
$$
= 1 + xG(x) + x^{2}G(x)
$$
  
\n(3)

Segue que, a menos de indeterminações ou [polos,](https://pt.wikipedia.org/wiki/Polo_(an%C3%A1lise_complexa)) temos que

$$
G(x) = \frac{1}{1-x-x^2}.
$$

Como  $1 - x - x^2 = (x - r_1)(x - r_2)$ , sendo são  $r_1 = \frac{-\sqrt{5}-1}{2}$  $\frac{5-1}{2}$  e r<sub>2</sub> =  $\frac{\sqrt{5}-1}{2}$  $\frac{5-1}{2}$ , [utilizando frações parciais](https://pt.wikipedia.org/wiki/Fra%C3%A7%C3%B5es_parciais) obtemos

$$
G(x) = \frac{B_1}{x - r_1} + \frac{B_2}{x - r_2}
$$
  
= 
$$
\frac{A_1}{1 - \frac{x}{r_1}} + \frac{A_2}{1 - \frac{x}{r_2}}
$$
  
= 
$$
\sum_{n=0}^{+\infty} \left( A_1 \left( \frac{1}{r_1} \right)^n + A_2 \left( \frac{1}{r_1} \right)^n \right) x^n.
$$

Uma comparação com a Expressão [\(3\)](#page-61-0) produz a igualdade

$$
a_n=A_1\left(\frac{1}{r_1}\right)^n+A_2\left(\frac{1}{r_1}\right)^n,
$$

em uma forma não recorrente. Observe que obtemos uma representação de  $a_n$  como uma combinação linear de termos de uma progressão geométrica e que para isso utilizamos a Expressão [\(1\)](#page-59-0).

### **3. Resoluções de recorrência lineares**

O exemplo que acabamos de discutir sugere que podemos utilizar as m raízes da equação polinomial  $([3])$  $([3])$  $([3])$ 

<span id="page-61-2"></span>
$$
p(x) = 1 - \sum_{i=1}^{m} b_i x^{i} = 0,
$$
\n(4)

para encontrar uma expressão para a sequência a<sup>n</sup> definida pela relação de recorrência

<span id="page-61-1"></span>
$$
a_n - \sum_{i=1}^{m} b_i a_{n-i} = 0, \qquad n \ge 1,
$$
\n(5)

com  $a_0$  dado (e não nulo) e  $a_j = 0$ , se j < 0.

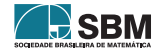

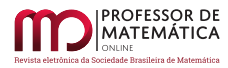

H SEIV

Isso de fato ocorre, e para verificar rapidamente o procedimento, consideramos a função geradora

$$
G(x)=a_0+b_1a_0x+(b_1a_1+b_2a_0)x^2+(b_1a_2+b_2a_1+b_3a_0)x^3+\cdots+\left(\sum_{i=1}^m b_ia_{m-i}\right)x^m+\cdots
$$

 $\rm{Rearranjando}$ os termos em função de $\rm{b_{i}}$  concluímos que

$$
G(x) = a_0 + b_1 x G(x) + b_2 x^2 G(x) + \dots + b_m x^m G(x),
$$

e segue que

$$
G(x) = \frac{a_0}{1 - \sum_{i=1}^{m} b_i x^i}.
$$

Supondo ainda que

<span id="page-62-0"></span>
$$
p(x) = c(x - r_1)(x - r_2) \cdots (x - r_m), \qquad r_i \neq r_j, \qquad i, j = 1, 2, \dots, m,
$$
 (6)

e tendo em mente a Expressão [\(1\)](#page-59-0) mais uma vez, podemos escrever

<span id="page-62-1"></span>
$$
G(x) = \frac{A_1}{1 - \frac{x}{r_1}} + \frac{A_2}{1 - \frac{x}{r_2}} + \dots + \frac{A_m}{1 - \frac{x}{r_m}}
$$
  

$$
= \sum_{n=0}^{+\infty} \left( A_1 \left( \frac{1}{r_1} \right)^n + A_2 \left( \frac{1}{r_2} \right)^n + \dots + A_m \left( \frac{1}{r_m} \right)^n \right) x^n.
$$
 (7)

Isso produz uma representação para a<sub>n</sub>, dada por

<span id="page-62-3"></span>
$$
a_n = A_1 \left(\frac{1}{r_1}\right)^n + A_2 \left(\frac{1}{r_2}\right)^n + \dots + A_m \left(\frac{1}{r_m}\right)^n.
$$
 (8)

Esse raciocínio levou a grandes avanços na elaboração de algoritmos para determinar as raízes de  $p(x) = 0$ , ou os polos de  $G(x)$ , uma vez que está demonstrada a [não existência de métodos diretos](https://pt.wikipedia.org/wiki/Equa%C3%A7%C3%A3o_do_quinto_grau) [para a resolução de equações polinomiais de grau maior que 4](https://pt.wikipedia.org/wiki/Equa%C3%A7%C3%A3o_do_quinto_grau) e que [Gauss](https://en.wikipedia.org/wiki/Carl_Friedrich_Gauss) demonstrou a [existência](https://en.wikipedia.org/wiki/Fundamental_theorem_of_algebra) [dessas raízes](https://en.wikipedia.org/wiki/Fundamental_theorem_of_algebra) em 1799.

Se puder, veja um breve histórico do estudo de equações polinomiais em [\[5,](#page-71-3) [7,](#page-71-4) [15\]](#page-72-0) e leia sobre o trabalho de [Jacob Bernoulli \(1654-1705\).](https://en.wikipedia.org/wiki/Jacob_Bernoulli) Cabe notar que as [relações de Girard](https://en.wikipedia.org/wiki/Vieta%27s_formulas) foram publicadas em 1629.

*Observação* 1. Para o caso em que  $a_0 = a_1 = \cdots = a_{p-1} = 0$ , com  $a_p \neq 0$ , pode ser facilmente resolvido colocando o termo  $x^p$  em evidência na expressão de  $G(x)$  e procedendo como fazemos anteriormente para a função geradora  $G(x)/x^p$  no lugar de  $G(x)$ .

O caso em que algum  $r_i = r_j$ , na Expressão  $(6)$ , ele pode ser tratado usando [expressões um pouco](https://en.wikipedia.org/wiki/Partial_fraction_decomposition) [mais complicadas](https://en.wikipedia.org/wiki/Partial_fraction_decomposition) que a Expressão [\(7\)](#page-62-1), mas vamos omitir isso neste texto.

Note que, se

<span id="page-62-2"></span>
$$
q(x) = x^{m} - \sum_{i=1}^{m} b_{i} x^{m-i}
$$
 (9)

e  $\lambda_i = r_i^{-1}$ , então,  $q(\lambda_i) = 0$ , uma vez que  $x^m p(x^{-1}) = q(x)$ .

Por fim, como G(x) é uma função racional, não é difícil verificar que existem todas as derivadas  $G^{(j)}(x)$ , para j = 0, 1, 2, ..., quando p(x)  $\neq$  0. Isso quer dizer que a [série de Taylor](https://en.wikipedia.org/wiki/Taylor_series) (veja [\[13\]](#page-72-1)) de G(x) é da forma  $(1)$ 

$$
G(x) = G(0) + G'(0)x + \frac{G''(0)}{2!}x^{2} + \dots + \frac{G^{(n)(0)}}{n!}x^{n} + \dots
$$
\n(10)

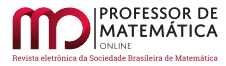

Em particular, segue que

$$
\frac{G^{(n)}(0)}{n!} = \sum_{i=1}^{m} b_i a_{n-i} = a_n.
$$

#### **3.1. Sistemas de equações a diferenças lineares**

Muitas vezes temos problemas envolvendo uma [relação de recorrência vetorial](https://en.wikipedia.org/wiki/Matrix_difference_equation) linear, e podemos aplicar a ideia de funções geradoras. Neste texto apresentamos apenas um exemplo.

Considere a relação de recorrência que está relacionda com um problema de ladrilhamento 2 × n  $(\text{veja } [2]),$  $(\text{veja } [2]),$  $(\text{veja } [2]),$ 

$$
\left\{\n\begin{array}{ll}\nT_n & = & 2T_{n-1} + T_{n-2} + 2R_{n-1} \\
R_n & = & T_{n-1} + R_{n-1} \\
T_0 & = & 1 \\
T_1 & = & 2 \\
R_0 & = & 1 \\
R_1 & = & 1\n\end{array}\n\right.
$$

Podemos observar que  $T_n - T_{n-2} = 2(T_{n-1} + R_{n-1}) = R_n$  e isso quer dizer que

$$
\left\{ \begin{array}{lcl} T_n & = & 3T_{n-1} + T_{n-2} - T_{n-3} \\ T_0 & = & 1 \\ T_1 & = & 2 \\ T_2 & = & 7 \end{array} \right.
$$

Basta determinar as raízes da equação  $1-3x-x^2+x^3=0$  para determinar  $T_n$  e  $R_n$  (veja [\[12\]](#page-72-2)).

#### **4. Equações diferenciais ordinárias**

Equações a diferença ou relações de recorrência são usados para problemas discretos. Para problemas descritos no tempo contínuo é comum o uso de equações diferenciais (veja [\[1\]](#page-71-5) para um tratamento numérico).

Um caso particular desse tipo de equação contém derivadas de ordem até m ≥ 1 e pode ser escrito como

<span id="page-63-1"></span>
$$
y^{(n)}(t) - \sum_{i=1}^{m} b_i y^{(n-i)}(t) = 0, \qquad n = m, m + 1, ... \qquad (11)
$$

em que  $b_i$ ,  $t \in \mathbb{R}$ , sendo y<sup>(0)</sup>(t) = y(t) e y<sup>(i)</sup>(t) a [derivada \(ou taxa de variação\)](https://pt.wikipedia.org/wiki/Derivada) de y<sup>(i-1)</sup>(t) no tempo t, para i = 1, 2, … , m. Esse tipo de equação é útil em [circuitos elétricos,](https://en.wikipedia.org/wiki/RLC_circuit) por exemplo. Notou alguma semelhança com a Expressão [\(5\)](#page-61-1)?

Denotando 
$$
y(t) = y_1(t), y'(t) = y_2(t), y'''(t) = y_3(t), ..., y^{(m-1)}(t) = y_m(t)
$$
, segue que

<span id="page-63-0"></span>
$$
\begin{bmatrix} y_1(t) \\ y_2(t) \\ \vdots \\ y_{m-1} \\ y_m(t) \end{bmatrix}' = \begin{bmatrix} 0 & 1 & 0 & \dots & 0 \\ 0 & 0 & 1 & \dots & 0 \\ \vdots & \vdots & \vdots & \ddots & \vdots \\ 0 & 0 & 0 & \dots & 1 \\ b_m & b_{m-1} & b_{m-2} & \dots & b_1 \end{bmatrix} \begin{bmatrix} y_1(t) \\ y_2(t) \\ \vdots \\ y_{m-1}(t) \\ y_m(t) \end{bmatrix}.
$$
 (12)

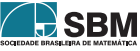

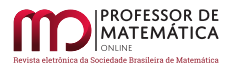

A matriz  $A_{m\times m}$  desse sistema de equações é a matriz companheira do polinômio p(x) dado em [\(4\)](#page-61-2). Podemos notar agora que o sistema de equações diferenciais [\(12\)](#page-63-0) produz uma nova relação de recorrência dada por

<span id="page-64-0"></span>
$$
Y^{(n+1)}(t) = A Y^{(n)}(t) = A^{n} Y(t), \qquad n = 0, 1 ..., \qquad (13)
$$

em que n denota a ordem da derivada. Note que aqui basta que a matriz  $A_{m \times m}$  seja real ou complexa. Uma aplicação dessa equação é na modelagem matemática simplificada do [movimento](https://en.wikipedia.org/wiki/Double_pendulum) [de pêndulos.](https://en.wikipedia.org/wiki/Double_pendulum)

Tomando a [série de Taylor](https://en.wikipedia.org/wiki/Taylor%27s_theorem) da função Y(t), e denotando a matriz identidade n × n por I, temos

$$
Y(t) = Y(t_0) + Y'(t_0)(t - t_0) + Y''(t_0)\frac{(t - t_0)^2}{2!} + \dots + Y^{(m)}(t_0)\frac{(t - t_0)^m}{m!} + \dots
$$
  
= 
$$
\left(I + A(t - t_0) + A^2 \frac{(t - t_0)^2}{2!} + \dots + A^m \frac{(t - t_0)^m}{m!} + \dots\right)Y(t_0)
$$

Com vislumbres da série de Taylor de e<sup>t</sup> definimos a expressão

<span id="page-64-2"></span>
$$
e^{At} = I + At + A^2 \frac{t^2}{2!} + \dots + A^m \frac{t}{m!} + \dots
$$
 (14)

 $\rm E,$ se conhecermos o vetor $\rm Y(t_0),$ obtemos uma solução da Equação [\(13\)](#page-64-0) como

$$
Y(t) = e^{A(t-t_0)} Y(t_0).
$$

Com [um pouco mais de manipulações,](https://www.math24.net/linear-nonhomogeneous-systems-differential-equations-constant-coefficients/) dado algum vetor v, podemos resolver também a equação

$$
Y^{(n+1)}(t) = A Y^{(n)}(t) = A^{n} Y(t) + v.
$$

Note ainda que a junção das expressões [\(11\)](#page-63-1) e [\(13\)](#page-64-0) produz a expressão

<span id="page-64-1"></span>
$$
A^{n} - \sum_{i=1}^{m} b_{i} A^{n-i} = 0, \qquad n = m, m + 1, ... \qquad (15)
$$

que é uma versão particular do [teorema de Caylay-Hamilton,](https://en.wikipedia.org/wiki/Cayley%E2%80%93Hamilton_theorem) de 1858, cuja demonstração completa foi feita em 1878 por [Ferdinand Georg Frobenius.](https://en.wikipedia.org/wiki/Ferdinand_Georg_Frobenius) Esse teorema garante que, para toda matriz  $A_{n \times n}$ , com coeficientes reais ou complexos, existem  $b_1, b_2, ..., b_n$  tais que a Equação  $(15)$  seja verdadeira. Isso produz o polinômio [\(9\)](#page-62-2), chamado de polinômio característico de A (veja [\[3\]](#page-71-2) para um pouco da teoria existente sobre esse tema).

Podemos usar as [Identidades de Newton,](https://en.wikipedia.org/wiki/Newton%27s_identities) que seguem das relações de Girard, para determinar os coeficientes b<sup>i</sup> da Expressão [\(15\)](#page-64-1). Para isso, defina

$$
p_k = \sum_{i=1}^m \lambda_i^k = \operatorname{tr}(A^k),
$$

sendo tr(A) o traço de A, que é a soma dos elementos da diagonal principal, e  $\lambda_i$  uma raiz do

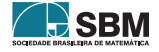

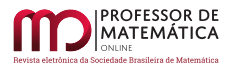

polinômio [\(9\)](#page-62-2), chamado de autovalor de A. Dessa forma, definimos

$$
\begin{cases}\n\mathbf{d}_{0} = 1 \\
\mathbf{d}_{1} = -\mathbf{p}_{1} \\
\mathbf{d}_{2} = -\left(\frac{\mathbf{d}_{0}\mathbf{p}_{2} + \mathbf{d}_{1}\mathbf{p}_{1}}{2}\right) \\
\mathbf{d}_{3} = -\left(\frac{\mathbf{d}_{0}\mathbf{p}_{3} + \mathbf{d}_{1}\mathbf{p}_{2} + \mathbf{d}_{2}\mathbf{p}_{1}}{3}\right) \\
\vdots \quad \vdots \quad \vdots \\
\mathbf{d}_{m} = -\left(\frac{\mathbf{d}_{0}\mathbf{p}_{m} + \mathbf{d}_{1}\mathbf{p}_{m-1} + \dots + \mathbf{d}_{m-1}\mathbf{p}_{1}}{m}\right)\n\end{cases}
$$
\n(16)

para qualquer que seja a matriz  $A_{m \times m}$  (veja o Toerema de Newton em [\[4\]](#page-71-6)). Tome  $b_i = -d_i$ , para  $i = 1, 2, \ldots, m$  (veja um exemplo no Apêndice [A.3\)](#page-74-0).

Segue das expressões [\(14\)](#page-64-2) e [\(15\)](#page-64-1) que

$$
e^{At} = c_0(t)I + Ac_1(t) + A^2c_2(t) + \dots + A^{m-1}c_{m-1}(t),
$$

em que  $\mathbf{c}_{\text{i}}(\text{t})$ é um número complexo que depende de t<br/> e das raízes de p(x). Essa expressão segue do [cálculo funcional,](https://en.wikipedia.org/wiki/Holomorphic_functional_calculus) que permite escrever

$$
f_t(z) = e^{zt} = p(z)q_t(z) + s_t(z),
$$

sendo  $s_t(z)$  um polinômio em z e de grau menor que p(z), que pode ser determinado pelas relações  $f_t(\lambda_i) = e^{\lambda_i t} = s_t(\lambda_i)$ . Isso determina as funções  $c_i(t)$  e cria mais uma motivação para determinarmos os valores de  $\lambda_i$ , uma vez que  $f_t(A) = e^{At} = s_t(A)$ .

Outra motivação, bem mais conhecida, é dada pela resolução de equações diferenciais por meio da [transformada de Laplace,](https://en.wikipedia.org/wiki/Laplace_transform_applied_to_differential_equations) [frações parciais e a soma](http://eqworld.ipmnet.ru/en/auxiliary/inttrans/LapInv2.pdf) [\(1\)](#page-59-0).

#### **5. Métodos iterativos para aproximação de raízes de polinômios**

Quando observamos a Expressão  $(8)$  para  $a_n$  dada em função da raízes do polinômio p(x), podemos justificar o [método de Bernoulli,](https://core.ac.uk/download/pdf/96491.pdf) que pode ser formalizado pelo resultado seguinte([\[7,](#page-71-4) [10,](#page-71-7) [15\]](#page-72-0)).

**Teorema 1.** *Seja*

$$
p(x)=1-\sum_{i=1}^m b_i x^i, \qquad
$$

*e* a<sup>n</sup> *uma sequência definida pela relação de recorrência*

$$
a_n-\sum_{i=1}^m b_ia_{n-i}=0,\qquad n\geq 1,
$$

*com* a<sup>0</sup> *dado (e não nulo) e* a<sup>j</sup> = 0*, para* j < 0*. Se*

$$
p(x) = c(x - r_1)(x - r_2) \cdots (x - r_m),
$$

 $com \vert \mathbf{r}_1 \vert < \vert \mathbf{r}_2 \vert \leq \cdots \leq \vert \mathbf{r}_m \vert$ . *Então*,

$$
\frac{a_{n+1}}{a_n}\to \frac{1}{r_1}.
$$

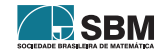

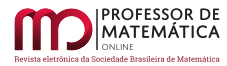

*Demonstração.* Basta observar que, nas condições do enunciado e para n grande,

$$
a_n = \left(\frac{1}{r_1}\right)^n \left(A_1 + A_2 \left(\frac{r_1}{r_2}\right)^n + \dots + A_m \left(\frac{r_1}{r_m}\right)^n\right) \approx A_1 \left(\frac{1}{r_1}\right)^n.
$$

Jacques Hadamard (1865 - 1963), em sua tese de doutorado de 1892, demonstrou uma versão desse resultado que pode fornecer uma forma de aproximar todas as raízes de p(x) ao mesmo tempo.

<span id="page-66-0"></span>**Corolário 1.** *Defina*  $H_0^n = 1$ ,  $H_1^n = a_n$  *e*  $H_k^n$  *como [determinante de Hankel](https://en.wikipedia.org/wiki/Hankel_matrix)* 

$$
H_k^n = \left| \begin{array}{cccc} a_n & a_{n+1} & \cdots & a_{n+k-1} \\ a_{n+1} & a_{n+2} & \cdots & a_{n+k} \\ \vdots & \vdots & \ddots & \vdots \\ a_{n+k-1} & a_{n+k} & \cdots & a_{n+2k-2} \end{array} \right|, \qquad k = 2, \, 3, \, \ldots m.
$$

*i)* Se  $|r_k| < |r_{k+1}|$ , então,

$$
\frac{H_k^{n+1}}{H_k^n} \to \frac{1}{r_1 r_2 \dots r_k}, \qquad n \to +\infty.
$$

*ii*) Se  $|r_{k-1}| < |r_k| < |r_{k+1}|$ , então,

$$
q_k^n = \frac{H_k^{n+1}}{H_k^n} \cdot \frac{H_{k-1}^n}{H_{k-1}^{n+1}} \to \frac{1}{r_k} = \lambda_k, \qquad n \to +\infty.
$$

*Ideia da Demonstração:* Para concluir esse resultado, precisamos utilizar a Expressão [\(8\)](#page-62-3) e propriedades do determinante que define $\mathrm{H}^\mathrm{n}_\mathbf{k}.$  Apresentamos aqui apenas uma ideia da demonstração, supondo, por simplicidade, que m = 2 e que  $|r_1| < |r_2|$ , segue da Expressão [\(8\)](#page-62-3) que

$$
H_2^n = \begin{vmatrix} a_n & a_{n+1} \\ a_{n+1} & a_{n+2} \end{vmatrix}
$$

e, assim,

$$
H_2^n = a_n a_{n+2} - a_{n+1}^2
$$
  
= 
$$
\frac{1}{r_1^{n+1} r_2^{n+1}} \left( A_1 r_1 + A_2 r_1 \left( \frac{r_1}{r_2} \right)^n \right) \left( \frac{A_1}{r_2} \left( \frac{r_2}{r_1} \right)^{n+2} + \frac{A_2}{r_2} \right)
$$
  

$$
- \frac{1}{r_1^{n+1} r_2^{n+1}} \left( A_1 + A_2 \left( \frac{r_1}{r_2} \right)^{n+1} \right) \left( A_1 \left( \frac{r_2}{r_1} \right)^{n+1} + A_2 \right)
$$
  
= 
$$
\frac{1}{r_1^{n+1} r_2^{n+1}} A_1 A_2 \left( \frac{r_1}{r_2} + \frac{r_2}{r_1} + 2 \right).
$$

Logo,

$$
\frac{H_2^{n+1}}{H_2^n} \to \frac{1}{r_1 r_2}.
$$

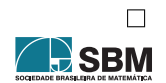

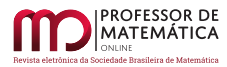

A presença do determinante sugere que esse método é computacionalmente complexo e caro, o que é verdade. Pode-se ainda verificar que esse método é bastante sensível a pequenas perturbações nas raízes do polinômio, e é, então, numericamente instável. Entretanto, Hadamard obteve também uma relação de recorrência (não linear) para  $\mathrm{H}^\mathrm{n}_\mathrm{k},$  que reduz muito o custo computacional do método, mas não deu muita importância a ela, talvez porque não houvesse computador naquela época e as [calculadoras mecânicas](https://en.wikipedia.org/wiki/Calculator) eram pouco desenvolvidas.

Como o determinante de uma matriz surge de um processo de análise combinatória, não é estranho que resultados envolvendo $\mathrm{H}^\mathrm{n}_\mathbf{k}$ e os resultados finais desta seção tenham sido demonstrados mais de 100 anos depois por meio de uma interpretação combinatória envolvendo [frações contínuas](https://en.wikipedia.org/wiki/Continued_fraction) (veja [\[14\]](#page-72-3) e referências).

**Teorema 2.** *Se* H n <sup>k</sup> *é definida como no Teorema [1,](#page-66-0) então,*

 $(H_k^n)^2 - H_k^{n-1}H_k^{n+1} + H_{k+1}^{n-1}H_{k-1}^{n-1} = 0.$ 

Essa relação foi redescoberta na década de 1920 por Aitken, que estava trabalhando no problema de determinação de raízes de polinômios (veja [\[7\]](#page-71-4)). Ela nos ajuda a calcular  $\mathrm{H}^\mathrm{n}_\mathrm{k},$  usando apenas os termos a<sup>j</sup> , sem a necessidade do cálculo de determinantes, através da tabela

$$
\begin{array}{llll} 1 & H^0_1 \\ 1 & H^1_1 & H^0_2 \\ 1 & H^1_1 & H^1_2 & H^1_3 \\ 1 & H^1_1 & H^1_2 & H^1_3 & H^1_4 \\ \vdots & \vdots & \vdots & \vdots & \vdots & \ddots \end{array}
$$

cujo preenchimento da coluna k pode ser feito usando as colunas  $k - 1$  e  $k - 2$ , ou seja,

$$
H_{k+1}^{n-1} = \frac{H_k^{n-1}H_k^{n+1} - (H_k^n)^2}{H_{k-1}^{n-1}},
$$

caso  $H_{k-1}^{n-1} \neq 0$ , que é um quociente de uma diferença.

Heinz Rutishauser<sup>[2](#page-67-0)</sup>, na década de 1950, manipulou a relação na forma anterior e na forma

$$
H^n_{k+2}=\frac{H^n_{k+1}H^{n+2}_{k+1}-(H^{n+1}_{k+1})^2}{H^n_k},
$$

para obter um método mais estável e mais leve computacionalmente, o que deu origem ao método quociente de diferenças (veja [\[8,](#page-71-8) [14\]](#page-72-3)). Ele introduziu o termo

$$
e_k^n = \frac{H_{k-1}^{n+1}}{H_k^n} \cdot \frac{H_{k+1}^n}{H_k^{n+1}}
$$

e observou que o Corolário [1](#page-66-0) pode ser reescrito, e produz um algoritmo mais estável.

<span id="page-67-0"></span><sup>2</sup>Para ver mais sobre a importância de Rutishauser no surgimento e desenvolvimento da analise numérica e da computação leia o texto ["My years with Rutishauser", de Friedrich L. Bauer.](http://www.cs.umd.edu/users/oleary/cggg/bauer.pdf?fbclid=IwAR3FsU0W1ZP6U7yDWBdeIxdWISklBO4nO-odPPuOg-OspOewrzlVnrT32x8)

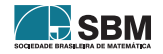

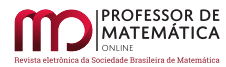

**Teorema 3** (o algoritmo qd). *Suponha que*  $b_i \neq 0$ . *Seja*  $q_0^1 = -\frac{b_{m-1}}{b_m}$  $\frac{\partial_{m-1}}{\partial_{m}}, e_{0}^{n} = e_{m}^{n} = q_{k}^{0} = 0, \text{ para}$  $k = 2, 3, ..., m, e e_k^0 = \frac{b_{m-k-1}}{b_{m-k}}$ bm–k *, para* k = 1, 2, … , m – 1*. Então,*

$$
q_k^{n+1} + e_{k-1}^{n+1} = q_k^n + e_k^n, \qquad e_k^{n+1} = e_k^n \frac{q_{k+1}^n}{q_k^{n+1}}.
$$

 $Se$ e $^{\rm n}_{\rm k}$  *convergir para*  $\theta$ *, então*,  ${\rm q}_{\rm k}^{\rm n}$  *converge para*  $\lambda_{\rm k}$ *.* 

O que é mais interessante e surpreendente no trabalho de Rutishauser é que ele observou que os valores de  $\mathbf{q}^\mathrm{n}_\mathrm{k}$ propostos por Hadamard (sessenta anos antes) poderiam ser calculados utilizando o processo de [decomposição LU](https://en.wikipedia.org/wiki/LU_decomposition) (ou LR em Alemão) de uma matriz

<span id="page-68-0"></span>
$$
A_n = L_n R_n = R_{n-1} L_{n-1}, \qquad n = 1, 2, ..., \qquad (17)
$$

sendo

$$
L_n=\left[\begin{array}{ccccc}1 & 0 & \cdots & 0 & 0 \\ e_1^n & 1 & \cdots & 0 & 0 \\ \vdots & \vdots & \ddots & \vdots & \vdots \\ 0 & 0 & \cdots & e_{m-1}^n & 1\end{array}\right],\qquad R_n=\left[\begin{array}{ccccc}q_1^n & 1 & \cdots & 0 & 0 \\ \vdots & \vdots & \ddots & \vdots & \vdots \\ 0 & 0 & \cdots & q_{m-1}^n & 1 \\ 0 & 0 & \cdots & 0 & q_m^n\end{array}\right].
$$

Isso permite também uma estimativa de  $\lambda_i$  através do simples belo [teorema dos círculos de Gersh](https://en.wikipedia.org/wiki/Gershgorin_circle_theorem)[gorin.](https://en.wikipedia.org/wiki/Gershgorin_circle_theorem)

O algoritmo qd pode ser usado na determinação de polos de funções e de [autovalores generalizados,](https://en.wikipedia.org/wiki/Eigendecomposition_of_a_matrix#Generalized_eigenvalue_problem) em [problemas de interpolação,](https://en.wikipedia.org/wiki/Prony%27s_method) entre outros, como pode ser visto no trabalho [\[9\]](#page-71-9), de 2007, e em suas citações.

#### **5.1. O problema de determinação de autovalores**

A Expressão [\(1\)](#page-59-0) pode ser usada para o cálculo aproximado da matriz inversa de uma dada matriz  $A_{m\times m}$ , quando os seus autovalores possuírem módulo menor que 1. Isso pode ser feito através da identidade

$$
(I - A)^{-1} = I + A + A^{2} + A^{3} + \dots = \sum_{n=0}^{+\infty} A^{n},
$$

em que  $I_{m\times m}$  denota a matriz identidade. Isso permitiu a análise do problema de determinar os autovalores de A sem a determinação do polinômio característico, tanto por Hadamard quanto por Aiken e Rutishauser. Para isso eles trabalharam com a sequência  $a_n = u^t A^{n+1} v$ , para algum u, v ∈ ℝm, e com a função geradora

$$
F(x) = u^t (I - xA)^{-1} v,
$$

em que u<sup>t</sup> denota o vetor coluna u. Isso é uma forma de obter uma a explicação para o [método](https://pt.wikipedia.org/wiki/M%C3%A9todo_das_pot%C3%AAncias) [das potências](https://pt.wikipedia.org/wiki/M%C3%A9todo_das_pot%C3%AAncias) para determinação de um autovetor de A, o que ajuda no entedimento do Algoritmo [PageRank](https://en.wikipedia.org/wiki/PageRank) do Google. Note que quando A for uma matriz simétrica, com um autovalor dominante  $\lambda_1,$ então,

$$
\frac{a_{n+1}}{a_n} = \frac{u^t A^{n+1} v}{u^t A^n v} \to \lambda_1.
$$

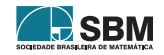

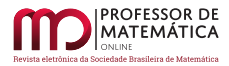

Rutishauser também descobriu uma evolução do algoritmo qd para matrizes, que, em alguns casos, os autovalores de A poderiam ser determinados pela Expressão [\(17\)](#page-68-0), iniciando com a matriz tridiagonal

$$
A_0 = \begin{bmatrix} \alpha_1 & 1 & \cdots & 0 & 0 \\ \beta_1 & \alpha_2 & \ldots & 0 & 0 \\ \vdots & \vdots & \ddots & \vdots & \vdots \\ 0 & 0 & \ldots & \alpha_{m-1} & 1 \\ 0 & 0 & \ldots & \beta_{m-1} & \alpha_m \end{bmatrix},
$$

que pode ser obtida de A por processo de eliminação de Gauss (veja também o algoritmo de [Lanczos](https://en.wikipedia.org/wiki/Lanczos_algorithm) para a determinação de autovalores de A). Em muitos casos isso funciona aplicando a Expressão [\(17\)](#page-68-0), tomando  $A_0 = A$ . É claro que isso pode ser usado para a [matriz companheira de](https://en.wikipedia.org/wiki/Companion_matrix)  $p(x)$  $p(x)$  ([\[7\]](#page-71-4)).

Enquato trabalhava na programação de um agoritmo computacional para aproximar autovalores de matrizes (para simulações de aviões), adaptando as ideias de Rutishauser, John Francis criou em 1959, a partir do método LR, o [algoritmo QR,](https://en.wikipedia.org/wiki/QR_algorithm) e o [algoritmo QR com shifts,](https://addi.ehu.es/bitstream/handle/10810/26427/TFG_Erana_Robles_Gorka.pdf?sequence=1&isAllowed=y) para o cálculo de autovalores complexos usando apenas aritmética real. Esse último está entre os 10 mais importantes algoritmos da Análise Numérica que ainda está em uso e ainda gera discussões sobre o porquê do seu funcionamento. As tentativas de explicações utilizam as mais avançadas ferramentas de Álgebra Linear disponíveis (veja [\[15\]](#page-72-0), de 2011).

Com a criação do algoritmo QR e o avanço nas aplicações de autovalores e autovetores (sugiro leitura sobre a [LAPACK](http://www.netlib.org/lapack/) - Linear Álgebra PACKage), a determinação de raízes de polinômios, sem o uso de matrizes, ficou em segundo plano, mas tem grande valor histórico e gera muitas ideias!

Autores como [\[7\]](#page-71-4) acreditam que novos argumentos e técnicas envolvendo computação paralela podem fazer com que os algoritmos LR ou qd tornem-se mais vantajosos que os ligados ao algoritmo QR.

# **5.2. O cálculo de autovalores como um problema de valor inicial**

Um outro olhar para o problema de determinação de autovalores aparece no trabalho [\[11\]](#page-71-10), de 1985. Esta seção é dedicada a tal forma. Para isso, considere uma matriz  $L_{m \times m} = L(t)$  com entradas reais e contínuas reais ou complexas, para t número real, e denote por L<sup>∗</sup> a sua adjunta, que no caso é a sua transposta conjugada. Defina

$$
B = B(t) = L^*(t)_+ - L(t)_-,
$$

em que A<sup>+</sup> denota a parte triangular superior e A– denota a parte triangular inferior de uma matriz A, sem a diagonal principal. Segue que  $B^* = -B$ .

Considere agora a equação diferencial matricial dada por

<span id="page-69-0"></span>
$$
\frac{\mathrm{d} \,\mathrm{U}}{\mathrm{d} t} = \mathrm{B} \mathrm{U}, \qquad \mathrm{U}(0) = \mathrm{I}, \tag{18}
$$

em que I denota a matriz identidade de ordem n × n.

Podemos utilizar o [teorema do ponto fixo de Banach](https://en.wikipedia.org/wiki/Banach_fixed-point_theorem) para garantir que existe uma única função U(t) que satisfaz a equação diferencial [\(18\)](#page-69-0), para todo número real  $t \ge 0$ .

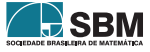

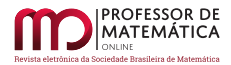

Utilizando a regra do produto temos que

$$
\frac{\mathrm{d}\,\mathrm{U}^*\mathrm{U}}{\mathrm{d} t}=\left(\frac{\mathrm{d}\,\mathrm{U}}{\mathrm{d} t}\right)^*\mathrm{U}+\mathrm{U}^*\frac{\mathrm{d}\,\mathrm{U}}{\mathrm{d} t}=(\mathrm{B}\mathrm{U})^*\mathrm{U}+\mathrm{U}^*\mathrm{B}\mathrm{U}=-\mathrm{U}^*\mathrm{B}\mathrm{U}+\mathrm{U}^*\mathrm{B}\mathrm{U}=0,
$$

e segue que  $U^*(t)U(t) = U^*(0)U(0) = I$ , ou seja,  $U(t)$  e  $Q(t) = U^*(t)$  são matrizes limitadas e ortogonais (unitárias) [definidas para todo número real t](https://sites.math.washington.edu/~burke/crs/555/555_notes/exist.pdf) ≥ 0.

Isso garante que a equação diferencial

<span id="page-70-0"></span>
$$
\frac{dL}{dt} = BL - LB, \qquad L(0) = L_0,\tag{19}
$$

tem solução única dada por

 $L(t) = Q^*(t)L_0 Q(t),$ 

para U satisfazendo a Equação [\(18\)](#page-69-0). Em particular, L(t) é limitado, para todo  $t \ge 0$ .

A Equação [\(19\)](#page-70-0) produz uma forma de aproximar autovalores de matrizes autoadjuntas (veja [\[11\]](#page-71-10)).

**Teorema 4.** *Seja* L<sup>0</sup> *uma matriz autoadjunta. Então, a função* L(t) *possui os mesmos autovalores que* L<sup>0</sup> *e converge para uma matriz diagonal, quando* t *cresce.*

*Demonstração.* Como L(t) é solução da Equação [\(19\)](#page-70-0), vemos que é limitada, autoadjunta e uniformemente contínua. Alguns cálculos mostram que

$$
\sum_{k=1}^i \frac{d\,L_{kk}}{dt} = 2 \sum_{k=1}^i \sum_{j=k}^m |L_{kj}|^2 - 2 \sum_{k=1}^i \sum_{j=1}^k |L_{kj}|^2 = 2 \sum_{k=1}^i \sum_{j=i+1}^m |L_{kj}|^2, \quad 1 \le k < m.
$$

Disso, e da integração de ambos os lados da expressão anterior, segue que

$$
\int_0^s |L_{kj}(t)|^2 dt \leq \ \sum_{k=1}^m \left( L_{kk}(s) - L_{kk}(0) \right) \leq M < +\infty.
$$

Isso implica que

$$
\lim_{t \to +\infty} L_{kj}(t) = 0, \quad k \neq j.
$$

Então, a derivada de L<sub>kk</sub>(t) converge para 0 e L<sub>kk</sub>(t) converge, quando t → +∞.

Com argumentos um pouco mais sofisticados podemos mostrar que, se k autovalores de  $\mathop{\hbox{\rm L}}\nolimits_0$  tiverem a forma  $\text{Re}(\lambda_1) > \text{Re}(\lambda_2) > \cdots > \text{Re}(\lambda_k)$ , então, para |t| grande, a menos de permutação na diagonal,

$$
L(t) \approx \left[ \begin{array}{cccc} \lambda_1 & \cdot & \cdots & \cdot \\ 0 & \lambda_2 & \cdots & \cdot \\ \vdots & \vdots & \ddots & \vdots \\ 0 & 0 & \cdots & L_k(t) \end{array} \right]_{m \times m}.
$$

Esses argumentos podem ser usados em uma interpretação para a convergência ou não do algoritmo  $QR$ ,em alguns casos  $([11])$  $([11])$  $([11])$ .

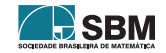

 $\Box$ 

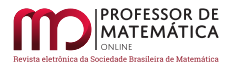

# **6. Comentários finais**

Este texto tem um tema definido pelo seu título, mas o tema não é o que mais importa para o autor. Na realidade, o que se pretende é discutir como ideias simples podem evoluir para ideias revolucionárias, se investirmos nelas e as deixarmos seguir os caminhos aleatórios que surgem quando da sua divulgação e análise. Muito do que gostaria de dizer aqui tem a ver com a necessidade de mais flexibilidade e abertura para ideias novas ou diferentes, além de conhecimento e cultura matemática, as quais um estudante ou pesquisador da área de matemática precisa ter, principalmente se estiver interessado no que chamam por aí de Matemática Aplicada. A matemática sempre esteve ligada aos cálculos que surgem no dia a dia, depois nos modelos matemáticos e nos computadores (que eu vejo como um modelo matemático também). Enfim, escrevo este texto com muita coisa que parece matemática pura, mas quero que busquem voltar o olhar, sempre que possível, para o fato de que alguém construiu toda a tecnologia que usamos, o [GeoGebra,](https://www.geogebra.org/3d?lang=en) o [WolframAlpha,](https://www.wolframalpha.com/) o Google (e o [PageRank\)](https://en.wikipedia.org/wiki/PageRank), o Facebook,...., e antes de construírem, eu garanto, fizeram muitos cálculos e projetos e usaram muitos teoremas, mas o que fez e faz a coisa funcionar são os algoritmos.

#### **Agradecimentos**

Agradeço ao professor Marcelo Moreira pela leitura da versão inicial deste texto, que utilizei em minicurso que ministrei no III Workshop do [Programa de Pós-Graduação em Estatística Aplicada](https://www.unifal-mg.edu.br/ppgeab/) [e Biometria](https://www.unifal-mg.edu.br/ppgeab/) da Universidade Federal de Alfenas. Agradeço também minha esposa Rejane Siqueira Julio que sempre me apoia quando decido escrever algo.

#### **Referências**

- <span id="page-71-5"></span>[1] Bezerra, F. D. M. e Ramos, M. W. A. *[Métodos de Euler e Runge-Kutta de 4ª ordem por meio](http://pmo.sbm.org.br/wp-content/uploads/sites/16/dlm_uploads/2020/01/art2_vol8_2020_SBM_PMO_final.pdf) [de um applet do Geogebra](http://pmo.sbm.org.br/wp-content/uploads/sites/16/dlm_uploads/2020/01/art2_vol8_2020_SBM_PMO_final.pdf)*. Professor de Matemática Online, v.8, no1, 21–42, 2020.
- <span id="page-71-1"></span>[2] Fabbi, M. *[Brincando com Ladrilhos](http://rpm.org.br/rpm/img/conteudo/files/RPM%2084%20-%20Brincando%20com%20ladrilhos.pdf)*. Revista do Professor de Matemática, no84, pp.11–17, 2014.
- <span id="page-71-2"></span>[3] Ferreira, J. C. e Silva, N. R. *[Sobre autovalores e zeros de polinômios e problemas de otimização:](https://publicacoes.unifal-mg.edu.br/revistas/index.php/sigmae/article/view/637) [uma síntese e demonstrações](https://publicacoes.unifal-mg.edu.br/revistas/index.php/sigmae/article/view/637)*. Sigmae, v. 8, n<sup>o</sup> 1, pp. 1–15, 2019.
- <span id="page-71-6"></span>[4] Franco, N. B. *Cálculo numérico*, Pearson, 2006.
- <span id="page-71-3"></span>[5] Garbi, G. G. *O romance das equações algébricas*. Livraria da Física, São Paulo, 4<sup>a</sup> ed., 2010.
- <span id="page-71-0"></span>[6] Graham, R. L., Knuth, D. E. and Patashnik, O. *Concrete Mathematics*. Reading, MA: Addison-Wesley, 1994.
- <span id="page-71-4"></span>[7] Gutknecht, M. and Parlett, B. *[From qd to LR, or, How were the qd and LR algorithms](http://www.sam.math.ethz.ch/~mhg/pub/GutPar-IMA.pdf) [discovered?](http://www.sam.math.ethz.ch/~mhg/pub/GutPar-IMA.pdf)* IMA J. Numer. Anal., 2009.
- <span id="page-71-8"></span>[8] Henrici, P. and Watkins, B. O. [Finding zeros of a polynomial by the Q-D algorithm.](http://www2.uesb.br/professor/mbortoloti/wp-content/uploads/2018/05/henrici1965.pdf) Communications of the ACM, Volume 8, Issue 9, 1965.
- <span id="page-71-9"></span>[9] Lee, W.-S. [From quotient-difference to generalized eigenvalues and sparse polynomial interpo](https://win.uantwerpen.be/~wlee/pub/Lee07.pdf)[lation.](https://win.uantwerpen.be/~wlee/pub/Lee07.pdf) In SNC'07, pages 110–116. ACM, New York, 2007.
- <span id="page-71-7"></span>[10] Mekwi, W. R. *[Iterative Methods for Roots of Polynomials](https://core.ac.uk/download/pdf/96491.pdf)*. Exeter College, University of Oxford, Master Degree Thesis, 2001.
- <span id="page-71-10"></span>[11] Nanda, T. [Differential Equations and the QR Algorithm.](https://www.jstor.org/stable/2157017?seq=1#metadata_info_tab_contents) SIAM Journal on Numerical Analysis Vol. 22, No. 2, 310–321, 1985.

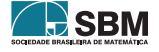
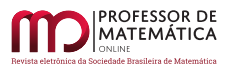

- [12] Silva Filho, J. F. e Pereira, O. E. S. [Revisitando as equações de terceiro grau.](http://pmo.sbm.org.br/wp-content/uploads/sites/16/dlm_uploads/2019/10/art16_vol7_2019_PMO_SBM.pdf) Professor de Matemática Online, 205–214, 2019.
- [13] Thomas, G. B. *Cálculo*. Vol. 2. São Paulo: Pearson Addison-Wesley, 2002.
- [14] Viennot, X. G. *[A Combinatorial Interpretation of the Quotient-Difference Algorithm](https://doi.org/10.1007/978-3-662-04166-6_34)*. In: Krob D., Mikhalev A.A., Mikhalev A.V. (eds) Formal Power Series and Algebraic Combinatorics. Springer, Berlin, Heidelberg, 2000.
- [15] Watkins, D. S. *[Francis's Algorithm](http://www.math.wsu.edu/faculty/watkins/pdfiles/francis.pdf)*. Journal The American Mathematical Monthly 118, 5, 387-403, 2011.

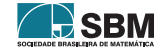

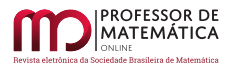

## **A. Exemplos numéricos**

Ilustramos os temas discutidos no texto com o uso da linguagem de programação R em alguns exemplos.

## **A.1. Resolução numérica do Problema do empréstimo**

Após um mês do empréstimo, o meu amigo terá uma dívida de  $d_0(1 + r)$ , sendo r a taxa de juros cobrados e  $d_0 = 1200$  o valor inicial da dívida. Fazendo, então, o pagamento de 300 reais, a dívida restante será de  $d_1 = d_0(1 + r) - 300$ . De forma análoga, o meu amigo vai ter uma dívida  $d_n = d_{n-1}(1 + r) - 300$ , quando n meses tiverem passado. Quando, porém, pagar a sexta prestação já não ficará mais devendo, ou seja,  $d_6 = f(r) = 0$ .

Segue o código em linguagem R da função f(r), que descreve o valor de sua dívida  $\mathbf{d_6},$  em função do valor da taxa de juros mensal r. Essa função é um polinômio de grau 6 escrito como

 $f$  <-function(r){  $p=1200*(1+r)-300$ ; for ( i in 1:5){ $p=p*(1+r)-300$ };p }

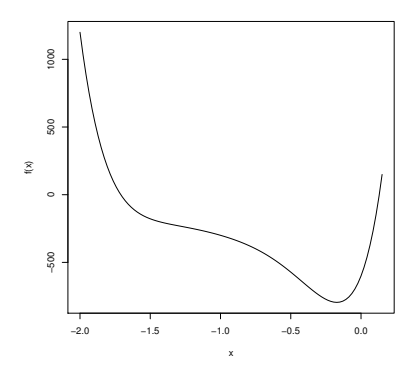

Figura 2: Gráfico da função f(x), gerado pelo comando curve (f,-2,0.15).

Como r é uma taxa de juros, observamos que 0 < r < 1. Utilizando o [método da bissecção](https://pt.wikipedia.org/wiki/M%C3%A9todo_da_bisse%C3%A7%C3%A3o)

```
a=0; b=1; i=1; while(f(a)*f(b)<0){ i=1+i; r=(a+b)/2;
if (f(a)*f(r) < 0){b=r} else{a=r}; if (i==100){break}}; r; f(r)
```
obtemos r ≈ 0.12978 e d<sub>6</sub> ≈ 0. Pode-se dizer que taxa de juros mensal é aproximadamente 13%.

Se preferir pode copiar e colar os comandos em linguagem R em [https://rextester.com](https://rextester.com/l/r_online_compiler) e fazer as simulações mais simples *online*. Se precisar de muitas iterações pode ser necessário istalar o *software* R, disponível em [https://www.r-project.org/.](https://www.r-project.org/)

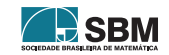

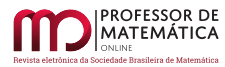

## **A.2. Resolução numérica do problema da compra do terreno**

O raciocínio nesse problema é bem parecido com o do problema anterior. Aqui temos  $d_0 = 103900$ e d<sub>1</sub> = d<sub>0</sub>(1 + r) – 30000, e a partir daí vale a relação d<sub>n</sub> = d<sub>n–1</sub>(1 + r) – 1159, para n = 2, 3, ..., 98, sendo que  $d_{98} = f(r) = 0$ , que é uma equação polinomial de grau 98. O código de  $f(r)$  é

 $f$  <-function(r){p=103900; p=p\*(1+r)-30000; for ( i in 1:97){p=p\*(1+r)-1159};p}

Aplicamos o método da bissecção novamente para descobrir a raiz de f(r) entre 0 e 1. Segue que a taxa de juros cobrada pelo vendedor é r ≈ 0.8982% mensal e  $(1 + r)^{12} - 1 \approx 11.32\%$  anual.

Para determinar o valor da dívida depois de 72 meses reescrevemos a função f trocando o argumento r, pelo número de meses n, e assim definimos a função g(n). O valor da dívida será g(72) = 27677.82 reais.

 $g$  <-function(n){p=103900; p=p\*(1+r)-30000; for ( i in 1:(n-2)){p=p\*(1+r)-1159};p}

## **A.3. O teorema de Newton**

Aplicamos a Expressão [\(16\)](#page-65-0) para determinar os coeficientes do polinômio característico da matriz

<span id="page-74-0"></span>
$$
A = \begin{bmatrix} 8 & 1 & 1 & 0 & 2 \\ 0 & 9 & 2 & 1 & 1 \\ 2 & 1 & 11 & 2 & 0 \\ 3 & 2 & 1 & -8 & 1 \\ 2 & 1 & 2 & 3 & 10 \end{bmatrix}.
$$
 (20)

O código de entrada da matriz é dado por

c=c(8, 1, 1, 0, 2, 0, 9, 2, 1, 1, 2, 1, 11,2, 0, 3, 2, 1, -8, 1, 2, 1, 2, 3, 10) A=matrix(c,5,5,,byrow=TRUE); A

Definimos a função que calcula a soma dos elementos da diagonal principal ou o traço de uma matriz como

```
tr < -function(A){p=0; n=length(A[1,]); for ( i in 1:n ){p=p+A[i,i]}; p}
```
O cálculo dos coeficientes do polinômio é feito através das linhas de comando em R:

```
\text{coeff} -function(A){ n=length(A[1,]); a=0*1:(n+1); s=0*1:n; s[1]=tr(A)
a[1]=1;a[2]=-s[1]; B=A; for ( i in 2:n){B=B%*%A; s[i]=tr(B); q=0
for (j in 1:i)\{q = q + a[j] * s[i+1-j]\}; a[i+1] = -q/i;; a=(-1)^n * a; a;; coef(A)
```
Os valores determinados pelo algoritmo são -1, 30, -219, -1164, 19532, -59758. Portanto,

 $p(x) = -x^5 + 30x^4 - 219x^3 - 1164x^2 + 19532x - 59758.$ 

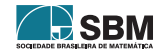

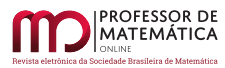

## **A.4. Implementação do método de Bernoulli**

Apresentamos um exemplo de aplicação do método de Bernoulli para aproximar a menor raiz do polinômio

$$
p(x) = 128x^4 - 256x^3 + 160x^2 - 32x + 1.
$$

Utilizamos os coeficientes de p(x) para definir a relação de recorrência do Teorema [1.](#page-65-1)

 $a=0*1:4$ ;  $a[4]=1$ ;  $n=50$ ; for (i in 1:n){ a[i+4]=-(128\*a[i]-256\*a[i+1]+160\*a[i+2]-32\*a[i+3])}; a; b=a[n-1]/a[n]; b; p(b)

Obtemos r<sub>1</sub> ≈ 0.038060233744356624. Trocando agora p(x) = 0 por  $x^4p(1/x) = 0$  temos

a=0\*1:4; a[4]=1; n=50; for (i in 1:n){ a[i+4]=-(-256\*a[i+3]+160\*a[i+2]-32\*a[i+1] +a[i])/128}; a; b=a[n-1]/a[n]; print(b, digits=22); p(1/b)

Isso produz  $r_2 \approx 1.0395660380719571$ . Para as demais raízes veja [método de Newton Bairstow](https://en.wikipedia.org/wiki/Bairstow%27s_method) em [\[4,](#page-71-0) [10\]](#page-71-1).

## <span id="page-75-0"></span>**A.5. Aproximação pelo método de Hadamard**

No que segue implementamos a ideia de Hadamard para determinar raízes isoladas do polinômio

$$
p(x) = 24 - 50x + 35x^2 - 10x^3 + x^4.
$$

Para obter a sequência recorrente e os determinates de Hankel usamos o código a seguir

```
m=50; a=0*1:(m+4); a[4]=1for ( i in 5:(m+3)\{a[i]=-(-50*a[i-1]+35*a[i-2]-10*a[i-3]+a[i-4])/24\}a=a[4:(m+3)]; a; H=matrix(0,m,5); q=0*1:4; q[1]=a[m-1]/a[m]for ( i in 1:m) \{H[i,1]=1\}; H[,2]=afor (k in 1:3){ for (n in 1:(m-3)){H[n,k+2]=(H[n+2,k+1]*H[n+1,k+1]
-H[n+3, k+1] 2) /H[n,k] }; q[k+1]=H[n-1,k+2] /H[n,k+2]; m=m-3 }
for ( k in 2:4)\{q[k]=q[k]/q[k-1]\}; q
```
Verificamos que  $q_1^{50} = 1$ ,  $q_2^{50} = 2 e q_4^{50} = 3.92143242853595408 \approx 4 s$ ão aproximações para raízes de p(x), e que o método não aproxima a quarta raiz, que é 3. A propagação de erros de arredondamento faz com que o método não produza resultado para n $\geq 63$  porque  $\text{H}_1^{64}$ fica muito próximo de 0.

Adaptamos esse código para o caso em que  $a_n = u^* A^n u$ , sendo A a matriz companheira de p(x). Nesse caso, apenas a raiz de maior módulo foi aproximada corretamente.

## **A.6. O algoritmo qd**

Aplicamos o algoritmo qd ao mesmo polinômio do Apêndice [A.5,](#page-75-0) e nesse caso obtemos uma ótima aproximação para as quatro raízes. Segue o código em linguagem R:

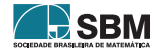

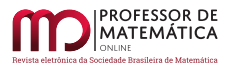

```
a=c(24,-50,35,-10,1); n=length(a); e=0*1:n; q=e; q[2]=-a[n-1]/a[n]for (i in 2:(n-1)){e[i]=a[n-i]/a[n-i+1]}; for (j in 1:100){
for (i \in 2:n){q[i]=e[i]-e[i-1]+q[i]}
for (i in 2:(n-1)){e[i]=q[i+1]*e[i]/q[i]}}; q[2:n]; e[2:n]
```
## **A.7. O método LR**

Implementamos uma versão do algoritmo LR aplicado diretamente na Matriz [\(20\)](#page-74-0), mesmo conhecendo o seu polinômio característico. Grande parte do código é para obter a fatoração LR de A, que é simplesmente o processo de eliminação de Gauss, sem trocar linhas ou colunas:

```
LR < -function(A) { n = length(A[,1]); B = diag(1,n,n); for (j in 1:(n-1)) {
for ( i in (j+1):n m = A[i,j]/A[j,j]; A[i,]=A[i,]-m*A[j,];A[i,j]=0; B[i,j]=m }}
C=matrix(0, n, 2*n); C[, 1:n]=B; C[, (n+1):(2*n)]=A; Cn=\text{length}(A[,1]); for (i in 1:1000){C=LR(A);L=C[,1:n];R=C[,(n+1):(2*n)];A=R%*%L};A
```
Os elementos da diagonal da matriz  $A_{1000}$  aproximam os autovalores de A, com 7 dígitos exatos, sendo

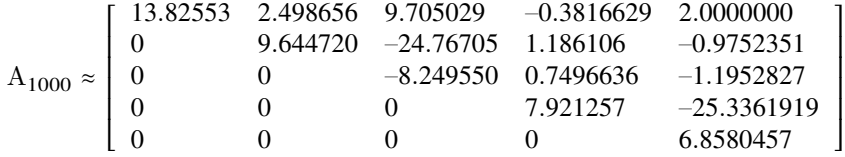

#### **A.8. Um problema de valor inicial para determinar autovalores**

Para terminar este texto utilizamos [método Runge-Kutta de ordem 4](https://en.wikipedia.org/wiki/Runge%E2%80%93Kutta_methods) ([\[1\]](#page-71-2)),

```
RungK4<-function(f,u0,b,n){h=b/n}; m=length(u0); Y=u0; for (i in 1:n){ k1=f(Y)k2=f(Y+h*k1/2); k3=f(Y+h*k2/2); k4=f(Y+h*k3); Y=Y+(k1+2*k2+2*k3+k4)*h/6; Y
```
para resolver as Equação [\(18\)](#page-69-0), e obter uma aproximação para L(20), com condição inicial

$$
\mathbf{L}_0 = \left[ \begin{array}{ccccc} 8 & 1 & 1 & 0 & 2 \\ 20 & 9 & 2 & 1 & 1 \\ 2 & 1 & 11 & 2 & 0 \\ 3 & 2 & 1 & -8 & 1 \\ 2 & 1 & 2 & 3 & 10 \end{array} \right],
$$

para a Equação [\(19\)](#page-70-0). Usamos os comandos

```
f < -function(U){ m=length(U[,1]); B=U%*%A%*%t(Conj(U)); C=0*B
\verb|for(\; i\; in\; 1:m)\verb|{ for(\; j\; in\; i:m)\verb|{C[i,j]=Conj(B[j,i])\verb|; C[j,i]=-B[j,i] \verb|};C[i,i]=0 \verb|}p=C%*%U; p} ; Y=RungK4(f,diag(1,5,5),20,10000); Y%*%A%*%t(Conj(Y))
```
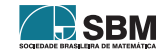

.

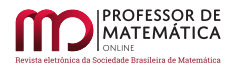

*Ferreira*

e obtemos

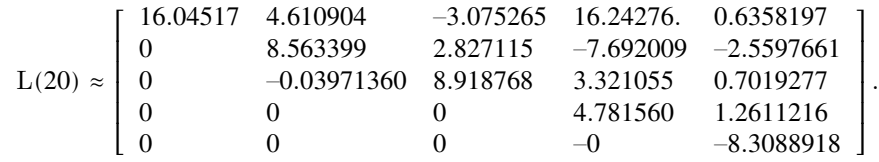

Observamos que essa matriz não é triangular superior. Isso sugere que  $L_0$  possui dois autovalores complexos.

Escolhemos, aleatoriamante,  $\alpha = 1 + i$  e trocamos L<sub>0</sub> por  $\alpha L_0$  no nosso código. Isso faz com que  $\alpha$ L<sub>0</sub> não possua autovalores com parte real igual e os valores 16.045166, 8.741083+0.284083i, 8.741083-0.284083i, 4.781560 e -8.308892 como aproximações para a diagonal de L $(20)/\alpha$ , que são aproximações para os autovalores de  $\mathop{\hbox{\rm L}}\nolimits_0$ .

> José Claudinei Ferreira Universidade Federal de Alfenas Departamento de Matemática Alfenas, MG, 37130-000, Brasil <<jose.ferreira@unifal-mg.edu.br>>

> > Recebido: 16/10/2019 Publicado: 02/06/2020

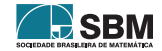

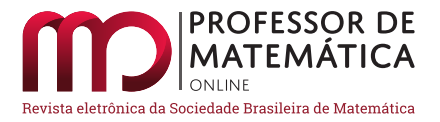

## **Um Método Geométrico para Construção de Ternos Pitagóricos**

J[o](https://orcid.org/0000-0003-2150-6900)ão Fr[a](https://orcid.org/0000-0002-8346-8308)ncisco da Silva Filho Matheus de Oliveira Bandeira <sup>®</sup>

## **Resumo**

No presente trabalho, apresentamos um interessante método geométrico para a construção de ternos pitagóricos, cujas construções geométricas descritas nos seus passos podem ser reproduzidas usando apenas régua (não graduada) e compasso. Convém salientar que o método supracitado fornece uma interpretação geométrica para as expressões de Euclides e permite-nos obter todos os ternos pitagóricos (primitivos e secundários).

**Palavras-chave:** Triângulos Pitagóricos; Ternos Pitagóricos; Construções Geométricas.

## **Abstract**

In this work, we present an interesting geometric method for construction of Pythagorean triples, whose geometric constructions described in its steps can be reproduced by using only straightedge and compass. It should be point out that this method provides a geometric interpretation for the Euclid's formulae and allows us to obtain all Pythagorean triples (primitive and secondary).

**Keywords:** Pythagorean triangles; Pythagorean triples; Geometric Constructions.

## **1. Introdução**

Os *triângulos pitagóricos* são triângulos retângulos constituídos por lados com medidas inteiras, enquanto *ternos pitagóricos* são ternos de números inteiros positivos, que correspondem às medidas dos lados de um mesmo triângulo pitagórico. De maneira equivalente, podemos afirmar que ternos pitagóricos são ternos de números inteiros positivos que satisfazem a equação

$$
x^2 = y^2 + z^2,
$$

que é oriunda do Teorema de Pitágoras (cf. [\[2\]](#page-91-0) e [\[5\]](#page-91-1)). Dados um terno pitagórico (x, y, z) e um número p ∈ ℕ, verifica-se diretamente que (px, py, pz) é um novo terno pitagórico, e, nesse caso, dizemos que os referidos ternos são equivalentes.

Devemos ressaltar que um terno pitagórico é chamado de primitivo, quando suas coordenadas são formadas por inteiros positivos relativamente primos; caso contrário, o terno é chamado de secundário. Na obra *Os Elementos*, Euclides (ca. 300 a.C.) caracterizou os ternos pitagóricos,

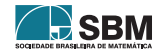

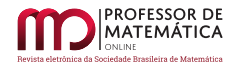

mostrando que existe uma infinidade deles e apresentando uma forma simples de construí-los. Mais precisamente, Euclides verificou que tomando números m,  $n \in \mathbb{N}$  com m > n, tem-se que

$$
x = m2 + n2
$$
,  $y = m2 - n2$  e  $z = 2mn$ 

constituem um terno pitagórico, e tais expressões geram todos os ternos pitagóricos primitivos possíveis(cf.  $[3]$  e  $[4]$ ).

Nesse sentido, desenvolvemos aqui um método geométrico para construir os ternos pitagóricos, estruturado em construções geométricas elementares, tais como: divisão de segmento de reta em partes iguais, construção de reta perpendicular, transportes de segmento de reta e de ângulo etc. Por fim, mostramos que o método descrito está relacionado com as expressões de Euclides, e, a partir dessa relação, concluímos que todos os ternos pitagóricos podem ser obtidos através desse método geométrico.

## **2. Resultados Preliminares**

Nesse momento, vamos enunciar e provar os resultados que irão fundamentar o método geométrico a ser apresentado na nossa próxima seção. Diante do exposto, daremos início com uma proposição, que se constitui no resultado chave do trabalho.

<span id="page-79-1"></span>**Proposição 1.** *Considere um triângulo retângulo* ABC *com ângulo interno* Â *reto, tal que*

$$
\operatorname{med}(\widehat{\mathrm{B}}) = 2\theta \quad e \quad \tan \theta = \frac{\mathrm{n}}{\mathrm{m}},
$$

*onde* m, n ∈ ℕ*. Suponha que* AB = p(m<sup>2</sup> – n<sup>2</sup> ) *para algum* p ∈ ℕ*, então,*

$$
\overline{AC} = 2pm \quad e \quad \overline{BC} = p(m^2 + n^2),
$$

*em particular,* ABC *é um triângulo pitagórico.*

*Demonstração.* Primeiramente, vamos ilustrar o triângulo ABC, conforme descrito no enunciado, denotando as medidas dos lados BC, AC e AB por a, b e c, respectivamente (cf. Figura [1\)](#page-79-0).

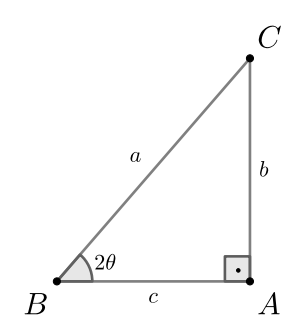

Figura 1: Triângulo retângulo ABC.

<span id="page-79-0"></span>Na sequência, vamos traçar a bissetriz BD do ângulo interno B e denotar por d a medida do ̂ segmento de reta AD (cf. Figura [2\)](#page-80-0).

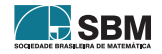

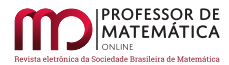

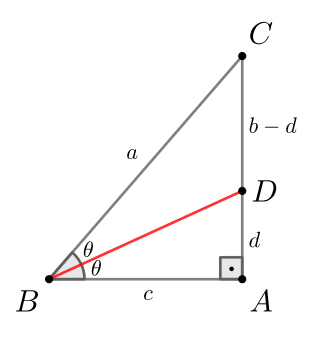

Figura 2: Bissetriz do ângulo B. ̂

<span id="page-80-0"></span>Observando a Figura [2,](#page-80-0) aplicamos o Teorema da Bissetriz (cf. Barbosa [\[2\]](#page-91-0)) e deduzimos que

<span id="page-80-1"></span>
$$
\frac{b-d}{a} = \frac{d}{c},\tag{1}
$$

depois disso, usamos as medidas dos catetos de ABD e a hipótese tan  $\theta = n/m$  para obter

<span id="page-80-2"></span>
$$
\frac{\mathrm{d}}{\mathrm{c}} = \frac{\mathrm{n}}{\mathrm{m}}.\tag{2}
$$

Decorre das igualdades [\(1\)](#page-80-1) e [\(2\)](#page-80-2) que

 $na = m(b-d) = mb - nc$ 

ou, equivalentemente,

<span id="page-80-3"></span>
$$
mb = n(a + c). \tag{3}
$$

Devemos lembrar que o Teorema de Pitágoras estabalece a relação

<span id="page-80-5"></span>
$$
a^2 = b^2 + c^2,\t\t(4)
$$

que junto com a identidade [\(3\)](#page-80-3) fornece-nos

$$
m^2a^2 = m^2b^2 + m^2c^2 = n^2(a+c)^2 + m^2c^2
$$

ou,ainda,

<span id="page-80-4"></span>
$$
(m2 - n2)a2 - 2n2ac - (m2 + n2)c2 = 0.
$$
 (5)

Combinando a hipótese  $c = p(m^2 - n^2)$  com a igualdade [\(5\)](#page-80-4), chegamos em

 $a^2 - 2pn^2a - (m^4 - n^4)p^2 = 0,$ 

que pode ser reescrito na forma

$$
(\mathrm{a}-\mathrm{p}\mathrm{n}^2)^2=\mathrm{m}^4\mathrm{p}^2.
$$

Da última igualdade, obtemos a expressão

<span id="page-80-6"></span>
$$
a = p(m^2 + n^2),\tag{6}
$$

então, substituindo-a em  $(4)$  junto com c = p(m<sup>2</sup> – n<sup>2</sup>), vamos ter

<span id="page-80-7"></span>
$$
b = 2pm \tag{7}
$$

daí basta notar que [\(6\)](#page-80-6) e [\(7\)](#page-80-7) equivalem a  $\overline{BC} = p(m^2 + n^2)$  e  $\overline{AC} = 2pmn$ , respectivamente.

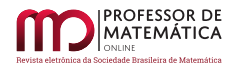

Como aplicação da Proposição [1,](#page-79-1) obtemos um resultado que nos fornece informações adicionais, no mesmo contexto da proposição citada.

**Corolário 1.** *Considere um triângulo retângulo* ABC *com ângulo interno* Â *reto, tal que*

$$
\operatorname{med}(\widehat{\mathrm{B}}) = 2\theta \quad e \quad \tan \theta = \frac{\mathrm{n}}{\mathrm{m}},
$$

*onde* m, n ∈ ℕ*. Dessa forma, valem as seguintes afirmações:*

- *a)*  $Se \overline{AC} = 2pmn$  *para algum*  $p \in \mathbb{N}$ ,  $então, \overline{AB} = p(m^2 n^2)$   $e \overline{BC} = p(m^2 + n^2)$ .
- *b)*  $Se \overline{BC} = p(m^2 + n^2)$  *para algum*  $p \in \mathbb{N}$ ,  $então, \overline{AB} = p(m^2 n^2)$   $e \overline{AC} = 2pmn$ .

*Demonstração.* Inicialmente, vamos considerar um triângulo retângulo ABC, conforme enunciado, e em seguida:

- Marcamos um ponto A' sobre a semirreta  $\overrightarrow{BA}$ , tal que  $\overrightarrow{A'B} = p(m^2 n^2)$ ;
- A partir do ponto A', traçamos um segmento de reta A'C', paralelo ao lado AC e com C' pertencente à semirreta  $\overline{BC}$  (cf. Figura [3\)](#page-81-0).

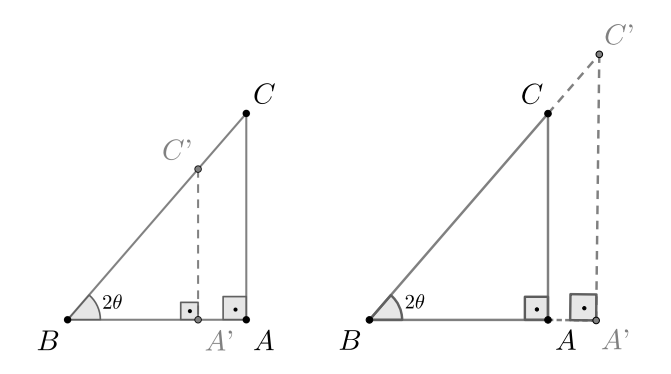

Figura 3: Construção do segmento A'C'.

<span id="page-81-0"></span>*Observação* 1*.* Na Figura [3,](#page-81-0) foram ilustrados os dois casos possíveis em que A' ∈ AB e A' ∉ AB, respectivamente.

Podemos afirmar que o triângulo A'BC' (cf. Figura [3\)](#page-81-0) satisfaz às condições da Proposição [1,](#page-79-1) portanto,

$$
\overline{A'C'} = 2pm \quad e \quad \overline{BC'} = p(m^2 + n^2),\tag{8}
$$

então, passamos a trabalhar cada item separadamente:

a) Observe que os triângulos retângulos ABC e A'BC' são semelhantes (cf. caso A.A. em [\[2\]](#page-91-0)e [\[5\]](#page-91-1)), então, combinando essa informação com a hipótese  $\overline{AC} = 2$ pmn, temos que

$$
\frac{\overline{AB}}{\overline{A'B}} = \frac{\overline{AC}}{\overline{A'C'}} = 1,
$$

logo AB  $\equiv$  A'B e A = A'. Dessa forma, podemos afirmar que os triângulos ABC e A'BC' coincidem, consequentemente

$$
\overline{\text{AB}} = \overline{\text{A'B}} = \text{p}(\text{m}^2 - \text{n}^2) \quad \text{e} \quad \overline{\text{BC}} = \overline{\text{BC'}} = \text{p}(\text{m}^2 + \text{n}^2).
$$

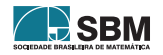

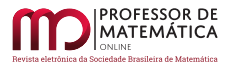

 $\Box$ 

b) De modo análogo, usamos a hipótese  $\overline{BC} = p(m^2 + n^2)$  junto com a semelhança de ABC e A'BC' para obter

$$
\frac{\overline{AB}}{\overline{A'B}} = \frac{\overline{BC}}{\overline{BC'}} = 1,
$$

daí basta repetir os mesmos argumentos aplicados ao item anterior para concluir a prova.

#### **3. Construção Geométrica de Ternos Pitagóricos**

Na presente seção, vamos descrever um método geométrico para construir os ternos pitagóricos, que pode ser reproduzido usando apenas régua (não graduada) e compasso. Nessa perspectiva, vamos considerar n,  $k \in \mathbb{N}$  na descrição dos passos que compõem o referido método geométrico.

1 <sup>o</sup> **Passo**: Considere um segmento de reta BA.

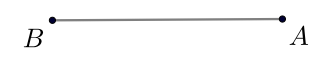

Figura 4: Segmento de reta BA

2<sup>o</sup> **Passo**: Divida BA em m = n + k partes iguais e adote a unidade de medida u =  $\frac{1}{m}\overline{BA}$ .

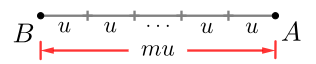

Figura 5: Divisão do segmento BA

*Observação* 2*.* Por simplicidade, vamos omitir a unidade de medida u nas demais figuras da seção, ficando subentendido que os comprimentos serão sempre expressos em termos dessa unidade.

3 <sup>o</sup> **Passo:** A partir do ponto A, construa um segmento de reta AC perpendicular a BA e com medida  $\overline{AC}$  = nu.

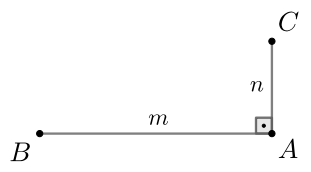

Figura 6: Construção do segmento AC

4 <sup>o</sup> **Passo**: Trace o segmento de reta BC, formando o triângulo retângulo ABC.

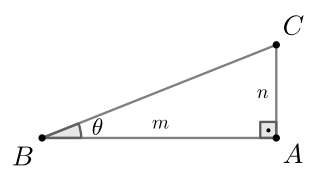

Figura 7: Triângulo retângulo ABC

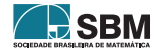

 $5^{\rm o}$  **Passo**: A partir do ponto B, construa um ângulo C $\widehat{BD}$  congruente e adjacente ao ângulo A $\widehat{BC}$ .

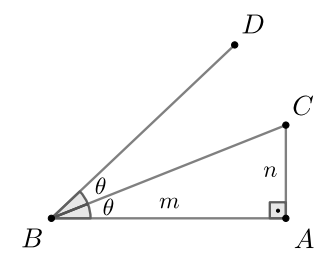

Figura 8: Construção do ângulo CBD̂

6<sup>o</sup> **Passo**: Sobre a semirreta  $\overrightarrow{BA}$ , marque pontos  $A_1, A_2, \ldots, A_{k-1}$  e A' distintos entre si e não pertencentes a BA, tais que  $AA_1\equiv AC$ e $BA_1\equiv A_1A_2\equiv\cdots\equiv A_{k-1}A'.$ 

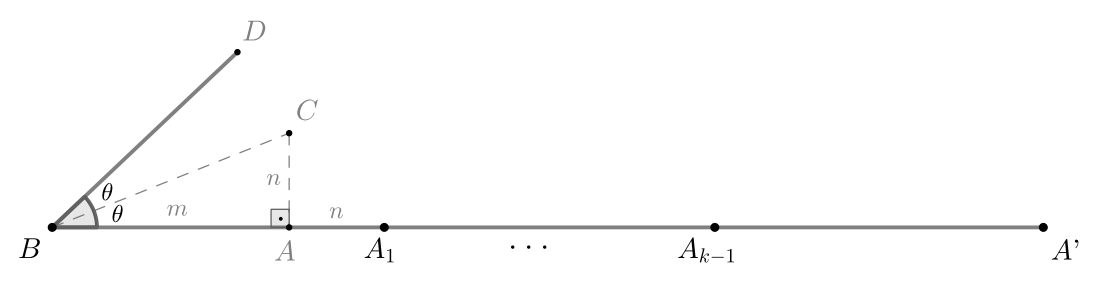

Figura 9: Construção do segmento BA'

<span id="page-83-1"></span><span id="page-83-0"></span>*Observação* 3. Sabendo que os ângulos ABC e AĈB, internos ao triângulo ABC (cf. Figura [9\)](#page-83-0), opõem-se a lados com medidas n e m = n + k, respectivamente, então,  $\angle ABC$  é menor que ACB. Nessas condições, vale a desigualdade

$$
\mathrm{med}(\widehat{\mathrm{ABD}})<\mathrm{med}(\widehat{\mathrm{ABC}})+\mathrm{med}(\widehat{\mathrm{ACB}})=\frac{\pi}{2},
$$

garantindo assim que ABD é um ângulo agudo. ̂

7 <sup>o</sup> **Passo**: Partindo do ponto A', construa um segmento A'C' perpendicular ao segmento BA', onde C' pertence à semirreta ⃗⃗⃗⃗⃗⃗⃗⃗⃗⃗⃗⃗⃗⃗⃗⃗ BD e sua existência decorre da Observação [3.](#page-83-1)

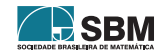

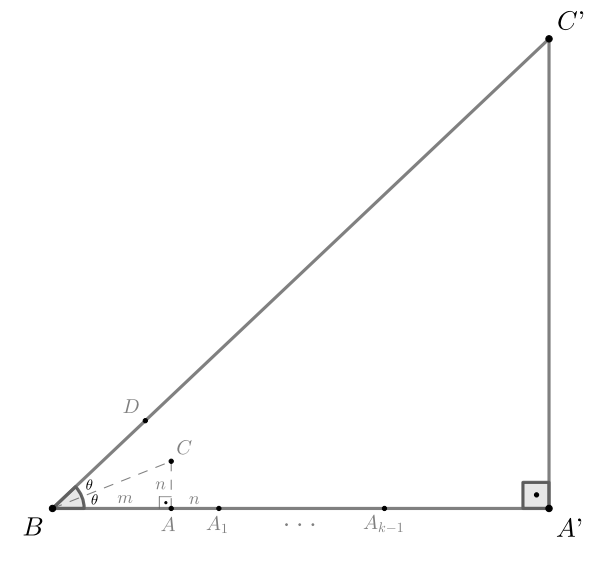

Figura 10: Triângulo retângulo A'BC'

<span id="page-84-0"></span>**Conclusão**: Desde que BA' divide-se em  $k = m - n$  segmentos congruentes que medem  $(m + n)u$ , obtemos

$$
\overline{BA'} = (m-n)(m+n)u = (m^2 - n^2)u,
$$

implicando pela Proposição [1](#page-79-1) que

$$
\overline{A'C'} = (2mn)u \qquad e \qquad \overline{BC'} = (m^2 + n^2)u,
$$

portanto, o triângulo A'BC' (cf. Figura [10\)](#page-84-0) é pitagórico, e as medidas dos seus lados formam um terno pitagórico.

Diante da conclusão anterior, observa-se que as medidas dos lados do triângulo A'BC' são dadas pelas expressões de Euclides, e, como tais expressões fornecem todos os ternos pitagóricos primitivos (cf. Hefez [\[4\]](#page-91-3)), consequentemente todos os ternos pitagóricos primitivos podem ser obtidos a partir do método geométrico apresentado. Sabendo que homotetias podem ser aplicadas a triângulos através de construções geométricas elementares (cf. Seção 5.4 em Wagner [\[6\]](#page-91-4)), concluímos que os ternos pitagóricos secundários podem ser obtidos aplicando homotetias aos triângulos pitagóricos construídos ao final dos passos descritos pelo nosso método geométrico.

## **4. Alguns Exemplos**

Para melhor compreensão do método geométrico apresentado, essa seção apresenta dois exemplos com a construção geométrica de ternos pitagóricos, partindo da bissecção e da trissecção de um segmento de reta.

<span id="page-84-1"></span>**Exemplo 1.** Construindo um terno pitagórico a partir da bissecção de um segmento de reta.

**Solução:** Conforme os passos do método geométrico descrito na seção anterior, procedemos com a solução do exemplo.

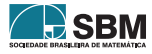

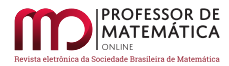

1 <sup>o</sup> **Passo**: Considere um segmento de reta BA.

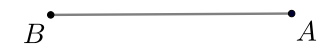

Figura 11: Segmento de reta BA

 $2^{\circ}$  **Passo**: Divida BA em 2 (duas) partes iguais e adote a unidade de medida u =  $\frac{1}{2}$  $\frac{1}{2}BA$ .

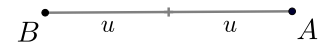

Figura 12: Divisão do segmento BA

3 <sup>o</sup> **Passo:** A partir do ponto A, construa um segmento de reta AC perpendicular a BA e com medida  $\overline{AC} = u$ .

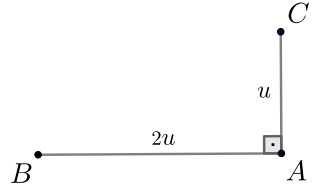

Figura 13: Construção do segmento AC

4 <sup>o</sup> **Passo**: Trace o segmento de reta BC, formando o triângulo retângulo ABC.

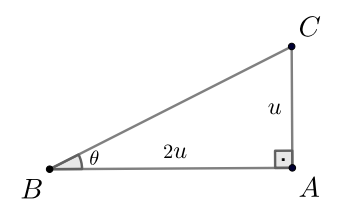

Figura 14: Triângulo retângulo ABC

 $5^{\rm o}$  **Passo**: A partir do ponto B, construa um ângulo C $\widehat{BD}$  congruente e adjacente ao ângulo A $\widehat{BC}$ .

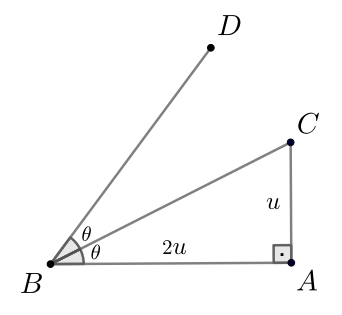

Figura 15: Construção do ângulo CBD̂

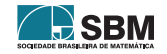

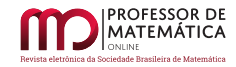

6<sup>°</sup> **Passo**: Sobre a semirreta <del>BA</del>, marque um ponto A' não pertencente a BA, tal que AA' ≡ AC.

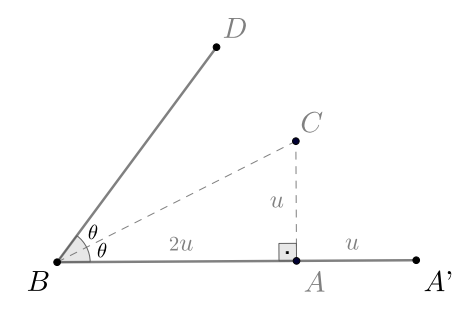

Figura 16: Construção do segmento BA'

7 <sup>o</sup> **Passo**: Partindo do ponto A', construa um segmento A'C' perpendicular ao segmento BA', onde C' pertence à semirreta  $\overline{BD}$ .

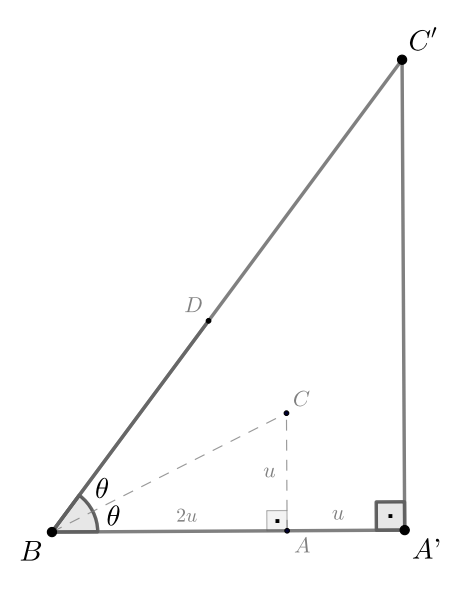

Figura 17: Triângulo retângulo A'BC'

**Conclusão**: As medidas dos lados do triângulo retângulo A'BC' são dadas por  $\overline{BA'}$  = 3u (por construção),  $\overline{A'C'}$  = 4u e  $\overline{BC'}$  = 5u (cf. Proposição [1\)](#page-79-1), que correspondem a um terno pitagórico.

**Exemplo 2.** Construindo ternos pitagóricos a partir da trissecção de um segmento de reta.

**Solução 1:** De modo análogo ao Exemplo [1,](#page-84-1) seguimos os mesmos passos executados anteriormente.

1 <sup>o</sup> **Passo**: Considere um segmento de reta BA.

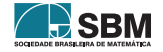

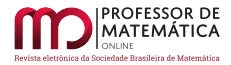

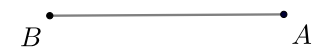

Figura 18: Segmento de reta BA

 $2^{\circ}$  **Passo**: Divida BA em 3 (três) partes iguais e adote a unidade de medida u =  $\frac{1}{3}$  $\frac{1}{3}BA$ .

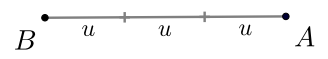

Figura 19: Divisão do segmento BA

3 <sup>o</sup> **Passo:** A partir do ponto A, construa um segmento de reta AC perpendicular a BA e com medida  $\overline{AC} = u$ .

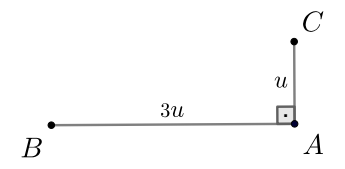

Figura 20: Construção do segmento AC

4 <sup>o</sup> **Passo**: Trace o segmento de reta BC, formando o triângulo retângulo ABC.

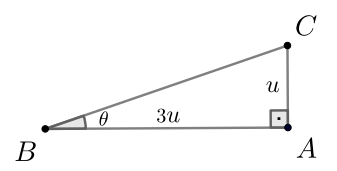

Figura 21: Triângulo retângulo ABC

 $5^{\rm o}$  **Passo**: A partir do ponto B, construa um ângulo C $\widehat{BD}$  congruente e adjacente ao ângulo A $\widehat{BC}$ .

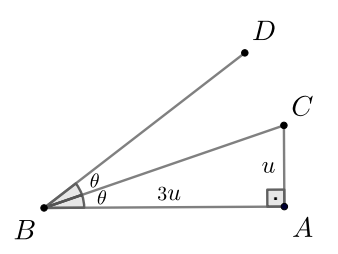

Figura 22: Construção do ângulo CBD̂

 $6^{\text{o}}$  **Passo**: Sobre a semirreta  $\overrightarrow{BA}$ , marque dois pontos  $A_1$  e A' distintos e não pertencentes a BA, tais que  $AA_1 \equiv AC e BA_1 \equiv A_1 A'$ .

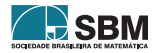

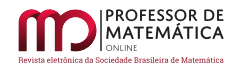

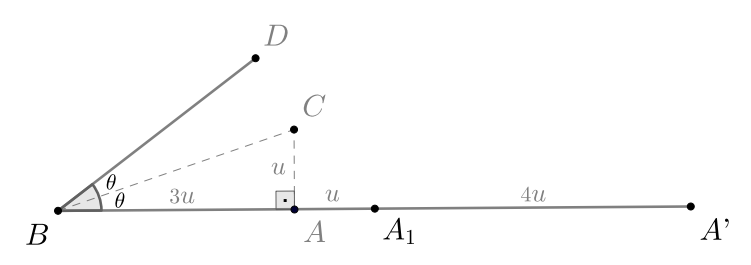

Figura 23: Construção do segmento BA'

7 <sup>o</sup> **Passo**: Partindo do ponto A', construa um segmento A'C' perpendicular ao segmento BA', onde C' pertence à semirreta  $\overrightarrow{BD}$ .

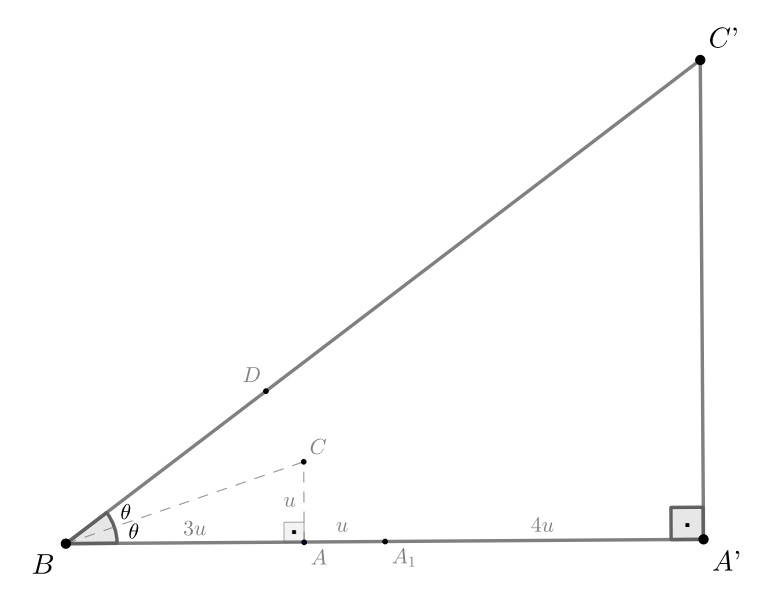

Figura 24: Triângulo retângulo A'BC'

**Conclusão 1**: As medidas dos lados do triângulo retângulo A'BC' são dadas por

 $\overline{BA'}$  = 8u (por construção),  $\overline{A'C'}$  = 6u e  $\overline{BC'}$  = 10u (cf. Proposição [1\)](#page-79-1), que correspondem a um terno pitagórico.

**Solução 2:** Novamente, vamos repetir os mesmos passos usados nas soluções anteriores.

1 <sup>o</sup> **Passo**: Considere um segmento de reta BA.

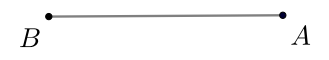

Figura 25: Segmento de reta BA

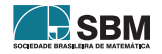

 $2^{\circ}$  **Passo**: Divida BA em 3 (três) partes iguais e adote a unidade de medida u =  $\frac{1}{3}$  $\frac{1}{3}BA$ .

> $\overline{u}$  $\overline{u}$  $\overline{A}$  $\overline{u}$  $\overline{B}$

Figura 26: Divisão do segmento BA

3 <sup>o</sup> **Passo:** A partir do ponto A, construa um segmento de reta AC perpendicular a BA e com medida  $\overline{AC} = 2u$ .

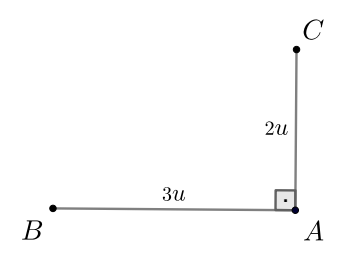

Figura 27: Construção do segmento AC

4 <sup>o</sup> **Passo**: Trace o segmento de reta BC, formando o triângulo retângulo ABC.

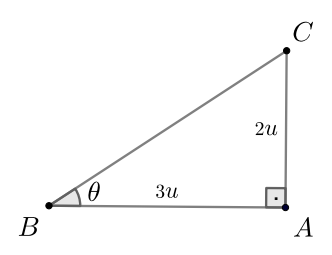

Figura 28: Triângulo retângulo ABC

 $5^{\rm o}$  **Passo**: A partir do ponto B, construa um ângulo C $\widehat{BD}$  congruente e adjacente ao ângulo A $\widehat{BC}$ .

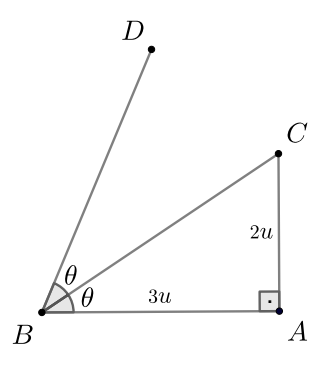

Figura 29: Construção do ângulo CBD̂

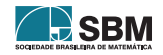

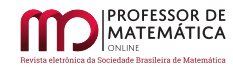

6<sup>°</sup> **Passo**: Sobre a semirreta <del>BA</del>, marque um ponto A' não pertencente a BA, tal que AA' ≡ AC.

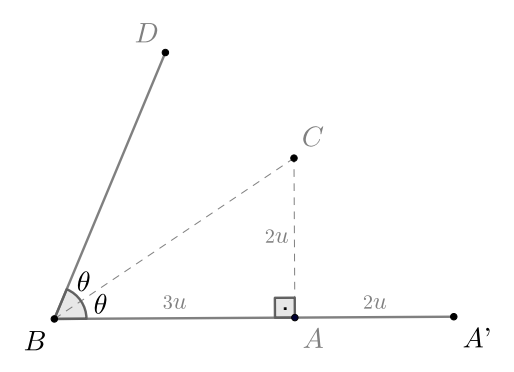

Figura 30: Construção do segmento BA'

7 <sup>o</sup> **Passo**: Partindo do ponto A', construa um segmento A'C' perpendicular ao segmento BA', onde C' pertença à semirreta  $\overline{BD}$ .

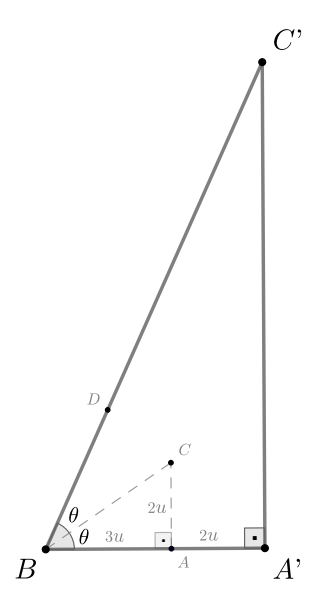

Figura 31: Triângulo retângulo A'BC'

**Conclusão 2**: As medidas dos lados do triângulo retângulo A'BC' são dadas por

 $\overline{BA'}$  = 5u (por construção),  $\overline{A'C'}$  = 12u e  $\overline{BC'}$  = 13u (cf. Proposição [1\)](#page-79-1), que correspondem a um terno pitagórico.

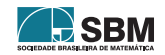

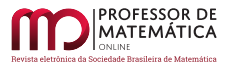

## **Agradecimentos**

Esse artigo foi parcialmente elaborado durante o desenvolvimento da Monografia de Graduação do segundo autor, que agradece ao CNPq e à Capes pelo apoio financeiro. Por fim, os autores agradecem ao parecerista pelas contribuições e à *Revista Professor de Matemática Online* pela oportunidade.

## **Referências**

- [1] Bandeira, M. O. *Construção Geométrica dos Ternos Pitagóricos*. 2020, 32f. Monografia (Graduação) - Unilab, Redenção, 2020.
- <span id="page-91-0"></span>[2] Barbosa, J. L. M. *Geometria Euclidiana Plana*. 11<sup>a</sup> ed. Rio de Janeiro: SBM, 2012.
- <span id="page-91-2"></span>[3] Boyer, C. B. *História da Matemática*. 3<sup>a</sup> ed. São Paulo: Edgard Blucher, 2012.
- <span id="page-91-3"></span>[4] Hefez, A. *Aritmética*. Rio de Janeiro: SBM, 2016 (Coleção Profmat).
- <span id="page-91-1"></span>[5] Muniz Neto, A. C. *Geometria*. Rio de Janeiro: SBM, 2013 (Coleção Profmat).
- <span id="page-91-4"></span>[6] Wagner, E. W. *Construções Geométricas*. 6<sup>a</sup> ed. Rio de Janeiro: SBM, 2007.

João Francisco da Silva Filho Universidade da Integração Internacional da Lusofonia Afro-Brasileira - Unilab <<joaofilho@unilab.edu.br>>

Matheus de Oliveira Bandeira Universidade da Integração Internacional da Lusofonia Afro-Brasileira - Unilab <<matheusbndr@gmail.com>>

> Recebido: 17/03/2020 Publicado: 03/06/2020

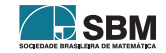

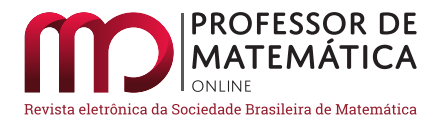

# Cadeias de Markov: Uma introdução apresentável ao ensino médio com aplicação ao soneto "Amor é fogo que arde sem se ver"

Alicia Maria do Nasci[m](https://orcid.org/0000-0002-1830-7428)[e](https://orcid.org/0000-0003-0071-8808)nto Amorim<sup>o</sup> Anna Karla Barros da Trindade<sup>o</sup> Francisco de Paula Santos de Araujo Junio[r](https://orcid.org/0000-0002-5336-2430)

#### Resumo

O presente trabalho tem por objetivo apresentar alguns conceitos e problemas b´asicos sobre cadeias de Markov, bem como os conteúdos diretamente ligados a esse tema, mostrando que ele pode ser explorado desde o ensino médio. Esse tópico acaba sendo uma aplicação da álgebra linear à probabilidade, por esse motivo há duas seções de conteúdos preliminares neste artigo que expressam conceitos sobre matrizes e probabilidade. Para mostrar a interdisciplinaridade que as cadeias de Markov podem proporcionar, foi feita a análise do poema "amor é fogo que arde sem se ver" – assim como fez Andrey A. Markov na obra Eugene Onegin. Procuram-se padrões de vogais e consoantes, visto que o soneto de Camões é um marco na literatura portuguesa, assim como a obra supracitada foi marcante na literatura russa.

Palavras-chave: Cadeias de Markov; Probabilidade; Matrizes; Soneto.

#### Abstract

The present work aims to present concepts and basic problems about Markov chains, well as the content directly linked to this topic, showing that this can be explored already in high school. This topic ends up being an application linear algebra and probability, for this reason there are two sections of preliminary content in this article that express concepts about matrices and probability. To show the interdisciplinarity that the Markov chains can provide, the analysis of "love is fire that burns without seeing" will be made - just as did Andrey A. Markov in the "Eugene Onegin" work. Search for standards of volwels and consonants, since the sonnet of the Camões is a landmark in Portuguese literature, as well as the above-mentioned work was striking in Russian literature.

Keywords: Markov chains; Probability; Matrices; Sonnet.

#### 1. Introdução

A teoria sobre cadeias de Markov teve início em 1883 quando Andrei Andreyevich Markov (1856-1922), de acordo com Magela (2015), analisou a sequência de vogais e consoantes na obra  $Eugene$ Onegin. Durante este processo verificou as probabilidades relativas entre vogais e consoantes. Essa an´alise feita por Markov passou a ser conhecida como cadeias de Markov.

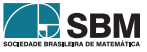

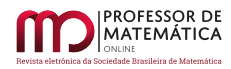

De acordo com Ramos (2017), uma cadeia de Markov é um processo estocástico (Definição [2\)](#page-94-0) no qual a distribuição de probabilidade dos passos futuros depende apenas do estado presente. Através das cadeias de Markov é possível prever algum evento probabilístico apenas observando o que ocorre no presente, desconsiderando tudo o que aconteceu nos estados anteriores.

A ideia principal deste trabalho é apresentar os principais elementos teóricos sobre as cadeias de Markov, exemplificando de maneira acessível sempre que for possível. Assim, acredita-se que este material possa ser trabalhado por professores já no ensino médio como um complemento do estudo de matrizes e probabilidade, servindo como forma de facilitar o estudo de probabilidade já que, por Magela (2015, p.12), as cadeias de Markov podem ser apresentadas como um método de resolução de problemas em diversas áreas do conhecimento. Algumas destas áreas são: administração, biologia, genética, sociologia, meteorologia e teoria de Jogos.

Segundo o Parâmetro Curricular Nacional (PCN) referente à matemática no ensino médio: ,

O currículo do Ensino Médio deve garantir também espaço para que os alunos possam estender e aprofundar seus conhecimentos sobre números e álgebra, mas não isoladamente de outros conceitos, nem em separado dos problemas e da perspectiva sócio-histórica que está na origem desses temas. Estes conteúdos estão diretamente relacionados ao desenvolvimento de habilidades que dizem respeito à resolução de problemas, à apropriação da linguagem simbólica, à validação de argumentos, à  $\emph{descricão de modelos e à capacidade de utilizar a Matemática na interpretação e}$ intervenção no real. (MEC, 1999, p.44)

Para auxiliar o entendimento, esse artigo foi dividido em 7 seções: Introdução; Estudo e conceitos a respeito de probabilidade, onde se encontram definições e problemas envolvendo este conteúdo; Matrizes, no qual há apenas conceitos básicos mas necessários para que o leitor compreenda a tem´atica do texto; Cadeias de Markov, em que apresenta-se conceitos e exemplos sobre esse tema; Cadeias de Markov e o soneto: "Amor é fogo que arde sem se ver"; Trabalhos relacionados, onde são citados artigos que tratam do mesmo tema, porém com abordagem diferente; Considerações finais.

Durante a Seção [5,](#page-100-0) apresenta-se uma recriação da análise feita por Markov utilizando um famoso soneto de Luís Vaz de Camões.

## 2. Estudo e conceitos a respeito de probabilidade

Apresenta-se nesta seção a teoria de probabilidade necessária apenas para a compreensão do principal tópico deste artigo, o qual é o objeto de estudo neste trabalho. O leitor interessado em mais detalhes sobre tal conteúdo pode recorrer à bibliografia em Lipschutz (1993) ou Julianelli (2009).

Segundo Magela (2015), o estudo de probabilidades começou a ter destaque no século XVII, através de debates sobre problemas de jogos de azar entre Blaise Pascal (1623-1662), Pierre de Fermat (1601-1665) e Antonie Gombaud (1607-1684).

A seguir, veja algumas definições dadas por Lipschutz (1993).

Definição 2.1. (Espaço amostral) É o conjunto  $S = \{s_1, s_2, ...\}$  de todos os resultados possíveis de um experimento, sendo  $S = \{s_1, s_2, \ldots, s_n\}$  se o evento possuir um número n (finito) de pontos.

 $Definição$  2.2. (Ponto amostral) É um resultado particular do espaço amostral. Portanto, é um ponto de S.

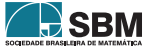

 $Definição 2.3.$  (Evento) É um conjunto constituído pelos resultados do espaço amostral. Assim sendo, é um subconjunto de S.

Há três tipos de eventos: O elementar (ocorre quando o espaço amostral possui um único elemento a ∈ S), Evento imposs´ıvel (simbolicamente representado por ∅) e o evento certo (quando o evento ´e constitu´ıdo do pr´oprio espa¸co amostral S). Sendo A o evento "sair cara na face de cima da moeda", se isso ocorrer s vezes dentre um total de n maneiras *equiprováveis* – que apresentam a mesma chance de ocorrer – então a probabilidade de ocorrência do evento A é dada por

$$
P = P(A) = \frac{S}{n}.\tag{1}
$$

Exemplo 1. Imagine agora o lançamento de um dado comum. Ou seja, considere o experimento aleatório chamado: resultado obtido com o lançamento de um dado. Há o seguinte conjunto de resultados possíveis:  $S = \{1, 2, 3, 4, 5, 6\}$ . A probabilidade de ocorrer o evento "sair 3 na face superior do dado" é  $\frac{1}{6}$ .

Definição 1. (Probabilidade Condicional) Considere E um evento qualquer em um espaço amostral S, com P(E) > 0, ou seja, com a probabilidade de ocorrer o evento E maior que zero. A probabilidade de ocorrer um evento A, também pertencente ao espaço amostral S, uma vez que E tenha ocorrido é dada por

$$
P(A|E) = \frac{P(A \cap E)}{P(E)}.
$$

Observe agora um importante teorema, cuja demonstração é consequência da definição de probabilidade condicional, em que se consideram os eventos  $A \in E$  de um espaço amostral S.

Teorema 1. (Multiplicação para Probabilidade Condicional)  $Dada\ a\ igual dade\ P(A|E) = \frac{P(A \cap E)}{P(A)}$  $\frac{\overline{P(E)}}{P(E)},$ que define a probabilidade condicional de A dado E, então,  $P(E \cap A) = P(E) \cdot P(A|E)$ .

<span id="page-94-0"></span>**Definição 2. (Processo Estocástico Finito)** É uma sequência finita de experimentos em que cada um deles tem um número finito de resultados com uma certa atribuição de probabilidade.

Para descrever um processo estocástico e calcular a probabilidade de qualquer evento, é muito simples e útil a utilização do diagrama de árvore que, como o próprio nome já diz, assemelha-se aos galhos de uma árvore. Cada um desses "galhos" traz consigo a probabilidade de determinado evento ocorrer. Veja no exemplo a seguir.

<span id="page-94-1"></span>Exemplo 2. (NOGUEIRA, 2009) Uma seguradora possui três tipos de seguros (A, B, C) para autom´oveis no primeiro momento de vendas. As probabilidades de escolha desses pacotes s˜ao 50% para a opção A, 30% para a opção B e 20% para a opção C, sendo obrigatório que o cliente use o mesmo tipo de seguro por pelo ou menos um mˆes. Ap´os o primeiro mˆes de contrato foram constatadas as seguintes informações:

- Das pessoas que escolheram a opção A,  $10\%$  migram para a opção B e  $20\%$  para a opção C;
- Das pessoas que escolheram a opção B,  $40\%$  migram para A e  $10\%$  para a opção C;
- Das pessoas que escolheram a opção C,  $10\%$  migram para a opção A e  $10\%$  para a opção B.

Se essa mesma seguradora quer saber qual a probabilidade de um cliente, após o primeiro mês, ter escolhido as opções de seguro A, B e C, o que deve ser feito?

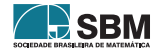

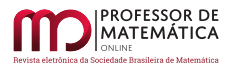

Devemos seguir as informações dadas no problema. Assim, perceberemos que se, inicialmente, um cliente escolheu a opção A (que possui  $50\%$  de chance de escolha em um primeiro momento), após um mês há 10% de chances de ele migrar para o tipo de seguro B e 20% de chance de migrar para o seguro C restando  $100\% - (10\% + 20\%) = 70\%$  de chance de permanecer usufruindo do seguro A. Veja abaixo, no diagrama de árvore da Figura 1.

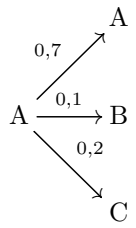

Figura 1: Diagrama de árvore do seguro A.

Daí, utilizando a definição de probabilidade condicional, ao observar os clientes que escolheram o tipo de seguro A, notamos que após o primeiro mês  $\frac{70}{100} \cdot \frac{50}{100}$  $\frac{30}{100}$  = 35% continuam com o seguro A, 10  $\frac{10}{100} \cdot \frac{50}{100}$  $\frac{50}{100} = 5\%$  passam a usar o seguro B e  $\frac{20}{100} \cdot \frac{50}{100}$  $\frac{30}{100}$  = 10% migram para o tipo C.

Seguindo a mesma lógica acima para os clientes que escolheram inicialmente B (que possui  $30\%$ de chance de escolha em um primeiro momento) e C (que possui 20% de chance de escolha em um primeiro momento), obtemos que há, respectivamente:

 $\bullet \frac{50}{100}$  $\frac{50}{100} \cdot \frac{30}{100}$  $\frac{30}{100}$  = 15% de chance de o cliente permanecer usando o seguro B,  $\frac{40}{100}$ .  $\frac{30}{100}$  $\frac{90}{100}$  = 12% mudam para o tipo de seguro A e  $\frac{10}{100} \cdot \frac{30}{100}$  $\frac{30}{100}$  = 3% escolhem C;

 $\bullet \ \frac{80}{100}$  $\frac{80}{100} \cdot \frac{20}{100}$  $\frac{20}{100}$  = 16% de chance de o cliente permanecer usando o seguro C,  $\frac{10}{100} \cdot \frac{20}{100}$  $\frac{20}{100}$  = 2% mudam para o tipo de seguro A e  $\frac{10}{100} \cdot \frac{20}{100}$  $\frac{20}{100} = 2\%$  escolhem C.

Observe agora a partir dos diagramas da Figura 2 como foi indicada cada probabilidade.

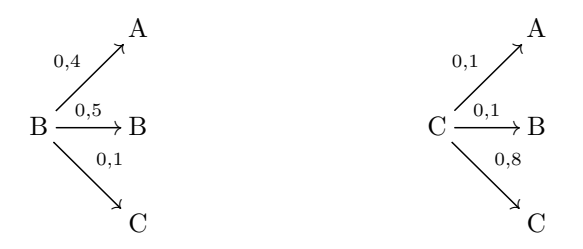

Figura 2: Diagramas de árvore dos seguros B e C.

Assim, após um mês, as probabilidades de escolha de A, B e C são a soma de cada uma delas

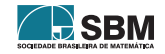

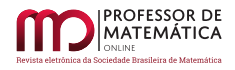

dadas acima, ou seja:

$$
P(A) = 0, 5 \times 0, 7 + 0, 3 \times 0, 4 + 0, 2 \times 0, 1 = 35\% + 12\% + 2\% = 0, 49 = 49\%;
$$
  
\n
$$
P(B) = 0, 3 \times 0, 5 + 0, 5 \times 0, 1 + 0, 2 \times 0, 1 = 5\% + 15\% + 2\% = 0, 22 = 22\%;
$$
  
\n
$$
P(C) = 0, 2 \times 0, 8 + 0, 3 \times 0, 1 + 0, 5 \times 0, 2 = 16\% + 10\% + 3\% = 0, 29 = 29\%.
$$

Podemos, ainda, representar essas probabilidades de transição entre os tipos de seguro conforme consta no Grafo 1 e na Tabela 1.

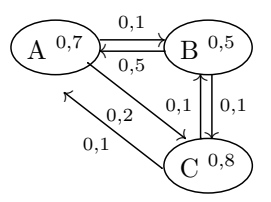

Grafo 1: Probabilidades de transição entre os tipos de seguro.

|   |     | В    | ( )  |
|---|-----|------|------|
|   | 0,7 | 0,1  | 0, 2 |
| В | 0,4 | 0, 5 | 0,1  |
|   | 0,1 | 0,1  | 0, 8 |

Tabela 1: Probabilidades de transição entre os tipos de seguro.

**Definição 3. (Vetor de Probabilidade)** Considere o vetor  $u = (u_1, u_2, \dots, u_n)$ . Diz-se que u é um vetor de probabilidade se suas componentes  $u_i$  são não negativas e, quando somadas, resultam em 1.

## 3. Matrizes

Segundo Medeiros (2017), há aproximadamente 150 anos os matemáticos Joseph Sylvester e Arthur Cayley foram os precursores do estudo de matrizes, cabendo ao segundo maior aprofundamento em relação às demonstrações e aplicabilidades quanto à mesma.

As aplicações de matrizes envolvem várias ciências; a Matemática é apenas uma delas. Economia e Estatística a utilizam muito por sua capacidade de armazenar dados. Alguns exemplos do uso de matrizes em diversas atividades humanas são computação gráfica, jogos eletrônicos, sistema de rede elétrica, previsões climáticas, armazenamento de informações, confecções de tabelas (como as tabelas de dupla entrada muito utilizadas para calcular a probabilidade de determinado evento), entre outros.

Definição 4. (Matriz) Uma matriz, representada arbitrariamente pela letra maiúscula A e genericamente por  $A_{m\times n}$  ou  $A = [a_{ii}]_{m\times n}$  é um retângulo formados pelos elementos  $a_{i,i}$ , como se pode ver abaixo

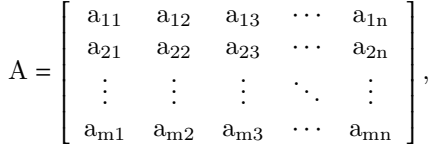

 sendo composto por m-n-uplas horizontais chamadas de linhas, e m-n-uplas verticais denominadas colunas.

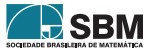

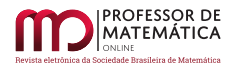

**Definição 5.** (Matriz quadrada) É toda matriz M tal que o número de colunas é igual ao número de linhas.

**Definição 6.** (Matriz estocástica) É uma matriz quadrada M tal que cada uma de suas linhas é um vetor de probabilidade, ou seja, a soma dos elementos da i-ésima linha é sempre igual a 1 e todos os seus componentes s˜ao n˜ao negativos.

Se todas as entradas de alguma potência  $M^n$  são positivas e não nulas, diz-se que M é uma matriz estocástica regular.

<span id="page-97-0"></span>**Teorema 2.** O produto de duas matrizes estocásticas é uma matriz estocástica.

A demonstração não será feita por não ser o objetivo do trabalho. Mas, temos como consequência do Teorema [2](#page-97-0) que se A é uma matriz estocástica, então, para todo n $\in \mathbb{N}, A^n = A \cdot A \cdot \ldots \cdot A$ é

n vezes

uma matriz estocástica.

## 4. Cadeias de Markov

Ressalta-se que Andrei Andreyevich Markov, matemático russo e amante da poesia, é especialmente lembrado pelos seus estudos sobre cadeias de Markov. Essa teoria tem a capacidade de interligar probabilidade a matrizes, dando uma aplicação direta para esse segundo caso. A mesma surgiu durante a análise, feita por Markov, das alterações de vogais e consoantes do romance Eugene Onegin, escrito em forma de poema por Alexander Pushkin.

Esse romance foi considerado por muitos russos, inclusive Dostoievski, uma obra de arte de força criadora, o início da grandeza da língua russa. Então, neste artigo foi selecionada para fazer uma recriação simplificada da análise feita por Markov uma das mais conhecidas obras de Luís Vaz de Camões, um dos autores mais importantes da língua portuguesa, o soneto "Amor é fogo que arde sem se ver".

Veja a seguir as definições pautadas em Costa (2017) e Lipschutz (1993).

Definição 7. (Cadeia de Markov) Considere uma sequência de experimentos cujos resultados que possuem uma certa atribuição de probabilidade são  $x_1, x_2, \ldots$  Diz-se que esse processo estocástico é uma Cadeia de Markov finita, se cada  $x_i$ , i $\in \mathbb{N}$ , satisfaz as propriedades a seguir:

- (I) Cada  $x_i$  pertence a um conjunto finito de resultados,  $\{s_1, s_2, s_3, \ldots, s_n\}$ , denominado espaço dos estados do sistema;
- (II) O resultado de qualquer experimento depende no m´aximo do resultado do experimento imediatamente anterior, independentemente de qualquer resultado anterior a esse.

Em suma, uma cadeia de Markov é um processo estocástico, no qual a distribuição de probabilidade dos passos futuros depende apenas do estado presente. Uma definição mais formal pode ser encontrada em Oliveira (2017).

Diz-se que o sistema encontra-se no estado  $s_i$  no instante m se o resultado da m-ésima tentativa é  $s_i$ .

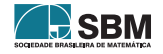

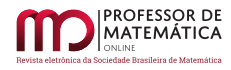

Cada par de estados  $(s_i, s_j)$  está associado à probabilidade condicional  $P_{ij}$  de que  $s_j$  ocorre imediatamente após s<sub>i</sub>, ou seja, P<sub>ij</sub> é a probabilidade de o sistema passar do estado s<sub>i</sub> para o estado s<sub>j</sub> em apenas uma etapa.

As probabilidades  $P_{ii}$ , chamadas de probabilidade de transição homogêneas – pois não dependem do tempo – podem ser dispostas em uma matriz quadrada de ordem m (m linhas e m colunas). Essa matriz chama-se matriz de transição e segue representada abaixo.

$$
P = \left[ \begin{array}{ccccc} P_{11} & P_{12} & P_{13} & \cdots & P_{1m} \\ P_{21} & P_{22} & P_{23} & \cdots & P_{2m} \\ \vdots & \vdots & \vdots & \ddots & \vdots \\ P_{m1} & P_{m2} & P_{m3} & \cdots & P_{mm} \end{array} \right].
$$

Cada linha da matriz acima é denominada Vetor de Probabilidade, onde cada estado s<sub>i</sub> corresponde à i-ésima linha,  $(P_{i1}, P_{i2}, \cdots, P_{im})$ , de P que representa as probabilidades de transição entre os estados num intervalo de tempo discreto, e

 $P_{i1}$ : representa a probabilidade de transição do estado i para o estado 1;

 $P_{i2}$ : representa a probabilidade de transição do estado i para o estado 2.

E assim por diante. Essa matriz é sempre quadrada, pois, se o espaço de estados do sistema possui 3 elementos, teremos que indicar a probabilidade de o estado 1 se manter no estado 1, e de esse mesmo estado passar para o estado 2 e 3. Analogamente, os estados 2 e 3 devem passar pelo mesmo processo, o que fará a matriz ser sempre quadrada, pois terá  $3 \times 3 = 9$  elementos.

**Teorema 3.** A matriz de transição P da cadeia de Markov é uma matriz estocástica.

Demonstração. Por definição, a matriz de transição é uma matriz quadrada de ordem m. Além disso, cada linha é um vetor de probabilidade. Consequentemente, a soma  $P_{i1} + P_{i2} + \cdots + P_{im}$  $\acute{e}$  igual a 1. O que caracteriza a matriz de transição P da cadeia de Markov como uma matriz  $\blacksquare$ estocástica. $\blacksquare$ 

Para exemplificar, veja agora um problema adaptado de Lipschutz (1993).

**Exemplo 3.** João vai diariamente para o trabalho de carro ou ônibus. Ele, porém, nunca utiliza o ônibus por dois dias seguidos. Mas, se vai de carro para o trabalho, é tão provável que vá de transporte público quanto no seu carro no dia seguinte.

Nesse exemplo, note que o espaço de estados do sistema é o conjunto  ${C \atop C}$  (carro), O (ônibus). Além disso, esse processo possui a propriedade markoviana, ou seja, é uma cadeia de Markov pois o transporte que João usará no dia seguinte só depende do que ele usou no dia imediatamente anterior. Assim, as probabilidades de ele ir de carro ou ˆonibus ao trabalho podem ser representadas pela Tabela 2, de duas entradas.

| $0.5\,$ | , 5 |
|---------|-----|

Tabela 2: Probabilidades de transição entre os tipos de transporte.

E a matriz de transição da cadeia de Markov é

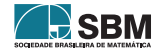

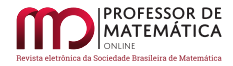

$$
\left[\begin{array}{cc} 0 & 1 \\ 0, 5 & 0, 5 \end{array}\right].
$$

A primeira linha da matriz contém as probabilidades  $P_{OO}$  e  $P_{OC}$ . A primeira referente à probabilidade de ele tomar ônibus, tendo usado esse transporte para ir ao trabalho no dia anterior. A segunda refere-se à probabilidade de ir de carro ao trabalho tendo ido de ônibus no dia anterior.

Considerando um experimento que possui a propriedade markoviana, em que as observações ou tentativas são representadas por meio de distribuições das probabilidades dos estados, diz-se que uma cadeia de Markov é regular quando, para qualquer potência da sua matriz de transição, as probabilidades de transição (seus elementos) são estritamente positivos.

Considere uma matriz P de transição da cadeia de Markov.

**Teorema 4.** A matriz de transição em n etapas é igual à n-ésima potência de P, ou seja,  $P^{(n)} = P^n$ .

<span id="page-99-0"></span>**Teorema 5.** Se  $p = (p_1, p_2, \ldots, p_m)$  é a distribuição de probabilidade do sistema em algum instante arbitrário, então, p $\cdot$ P é a distribuição de probabilidade do sistema na etapa seguinte e p $\cdot$ P<sup>n</sup> é a distribuição de probabilidade do sistema após n etapas seguintes. Ou seja,

$$
p^{(1)} = p^{(0)} \cdot P, p^{(2)} = p^{(1)} \cdot P, \dots, p^{(n)} = p^{(0)} \cdot P^n.
$$

Exemplo 4. Voltemos para o Exemplo [2.](#page-94-1) Note que, devido a cada tipo de seguro adquirido depender apenas do que foi escolhido anteriormente, esse processo de escolha é uma cadeia de Markov. Pode, portanto, ter suas distribuições de probabilidade dispostas em uma matriz de transição.

Imagine agora que a seguradora quer saber a probabilidade de escolha dos clientes para cada um dos seguros A, B e C após 4 meses. Para tal deveríamos fazer o mesmo processo realizado anteriormente, mais três vezes, certo? Além de cansativo, é um processo demorado, porém pode ser facilitado usando a teoria sobre cadeias de Markov. Para isso foram apresentados os teoremas supracitados, que não foram demonstrados por não ser esse o objetivo deste trabalho.

Então, como p<sup>(0)</sup> = (0, 5, 0, 3, 0, 2), sendo p<sup>(0)</sup> a distribuição inicial dos seguros A, B e C respectivamente, e a matriz de transição da cadeia de Markov desse dada por

$$
P = \left[ \begin{array}{rrr} 0,7 & 0,1 & 0,2 \\ 0,4 & 0,5 & 0,1 \\ 0,1 & 0,1 & 0,8 \end{array} \right].
$$

a di serie della construcción.<br>Del construcción del construcción de la construcción de la construcción de la construcción de la construcción Após 4 meses, a probabilidade de escolha de cada seguro é dada por

$$
p^{(4)} = p^{(0)} \cdot P^4 = [0, 5 \quad 0, 3 \quad 0, 2] \cdot \begin{bmatrix} 0, 7 & 0, 1 & 0, 2 \\ 0, 4 & 0, 5 & 0, 1 \\ 0, 1 & 0, 1 & 0, 8 \end{bmatrix}^4
$$
  
= 
$$
[0, 5 \quad 0, 3 \quad 0, 2] \cdot \begin{bmatrix} 0, 43 & 0, 1624 & 0, 4076 \\ 0, 4564 & 0, 188 & 0, 3556 \\ 0, 3004 & 0, 1624 & 0, 5372 \end{bmatrix} = [0, 412 \quad 0, 17008 \quad 0, 41792].
$$

Portanto, a probabilidade de escolha dos pacotes de seguro A, B e C após o quarto momento é respectivamente 41,2%, 17,008% e 41,792%.

Note que P é uma matriz estocástica e, consequentemente,  $P<sup>n</sup>$  também será.

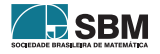

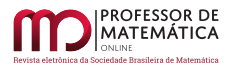

Em alguns casos, quando n é muito grande, as linhas da matriz de transição tendem a se estabilizar. Ou seja, elas convergem para uma certa probabilidade. Uma distribuição de probabilidade deste tipo é conhecida como medida invariante e pode ser visto no Exemplo 2.1 em Souza Júnior (2016). Tal conceito é fundamental para a realização de previsões a longo prazo sobre o processo markoviano.

Exemplo 5. (COSTA, 2017) Toda quarta-feira à noite, Mikael assiste jogo do campeonato brasileiro de futebol da série A ou vai ao cinema, de modo que ele nunca assiste futebol duas quartas seguidas. Entretanto, se ele decidir ir nessa quarta ao cinema, a probabilidade de ir novamente ao cinema na próxima quarta é de  $1/3$ .

i. Esse processo de escolha, por depender apenas do local que Mikael fez na quarta-feira imediatamente anterior, é caracterizado como uma cadeia de Markov onde o espaço dos estados do sistema ´e representado pelo conjunto {C (Mikael ir ao cinema), F (Mikael assistir jogo de futebol)}. Desse modo, a Tabela 3 que representa as probabilidades de transição assim como a matriz de transição P dada abaixo.

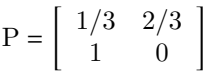

Tabela 3: Probabilidades de transição.

- ii. Podemos afirmar que a cadeia de Markov é regular, pois são positivos todos os elementos da matriz de transição. Ou seja, qualquer potência de P possui elementos positivos.
- iii. Utilizando o Teorema [5](#page-99-0) podemos descobrir, após 3 quartas-feiras, qual a probabilidade de Mikael estar assistindo futebol ou estar no cinema.

Note que  $p^{(0)} = \left(\frac{1}{2}\right)$  $\frac{1}{2}, \frac{1}{2}$ 2 ), ou seja, a distribuição de probabilidade do sistema no instante inicial  $\acute{\text{e}}$  50% para cada estado. Como queremos saber a probabilidade após 3 quartas-feiras, devemos encontrar  $p^{(3)} = p^{(0)} P^3$ , onde  $P^3$  é o produto da matriz estocástica P por ela mesma três vezes. Assim, obtemos:

$$
p^{(3)} = [1/2 \t1/2] \cdot \left[ \begin{array}{cc} 1/3 & 2/3 \\ 1 & 0 \end{array} \right]^3 = [1/2 \t1/2] \cdot \left[ \begin{array}{cc} 13/27 & 14/27 \\ 7/9 & 2/9 \end{array} \right]
$$
  
= [17/27 \t10/27] = [0,6296 \t0,3704].

Portanto, após 3 quartas-feiras, a probabilidade de Mikael estar assistindo futebol é de 62,96%, enquanto a probabilidade de ele estar no cinema é de  $37,04\%$ .

## <span id="page-100-0"></span>5. Cadeias de Markov e o soneto: "Amor é fogo que arde sem se ver"

Um poema é um gênero textual dividido em estrofes e versos. É uma obra literária que pertence ao gênero da poesia. Esse tipo textual é fortemente ligado a música, arte e beleza. Já o soneto é um

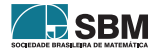

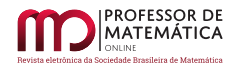

poema, por´em apresenta-se de forma fixa, composta por quatro estrofes, sendo as duas primeiras com 4 versos (quartetos) e as duas últimas com 3 versos (tercetos).

Analisa-se o seguinte soneto de Luís Vaz de Camões (1524-1580):

#### Amor é fogo que arde sem se ver

Amor é fogo que arde sem se ver, é ferida que dói e não se sente:  $é$  um contentamento descontente,  $\acute{e}$  dor que desatina sem doer.

 $E$  um não querer mais que bem querer;  $\acute{e}$  um andar solitário entre a gente; ´e nunca contentar-se de contente;  $\acute{e}$  um cuidar que se ganha em se perder.

 $E$  querer estar preso por vontade;  $é$  servir a quem vence, o vencedor; ´e ter com quem nos mata lealdade.

Mas como causar pode seu favor nos corações humanos amizade, se tão contrário a si é o mesmo amor?

> CAMÕES, Luís de. Lírica. São Paulo, Edusp, 1982.

Dada uma letra qualquer no texto, verificaremos qual a probabilidade de a letra seguinte ser vogal ou consoante. Isso só dependerá da definição dessa letra, ou seja, vai depender se ela é vogal ou consoante, não importando as letras anteriores a ela. Tal processo estocástico é, então, uma cadeia de Markov.

Para encontrar tal probabilidade foram seguidos os seguintes passos:

1 Unem-se todos os versos e par´agrafos do texto, ignorando os espa¸cos entre palavras e pontuações. Observe abaixo.

Amorefogoqueardesemsevereferidaquedoienaosesenteeumcontentamento descontenteedorquedesatinasemdoerEumnaoquerermaisquebemquerere umandarsolitarioentreagenteenuncacontentarsedecontenteeumcuidar queseganhaemseperderEquererestarpresoporvontadeeserviraquemvence ovencedoretercomquemnosmatalealdadeMascomocausarpodeseufavornoscoracoeshumanos amizadesetaocontrarioasieomesmoamor

2 Contamos o n´umero de vogal seguida de vogal; o n´umero de vogal seguida de consoante; o n´umero de consoante seguida de consoante; e o n´umero de consoante seguida por vogal.

Ap´os a contagem verificou-se que h´a um total de 366 letras nesse soneto, sendo 177 vogais e 189 consoantes. Além disso, há 42 vogais seguidas de vogal, 135 vogais seguida de consoante, 54 consoantes seguidas de consoante e 135 consoantes seguidas por vogal. Conseguimos a probabilidade de

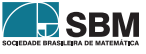

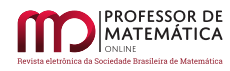

cada estado através da definição de probabilidade e das informações sobre a quantidade de letras presentes. Ou seja,

$$
P_{V,V} = \frac{42}{177}; P_{V,C} = \frac{135}{177}; P_{C,V} = \frac{135}{189} e P_{C,C} = \frac{54}{189}.
$$

Representamos na Tabela 4 de duas entradas as probabilidades de transição desse sistema que tem como espaço de estados o conjunto {V (vogal), C (consoante)}.

| 0,237 | 0,763 |
|-------|-------|
| 0,286 | 0.714 |

Tabela 4: Probabilidades de transição

Essa tabela também pode ser representada pela matriz de transição P, vista no inicio desta seção. Assim terá a seguinte representação:

$$
\left[\begin{array}{cc}0,237&0,763\\0,286&0,714\end{array}\right].
$$

A probabilidade de distribuição do sistema no instante inicial é dada pelo vetor p<sup>(0)</sup> = (0, 4836; 0, 5164) onde foram tomadas as taxas de vogais e consoantes presentes em todo o soneto. Assim, se quisermos saber a distribuição de probabilidade do sistema na próximo etapa, ou seja, a probabilidade de a próxima letra ser uma vogal ou consoante, é só resolver a multiplicação de matrizes  $p^{(1)} = p^{(0)}P$ . Então teremos o seguinte resultado:

$$
\mathbf{p}^{(1)} \quad = \quad \mathbf{p}^{(0)}.\mathbf{P} = \left[ \begin{array}{ccc} 0,4836 & 0,5164 \end{array} \right]. \left[ \begin{array}{ccc} 0,237 & 0,763 \\ 0,286 & 0,714 \end{array} \right] = \left[ \begin{array}{ccc} 0,2623036 & 0,7376964 \end{array} \right].
$$

Portanto, a probabilidade de a próxima letra do poema ser uma vogal é de 26,23036% e ser consoante é de 73,76964%. E temos, então, mais uma aplicação das cadeias de Markov mostrando a interdisciplinaridade fornecida por esse conteúdo, nesse caso voltada para a área de linguística.

Além dessa, há muitas outras aplicações desse ramo da matemática. A seção seguinte traz algumas delas.

#### 6. Trabalhos Relacionados

Ao fazer uma pesquisa utilizando o Google você já percebeu que ele apresenta no topo as páginas da web mais relevantes sobre o assunto pesquisado? O motivo pelo qual isso ocorre é a existência de um algoritmo chamado Page Rank. Ele é mais uma aplicação das cadeias de Markov. Podemos encontrar mais detalhes sobre ele na dissertação de Magela (2015). Além desta, há a dissertação de mestrado em estatística de Mariana Pereira de Melo (IME/USP), 2009, sob título "Ordenação das páginas do Google - Page Rank", que descreve com detalhes o algoritmo de busca.

Um trabalho também interessante sobre essa Teoria, que pode atrair a atenção dos alunos, é o de Sousa J´unior (2016), que fala sobre o Monopoly, um dos jogos de tabuleiro mais populares do mundo. Nesse artigo é analisada a dinâmica do jogo pelo modelo de uma Cadeia de Markov, utilizando como objeto de estudo uma versão mais simples do jogo em questão. Outros artigos

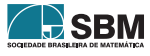

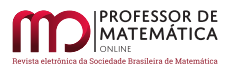

que podem servir como um complemento deste são Cadeias de Markov: Uma aula para alunos do ensino médio, de Rodrigues (2013), Aplicações de Cadeias de Markov no Ensino Médio, de Ramos  $(2017)$  e Cadeias de Markov regulares: Uma abordagem para alunos e professores do ensino médio, de Costa (2017).

## 7. Considerações finais

O artigo apresentado possui como objetivo mostrar aos alunos do ensino m´edio, de modo simples e direto, algumas aplicações das cadeias de Markov no cotidiano. É possível, ainda, ver neste trabalho a interação entre matrizes e probabilidade.

Apresentar cadeias de Markov pode causar um impacto positivo na aprendizagem dos alunos, e na prática de ensino do professor, pelo fato de revisar de forma enfática probabilidade e apresentar uma utilização de matrizes, mostrando que esse último não é apenas um conteúdo puramente teórico.

Portanto, visto como este surgiu, e a reconstituição do seu surgimento na Seção [5](#page-100-0) através da análise feita no famoso soneto "Amor é fogo que arde sem se ver", de Luís Vaz de Camões, fica claro que o mesmo abrange áreas diversas do conhecimento que possuem uma certa atribuição de probabilidade, cujos eventos futuros dependem apenas do evento imediatamente anterior. Pensando nisso, uma sugestão de um possível trabalho após a exposição desse tema seria propor aos alunos a análise de textos ou obras literárias. Isso poderá proporcionar o trabalho conjunto entre os professores de português e matemática, sendo o primeiro responsável por indicar as obras para leitura e o segundo pela orientação da análise probabilística dessas.

Poderíamos realizar o trabalho supracitado através de oficinas. Então, como um trabalho futuro, poderíamos verificar com um pré-teste e um pós-teste se houve uma melhora no ensino de probabilidade e matrizes ap´os essas oficinas, e apresentar o resultado de tal pesquisa em um artigo.

## Referências

- [1] BERNARDES, O. Para uma abordagem do conceito de probabilidade. Educação e Matemática, Lisboa, nº 3, 1987.
- [2] CAMOES, Luís de. Lírica. São Paulo, Edusp, 1982.
- [3] COSTA, F´abio de Souza. Cadeias de Markov regulares: Uma abordagem para alunos e professores do ensino médio. 2017. 100 f. Dissertação (Mestrado profissional em Matemática em Rede Nacional) - Universidade Federal do Amazonas, Manaus, 2017.
- [4] JULIANELLI, José Roberto. et al. Curso de Análise Combinatória e Probabilidade. 1ª ed. Rio de Janeiro: Editora Ciência Moderna Ltda., 2009.
- [5] LIPSCHUTZ, Seymour. *Probabilidade*. Tradução Rutth Ribas Itacarabi. 4.ed. São Paulo: Makron Books, 1993.
- [6] MAGELA, Mateus Mendes. *Teoria básica das cadeias de Markov.* 2015. 112 f. Dissertação (Mestrado profissional em Matemática em Rede Nacional) - Universidade Federal do Espírito Santo, Centro de Ciências Exatas, Departamento de Matemática, Vitória, 2015.
- [7] MEC. Base Nacional Comum Curricular: Matemática. Secretaria de Educação. Brasília: MEC, 2018.

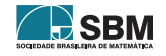

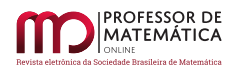

- [8] MEC. Parâmetros Curriculares Nacionais. Matemática/Secretaria de Educação. Brasília: MEC, 1999.
- [9] MEDEIROS, Sérgio da Silva. *Cadeias de Markov ocultas.* 2017. 67 f. Dissertação (Mestrado Profissional em Matemática em Rede Nacional) - Universidade Federal do ABC, Santo André, 2017.
- [10] MELO, Mariana Pereira de. *Ordenação das páginas do Google Page Rank.* 2009. 81 f. Dissertação (Mestrado em Ciências - Instituto de Matemática e Estatística) - Universidade de São Paulo, São Paulo, 2009.
- [11] NOGUEIRA, Fernando. *Modelagem e Simulação Cadeias de Markov*. Notas de aula, Universidade Federal de Juiz de Fora, 2009. Disponível em: <[http://www.ufjf.br/epd042/files/2009/02/](http://www.ufjf.br/epd042/files/2009/02/cadeiaMarkov1.pdf) [cadeiaMarkov1.pdf](http://www.ufjf.br/epd042/files/2009/02/cadeiaMarkov1.pdf)>. Acesso em: 26 de setembro de 2019.
- [12] OLIVEIRA, Amanda Silvieri Leite de; RIBEIRO, Tha´ıs Saes Giuliani; SILVA, Fabiano Borges da. Cadeia de Markov: modelo probabilístico e convergência das distribuições de probabilidade. Revista Eletrônica Paulista, São Paulo, v. 11, pp. 50 – 61, dez. 2017.
- [13] RAMOS, Yuri Tobias Aquiel Correa. Aplicações de Cadeias de Markov no Ensino Médio. 2017. 53 F. Dissertação (Mestrado profissional em Matemática em Rede Nacional) - Universidade Estadual de Campinas, Instituto de Matemática, Estatística e Computação Científica, Campinas, 2017.
- [14] RODRIGUES, Welton Carlos. Cadeias de Markov: Uma aula para alunos do ensino médio. 2013. 44f. Dissertação (Mestrado Profissional em Matemática em Rede Nacional) - Universidade Federal de Juiz de Fora, Juiz de Fora, 2013.
- [15] SOUZA JUNIOR, Fernando Luiz de. Cadeias de Markov e o Jogo Monopoly. 2016. Dissertação (Mestrado Profissional em Matem´atica em Rede Nacional) - Universidade Federal do ABC, Santo André, 2016.

Alicia Maria do Nascimento Amorim Universidade Federal do Piauí - UFPI <<aliciaamorim14@gmail.com>>

> Anna Karla Barros da Trindade Instituto Federal do Piau´ı - IFPI <<anna.trindade@ifpi.edu.br>>

Francisco de Paula Santos de Araujo Junior Universidade Estadual do Piau´ı - UESPI <<pjhatata@hotmail.com>>

> Recebido: 26/11/2019 Publicado: 19/06/2020

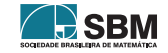

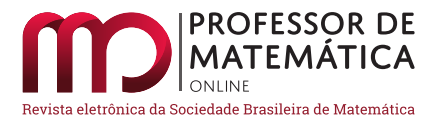

## Modelos populacionais e censo no ensino médio

J[o](https://orcid.org/0000-0001-7442-0305)sé Rafael Santos Furlanetto Ligia Liani Bar[z](https://orcid.org/0000-0003-1969-3209)

#### Resumo

Este trabalho tem como objetivos oferecer uma proposta alternativa de ensino de conteúdos de matemática do ensino médio relacionando-os com temas atuais, e mostrar a importância de manter ou atingir um nível de excelência nos cursos de formação de Licenciados em Matemática. Para isso, como 2020 é um ano bastante importante para o Brasil, pois será realizado o censo demográfico da população brasileira, escolhemos três modelos de crescimento populacional, para fazer um estudo comparativo com os dados oficiais do IBGE. Como os modelos envolvem teoria de equações diferenciais ordinárias do ensino superior, foram discretizados pelo Método de Euler, estabelecendo, dessa forma, uma ligação com os conteúdos do ensino médio.

Palavras-chave: Equações Diferenciais Ordinárias; Método de Euler; Modelos Populacionais; Ensino de matemática.

#### Abstract

This work aims to offer an alternative proposal for teaching high school mathematics content relating them to current topics and to show the importance of maintaining or achieve a level of excellence in the training courses of Graduates in Mathematics. For this, as 2020 is a very important year for Brazil because the demographic census of the Brazilian population will be carried out, we chose three models of population growth to make a comparative study with the official data from IBGE. As the models involve theory of ordinary differential equations in higher education, they were discretized by the Euler Method, thus establishing a connection with the contents of high school.

Keywords: Ordinary Differential Equations, Euler´s Method; Population Models; Mathematics Teaching.

#### 1. Introdução

Entre agosto e outubro de 2020 ocorrerá mais uma vez a coleta de dados populacionais do Brasil referentes ao censo organizado pelo IBGE. Portanto, julgamos ocasional propor através deste trabalho uma atividade didática na qual o professor possa estimar a população brasileira com seus alunos, bem como gerar a oportunidade para que se discutam itens como a precisão de modelos científicos, como é feita a estimativa oficial dada pelo IBGE, o alcance e o que realmente é ciência, e, claro, proporcionar a chance de que o professor contextualize e aprimore o entendimento dos conceitos matemáticos envolvidos no processo. Para isso, escolhemos três modelos populacionais

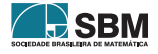

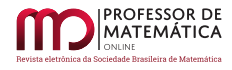

amplamente conhecidos e, de certo modo, um tanto simplificados também, em comparação ao método oficial adotado.

O primeiro modelo tratado foi o Exponencial, seguido do modelo Log´ıstico e, por fim, o modelo de Gompertz, que matematicamente são descritos pelas Equações Diferenciais Ordinárias,

Exponential: 
$$
\frac{dP}{dt} = rP
$$
  
Logístico: 
$$
\frac{dP}{dt} = r \left(1 - \frac{P}{K}\right)P
$$
  
Gompertz: 
$$
\frac{dP}{dt} = rP \ln\left(\frac{K}{P}\right)
$$

Discretizamos cada uma delas pelo Método de Euler, e utilizamos os dados populacionais brasileiros dados na Tabela la para gerar os respectivos fatores r's de cada período que surgem nas expressões desses modelos e estão ligados à taxa de crescimento da população brasileira. Com as tabelas desses fatores de cada modelo, calculamos valores médios para r através de médias aritmética e harmônica, e adotamos tais valores para estimar a população brasileira de 2020, 2030, 2040, 2050 e 2060, que  $\acute{e}$  até onde vai a estimativa oficial do IBGE conforme a Tabela [1b.](#page-107-0)

Este é um trabalho voltado ao professor e, portanto, cabe a ele moldar o que considerar necessário a atividade didática que será exposta aqui nas próximas páginas. Daremos sugestões sobre como implement´a-la em sala de aula, mas sabemos que apenas o professor conhece a sua turma. Desse modo, estimulamos fortemente que outras formas de aplicar sejam pensadas.

Sendo assim, o trabalho está dividido da seguinte forma. Inicialmente falamos um pouco sobre o Censo que irá ocorrer neste ano de 2020. Trata-se de uma seção apenas ilustrativa, e se houver a necessidade de informações mais profundas, então, o próprio website do IBGE pode ser acessado e deverá bastar. Na segunda parte expomos a matemática utilizada na atividade, desde o método de Euler, passando pelos modelos escolhidos até a compilação dos dados em tabelas e figuras. Na parte final, além de concluirmos a proposta de atividade didática, discutimos e propomos reflexões sobre temas associados como modelos científicos e seu alcance, a necessidade da formação sólida em matemática avançada para alunos da Licenciatura em Matemática e passos adicionais no aprimoramento da atividade em si.

## 1.1. Censo Brasileiro

Como já citado anteriormente, em 2020 ocorre mais uma contagem da população brasileira. Na realidade tal processo já começou e trata-se de algo de suma importância para o país, uma vez que a precisão desses dados fornece parâmetros sólidos para tomadas de decisões em políticas públicas e demais investimentos tanto privados como por parte dos governos municipais, estaduais e federal.

Como cita o próprio *website* do IBGE, o recenseamento é constituído de múltiplas etapas, o que deixa à mostra a complexidade do processo, com algumas delas acontecendo desde o ano de 2018. As etapas são:

- Discussão interna.
- $\bullet$  Consulta pública.
- $\bullet$  Consulta a usuários.
- Consulta `a Comiss˜ao Consultiva.

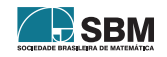

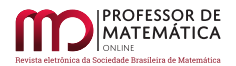

- Testes de questionário.
- Teste de preenchimento pela internet.
- Primeira Prova Piloto.
- Segunda Prova Piloto.
- Censo Experimental.
- Censo Demográfico 2020.
- Divulgação dos Resultados.

 $\hat{E}$  apenas na etapa Censo Demográfico 2020 que a população, de um modo geral tem contato com os recenseadores, etapa essa prevista para ocorrer entre Agosto e Outubro de 2020. As demais s˜ao preparatórias e/ou de teste com pequenas parcelas da população. Para saber mais, visite o website do IBGE [\[7\]](#page-119-0).

<span id="page-107-0"></span>As Tabelas [1a](#page-107-0) e [1b](#page-107-0) contêm informações de censos demográficos da população brasileira obtidos do website do IBGE, cujos dados foram usados para comparar com os resultados dos modelos propostos neste trabalho. A primeira refere-se aos censos demográficos de 1872 a 2010, e a segunda, trata de estimativas realizadas pelo IBGE no período de 2020 a 2060.

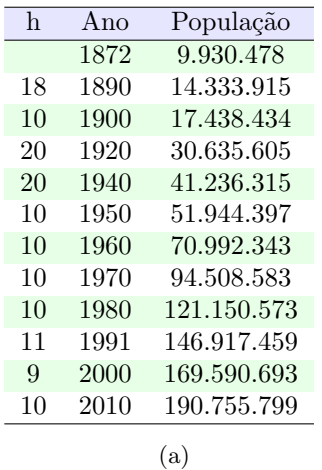

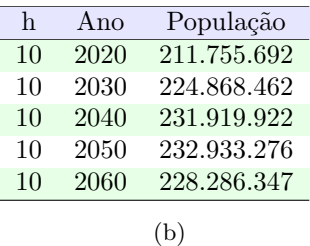

Tabela 1: (a) Censo demográfico da população brasileira. (b) Estimativas do IBGE para a população brasileira. Fonte: IBGE

## 2. Estimando a população brasileira

## 2.1. O Método de Euler

H´a uma raz˜ao bastante relevante para fazermos uma abordagem discreta desses modelos de crescimento populacional: o fato de que temos dados disponíveis de recenseamento em intervalos de alguns anos, como pode ser visto na Tabela [1a.](#page-107-0) Dessa forma, podemos descrever o tamanho da população por uma sequência  ${P_n}$  com  $P_0$  denotando a população inicial,  $P_1$  o tamanho da população depois de um tempo  $t_1$  e assim por diante.

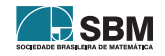
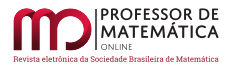

Furlanetto e Barz

O método de Euler (ou método da reta tangente) é o mais antigo e mais simples dentre os métodos numéricos que visam aproximar a solução de uma dada Equação Diferencial Ordinária em determinados pontos-chave de interesse no seu domínio de funcionamento.

Resumidamente, ele pode ser descrito a partir da EDO

<span id="page-108-0"></span>
$$
y' = f(t, y) \tag{1}
$$

com uma aproximação da derivada y' por

$$
\frac{y\left(t_{n+1}\right)-y\left(t_{n}\right)}{t_{n+1}-t_{n}}
$$

e subsequente substituição na Equação  $(1)$ , gerando

$$
\frac{y(t_{n+1}) - y(t_n)}{t_{n+1} - t_n} = f(t_n, y(t_n)),
$$

onde  $t_n$  e  $t_{n+1}$  são pontos determinados no domínio de atuação da equação diferencial. Assim, fazendo  $y(t_n) = y_n$  obtemos

$$
y_{n+1} = y_n + (t_{n+1} - t_n) \cdot f(t_n, y_n).
$$

Chamando o tamanho do passo no domínio entre os pontos-chave, de  $h_n$ , temos

$$
h_n = t_{n+1} - t_n,
$$

e obtemos o formato final usado neste texto:

<span id="page-108-3"></span>
$$
y_{n+1} = y_n + h_n \cdot f(t_n, y_n).
$$
 (2)

Para uma descrição suficientemente adequada desse método, sugerimos o Capítulo 8 da referência [\[2\]](#page-118-0).

#### 2.2. Modelos Exponencial e Logístico

O modelo de crescimento exponencial começa com a hipótese de que

<span id="page-108-1"></span>
$$
\begin{cases} \frac{dP}{dt} = rP\\ P(0) = P_0, \end{cases}
$$
 (3)

onde P representa o tamanho de uma população no tempo t,  $P_0$  é a população inicial, e a constante r representa a velocidade específica de crescimento, quando  $r > 0$ , ou decrescimento, quando  $r < 0$ . Em outras palavras,  $r = \alpha - \beta$  representa a taxa líquida da população definida como a diferença entre as taxas de nascimento  $\alpha$  e óbito  $\beta$ , com  $\alpha$  e  $\beta$  constantes. O valor de r é, em geral, calculado para que as taxas de crescimento sejam comparadas em diferentes períodos de tempo (anos, décadas etc.).

A Solução Geral do modelo exponencial é dada por

<span id="page-108-2"></span>
$$
P(t) = P_0 e^{rt}.
$$
 (4)

Neste modelo, a suposição de que a população aumenta a uma taxa proporcional ao número dessa popula¸c˜ao em cada instante de tempo [\(3\)](#page-108-1) implica que a popula¸c˜ao aumenta exponencialmente com

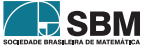

<span id="page-109-0"></span>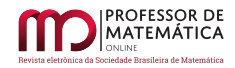

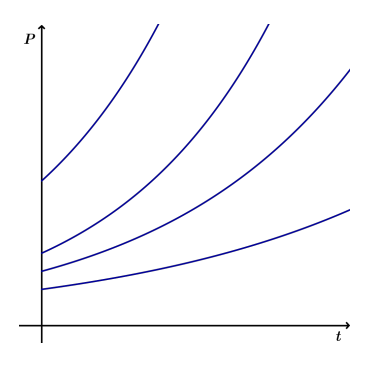

Figura 1: Esboço da Solução Geral da equação exponencial para  $r > 0$ .

o tempo [\(4\)](#page-108-2), como mostrado na Figura [1.](#page-109-0) Ou seja, o modelo prevˆe um crescimento ilimitado da população se r > 0, a extinção se r < 0 ou nenhuma alteração se r = 0.

Uma das primeiras tentativas de se modelar matematicamente o crescimento da população humana foi feita pelo sociólogo e economista inglês Thomas Robert Malthus (1766-1834) e por esta razão o modelo exponencial tamb´em ´e conhecido como modelo de Malthus. Seu primeiro artigo sobre populações, intitulado An Essay on the Principle of Population  $[9]$ , é de 1798, e foi publicado anonimamente. Em 1807, o artigo  $[9]$  é novamente publicado, com Malthus assumindo a autoria.

Esse modelo é simples mas falha ao desconsiderar outros fatores que podem influenciar o crescimento ou o decrescimento da população humana, tais como limitações de espaço e suprimento de alimentos, doenças, imigração e emigração. No entanto, ele foi razoavelmente preciso na previsão da população dos Estados Unidos durante os anos de 1790 a 1890 [\[10\]](#page-119-1). Esse modelo funciona bem para modelar o crescimento de populações de bactérias em uma placa de laboratório, e um ótimo exemplo de aplicação em sala de aula é o trabalho [\[4\]](#page-118-1).

Uma vez que tais limitações ocorrem, pode-se pensar em um modelo que não considera um crescimento exponencial indefinidamente. A versão mais simples é obtida quando a constante r é substituída por uma função  $f(P)$  que dependa do tamanho da população

<span id="page-109-2"></span>
$$
\frac{\text{dP}}{\text{dt}} = f(P) P. \tag{5}
$$

A escolha de f(P) é feita de modo que f(P)  $\simeq$  r > 0 quando a população for pequena, que decresça com o crescimento de P, e que seja negativa quando a população for suficientemente grande. A forma matemática mais simples com essas características é a função linear

<span id="page-109-1"></span>
$$
f(P) = r - aP,\t\t(6)
$$

sendo a uma constante positiva. Substituindo a Equação  $(6)$  na Equação  $(5)$  e com alguma manipulação algébrica, obtemos

<span id="page-109-3"></span>
$$
\begin{cases} \frac{dP}{dt} = r \left( 1 - \frac{P}{K} \right) P \\ P(0) = P_0 \end{cases}
$$
\n(7)

onde K =  $\frac{r}{a} > 0$  é denominada capacidade de carga da população, e representa o tamanho da população que pode ser suportado pelos recursos disponíveis. A EDO em [\(7\)](#page-109-3) é conhecida como equação Logística ou equação de Verhulst. Foi em 1838 que o matemático belga Pierre-François Verhulst (1804-1849) introduziu a Equação [\(7\)](#page-109-3) como modelo de crescimento da população humana  $|11|$ .

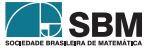

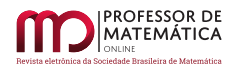

A Solução Geral do modelo de Verhulst [\(7\)](#page-109-3) é

$$
P(t) = \frac{P_0}{\frac{P_0}{K} + \left(1 - \frac{P_0}{K}\right)e^{-rt}}
$$
(8)

<span id="page-110-0"></span>e podemos visualizar o comportamento dessa família de soluções na Figura [2](#page-110-0) nos intervalos onde  $0 < P_0 < \frac{K}{2}, \frac{K}{2} < P_0 < K$  e  $P_0 > K$ .

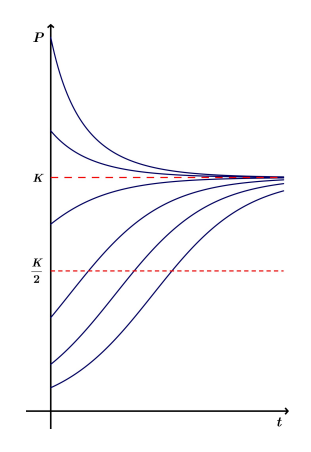

Figura 2: Esboço da Solução Geral da equação logística.

Esse comportamento está de acordo com o comportamento observado de muitas populações. Dessa forma, tal modelo de crescimento populacional com recursos limitados serve de base para muitos modelos em ecologia.

#### 2.2.1 Discretização da equação exponencial

Aplicando o modelo de Euler [\(2\)](#page-108-3) na equação diferencial do modelo Exponencial [\(3\)](#page-108-1), obtemos

<span id="page-110-2"></span>
$$
P(n + 1) = P(n) (1 + h_n r_n),
$$
\n(9)

que pode ser escrita na forma

<span id="page-110-1"></span>
$$
r_n = \frac{1}{h_n} \left( \frac{P(n+1)}{P(n)} - 1 \right).
$$
 (10)

Note que aqui adotamos  $r_n$  em vez de r pois haverá dependência do passo n em cada caso. Com a Equação [\(10\)](#page-110-1) e os valores de h e P da Tabela [1a,](#page-107-0) calculamos os valores de  $r_n$  cujos resultados encontram-se na Tabela [2](#page-112-0) no final desta subseção. Usando esse modelo, para fazer uma previsão do número de habitantes que o Brasil terá em 2020, devemos encontrar um valor para r que sirva para o período de 2010 a 2020. Como não podemos usar a Equação [\(10\)](#page-110-1), pois não sabemos qual  $\acute{e}$  a população em 2020 ( $\acute{e}$  exatamente o que queremos determinar), vamos estimar um valor para r usando todos os valores anteriormente calculados e lançando mão, aqui e nos demais modelos tratados, da média aritmética (i) e da média harmônica (ii). Assim,

(i) 
$$
r_{\text{ma}} = \frac{\sum_{i=1}^{11} r_i}{11} = \frac{0.2743}{11} = 0,0249;
$$

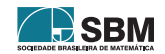

**MATEMÁTICA** 

Furlanetto e Barz

(ii) 
$$
r_{\rm mh} = \frac{11}{\sum_{i=1}^{11} \frac{1}{r_i}} = \frac{11}{492,667} = 0,0223.
$$

Usando o valor de  $h_{12} = 2020 - 2010 = 10$  e o modelo Exponencial discretizado [\(9\)](#page-110-2),

$$
P(12) = P(11) (1 + h_{12} r), \tag{11}
$$

obtemos as seguintes projeções da população para 2020:

- (i)  $P(12) = 238.253.993$  habitantes com a média aritmética;
- (ii)  $P(12) = 233.294.342$  habitantes com a média harmônica.

A Tabela [1b](#page-107-0) com a estimativa do IBGE [\[7\]](#page-119-3) para 2020 diz-nos que a população deve ser de 211.755.692 habitantes. Vemos, portanto, que o modelo exponencial está superestimando o crescimento da população brasileira. Mais adiante faremos um paralelo percentual entre todos os modelos em relação às previsões oficiais.

#### 2.2.2 Discretização da equação logística

Aplicando o modelo de Euler  $(2)$  na equação diferencial do modelo Logístico  $(7)$ , obtemos

<span id="page-111-1"></span>
$$
P(n + 1) = P(n) + h_n r_n \left(1 - \frac{P(n)}{K}\right) P(n)
$$
\n(12)

que, com alguma manipulação algébrica, é escrita na forma

<span id="page-111-0"></span>
$$
r_{n} = \frac{K}{h_{n} (K - P(n))} \left( \frac{P(n+1)}{P(n)} - 1 \right).
$$
 (13)

Com a Equação [\(13\)](#page-111-0) e os valores de h e P da Tabela [1a,](#page-107-0) calculamos os valores de  $r_n$  cujos resultados encontram-se na Tabela [2.](#page-112-0) Consideramos, nesse caso, a capacidade de carga K = 235.000.000 habitantes. Estamos supondo que os recursos no Brasil suportam uma população até esse valor de K.

Com esses valores podemos obter uma estimativa da população brasileira em 2020, usando: (i) a média aritmética dos valores de  $r_n$  e (ii) a média harmônica dos valores de  $r_n$ . Assim,

- (i)  $r_{\text{ma}} = \frac{0,4133}{11} = 0,0376.$
- (ii)  $r_{\rm mh} = \frac{11}{321,3841} = 0,0342.$

Com o modelo Logístico discretizado [\(12\)](#page-111-1),

$$
P(12) = P(11) + h_{12}r \left(1 - \frac{P(11)}{K}\right) P(11),\tag{14}
$$

obtemos as seguintes projeções da população para 2020:

(i)  $P(12) = 204.259.540$  habitantes com a média aritmética;

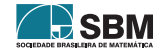

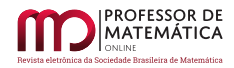

(ii)  $P(12) = 203.038.457$  habitantes com a média harmônica.

<span id="page-112-0"></span>Nesse modelo, com o valor de K usado, o n´umero de habitantes fica abaixo da estimativa do IBGE com ambas as médias. Se mudarmos o valor da capacidade de carga K, por exemplo,  $K = 280.000.000$ , e refizermos todos os cálculos acima, obtemos  $P = 212.826.003$  habitantes com a média aritmética e P = 211.306.017 habitantes com a média harmônica. Esses valores aproximamse mais do valor estimado pelo IBGE. Isso mostra também que tal modelo é bastante sensível ao valor de K.

| $r_{n}$        | Modelo Exponencial | Modelo Logístico |
|----------------|--------------------|------------------|
| r <sub>1</sub> | 0,0246             | 0,0257           |
| r <sub>2</sub> | 0,0217             | 0,0231           |
| $r_3$          | 0,0378             | 0,0409           |
| $r_4$          | 0,0173             | 0,0199           |
| r <sub>5</sub> | 0,0260             | 0,0315           |
| r <sub>6</sub> | 0,0367             | 0,0471           |
| r <sub>7</sub> | 0,0331             | 0,0475           |
| $r_8$          | 0,0282             | 0,0472           |
| r <sub>9</sub> | 0,0193             | 0,0399           |
| $r_{10}$       | 0,0171             | 0,0457           |
| $r_{11}$       | 0,0125             | 0,0448           |

Tabela 2: Valores de rn.

#### 2.3. Modelo de Gompertz

Considere a seguinte hipótese:

"A resistência de uma pessoa à morte diminui conforme sua idade aumenta".

Parece uma suposição bem aceitável, não? Pois foi justamente a partir dela que Benjamin Gompertz (1779-1865), um atuário inglês, desenvolveu e publicou, em 1825, seu trabalho intitulado On the Nature of the Function Expressive of the Law of Human Mortality, and on a New Mode of Determining the Value of Life Contingencies [\[5\]](#page-119-4) sobre crescimento populacional e mortalidade humana. Ele realizou esse estudo ante a necessidade de se determinarem valores mais precisos para os seguros vendidos por sua companhia de seguros.

A expressão matemática resultante desse trabalho ficou conhecida como "Lei de Gompertz", e é dada por

$$
P(t) = Ke^{\ln(\frac{P_0}{K})e^{-rt}},\tag{15}
$$

onde P é a população no instante t e  $P_0$  é a população inicial. As constantes r e K são positivas vinculadas às particularidades da população em estudo e ao meio onde a população está inserida. A Lei de Gompertz surge como solução do problema de valor inicial

<span id="page-112-1"></span>
$$
\begin{cases} \frac{dP}{dt} = rP \ln \left( \frac{K}{P} \right) \\ P(0) = P_0 \end{cases}
$$
 (16)

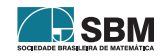

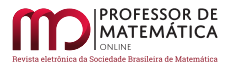

que, na verdade, trata-se de certo modo de um refinamento do modelo de Malthus (Exponencial). Ver isso é uma tarefa simples, pois através da mudança $\omega = \ln\left(\frac{K}{P}\right)$ chegamos facilmente a

$$
P'=-P\omega',
$$

e substituindo na EDO em [\(16\)](#page-112-1) conclui-se que

$$
\omega'=-r\omega,
$$

que é o modelo Exponencial.

Cabe comentar que Gompertz inicialmente "publicou" seu artigo como uma carta pessoal para Francis Baily e, ao construir sua lei, considerou apenas a mortalidade humana advinda do fator idade e, por essa razão, é um modelo chamado de dependente da idade (age-dependent model).

Posteriormente, Willian Matthew Makeham (1826-1891) incluiu no modelo de Gompertz fator não dependente da idade, incluindo acidentes por exemplo. Da´ı surgiu ent˜ao um dos mais completos estudos sobre a mortalidade humana que acabou conhecido como a Lei de Gompertz-Makeham, que descreve com muita acurácia a mortalidade humana entre as idades de 20 a 80 anos.

O trabalho de Makeham que completou Gompertz foi intitulado On the Law of Mortality and the Construction of Annuity Tables [\[6\]](#page-119-5).

<span id="page-113-0"></span>Podemos visualizar o comportamento da família das soluções da equação diferencial [\(16\)](#page-112-1) na Figura [3.](#page-113-0)

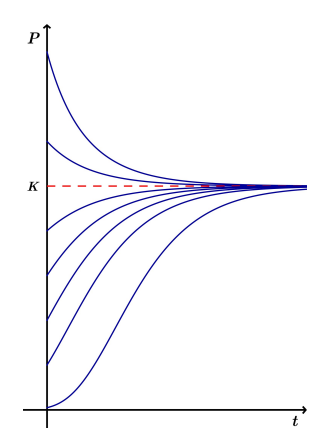

Figura 3: Esboço da Solução Geral da equação de Gompertz.

#### 2.3.1 Discretização da Equação de Gompertz

Aplicando o modelo de Euler  $(2)$  na equação diferencial de Gompertz  $(16)$ , obtemos

<span id="page-113-2"></span>
$$
P(n + 1) = P(n) + h_n r_n P(n) \ln \left(\frac{K}{P(n)}\right),
$$
\n(17)

e com manipulações algébricas elementares podemos escrever

<span id="page-113-1"></span>
$$
r_n = \frac{P(n+1) - P(n)}{h_n P(n) \ln\left(\frac{K}{P(n)}\right)}.
$$
\n(18)

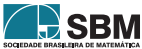

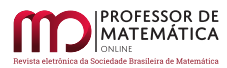

Assim, com a Equação [\(18\)](#page-113-1) e os valores de h e P da Tabela [1a,](#page-107-0) calculamos os valores de  $r_n$  cujos resultados encontram-se na Tabela [3.](#page-114-0) Note que, aqui e nos outros modelos anteriores, consideramos a capacidade de carga como sendo  $K = 235.000.000$ . Trata-se de uma valor de difícil determinação, e adotamos tal valor pois as estimativas da população brasileira fornecidas oficialmente pelo IBGE [\[7\]](#page-119-3) que est˜ao na Tabela [1b](#page-107-0) tendem a ter um teto n˜ao superior a 235.000.000.

Como anteriormente, utilizamos média aritmética e média harmônica para chegar a dois valores de r, e, então, estimarmos a população brasileira para 2020 e adiante. Assim, com o modelo de Gompertz discretizado [\(17\)](#page-113-2),

$$
P(12) = P(11) + h_{12}rP(11) \ln \left(\frac{K}{P(11)}\right),
$$
\n(19)

obtemos as seguintes projeções da população para 2020:

- (i)  $P(12) = 202.133.586$  habitantes com a média aritmética;
- (ii)  $P(12) = 199.321.631$  habitantes com a média harmônica.

<span id="page-114-0"></span>As estimativa do IBGE para a população brasileira em 2020 é de 211.755.692 indivíduos. Note que, assim como o caso Logístico, Gompertz estimou um crescimento mais tímido do que as previsões oficiais.

| $r_{n}$        | Modelo de Gompertz |
|----------------|--------------------|
| $\mathbf{1}$   | 0,0075             |
| $\overline{2}$ | 0,0075             |
| 3              | 0,0140             |
| 4              | 0,0081             |
| 5              | 0,0141             |
| 6              | 0,0228             |
| 7              | 0,0255             |
| 8              | 0,0279             |
| 9              | 0,0253             |
| 10             | 0,0300             |
| 11             | 0,0292             |

Tabela 3: Valores de rn.

#### 2.4. Vis˜ao geral dos dados

Esta subseção visa apenas compilar os dados dos três modelos em um único local para facilidade de análise.

Começamos com as estimativas populacionais. Note que, semelhantemente ao cálculo feito para estimarmos a população em 2020, fizemos os respectivos cálculos para 2030, 2040, 2050 e 2060. Utilizamos, no entanto, em cada modelo, os mesmos valores de r que foram utilizados para calcular a estimativa 2020.

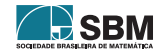

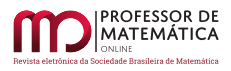

<span id="page-115-0"></span>

|      |             | Modelo Exponencial |             | Modelo Logístico |             | Modelo de Gompertz |             |
|------|-------------|--------------------|-------------|------------------|-------------|--------------------|-------------|
| Ano  | <b>IBGE</b> | ma.                | mh          | ma.              | mh          | ma.                | mh          |
| 2020 | 211.755.692 | 238.253.993        | 233.294.342 | 204.259.540      | 203.038.457 | 199.426.046        | 196.887.442 |
| 2030 | 224.868.462 | 297.579.237        | 291.384.633 | 214.305.992      | 212.482.637 | 206.558.828        | 202.256.268 |
| 2040 | 231.919.922 | 371.676.467        | 356.363.406 | 221.401.752      | 219.445.682 | 212.365.023        | 206.932.979 |
| 2050 | 232.933.276 | 464.223.907        | 435.832.445 | 226.218.834      | 224.413.164 | 217.051.638        | 210.988.878 |
| 2060 | 228.286.347 | 579.815.659        | 533.023.080 | 229.397.178      | 227.870.748 | 220.809.280        | 214.493.174 |

Tabela 4: Estimativas da população do IBGE e modelos de 2020 a 2060, com média aritmética  $(ma)$  e com média harmônica  $(mh)$ .

As próximas duas figuras são gráficos de pontos traduzindo os valores constantes na Tabela [4.](#page-115-0) Separamos em dois gráficos pois o modelo Exponencial é muito discrepante em relação aos outros conforme o tempo passa, e a visualização ficaria prejudicada devido ao tamanho.

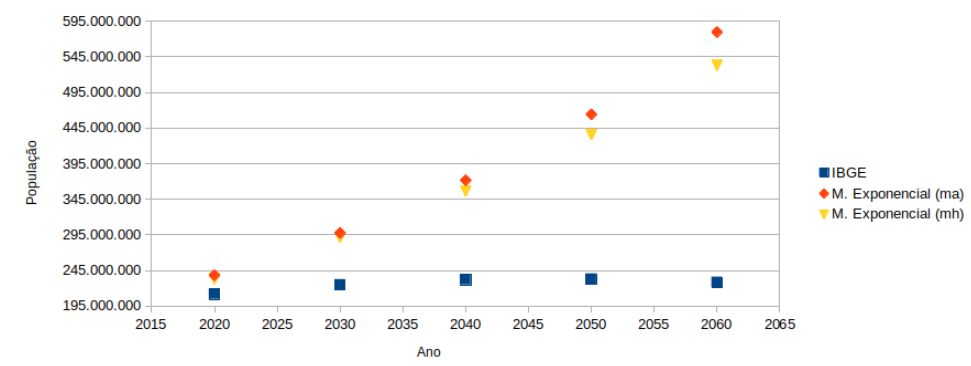

<span id="page-115-1"></span>Inicialmente, na Figura [4,](#page-115-1) comparamos os dados oficiais com os resultados do Modelo Exponencial.

Figura 4: Estimativas com dados do IBGE e modelo Exponencial.

<span id="page-115-2"></span>Para completar os gráficos de pontos, na Figura [5](#page-115-2) comparamos os dados oficiais com os resultados dos modelos Logístico e de Gompertz.

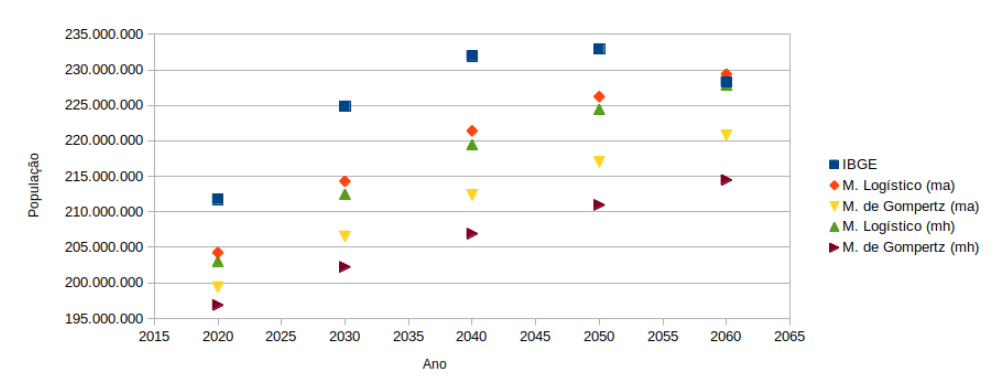

Figura 5: Estimativas com dados do IBGE e modelos Logístico e de Gompertz.

E, por fim, adicionamos a Tabela [5](#page-116-0) com comparativos percentuais de cada modelo relativamente  $\alpha$ as previsões oficiais. Note que os sinais negativos são devidos ao fato de que tanto o modelo Logístico quanto o de Gompertz, em geral, subestimam a população, enquanto que o Exponencial superestima.

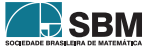

<span id="page-116-0"></span>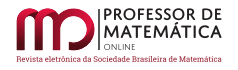

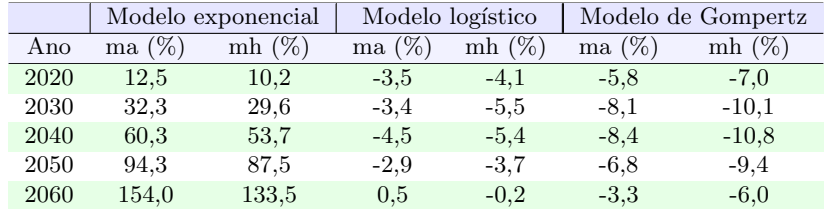

Tabela 5: Diferença percentual em relação aos valores do IBGE, com média aritmética (ma) e com média harmônica (mh).

## 3. Proposta de atividade e considerações

Este conteúdo como apresentado oportuniza inúmeras possibilidades de atividades com turmas de Ensino Médio. Uma delas, que nos parece bastante óbvia e comum e que por isso deve se encaixar em praticamente toda turma, é a de que o professor separe seus alunos em grupos e distribua os modelos entre esses grupos. Para esclarecer e facilitar, as atividades podem ser divididas em etapas.

- Inicialmente peça um trabalho superficial sobre censo onde os grupos deverão buscar e reunir num único trabalho geral informações sobre cada etapa do censo brasileiro.
- Numa segunda etapa o professor deverá indicar a cada grupo o modo de operar com a respectiva equação, passando os detalhes matemáticos no bom e velho esquema de giz e saliva, e instruindo-os como utilizar a calculadora ou o computador. Note que essa é uma parte trabalhosa do processo, uma vez que cabe ao professor explicar o respectivo modelo para cada grupo individualmente. Antes disso, sugerimos que haja uma breve explanação sobre a origem dessas fórmulas. Neste momento o professor não precisa (e nem deve) explanar sobre equações diferenciais mas apenas citar ser esse um conteúdo que se aprende lá nas faculdades de ciências exatas e que ali os modelos já foram discretizados. Trata-se de uma boa oportunidade para citar conteúdos estatísticos associados às médias e percentuais, probabilidade, gráficos de funções e ir além das famosas progressões aritméticas e geométricas e introduzir outros tipos de sequências numéricas. Isso só pra falar das associações óbvias.
- A terceira etapa seria a compilação desses dados em gráficos e tabelas e, embora simples, aqui pode haver alguma dificuldade se a escola não prover as ferramentas computacionais necessárias. Essa etapa é autoexplicativa e requer apenas acompanhamento de perto por parte do professor, ao contrário da etapa anterior, que requer acompanhamento muito de perto pelo professor.
- A quarta etapa poderia ser a compilação dos resultados em cartazes e a exposição dos dados em algum ambiente com acesso dos demais alunos da escola. Se os resultados forem apresentados na iminência da divulgação dos dados oficiais, haverá, inclusive, um fator motivacional agregado nessa tarefa o que sabemos facilitar muito o trabalho do educador.
- Na quinta, e opcional, etapa o professor poderia indagar a turma sobre a maneira oficial adotada pelo IBGE para contar e estimar a população brasileira. Trata-se de uma etapa difícil, que ir´a requerer um bom estudo adicional por parte do professor para entender e, de certo modo, dominar o Método das Componentes Demográficas (MCD) que pode ser acessado em [\[8\]](#page-119-6).

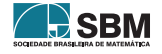

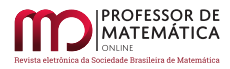

Sabemos, no entanto que, em geral, professores de educação básica dispõem de pouco tempo para si e que essa etapa é de difícil implementação no que tange tempo, conteúdo programático e interesse dos alunos. Por isso a colocamos como opcional.

Claro, vale lembrar que tudo isso são apenas sugestões de como proceder com o conteúdo aqui apresentado. Sem sombra de dúvidas, o professor é incentivado a implementar esse material alterando totalmente o plano de ação em sala de aula.

Dando sequência às nossas considerações acerca desse tema gostaríamos de falar um pouco sobre todo o conteúdo matemático que se pode chamar à atenção e destacar nesta atividade. Note que inicialmente o professor já começa citando equações diferenciais. Claro que não vai falar em detalhes, pois nem caberia, mas o simples citar é de fundamental importância, uma vez que é difícil o interesse por algo do qual sequer ouviu falar.

Adicionalmente, note que é uma excelente maneira de se contextualizar diversos conteúdos utilizados e tratados no Ensino Médio ou anterior, como sequências numéricas, funções, porcentagem e médias.

Outro fator de importância muito atual e que é tratado de forma no mínimo insuficiente na educação brasileira são as aproximações numéricas.

Além dos conteúdos matemáticos citados, note também que uma outra alternativa de discussão apresenta-se diante do professor e sua turma: O que é ciência? O que são modelos científicos?

Diante do histórico de desenvolvimento dos modelos populacionais, os resultados aproximados e a diferença do método adotado hoje e suas previsões, pode-se levantar a pergunta sobre a evolução dos modelos e concluir que ciência não é atividade pronta e incontestável mas sim o contrário; indagar, questionar e duvidar são etapas essenciais na confecção do conhecimento científico que realmente levam à evolução.

É de nossa firme opinião que não se deve ensinar ciência, em especial matemática, como um conjunto imutável de conhecimento com fórmulas prontas, e criar o receio de contestar, nem tampouco associar a essa disciplina a noção de que a origem do que se trata é mentalmente intangível. Infelizmente isso é prática comum em nossas salas de aula.

Sendo assim, para cada um desses assuntos associados, o professor precisa traçar uma estratégia de abordagem, considerando modo e profundidade no tratar. E é justamente através dessa última frase que entramos em mais um tópico ao qual gostáriamos de apresentar algumas ideias: a formação básica de Licenciados em Matemática.

Segundo a BNCC  $[1]$ , para o ensino médio, o educador deve atuar para desenvolver habilidades que possam favorecer a interpretação e compreensão da realidade pelos estudantes, através da aplicação de conceitos de diferentes campos da matemática na interpretação de situações em diversos contextos, sejam atividades cotidianas, sejam fatos das ciências da natureza e humanas, das questões socioeconômicas ou *tecnológicas* de modo a contribuir para uma formação geral sólida.

A pergunta que fazemos é: Como pode um professor de matemática desenvolver (e aprimorar) uma atividade como essa proposta neste artigo sem jamais ter tido uma boa fundamentação em Análise Matemática e Equações Diferenciais? A resposta é bem simples: não pode!

Sendo assim, esperamos também chamar a atenção sobre o fato de que não se ensina o não sabido, e que, portanto, é fundamental que universidades proporcionem uma formação técnica sólida para seus licenciandos (no caso, em matemática). É preciso que licenciados em matemática tenham

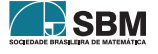

conhecimentos em matemática avançada: Análise, Geometria Diferencial, Topologia, Algebra e Lógica. E que saibam para que tais áreas servem e onde se aplicam. Nesse sentido, é oportuno tamb´em incentivar, e dar o devido tempo, para que professores aprimorem seus conhecimentos matemáticos e cubram eventuais lacunas de formação. Acreditamos que manter um processo permanente e constante de aperfeiçoamento de conhecimentos necessários às atividades dos educadores proporciona um ensino de qualidade aos estudantes.

Assim, esperamos que este artigo desperte e contribua com a real necessidade de uma Licenciatura em Matemática forte no que se refere à formação de um educador competente, dotado de espírito crítico e criativo, capaz de compreender e relacionar a matemática com outros segmentos, colaborando de fato para o desenvolvimento humano da região na qual está inserido. Que esse professor atue com uma visão abrangente do papel da matemática como campo de conhecimento, elabore propostas alternativas para a sala de aula, e que se convença de que os conceitos de matem´atica superior, abordados neste artigo, permitem-lhe aprofundar os conhecimentos e o ensinar dos programas do ensino médio para que possa transmitir uma visão da importância dos tópicos que esteja lecionando. Esperamos que este trabalho contribua para mostrar aos educadores e estudantes como utilizar estratégias, conceitos e procedimentos matemáticos para interpretar uma situação-problema, construir modelos e determinar soluções analisando a coerência dos resultados obtidos de modo a construir uma argumentação consistente e, no fim, realmente aprimorar o educar.

## 3.1. E doravante?

O trabalho não acaba por aqui. Sugerimos que você, professor, adote outros modelos populacionais com sua turma, faça a devida pesquisa quanto a origem, autor, por qual razão foi proposto e, claro, discretize-o.

Um modelo que segue naturalmente os propostos no texto e que pode ser adotado em adição ou em substituição a eles é o de crescimento Logístico com Limiar,

$$
\left\{\begin{array}{l} \frac{\mathrm{dP}}{\mathrm{d}t} = -r\left(1-\frac{\mathrm{P}}{\mathrm{T}}\right)\left(1-\frac{\mathrm{P}}{\mathrm{K}}\right)\mathrm{P} \\ \mathrm{P(0)} = \mathrm{P_0}, \end{array}\right.
$$

onde r > 0 e 0 < T < K, que introduz o limiar T e faz com que  $\frac{dP}{dt}$  fique negativo quando P fique grande, o que irá proporcionar decréscimo populacional, como observado na Tabela [1b](#page-107-0) oficial do IBGE.

Para um tratamento mais completo e sugestão de novos modelos para incluir na atividade recomendamos o livro [\[3\]](#page-118-3).

## Referências

- <span id="page-118-2"></span>[1] Base Nacional Comum (BNCC), http://basenacionalcomum.mec.gov.br/.
- <span id="page-118-0"></span>[2] Boyce, W.E., DiPrima, R.C., Equações Diferenciais Elementares e Problemas de Valores de Contorno. LTC Editora. 10<sup>a</sup> Edição. 2015.
- <span id="page-118-3"></span>[3] Frauenthal, J.C., Introduction to Population Modeling. Boston: Birkhauser, 1980.
- <span id="page-118-1"></span>[4] Goldoni, E.K.S., Matem´atica aplicada ao estudo da ´area ocupada pelo crescimento de microorganismos como ferramenta para o ensino da função exponencial, PMO v.7, nº, 2019, https://doi.org/10.21711/2319023x2019/pmo712.

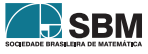

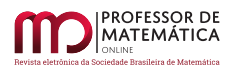

- <span id="page-119-4"></span>[5] Gompertz, B., On the Nature of the Function Expressive of the Law of HumanMortality, and on a New Mode of Determining the Value of Life Contingencies, Philosophical Transactions of the Royal Society of London, v. 115 (1825), pp.513–583.
- <span id="page-119-5"></span>[6] Gompertz, B., Makeham, W. M., On the Law of Mortality and the Construction of Annuity Tables, Cambridge University Press.
- <span id="page-119-3"></span>[7] IBGE, https://www.ibge.gov.br.
- <span id="page-119-6"></span>[8] IBGE - MCD, https://www.ibge.gov.br/apps/populacao/projecao/notatecnica.html.
- <span id="page-119-0"></span>[9] Malthus, T.R., An Essay of the Principle of Population, Printed for J. Johnson in St. Paul's Church-Yard, V1, Fourth Edition, 1807.
- <span id="page-119-1"></span>[10] Nagle, R.K., Saff, E.B., Snides, A.D., *Equações Diferenciais*, Editora Pearson Education do Brasil Ltda, 8<sup>a</sup> Edição, 69-70, 2012.
- <span id="page-119-2"></span>[11] Verhulst, P.F., Notice sur la loi que la population suit dans son accroissement. Correspondances Mathematiques et Physiques, 10, 113-121, 1838.

José Rafael Santos Furlanetto Universidade do Estado de Santa Catarina <<jose.furlanetto@udesc.br>>

Ligia Liani Barz Universidade do Estado de Santa Catarina <<ligia.barz@udesc.br>>

> Recebido: 20/04/2020 Publicado: 19/06/2020

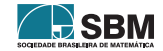

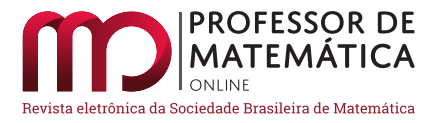

# Experiência didática com o aplicativo Euclidea

Carlos Magno Martins Cosm[e](https://orcid.org/0000-0003-1141-4586)

#### Resumo

Neste artigo é compartilhada uma Experiência Didática (ED) com o aplicativo *Euclidea*, desenvolvida em uma turma do Mestrado Profissional em Rede Nacional Profmat do Cefet-MG, ao longo do segundo semestre de 2019, na disciplina Geometria. O aplicativo é um jogo para *smartphone* e computador em que o jogador resolve problemas geométricos por construção com régua e compasso. Ao fim do semestre, com a atividade encerrada, os alunos foram convidados a responder um questionário sobre a ED. Com base nas respostas obtidas e nas observações que foram sendo acumuladas ao longo do semestre, o artigo discute as implicações para o aprendizado e para a experiência didática dos estudantes que participaram da ED, bem como faz alguns apontamentos de como a atividade pode ser levada para a sala de aula dos outros níveis de ensino.

Palavras-chave: Geometria Plana. Euclidea. Construção Geométrica. Régua. Compasso.

#### Abstract

In this article is shared a Didactic Experience (DE) with the application Euclidea, developed in a class of Profmat/Cefet-MG, during the second semester of 2019, in the discipline Geometry. The application is a game for smartphone and computer in which the player solves geometric problems by building with a ruler and compass. At the end of the semester, with the activity closed, students were asked to answer a questionnaire about DE. Based on the answers obtained and the observations that have been accumulated throughout the semester, the article discusses the implications for the learning and didactic experience of the students who participated in the DE, as well as making some notes on how the activity can be carried out to classroom at other levels of education.

Keywords: Plane Geometry. Euclidea. Geometric Construction. Ruler. Compass.

## 1. Introdução

Com a popularização dos *smartphones* em curso nos últimos anos, a educação tem diante de si um grande desafio, uma vez que é cada vez mais difícil a não utilização desses dispositivos eletrônicos pelos estudantes em uma grande parte de nossos estabelecimentos de ensino. Nesse contexto, cabe ao educador decidir utilizar ou não a ferramenta em sala de aula. Seja qual for a decisão, há uma série de questões subjacentes que devem ser abordadas e avaliadas, que não serão discutidas aqui. O leitor interessado nesse tema pode encontrar uma rica discuss˜ao em [\[5,](#page-140-0) [6\]](#page-140-1). Entretanto, uma vez que se opte pela utilização, como aproveitar o potencial desses dispositivos a favor do ensino é

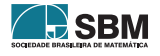

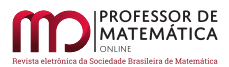

uma questão crucial para os educadores, apontada por inúmeros estudos, como as "Diretrizes de políticas para a aprendizagem móvel", da Unesco  $[4]$ .

Dentre as várias formas de se explorar o potencial desses aparelhos, provavelmente o acesso à informação via internet é o mais difundido. Isso pode ser feito acessando artigos e livros, visitando um museu ou laboratório de pesquisa, utilizando um *software*, dentre tantas outras formas de conteúdo *online* disponível. Uma outra forma de exploração é a utilização de jogos eletrônicos, [\[2,](#page-140-3) [3\]](#page-140-4). É nesse contexto que se insere esse artigo ao descrever a utilização do aplicativo  $(APP)$ Euclidea nas atividades didáticas da disciplina Geometria, cursada no segundo semestre de 2019, por uma turma do Profmat-Cefet/MG. O principal objetivo da ED foi explorar de forma n˜ao usual, através de um jogo, os conceitos de geometria plana. Além de contribuir com a formação matemática dos alunos, a atividade também serviu para mostrá-lhes uma ferramenta que pode ser levada para as suas salas de aula de matem´atica, uma vez que os alunos que participaram da atividade são também professores, e foco principal do Profmat é a formação docente.

A utilização do *APP* permitiu aos estudantes explorarem várias possibilidades de construções geométricas para um mesmo problema, sempre com o objetivo de encontrar as soluções solicitadas pelo jogo. Posteriormente, essas construções foram exploradas do ponto de vista teórico, sendo solicitado aos alunos que demonstrassem que tais construções efetivamente resolviam o desafio proposto, exercitando os elementos apreendidos da disciplina que estavam cursando.

No que segue, o texto desenvolve-se da seguinte forma: na Seção [2,](#page-121-0) o aplicativo é descrito, bem como a forma do jogo. Na Seção [3,](#page-126-0) a ED e seus objetivos são apresentados e, na seção seguinte, são mostrados alguns dos problemas abordados da ED, com as respectivas soluções apresentadas pelos alunos. Na Seção [5,](#page-135-0) são discutidas algumas questões relativas à ED, abrindo espaço para os apontamentos que os alunos fizeram no questionário sobre a experiência, e, na Seção [6,](#page-139-0) são apresentadas as conclus˜oes do artigo e alguns apontamentos futuros.

## <span id="page-121-0"></span>2. O Aplicativo

Nessa Seção será feita uma apresentação não minuciosa do *APP Euclidea*. Para o leitor interessado em uma descrição completa do jogo recomenda-se a página *online* do *APP Euclidea* [\[7\]](#page-140-5), bem como a Dissertação de Mestrado do Profmat-UFC intitulada Construções Geométricas Utilizando o Aplicativo Euclidea de Souza Filho [\[1\]](#page-140-6).

Euclidea é um jogo eletrônico de desafios matemáticos envolvendo construções geométricas planas com régua e compasso. A Figura [1](#page-122-0) mostra sua tela inicial. O APP foi desenvolvido e lançado pela desenvolvedora HIL - Horis International Limited  $[8]$  – em 2016, está disponível gratuitamente para as plataformas Android e iOS, al´em de poder ser jogado diretamente no computador. E um ´ dentre vários jogos de desafios matemáticos da empresa. O leitor interessado encontrará a lista completa dos aplicativos na própria página do Euclidea [\[7\]](#page-140-5).

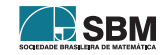

<span id="page-122-0"></span>Figura 1: Tela inicial do APP .

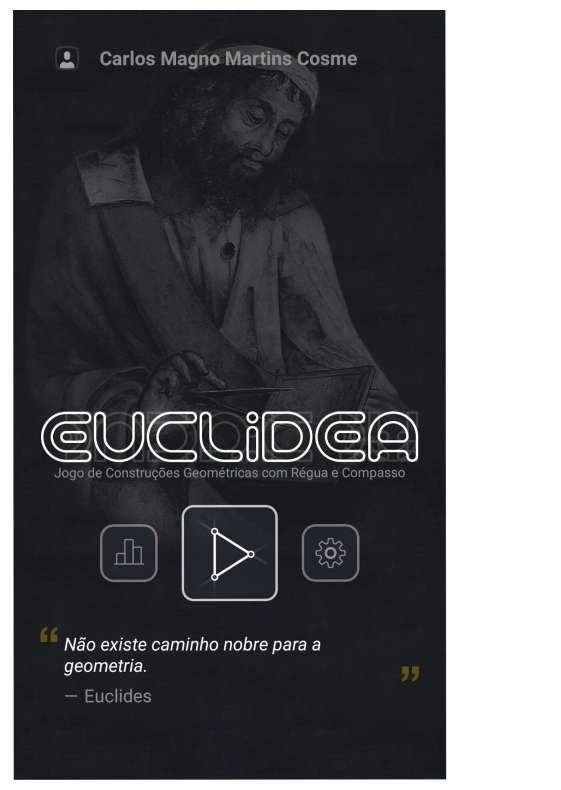

Fonte: APP Euclidea.

## 2.1. As Fases do Jogo

Bem ao estilo de icônicos jogos eletrônicos como Super Mario Bros e Sonic, Euclidea é um jogo dividido em fases, cada uma delas constituída de vários desafios a serem superados. Nesse caso, desafios bem diferentes dos jogos eletrônicos comuns, por se tratar de um problema geométrico de construção com régua e compasso. No total são 15 fases, enumeradas pelas letras gregas  $\alpha, \beta, \gamma, \delta, \epsilon, \zeta, \eta, \theta, \iota, \kappa, \lambda, \mu, \nu, \xi$  e o (ômicron), sendo cada uma delas composta por entre 7 e 10 problemas. A Figura [2](#page-123-0) mostra todas as fases do jogo, enquanto a Figura [3](#page-123-1) mostra os problemas propostos para a fase inicial  $\alpha$ . O nível de dificuldade dos problemas propostos aumenta à medida que se avança nas fases. Em cada uma das fases, o nível de dificuldade também é gradativo, inciando com problemas mais simples e avançando para situações mais complexas.

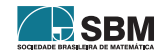

<span id="page-123-0"></span>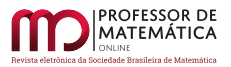

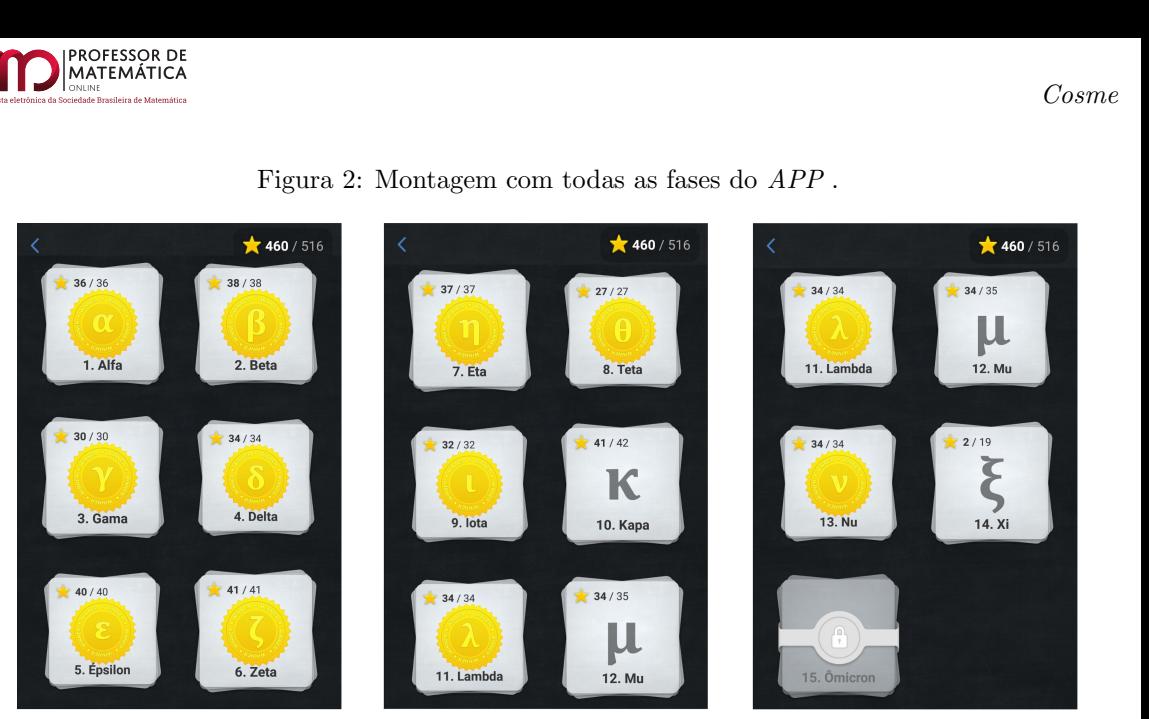

Figura 2: Montagem com todas as fases do APP .  $\ddot{\theta}$ 

Fonte: APP Euclidea/Autor..

Além dos problemas propostos, cada fase traz alguns tutoriais sobre as ferramentas de construção geométrica disponíveis a partir daquele nível do jogo. Isso pode ser visto na Figura [3,](#page-123-1) que apresenta os tutoriais para a interseção de dois elementos e para a construção da mediatriz de dois pontos.

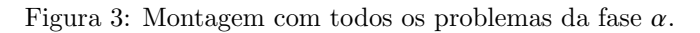

<span id="page-123-1"></span>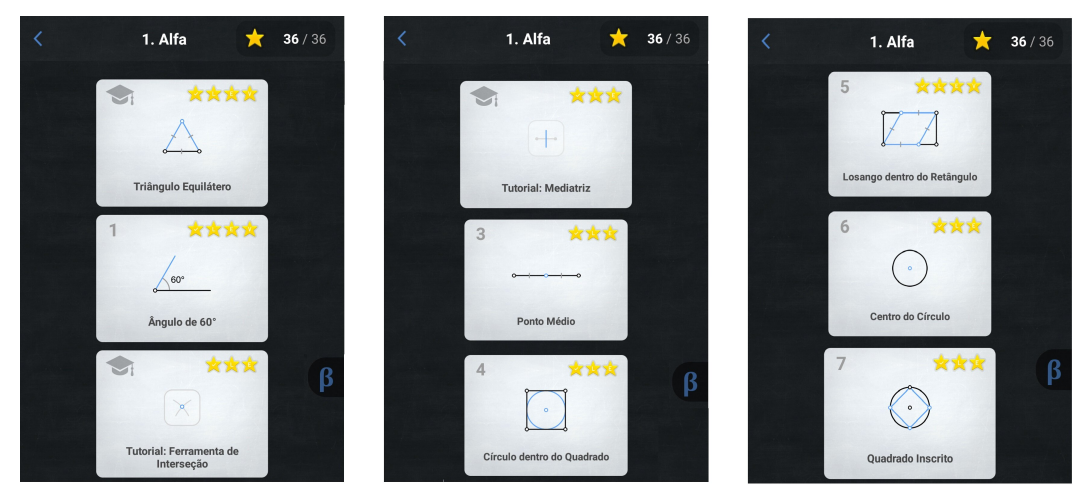

Fonte: APP Euclidea/Autor.

A evolução no jogo dá-se pela completa resolução de todos os problemas da fase, conquistando o número total de estrelas em cada problema do nível. A contagem das estrelas será discutida na próxima seção. O APP dá ao jogador a opção de avançar de fase sem conquistar todas as estrelas, mediante a compra do pacote para avançar de nível. Cada problema conta com dicas para sua resolução e um histórico das tentativas de resolução realizadas.

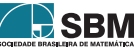

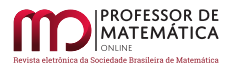

## 2.2. Como Jogar?!

Como já foi dito, Euclidea é um jogo de construção geométrica com régua e compasso. Portanto, seu primeiro objetivo é resolver um determinado problema. Mas não somente isso. Cada solução  $\acute{e}$  avaliada de duas formas, de acordo com o tipo de construção empregada. O tipo L, para linhas retas e/ou curvas, como a reta ligando dois pontos, a mediatriz de 2 pontos, um círculo etc. Nesse caso, esses elementos são ferramentas de construção disponíveis no jogo, sendo que o conjunto inicial consiste de reta e círculo. O segundo tipo de construção,  $E$ , para construções elementares feitas diretamente com régua e compasso. Além disso, uma determinada construção pode levar a duas soluções do mesmo problema. Isso também será contabilizado para a pontuação final da resolução do desafio.

Assim, o objetivo do jogo pode ser entendido da seguinte forma: 1 - resolver o problema; 2 - resolver o problema com um número mínimo de construções  $L \text{ e } E$ ; 3 - caso seja possível, encontrar todas as variações de solução que uma mesma construção pode dar. Em algumas situações, uma mesma construção é capaz de obter a solução com o número mínimo  $L e E$ . Mas a situação mais comum no jogo é aquela em que duas construções sejam necessárias, uma para cada objetivo. O jogador recebe uma estrela para cada subobjetivo alcançado e a tarefa estará completamente respondida se todas as estrelas do problema, veja Figura [4,](#page-124-0) forem obtidas.

<span id="page-124-0"></span>Figura 4: As estrelas que servem como pontuação do jogo.

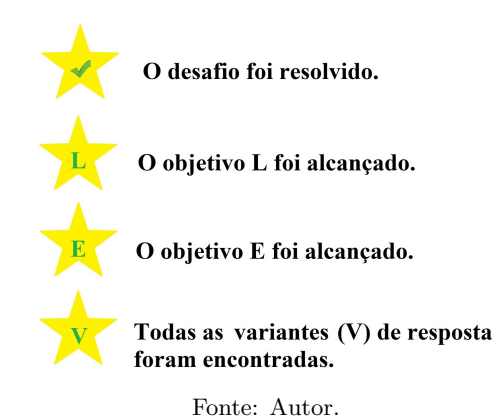

Vejamos, então, um típico problema do APP para entender sua dinâmica. Será considerado o problema 5 do nível inicial  $\alpha$ , denotado por P –  $\alpha$ .5. Ele consiste em inscrever um paralelogramo num retângulo, de modo que os polígonos compartilhem uma diagonal. A Figura [5a](#page-125-0) mostra a tela inicial do problema. Nela chama-se a atenção para o retângulo inicial onde será construído o paralelogramo e outros três elementos apontados pelas setas enumeradas. A seta 1 indica o elemento onde se deve clicar para obter a descrição do problema. Ao fazê-lo, mostra-se a Figura [5b.](#page-125-0) Esse elemento ainda traz a informação de qual é a quantidade de movimentos mínima de tipo L e E (3L 5E nesse exemplo) para o problema. A seta 2 aponta para os comandos que o jogador utiliza para realizar as construções. Da esquerda para direita temos as seguintes ferramentas de construção: mover, ponto, reta/segmento, círculo, mediatriz e interseção. Ao clicar sobre o ícone, a ferramenta é selecionada para uso. A utilização das ferramentas mover, ponto e interseção não são contabilizadas na contagem do jogo. A construção de uma reta ou de um círculo contam  $1L$ e 1E, enquanto uma mediatriz conta 1L e  $3E$ . À medida que se avança nas fases do jogo, outras

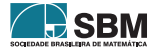

<span id="page-125-0"></span>ferramentas vão sendo liberadas, cada uma com sua contagem. Por fim, ainda em referência à Figura [5a,](#page-125-0) a terceira seta indica um menu contendo diversas opções importantes que veremos mais  $\lambda$  frente.

Figura 5: Telas do problema  $P - \alpha$ .5.

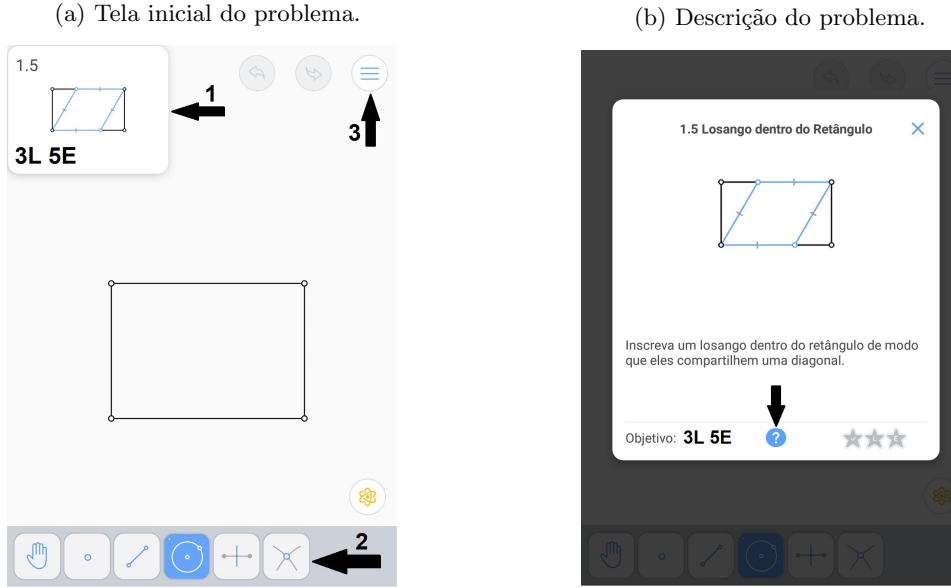

Fonte: APP /Autor.

Voltando a atenção para a Figura [5b,](#page-125-0) o botão com a interrogação, indicado pela seta, traz as definições matemáticas referentes ao problema proposto. Ao clicar sobre ele é mostrada a tela da Figura [6a.](#page-126-1) Nela temos uma lista de *links* para as definições matemáticas necessárias para o problema. A Figura [6b](#page-126-1) mostra a tela com a definição para os polígonos inscritos. Aqui é importante ressaltar que, do ponto de vista didático, isso mostra a preocupação dos desenvolvedores para o aspecto ligado ao aprendizado que o aluno pode ter ao jogar.

Retornando à Figura [5a,](#page-125-0) a terceira seta, no canto superior direito, aponta para o menu do aplicativo dedicado ao problema em resolução. Ao clicar sobre ele, são mostradas as opções contidas na Figura [7a.](#page-127-0) Nele, destacamos os *links* para o histórico de soluções anteriormente dadas para o problema, sempre disponível para o jogador, e para as dicas que podem ser obtidas para auxiliar a resolução. Esse item possui um dispositivo que impede que mais de uma dica seja obtida num intervalo de tempo de 1 hora. Caso o jogador deseje, pode comprar acesso ilimitado às dicas. As telas do Histórico e de Dicas são mostradas nas Figuras [7b](#page-127-0) e [7c.](#page-127-0)

Por fim, uma vez que o jogador inicie as suas tentativas de solução, ele pode consultar qual a figura geom´etrica objetivo do problema clicando sobre o elemento indicado pela seta na Figura [8a.](#page-128-0) Na tela exibida, o paralelogramo solução é destacado em amarelo. Na Figura [8b](#page-128-0) é mostrada a tela com a solução dada pelo jogador. Nesse problema, com uma única solução foi possível atingir os dois objetivos  $3L e 2E$ , embora possam ser obtidas soluções intermediárias que cumpram um e não o outro. Ainda nessa figura, atente-se para a contagem que aparece logo acima do menu de

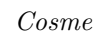

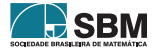

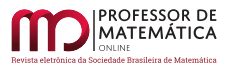

Figura 6: Telas do problema  $P - \alpha$ .5.

<span id="page-126-1"></span>(a) Definições matemáticas para o problema. (b) Definição de polígono inscrito.

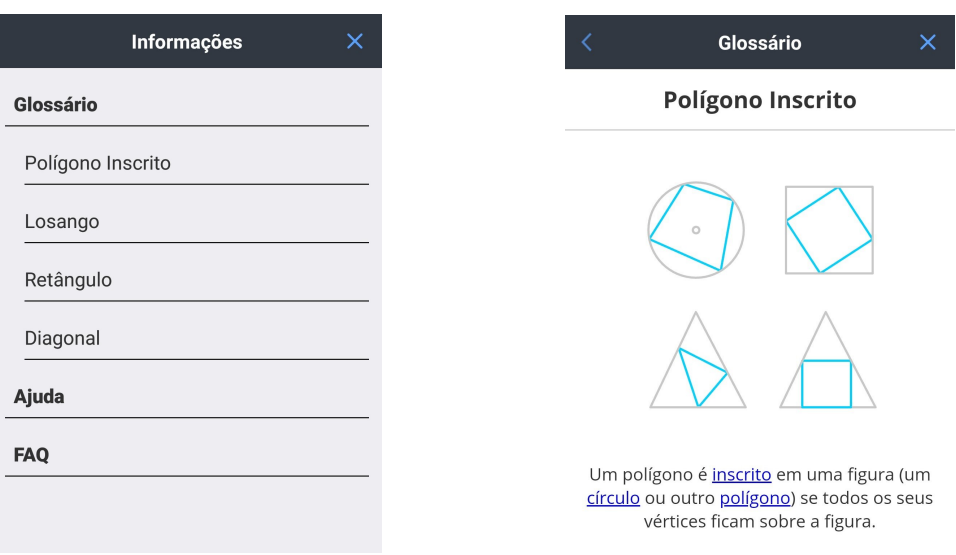

Fonte: APP /Autor.

ferramentas, indicado pela seta. Este contador é atualizado a cada nova construção que o jogador introduz. Finalmente, a Figura [8c](#page-128-0) exibe as duas variantes possíveis para a solução. Na Seção [4](#page-129-0) nós voltaremos a abordar esse problema exibindo o passo a passo para a sua solução.

## <span id="page-126-0"></span>3. Descrição da ED com o APP Euclidea

Nesta seção será descrita a atividade desenvolvida na disciplina Geometria do Profmat/Cefet-MG, ministrada no segundo semestre de 2019, envolvendo o APP Euclidea. O objetivo é dar a outros professores de Geometria um *insight* de como introduzir o uso de *smartphones* e jogos eletrônicos nessa disciplina, seja ela ministrada no ensino básico, superior ou, até mesmo, na pós-graduação, como foi o nosso caso.

A experiˆencia consistiu em uma atividade escolar extra, valorada em 10% da nota total da disciplina, que foi desenvolvida durante todo o semestre letivo. No primeiro dia de aula, os alunos foram apresentados ao APP e à forma de como jogá-lo. Puderam baixá-lo em seus smartphones e tiveram um contato inicial com o mesmo. Tamb´em nesse momento, foi descrita a forma como a atividade seria desenvolvida, ressaltando as suas três etapas: 1- Jogar; 2- Descrever e 3- Demonstrar. A seguir apresentaremos detalhadamente cada uma delas.

## 3.1. Jogar

Nessa primeira etapa, como o próprio nome diz, os alunos tiveram que jogar o jogo. Entretanto o fizeram coletivamente. O objetivo era avançar o máximo possível nas fases, resolvendo o maior n´umero de problemas, por isso a proposta de jogo coletivo. Para essa etapa foi dado o prazo de

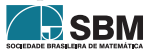

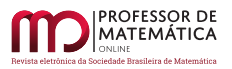

<span id="page-127-0"></span>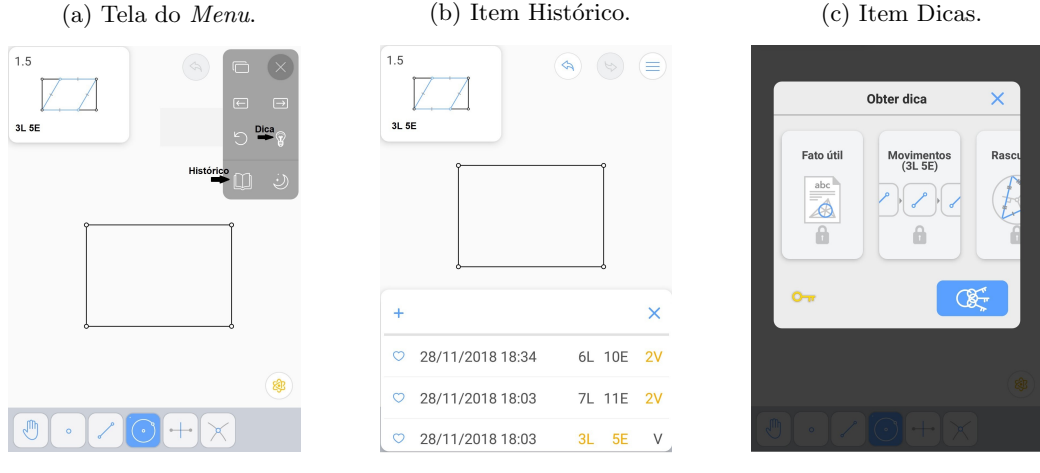

Figura 7: Telas do problema P-1.5.

Fonte: APP /Autor.

1 (um) mˆes, a contar da primeira aula do semestre. Para que todos tivessem acesso ao desenvolvimento no jogo, foi criada uma conta de e-mail coletiva no Gmail por onde todos podiam logar no APP e contribuir jogando. Como alguns problemas propostos possuem construções bastante complicadas, foi aconselhado aos alunos consultarem a internet quando se deparassem com um problema que estivesse exigindo muito tempo, a fim de n˜ao emperrar o andamento da atividade.

Tamb´em foi permitido que os alunos pudessem jogar pelo computador, e isso se mostrou bastante interessante, pois jogando pelo computador, mesmo que uma fase n˜ao fosse completamente conclu´ıda, conquistando todas as estrelas, mas se todos os seus problemas fossem resolvidos, os alunos passavam a ter acesso à fase seguinte.

Ao fim dessa etapa, os alunos conseguiram resolver todos os problemas das fases  $\alpha$  até à  $\nu$  (1 a 13), sendo que apenas nas fases  $\kappa \in \mu$  (10 e 12) não conseguiram obter todas as estrelas, faltando uma em cada, referente à soluções múltiplas de um mesmo problema. Isto é, todos os problemas foram resolvidos, atingindo os objetivos mínimos  $L \in E$ . Ainda resolveram alguns poucos problemas da fase  $\xi$  (14) e não conseguiram chegar à fase final o (15).

## 3.2. Descrever

Nas etapas subsequentes os alunos foram divididos em 5 grupos de 3 alunos e um com 2 alunos. Para cada um dos grupos com 3 (2) alunos foi selecionado um conjunto de 12 (8) problemas, distribuídos entre todas as fases resolvidas na etapa **Jogar**. Cada grupo trabalhou com pelo menos um problema de cada fase. Tais fases estenderam-se até o fim do semestre, uma vez que poderiam ser desenvolvidas concomitantemente.

A etapa Descrever consistiu em descrever o passo a passo da solução dada a cada problema selecionado para o grupo. Como cada questão poderia ter até três soluções distintas optou-se pelo seguinte esquema: para os problemas das fases 1 a 4, deveria ser descrita a solução dada para alcançar o objetivo  $E$ . Para os demais problemas, descreveram a solução para o objetivo  $L$ . Está

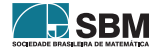

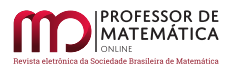

## Figura 8: Telas do problema  $P - \alpha$ .5.

<span id="page-128-0"></span>(a) A solução exibida pelo  $APP$ . (b) A solução obtida pelo jogador. (c) Variantes da solução

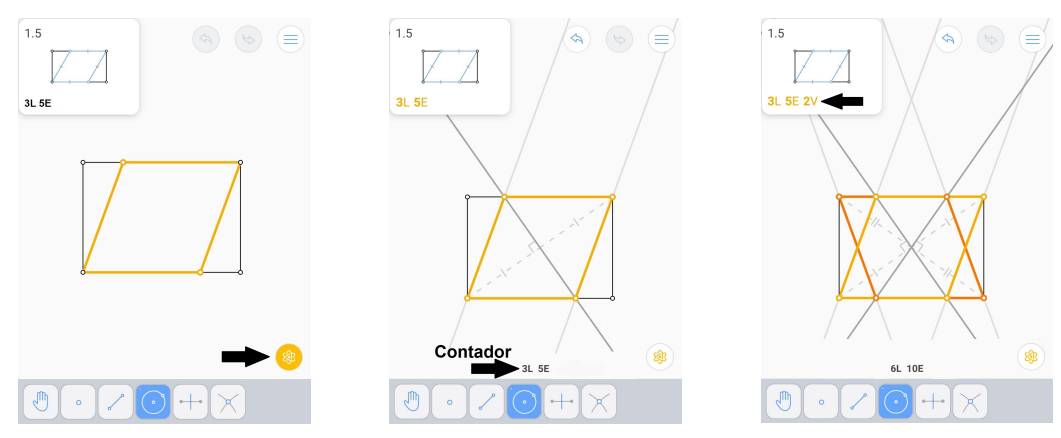

Fonte: APP /Autor.

claro que a atividade seria muito mais completa se todas as soluções fossem descritas, mas isso poderia gerar uma sobrecarga indesejada nos estudantes.

Para ilustrar o que deveria ser desenvolvido nessa etapa, vamos voltar ao Problema  $P-\alpha.5$  abordado na seção anterior. A sequência de figuras [9a](#page-129-1) a [9c](#page-129-1) exibe graficamente a solução. Os alunos deveriam apresentar algo similar a:

- 1. Construa a mediatriz do segmento AC determinando os pontos E e F sobre os lados AB e CD, respectivamente;
- 2. Construa o segmento AF;
- 3. Construa o segmento EC. O quadrilátero AECF é obtido como solução do problema.

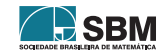

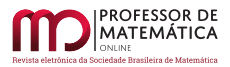

## Cosme

<span id="page-129-1"></span>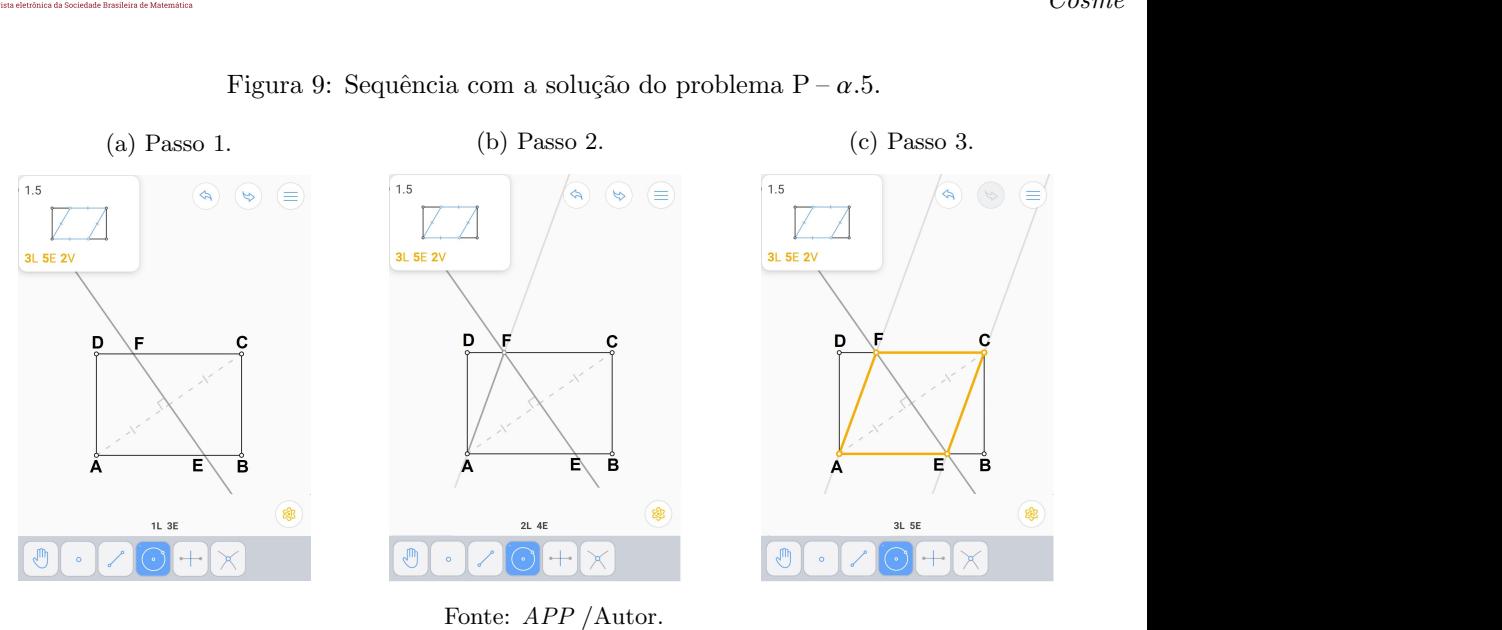

Figura 9: Sequência com a solução do problema  $P - \alpha$ .5.

#### 3.3. Demonstrar

A última etapa da atividade consistiu em demonstrar que o passo a passo descrito para a solução de cada problema, efetivamente, construía a figura solicitada. Tomando como referência o problema  $P - \alpha$ .5, os estudantes deveriam dar uma prova como a seguinte:

Considere o retângulo ABCD e a mediatriz da diagonal AC, que determina sobre AB e CD os pontos E e F, respectivamente. Afirmamos que o quadrilátero AECF  $\acute{e}$  o paralelogramo desejado. De fato, AC  $\acute{e}$  diagonal comum do retângulo ABCD e do quadrilátero AECF. Como E e F estão sobre a mediatriz de AC, segue que  $AE \equiv CE e AF \equiv CF$ , o que implica que os triângulos  $AGE \equiv CGE e AGF \equiv CGF$ pelo caso de congruência LLL, onde  $\{G\} = AC \cap EF$ . Em particular,  $\widehat{AEG} \equiv \widehat{CEG}$ e A $\hat{F}G \equiv C\hat{F}G$ . Por outro lado, como AB e CD, são paralelos, segue que AE e CF são paralelos e FÊA ≡ EÊC, o que nos permite concluir que A $\hat{F}E = \hat{C}E$ F. Portanto, EC e AF são também paralelos e concluímos que AECF é paralelogramo.

Do ponto de vista do conteúdo matemático, essa foi a etapa que os alunos mais puderam utilizar os elementos apreendidos na disciplina, ao se deparar com a necessidade de apresentar demonstrações para um grande número de problemas. Além disso, como não estavam compartimentados em uma lista de exercícios de um certo capítulo do livro, os estudantes depararam-se com a dificuldade adicional de identificar qual o tema apropriado para a demonstração daquela propriedade.

#### <span id="page-129-0"></span>4. Problemas Abordados

Nesta seção serão apresentados 4 problemas resolvidos pelos alunos. O texto será fiel, o quanto poss´ıvel, ao que foi apresentado por eles na conclus˜ao da atividade ao fim do semestre letivo. Nada será modificado em relação ao texto produzido pelos estudantes, apenas as figuras serão

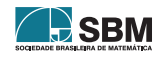

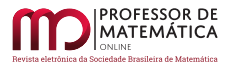

reposicionadas para melhor distribuição no corpo do artigo. Essas figuras foram obtidas, em sua maioria, dos próprios relatórios apresentados.

<span id="page-130-0"></span>**Problema 1** (P –  $\gamma$ .7). A Figura [10a](#page-130-0) mostra o enunciado dado pelo *APP*.

Figura 10: Figuras mostradas na solução de P –  $\gamma$ .7.

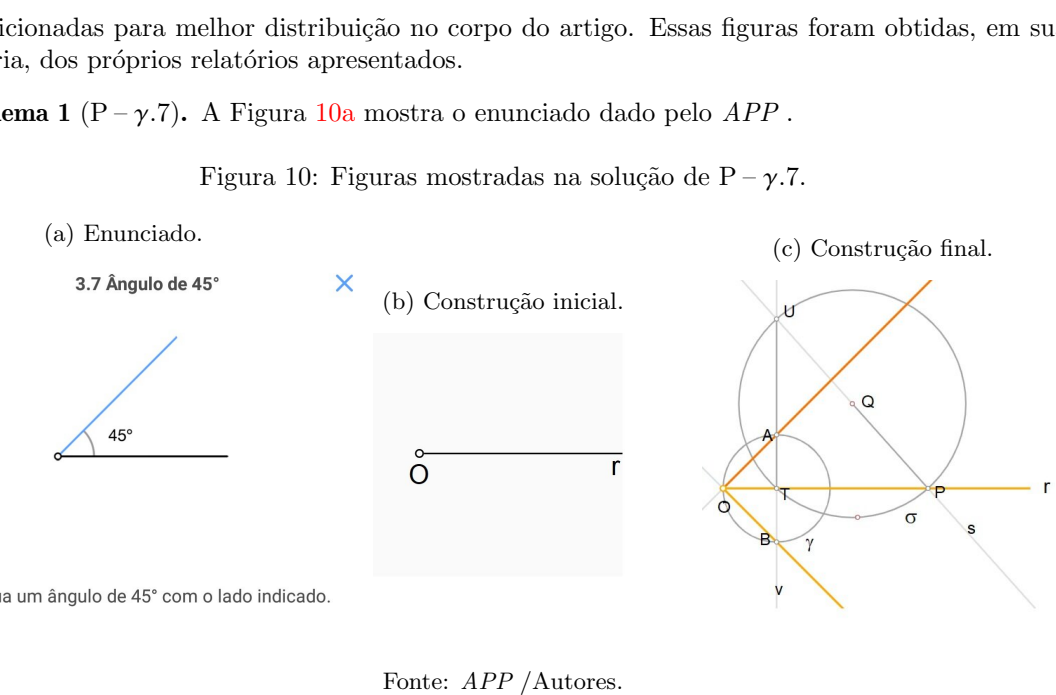

Construa um ângulo de 45° com o lado indicado.

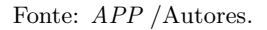

Os alunos responderam da seguinte forma:

## • Descrição:

- 1. Trace uma circunferência  $\sigma$  qualquer, de tal maneira que r seja secante a  $\sigma$ .  $\sigma \cap r = \{T, P\}$ sendo Q o centro de  $\sigma$ .
- 2. Trace o segmento  $\overline{QP}$ , que possui s como reta suporte.
- 3. Sendo U  $\neq$  P, tal que UP = s, trace o segmento  $\overline{TU}$ , que possui v como reta suporte.
- 4. Trace a circunferência  $\gamma = (T, \overline{TQ})$ .
- 5. Sendo  $\gamma \cap v = \{A, B\}$ , temos que os ângulos TÔA e TÔB são ângulos de 45.
- Demonstração: Ao traçarmos o segmento  $\overline{\text{TU}}$ , podemos afirmar que o triângulo TUP é retângulo em T, uma vez que o ângulo UTP é um ângulo inscrito na circunferência  $\sigma$ , logo, vale metade do arco UP, que por sua vez mede 180. Logo, UTP =  $90$ .

Ao traçarmos a segunda circunferência  $\gamma$ , podemos afirmar que o ângulo AÔT é inscrito na circunferência  $\gamma$ , e portanto é metade do ângulo central UTP, ou seja,  $\angle A\hat{O}T=45$ .

De maneira análoga, prova-se que  $\angle B\hat{O}T = 45$ .

**Problema 2** ( $P-\epsilon$ .5). A Figura [11](#page-131-0) mostra o enunciado dado pelo *APP*. Na sequência apresentamos a solução dada pelos alunos.

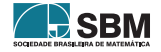

 $\blacksquare$ 

<span id="page-131-0"></span>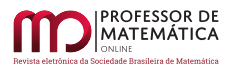

## Figura 11: Problema  $P - \epsilon$ .5.

## 5.5 Cerquilha  $\times$

Construa uma linha passando pelo ponto indicado em que dois pares de linhas paralelas cortam segmentos de linha iguais.

Fonte: APP Euclidea.

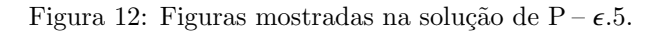

<span id="page-131-1"></span>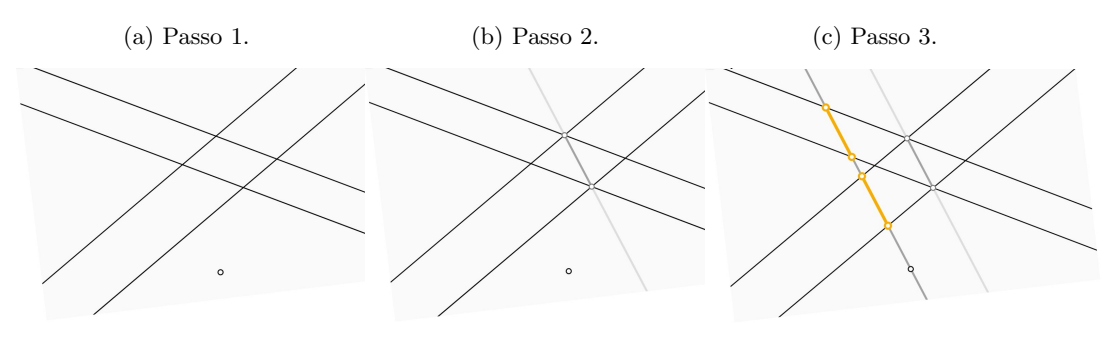

Fonte: APP /Autores.

## • Descrição:

- 1. Sejam o ponto e os dois pares de linhas paralelas abaixo: (Figura [12a\)](#page-131-1);
- 2. Trace a reta suporte da diagonal do quadrilátero, cujos lados sejam os segmentos determinados por cada par de linhas paralelas e uma das linhas do outro par: (Figura [12b\)](#page-131-1);
- 3. Trace, pelo ponto dado, uma reta paralela à reta suporte da diagonal mencionada. (Figura [12c\)](#page-131-1);

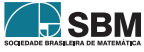

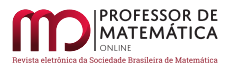

 $\blacksquare$ 

• Demonstração: Observemos, inicialmente, que o quadrilátero determinado pelos pares de retas paralelas é um paralelogramo, já que seus lados opostos são paralelos. Ao traçarmos uma linha paralela, que passa pelo ponto dado a reta suporte da diagonal construída, obtemos dois outros paralelogramos, e que possuem dois lados paralelos cuja medida é igual à diagonal construída.

**Problema 3** ( $P - \kappa$ .4). A Figura [13](#page-133-0) traz o enunciado da questão e os passos da construção.

## • Descrição:

- 1. Construa a circunferência  $\varphi$  com centro no ponto C e passa pelo ponto A;
- 2. Construa a circunferência  $\beta$  com centro no ponto A e passa pelo ponto C;
- 3. Marque os pontos D e E de interseção entre as circunferências  $\varphi \in \beta$ . Em seguida, construa a circunferência  $\theta$  com centro no ponto E e que passa pelo ponto A;
- 4. Marque o ponto G de interseção entre as circunferências  $\varphi \in \theta$ . Em seguida, construa a mediatriz dos pontos E e G e marque o ponto H de interseção dessa mediatriz com a circunferência  $\varphi$ . Esse ponto H é a rotação de 90<sup>0</sup> do ponto A em relação ao ponto C;
- 5. Construa a circunferência  $\alpha$  com centro no ponto C e passando pelo ponto B;
- 6. Construa a circunferência  $\omega$  com centro no ponto B e passando pelo ponto C;
- 7. Marque os pontos K e J de interseção entre as circunferências  $\beta$  e  $\alpha$ . Construa a circunferência  $\lambda$  com centro no ponto K e que passa pelo ponto B;
- 8. Agora marque o ponto M de interseção entre as circunferências  $\lambda$  e  $\alpha$ , em seguida, construa a mediatriz do segmento KM e marque o ponto N, que é a interseção dessa mediatriz com a circunferência  $\lambda$ . O ponto N é a rotação de 90<sup>o</sup> do ponto B em relação ao ponto C. Logo, o segmento HN é a rotação de 90<sup>o</sup> do segmento AB em relação ao ponto C.
- Demonstração: Construa a circunferência  $\varphi$  com centro no ponto C e passando pelo ponto A. Construa a circunferência  $\beta$  com centro no ponto A e passando pelo ponto C. Marque os pontos D e E de interseção entre as circunferências  $\varphi \in \beta$ . O triângulo ACE é equilátero, logo, o ponto E representa a rotação de 60 do ponto A em relação ao ponto C. Em seguida, construa a circunferência  $\theta$  com centro no ponto E e que passa pelo ponto A. Marque o ponto G de interseção entre as circunferências  $\varphi \in \theta$ . O triângulo ECG é equilátero, logo, o ponto G representa a rotação de 120<sup>0</sup> do ponto A em relação ao ponto C. Em seguida construa a mediatriz dos pontos E e G e marque o ponto H de interseção dessa mediatriz com a circunferência  $\varphi$ . Esse ponto H é a rotação de 90<sup>o</sup> do ponto A em relação ao ponto C. Analogamente, repita o procedimento acima para o ponto B em relação ao ponto C; tem-se ai o ponto N, que representa a rotação do ponto B em relação ao ponto C. Ligando-se os pontos H e N, temos a rotação de 90<sup>o</sup> do segmento AB em relação ao vértice C.

**Problema 4** ( $P - \nu.6$ ). O desafio é dado na Figura [14a.](#page-134-0)

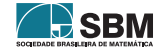

 $\blacksquare$ 

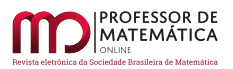

# Figura 13: Imagens do problema  $P - \kappa.4$

<span id="page-133-0"></span>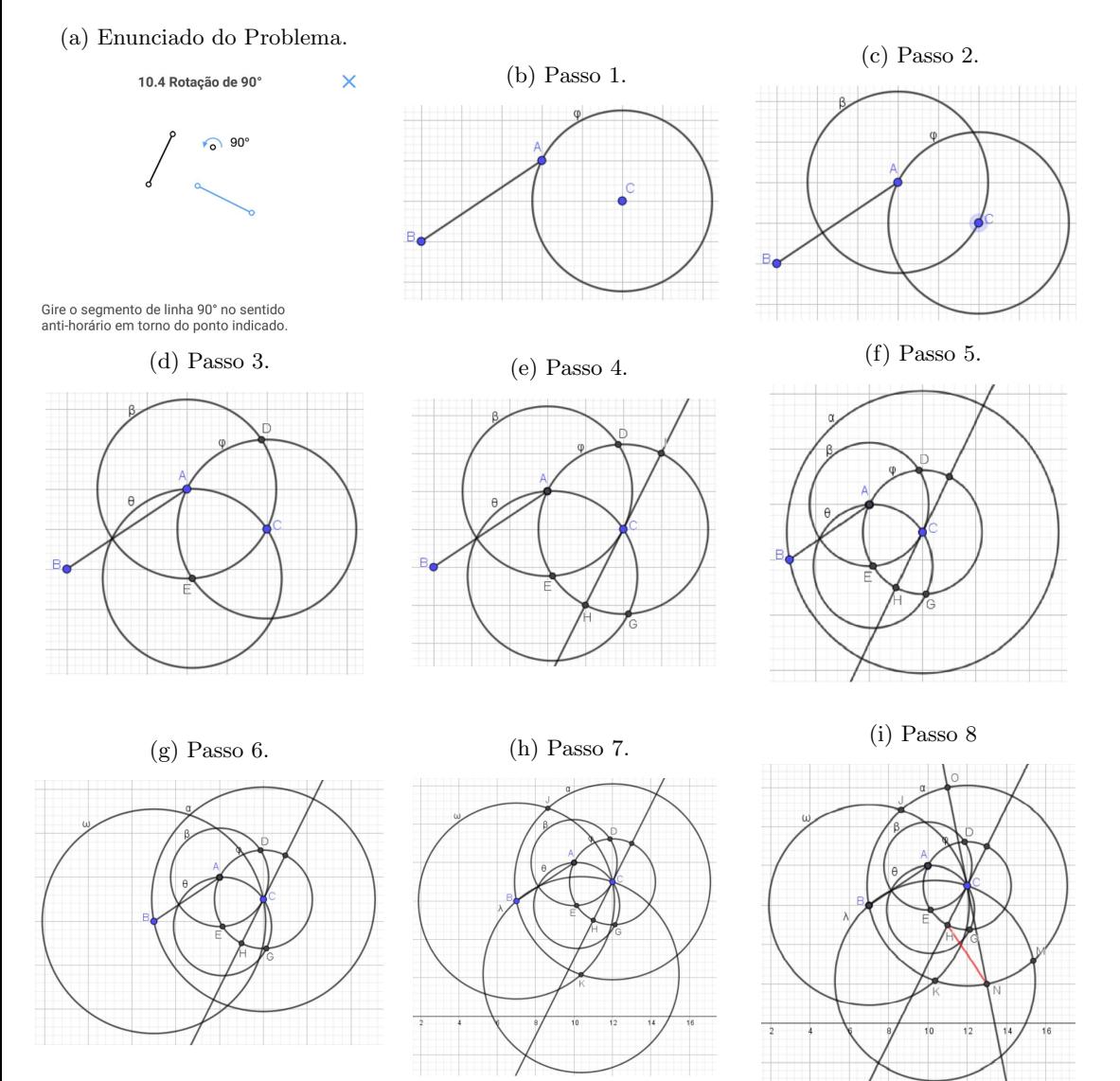

Fonte: APP /Autores.

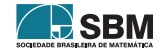

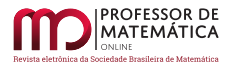

#### Figura 14: Problema  $P - \nu.6$ .

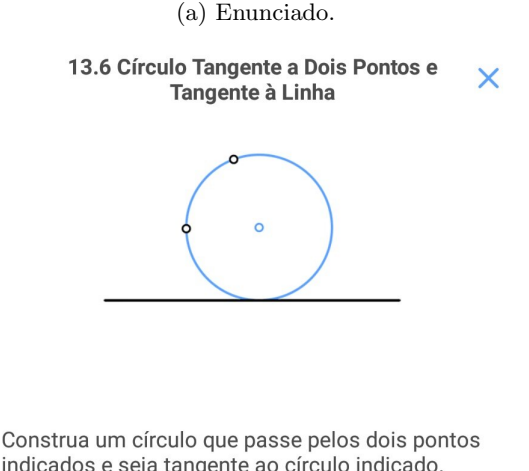

<span id="page-134-0"></span>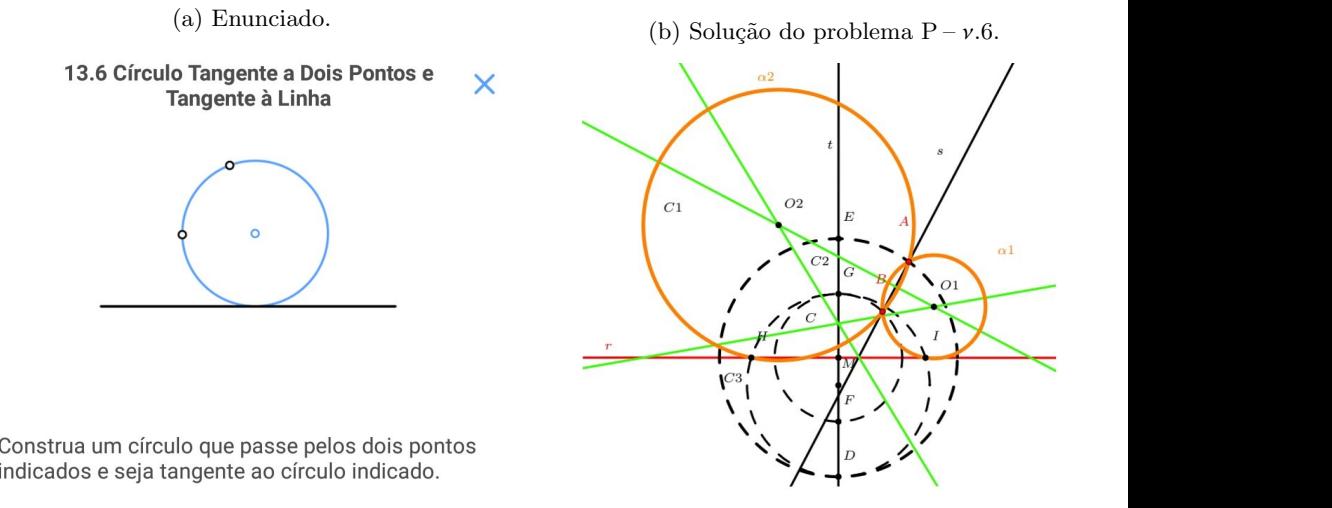

Fonte: APP /Autores.

## • Descrição:

- 1. Trace a reta s, definida pelos pontos A e B, e seja C = r  $\cap$  s. Trace t por C tal que t  $\perp$  r.
- 2. Trace  $C_1 = \text{Circ}(C, AC)$  e  $C_2 = \text{Circ}(C, BC)$  e sejam os pontos D e G em lados opostos dos que r determina tais que D ∈ C<sub>1</sub> ∩ t e G ∈ C<sub>2</sub> ∩ t. Assim, determine M, ponto médio de DG, e trace  $C_3 = Circ(M, MD)$ , e sejam os pontos H e I as intersecções dessa circunferência com a reta r.
- 3. Construa as mediatrizes de AB e AI, e seja  $O<sub>1</sub>$  sua intersecção, e também a mediatriz de AH, e seja O<sub>2</sub> sua intersecção com a mediatriz de AB.

Afirmamos que  $O_1$  é centro da circunferência procurada, assim como  $O_2$  é centro de outra circunferência com a mesma propriedade: ambas contêm os pontos  $A e B e$  são tangentes à r.

- 4. Assim, para determiná-las, basta fazer  $\alpha_1 = \text{Circ}(O_1, O_1A)$  e  $\alpha_2 = \text{Circ}(O_2, O_2A)$ .
- Demonstração: Para provar a construção acima, precisamos de dois resultados muito usados, consequências de semelhança de triângulos, que não provaremos aqui:

Teorema 1. Seja um triângulo retângulo de altura h relativa à hipotenusa, e a e b projeções ortogonais dos catetos na hipotenusa. Então:

$$
a \cdot b = h^2.
$$

<span id="page-134-1"></span>Teorema 2. Seja uma  $\alpha$  circunferência qualquer, uma corda AB, r uma reta tangente à circunferência no ponto I, tal que a reta por AB corte r no ponto C. Então:

$$
\overline{AC} \cdot \overline{BC} = \overline{CI}^2
$$

Assim, na nossa construção temos que  $\overline{CB} = \overline{CG}$ , pois pertencem à  $C_1$ , cujo centro é o ponto C. Analogamente,  $\overline{CA} = \overline{CD}$ . Além do mais, note que D e G estão em uma reta perpendicular à reta

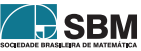

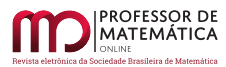

 $\blacksquare$ 

r. Perceba que qualquer ponto em  $C_3$  diferente de D e G, forma com esses um triângulo retângulo, pois DG é diâmetro de C<sub>3</sub>. Logo, em particular os triângulos DGI e DGH são retângulos em I e H respectivamente. Então, seja  $\overline{CG} = b$ ,  $\overline{CD} = a e \overline{CH} = h$ . Assim, pelo **Teorema [2](#page-134-1)**, temos que  $a \cdot b = h^2$  $a \cdot b = h^2$ . Portanto, pelo **Teorema 2**, H deve ser o ponto de tangência de uma circunferência tangente à reta r que passa por  $A \in B$ . Analogamente, temos que I também deve ser. Assim, temos que A, B e H estão em uma mesma circunferência, assim como A, B e I, e para determiná-las basta traçar as mediatrizes de dois desses segmentos, determinando o centro de cada circunferência,  $O_1$  e  $O_2$ , e depois traçando  $\alpha_1 = \text{Circ}(O_1, O_1A)$  e  $\alpha_2 = \text{Circ}(O_2, O_2A)$ .

• Observação: Note que consideramos o caso em que a reta s, definida pelos pontos A e B, intersecta r, o que poderia não ser verdade. Ou seja, poderíamos considerar o caso em que r  $\parallel$  s. Mas perceba tratar-se de um caso mais simples, pois, assim, o raio de  $\alpha$  que toca r no ponto P, é perpendicular a AB. Logo, como o centro de  $\alpha$  pertence à mediatriz de AB, t, temos P = t  $\cap$  r. Agora basta traçar a mediatriz de AP ou de BP, determinar sua intersecção com t, obtendo-se o centro O de  $\alpha$ , que pode ser determinada fazendo-se Circ $(0, 0A)$ .

#### <span id="page-135-0"></span>5. Discussão sobre a ED

S˜ao muitas as quest˜oes suscitadas pela ED que merecem um olhar mais cuidadoso, e, por certo, não serão todas esgotadas nesse trabalho. A essa altura é preciso ser bastante franco com o leitor: a maioria dessas questões não eram sequer vislumbradas de início; foram surgindo à medida que a atividade foi se desenvolvendo, e evoluíram, até certo ponto, com a análise das respostas coletadas de um questionário aplicado aos alunos ao fim do semestre. Até por isso, as reflexões que serão feitas aqui podem carecer de um maior aprofundamento, quem sabe mais bem discutidas em uma dissertação do Programa e em trabalhos futuros.

Os estudantes foram convidados a responder, voluntária e anonimamente, a um questionário relacionado ao trabalho desenvolvido. Esse questionário foi apresentado via Formulários do Google e consistiu de 8 perguntas, sendo 4 com resposta em escala linear de concordância e as outras 4 em formato de resposta livre. O formulário e as respostas dadas pelos alunos podem ser consultados em: https://forms.gle/sHbFDEcLREx1XXsM8, abaixo listamos as perguntas.

- 1. Você considera que a atividade foi válida para o seu aprendizado na disciplina? Resposta: de 1 (Contribuiu em nada) a 5 (Sim, foi muito válida)
- 2. Você considera que a atividade foi válida para a sua prática em sala de aula como docente? Resposta: de 1 (Contribuiu em nada) a 5 (Sim, foi muito válida)
- 3. Como você classifica o grau de dificuldade da atividade? Resposta: de 1 (Muito fácil) a 5 (Muito difícil)
- 4. Você considera utilizar o aplicativo como ferramenta didática em sua prática docente? Resposta: de 1 (Em hipótese alguma) a 5 (Com toda certeza)
- 5. Relativo `a quest˜ao anterior, caso considere utilizar o aplicativo com seus alunos, que ajustes e cuidados deveriam ser tomados para a atividade? Resposta livre.

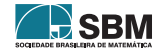

- 6. Em sua opini˜ao, qual o aspecto mais negativo sobre a atividade? Resposta livre.
- 7. Em sua opini˜ao, qual o aspecto mais positivo sobre a atividade? Resposta livre.
- 8. De maneira geral, qual a sua avaliação sobre a atividade? Resposta livre.

Ao fim do semestre, 15 alunos concluíram a disciplina, e, desses, 12 responderam ao questionário. Na sequência as respostas dadas serão analisadas, ao mesmo tempo que serão tecidas algumas considerações.

## 5.1. Análise das Respostas do Questionário

Começando pelas 4 primeiras questões, a Figura [15](#page-137-0) apresenta as suas respostas num único gráfico de barras. A primeira delas, sobre o qu˜ao positiva foi a atividade para o aprendizado, traz um resultado muito satisfatório, pois a totalidade das respostas atribui pontuação maior que ou igual a 4, sendo que 9 alunos pontuaram em 5. Se os dados da Quest˜ao 1 forem interpretados em conjunto com a Questão 3, sobre a dificuldade da atividade, vê-se que os alunos tiveram que se empenhar para superar um trabalho que a maioria  $(75%)$  considerou bastante difícil. Ou seja, foi realmente necessário um esforço de estudo para cumprir a tarefa e isso é um aspecto muito positivo, pois o ganho de conhecimento foi efetivamente conquistado devido a isso. Ainda sobre a dificuldade apontada na Questão 3, nota-se que ela é de dois tipos: a dificuldade do jogo, de se obter as soluções solicitadas, e a dificuldade teórica presente nas duas etapas finais. Voltaremos a essa discussão mais à frente.

Também o par de Questões 2 e 4 pode ser analisado em conjunto, uma vez que objetivaram entender a percepção dos estudantes sobre como a ED implicava sua prática em sala de aula. Essa reflexão fará mais sentido se a atividade foi/for proposta numa turma como a do Profmat ou em uma turma de graduação em licenciatura em matemática, por exemplo. Sobre a análise das respostas, aqui observamos um maior espalhamento, sendo que  $1/3$  dos estudantes não consideraram a experiência tão significativa para sua prática como professor. Embora nenhum aluno tenha dito que a atividade foi totalmente inútil nesse sentido, um alerta é dado. Para que a atividade atinja o objetivo de dar ao aluno-professor subsídios para a sua prática docente, algo precisa ser modificado, melhorado. O foco da ED não pode ser apenas o conteúdo matemático.

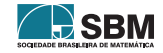

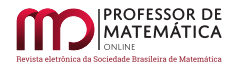

<span id="page-137-0"></span>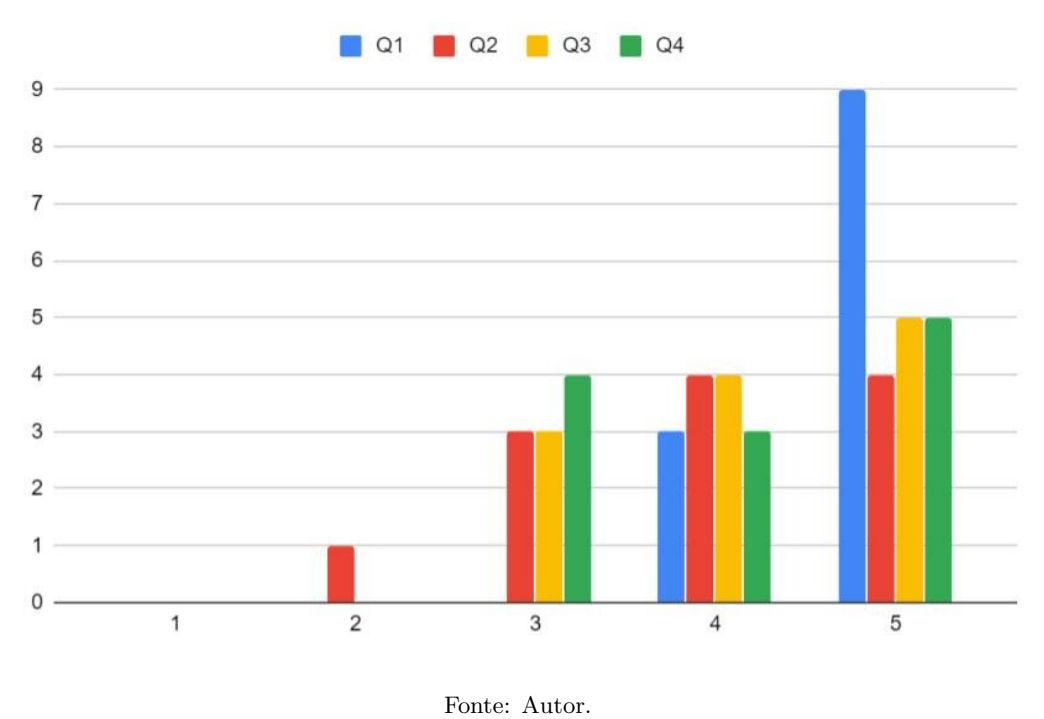

Figura 15: Respostas às Questões 1 a 4.

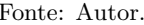

Chegando às questões de resposta aberta, a de número 5 ainda explora o aspecto da atividade relacionada à prática docente dos alunos da turma. Observa-se, da maioria das respostas, a percepção de que a atividade deve ser remodelada para sua aplicação em turmas da Educação B´asica, restringindo-se a problemas mais simples, previamente escolhidos e que estejam de acordo com o conteúdo da série em que será trabalhada. Uma segunda percepção observada em um número significativo de respostas é referente ao aspecto prático da utilização do aplicativo, apontando para a necessidade de ser mais bem explicado como jogar.

As três últimas questões pediam uma avaliação geral da atividade, apontando seus aspectos mais positivos e negativos. N˜ao poderiam ser mais diversas as respostas, mas em geral os alunos consideraram a atividade muito significativa para o seu aprendizado. Mas começando pelo que não foi bem, de maneira geral, os alunos apontaram aspectos negativos relacionados ao jogo em si, sendo o mais recorrente deles que vários problemas dados no  $APP$  tinham soluções muito difíceis de serem obtidas. Muitas vezes essas soluções não faziam sentido para os alunos, como no relato: "Algumas construções que você precisa praticamente adivinhar os passos devido a sua dificuldade.". Essas observações devem nortear estratégias para o desenvolvimento de novas experiências com o Euclidea, a fim de mitigar tais problemas. Por exemplo, uma melhor preparação dos alunos em relação à atividade, bem como propondo a resolução em conjunto de alguns problemas cujas construções apresentadas como solução não deixem óbvio como, efetivamente, resolvem o problema.

Outro ponto negativo apontado por um aluno foi: "Ser trabalho sem feedback". Não houve tempo para dar o retorno aos alunos sobre a atividade, principalmente por um planejamento inicial mal feito. Como já mencionado, muito da atividade foi sendo desenvolvida ao longo do semestre e, ao

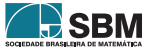

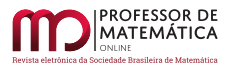

fim, já não havia tempo hábil. Sem dúvida esse foi o aspecto mais falho na ED.

Voltando-nos para o que de positivo foi apontado, felizmente a lista ´e grande e abrange tanto aspectos concernentes ao jogo, por ser desafiador, por seus problemas, jogabilidade e praticidade e a satisfação em resolver um problema difícil, como disse um aluno: "A alegria e o prazer ao conseguir resolver e discutir belas construções geométricas."; quanto à parte mais instrutiva da ED, relacionada à etapa das demonstrações e também à utilização de uma ferramenta não usual para aprender/ensinar geometria, como pode ser extraído das respostas: "A utilização do jogo como alternativa para se pensar problemas de construção geométrica." e "Dinâmica na resolução, fugindo do modelo teorema, exemplo, exercício.". Todas essas observações corroboram a expectativa de que o emprego de estratégias apoiadas no uso das tecnologias que estão à disposição, de forma particular, de um jogo como Euclidea, pode ser muito benéfico para o aprendizado de certos temas abordados em sala de aula, servindo como elemento inovador e entusiasmante para os estudantes.

#### 5.2. E o que mais?!

Além das observações apresentadas a partir das respostas dos alunos ao questionário, outras reflexões merecem ser abordadas nesse texto, a começar pelo fato de a ED ter se baseado em um jogo para ser desenvolvida, o que confere à atividade características peculiares. Destacam-se: a capacidade de atrair a atenção dos alunos; a competitividade inerente ao jogo e os diferentes tipos de dificuldade encontradas.

Para uma geração de alunos que vem tendo acesso aos meios eletrônicos desde muito cedo, a perspectiva de aprender matemática utilizando um aplicativo para *smartphone* deve ser, no mínimo, instigante. Não cabe, nesse estágio, fazer afirmações cabais sobre esse elemento de reflexão, mas se mesmo para os estudantes que participaram da ED, todos adultos, em sua maioria com idade próxima ou acima dos 25 anos, a experiência trouxe-lhes o sentimento da novidade, do instigante, da provocação, pode-se projetar uma expectativa muito positiva para intervenções desse tipo nas salas de aula do ensino básico ou da graduação.

Na ED, a competitividade, não necessariamente entre um jogador e outro, algo intrínseco ao ato de jogar, foi substituída pela colaboração entre todos os alunos da turma, uma vez que na etapa inicial da ED, os alunos jogaram juntos em uma mesma conta, com o objetivo de avançar o máximo possível nos níveis. Feita essa escolha, algo que se deve ter em mente é que algum aluno pode colaborar mais (talvez muito mais) que outro, e, da forma como foi conduzida a atividade, não se controlou esse elemento. Numa turma de pós-graduação isso tende a ser uma questão menor, mas ao se pensar em levar a experiência a outros níveis de ensino, sem dúvida, deve-se remodelar a atividade, incluindo em alguma medida o aspecto da competitividade como fator de estímulo e controle para a participação efetiva de todos, sendo isso uma característica natural do jogo em si, facilmente implementável.

Ainda relacionado ao jogo/ED, um tema que chama a atenção é seu grau de dificuldade. Várias respostas do questionário colocam essa questão em destaque, como já abordado na seção anterior, mas é importante avançar um pouco na reflexão. Primeiro entendendo que há aqui uma certa confusão, pois, como já foi dito, há dois tipos de dificuldades a se considerar: a dificuldade do jogo, no que diz respeito à obtenção da solução; e a dificuldade teórica, proposta pela atividade, em que se deve demonstrar que a construção geométrica obtida, efetivamente é a solução. Compreender cada uma delas ´e essencial para aqueles que estejam interessados em aplicar essa atividade em sua turma. Para um professor do ensino básico, modular os problemas, escolhendo-os de acordo

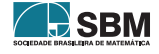

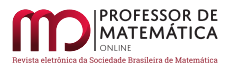

com o conhecimento de geometria que seus alunos já possuem deve ser o foco principal, sendo essa estratégia mais voltada à primeira dificuldade. Em outra ponta, por exemplo, numa turma de licenciatura ou bacharelado em matemática, embora as questões ligadas à primeira dificuldade não possam ser negligenciadas, o aspecto preponderante na atividade deverá estar ligado à segunda.

Outro fato que merece discussão é que, ao resolver os problemas propostos pelo APP, o jogador depara-se com a necessidade de encontrar não uma única solução, mas várias. Em determinados casos, obrigatoriamente, devem ser encontradas pelo menos 3 soluções. Não é necessário dizer que, do ponto de vista do aprendizado, lidar com várias soluções para um mesmo problema é extremamente relevante, e, no contexto da utilização do APP como ferramenta didática, isso é implementado de maneira muito natural, uma vez que faz parte do jogo em si. Essa característica ainda se relaciona com outro aspecto teórico importante, que é o de lidar com as demostrações dessas propriedades. Embora nos tenhamos restringido a exigir dos alunos a demostração de apenas uma das construções, a ED permite que o aluno seja levado a exercitar as várias demostrações poss´ıveis para o mesmo problema. Isso pode ser explorado regrando-se os problemas abordados, em todos os níveis de ensino, dando aos estudantes a oportunidade de amadurecer essa competência precocemente.

Por fim, cumpre observar que o APP Euclidea vem se somar, como ferramenta de ensino de geometria, a outros *softwares* já consolidados na literatura, como o  $GeoGebra$ , [\[9\]](#page-140-8). Um vislumbre interessante seria resolver os mesmo problemas propostos pelo APP via GeoGebra. Isso permitiria explorar as propriedades algébricas das construções e teríamos uma maneira interessantíssima de abordar os mesmos problemas do ponto de vista da Geometria Analítica. Quantas outras possibilidades!

## <span id="page-139-0"></span>6. Conclusão

A primeira coisa a ser dita nessa conclusão é que a ED foi muito positiva em vários aspectos, tanto para os estudantes, quanto para o professor. Uma oportunidade de aprendizado m´utuo muito enriquecedora e valorosa. E curioso notar como uma brincadeira – foi assim que descobri o ´ Euclidea– pôde se converter em algo tão instigante.

Embora, nas considerações inicias deste trabalho, tenha sido dito que não abordaríamos a questão do deve-se ou não utilizar o *smartphone* em sala de aula, tudo que foi desenvolvido até aqui é, sem dúvida, uma defesa da utilização desse tipo de tecnologia. Seria um contrassenso afirmar o contrário. É, porém, importante chamar a atenção para o fato de que, mesmo aqueles que não queiram utilizar o APP em sala de aula, podem remodelar a atividade para que seus alunos a desenvolvam em laboratórios de informática, em computadores, usando a versão para desktop.

Há que se ter em mente os pontos falhos da atividade e isso deverá nortear novas aplicações da mesma. E lugar comum dizer que, antes de inciar o trabalho, um planejamento detalhado do mesmo ´ deva ser feito, a fim de evitar problemas como os apontados pelos estudantes. Esse planejamento deve incluir um cronograma detalhado especificando a duração de cada etapa, reservando tempo para dar retorno aos alunos. E também imprescindível fazer uma seleção das fases e problemas que serão abordados com o objetivo de adequar a atividade ao grupo e conteúdos que devam ser abordados. No entanto, pode-se optar por deixar alguns problemas como desafios extras, uma espécie de *easter eegs*<sup>[1](#page-139-1)</sup> a serem desvendados.

<span id="page-139-1"></span><sup>&</sup>lt;sup>1</sup>O termo easter egg significa ovo de páscoa, em inglês, mas também é o nome dado a segredos escondidos em programas, sites ou jogos eletrônicos, [\[10\]](#page-140-9). O termo também tem sido empregado no mundo cinematográfico, [\[11\]](#page-140-10).

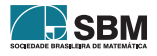

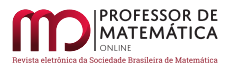

Ao finalizar esse texto, uma série de temas interessantes colocam-se à nossa frente para serem explorados. Quais as expectativas para a utilização do Euclidea na educação básica? Em uma turma de licenciatura em matemática como deveria ser remodelada a proposta da experiência e que resultados esperar? Como explorar o aplicativo em conjunto com o GeoGebra? Todas essas e outras questões, se bem exploradas e desenvolvidas, podem ser temas para ótimas dissertações do Profmat. Abriu-se uma pequena janela.

#### Agradecimentos

Um agradecimento muito especial a todos os alunos da turma Profmat/Cefet-MG 2019-02 pela participação efetiva na atividade, na resposta ao questionário e por terem sido extremamente solícitos e generosos ao permitirem o uso neste artigo das soluções apresentadas em seus relatórios finais. Agradeço também à Profa. Fernanda A. Ferreira e ao Prof. Allan R. F. Teixeira por seus valiosos apontamentos. A todos, muito obrigado.

#### Referências

- <span id="page-140-6"></span>[1] Souza Filho, J.R. Construções Geométricas Utilizando o Aplicativo Euclidea. Dissertação (Mestrado em Matemática) - Universidade Federal do Ceará, Fortaleza - CE, 2017.
- <span id="page-140-3"></span>[2] Fonseca, J. M. S. *Jogos de Computador no Ensino de Matemática*. Dissertação (Mestrado em Matemática) - Universidade Federal de Viçosa, Florestal - MG, 2018.
- <span id="page-140-4"></span>[3] Rodrigues, C. S. Números Aleatórios e os Jogos de Computador. Dissertação (Mestrado em Matemática) - Universidade Federal de Viçosa, Florestal - MG, 2019.
- <span id="page-140-2"></span>[4] Unesco. *Diretrizes de políticas para a aprendizagem móvel*. Paris - FR, 2013. Disponível em: <http://www.bibl.ita.br/UNESCO-Diretrizes.pdf>). Acesso em: 23 de março 2020.
- <span id="page-140-0"></span>[5] Lopes, P. A. e Pimenta, C. C. C. "O uso do celular em sala de aula como ferramenta pedagógica: benefícios e desafios". Revista Cadernos de Estudos e Pesquisa na Educação Básica, CAp UFPE, Recife - PE, V.3, n. 1, p. 52-66, 2017.
- <span id="page-140-1"></span>[6] Confessor, F. I. C. Novas tecnologias: desafios e perspectivas na Educação. Brasil: Clube dos Autores, 2011.
- <span id="page-140-5"></span>[7] EUCLIDEA. *Euclidea: Geometric Construction Puzzle*. Hong Kong, 2014. Disponível em: (<https://www.euclidea.xyz/en/>). Acesso em: 23 de março 2020.
- <span id="page-140-7"></span>[8] HIL. *Horis International Limited*. Hong Kong, 2012. Disponível em:  $\langle$ <http://www.hil-hk.com/> $\rangle$ . Acesso em: 25 de março 2020.
- <span id="page-140-8"></span>[9] Hohenwarter, M., et al.  $GeoGebra$ . 2017. Disponível em:  $\frac{\text{http://www.geogebra.org}}{\text{http://www.geogebra.org}}$  $\frac{\text{http://www.geogebra.org}}{\text{http://www.geogebra.org}}$  $\frac{\text{http://www.geogebra.org}}{\text{http://www.geogebra.org}}$ . Acesso em: 16 de abril 2020.
- <span id="page-140-9"></span>[10] Coutinho, M. O que s˜ao 'easter eggs' e quais s˜ao os mais famosos do Google. Rio de Janeiro, 2013. Disponível em: ([https://www.techtudo.com.br/noticias/noticia/2013/09/](https://www.techtudo.com.br/noticias/noticia/2013/09/o-que-sao-easter-eggs-e-quais-sao-os-mais-famosos-do-google.html) [o-que-sao-easter-eggs-e-quais-sao-os-mais-famosos-do-google.html](https://www.techtudo.com.br/noticias/noticia/2013/09/o-que-sao-easter-eggs-e-quais-sao-os-mais-famosos-do-google.html)i. Acesso em: 16 de abril 2020.
- <span id="page-140-10"></span>[11] LondonEye Idiomas. O que significa o termo easter eggs?. Bauru - SP, 2019, Disponível em: (<http://www.londoneyeidiomas.com.br/easter-eggs/>). Acesso em: 16 de abril 2020.

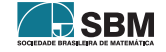

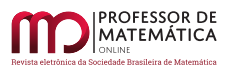

Cosme

Carlos Magno Martins Cosme Departamento de Matemática Centro Federal de Educação Tecnológica de Minas Gerais Cefet-MG. Av. Amazonas 7675 Belo Horizonte - MG, Brasil. 30510-000. <<cmagnomc@Cefetmg.com>>

> Recebido: 29/04/2020 Publicado: 22/06/2020

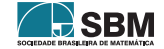